### **TUGAS AKHIR**

**EVALUASI SEISMIK STRUKTUR BANGUNAN BERTINGKAT DENGAN ANALISIS STATIK NONLINIER (PUSHOVER) MENGGUNAKAN PROGRAM ETABS (Studi Kasus : Gedung Multazam Asrama Haji, Kota Bandar Lampung, Provinsi Lampung)**

*SEISMIC EVALUATION OF MULTI STORY BUILDING WITH NONLINEAR STATIC ANALYSIS (PUSHOVER) USING ETABS PROGRAM* **(***A Case Study of* **Hajj Dormitory Multazam Building, Bandar Lampung City, Lampung Province)**

**Diajukan Kepada Universitas Islam Indonesia Yogyakarta Untuk Memenuhi Persyaratan Memperoleh Derajat Sarjana Teknik Sipil**

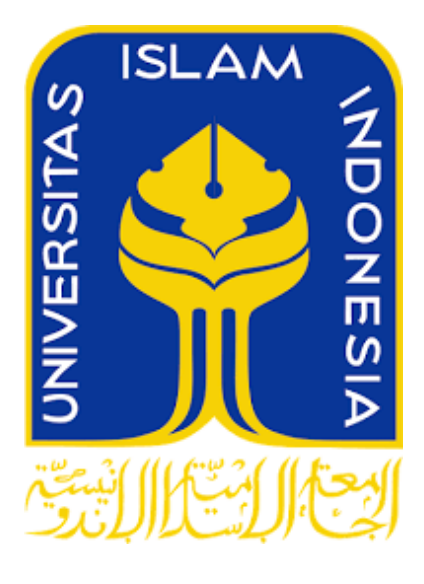

**MAYGA BIMA SETYADI 17511181**

### **PROGRAM STUDI TEKNIK SIPIL FAKULTAS TEKNIK SIPIL DAN PERENCANAAN UNIVERSITAS ISLAM INDONESIA 2023**

### **TUGAS AKHIR**

#### EVALUASI SEISMIK STRUKTUR BANGUNAN BERTINGKAT **DENGAN ANALISIS STATIK NONLINIER (PUSHOVER)** MENGGUNAKAN PROGRAM ETABS (Studi Kasus: Gedung Multazam Asrama Haji, Kota Bandar Lampung, Provinsi Lampung)

### SEISMIC EVALUATION OF MULTI STORY BUILDING WITH NONLINEAR STATIC ANALYSIS (PUSHOVER) USING ETABS PROGRAM (A Case Study of Hajj Dormitory Multazam Building, Bandar Lampung City, **Lampung Province)**

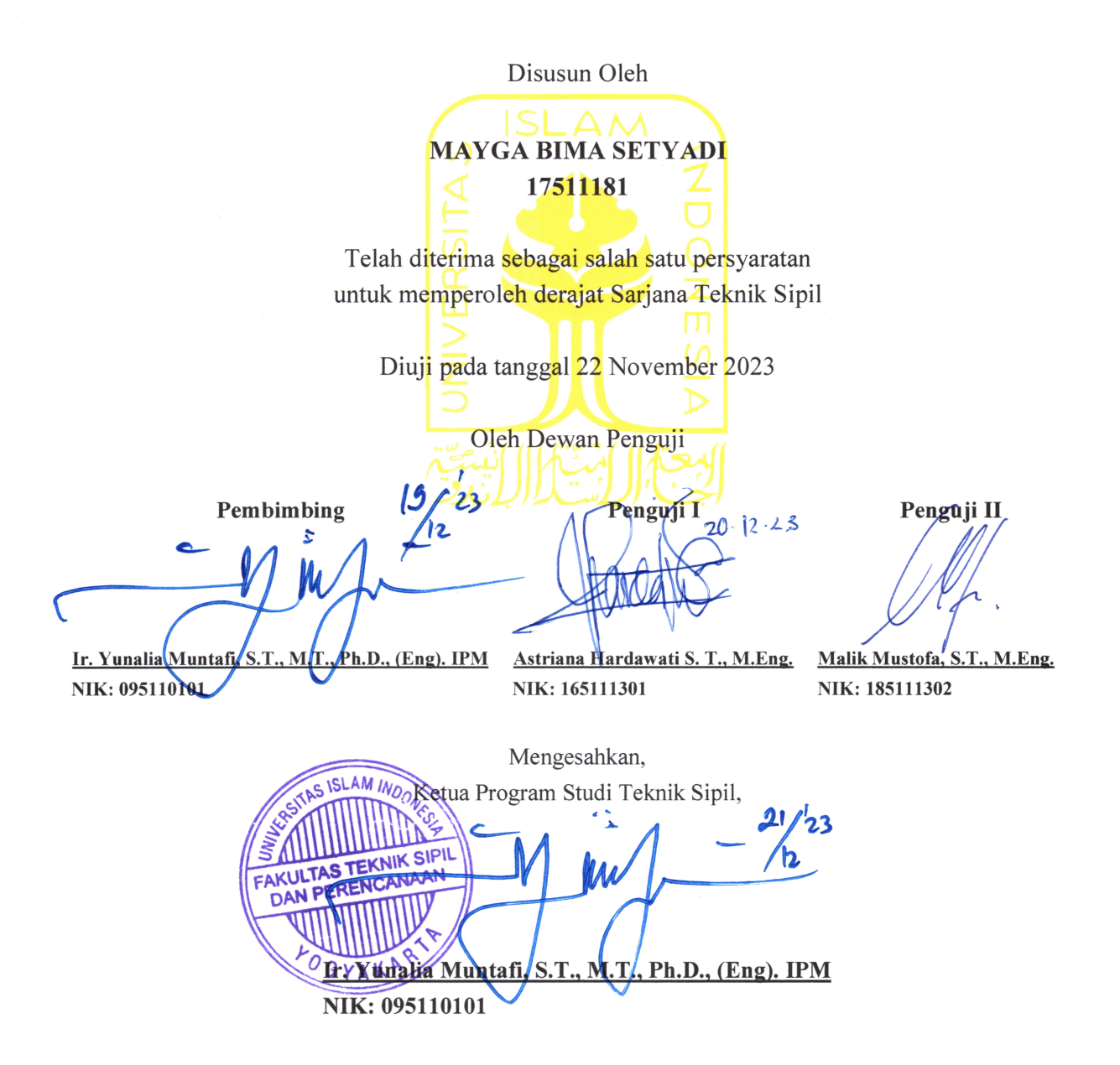

### PERNYATAAN BEBAS PLAGIASI

Saya menyatakan dengan sesungguhnya bahwa Laporan Tugas Akhir yang saya susun sebagai syarat untuk menyelesaikan program Sarjana di Program Studi Teknik Sipil, Fakultas Teknik Sipil dan Perencanaan, Universitas Islam Indonesia merupakan hasil karya saya sendiri. Adapun bagian-bagian tertentu dalam penulisan Laporan Tugas Akhir yang saya kutip dari hasil karya orang lain telah dituliskan sumbernya secara jelas sesuai dengan norma, kaidah, dan etika penulisan karya ilmiah. Apabila di kemudian hari ditemukan seluruh atau sebagian Laporan Tugas Akhir ini bukan karya saya atau adanya plagiasi dalam bagian-bagian tertentu, saya bersedia menerima sanksi, termasuk pencabutan gelar akademik yang saya sandang sesuai dengan perundang-undangan yang berlaku.

> Yogyakarta, 13 November 2023 Yang membuat pernyataan,

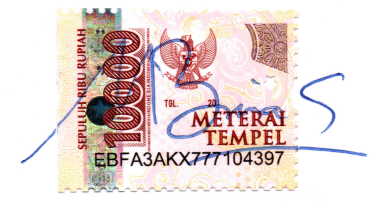

Mayga Bima Setyadi  $(17511181)$ 

### **KATA PENGANTAR**

Puji syukur penulis kehadirat Allah SWT yang telah memberikan kemudahan dan rahmat-Nya sehingga penulis dapat menyelesaikan tugas akhir yang bejudul" Evaluasi Seismik Struktur Bangunan Bertingkat dengan Analisis Statik Nonlinier (Pushover) Menggunakan Program ETABS (Studi Kasus : Gedung Multazam Asrama Haji, Kota Bandar Lampung, Provinsi Lampung)", sebagai salah satu syarat untuk menyelesaikan program Sarjana (S1) di Program Studi Teknik Sipil, Fakultas Teknik Sipil, Universitas Islam Indonesia, Yogyakarta.

Dalam penyusunan tugas akhir ini, dengan penuh rasa hormat, penulis mengucapkan terima kasih yang sebesar-besarnya atas semua dukungan, bimbingan, dan bantuan yang telah diberikan selama penyusunan tugas akhir kepada pihak-pihak sebagai berikut.

- 1. Ibu Ir. Yunalia Muntafi, S.T., M.T., Ph.D., (Eng). IPM selaku dosen pembimbing tugas akhir yang telah membimbing, memberikan arahan, serta masukan kepada penulis sehingga tugas akhir ini dapat diselesaikan dengan baik.
- 2. Ayah dan Ibu yang selalu memberikan dukungan, serta mendoakan penulis sehingga dapat menempuh pendidikan hingga mencapai gelar S.T.
- 3. Seluruh keluarga besar yang telah memberikan doa dan semangat.
- 4. Seluruh Dosen di Program Studi Teknik Sipil, Fakultas Teknik Sipil dan Perencanaan, Universitas Islam Indonesia, Yogyakarta.
- 5. Seluruh teman-teman Teknik Sipil 2017 yang telah memberikan semangat dan dukungan kepada penulis.
- 6. Semua pihak yang tidak dapat disebutkan satu per satu yang telah memberikan doa dan semangat kepada penulis dalam menyelesaikan tugas akhir ini.

Dalam penyelesaian tugas akhir ini masih terdapat banyak kekurangan dan kesalahan, karena itu segala kritik dan saran yang membangun akan meneyempurnakan penulisan tugas akhir ini, yang dapat bermanfaat bagi penulis dan para pembaca.

> Yogyakarta, 13 November 2023 Penulis,

Mayga Bima Setyadi  $(17511181)$ 

## **DAFTAR ISI**

<span id="page-5-0"></span>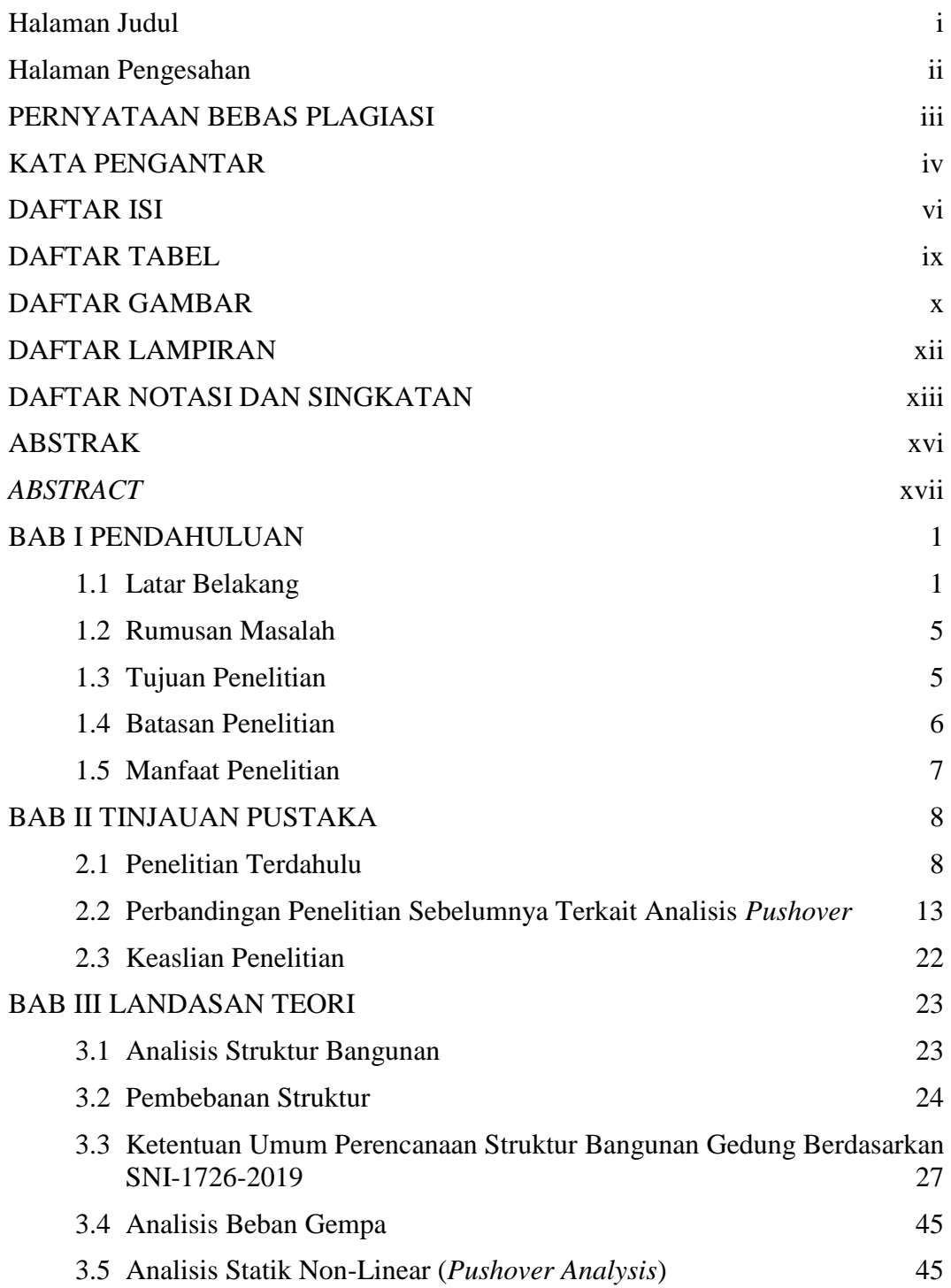

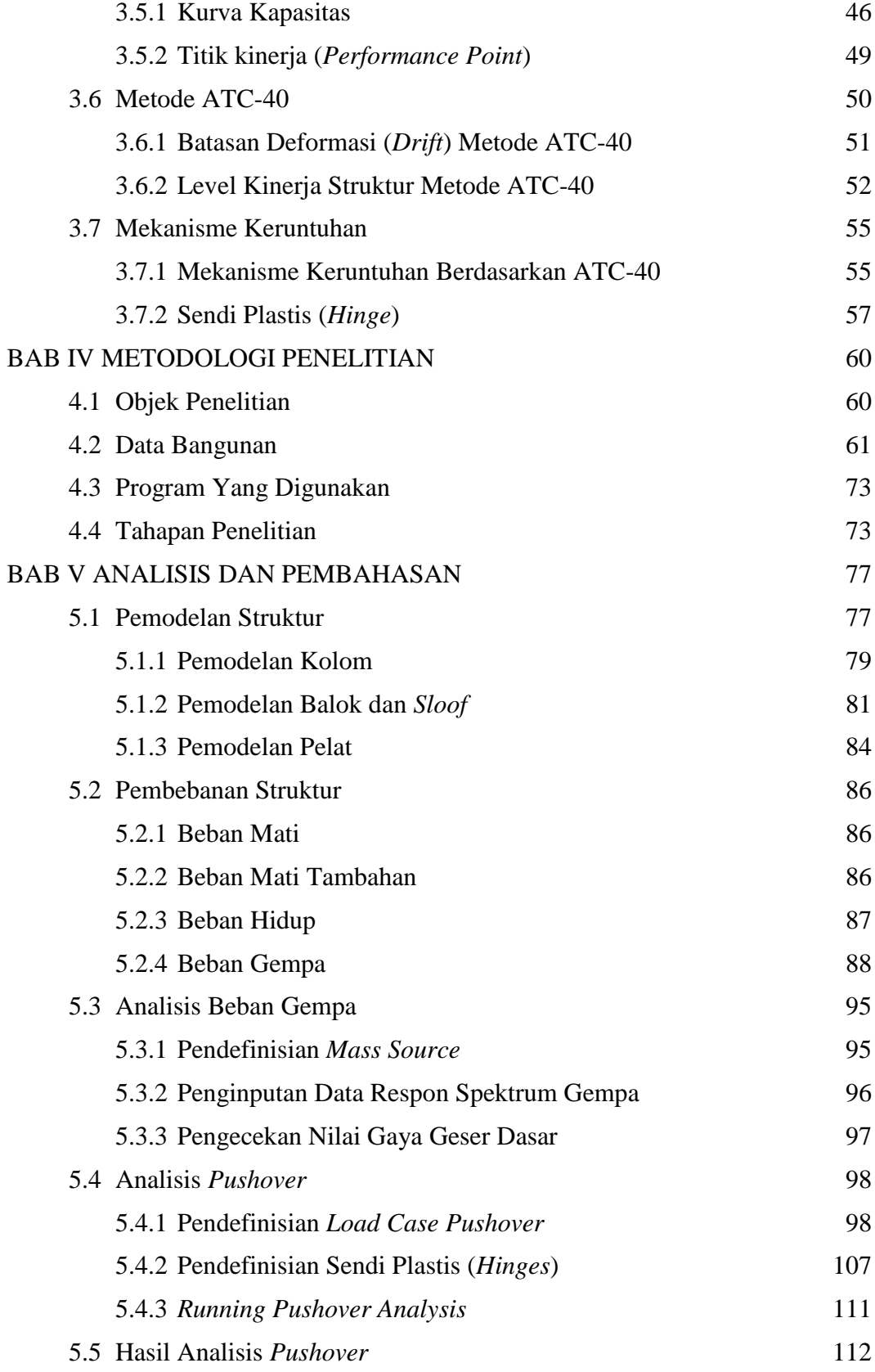

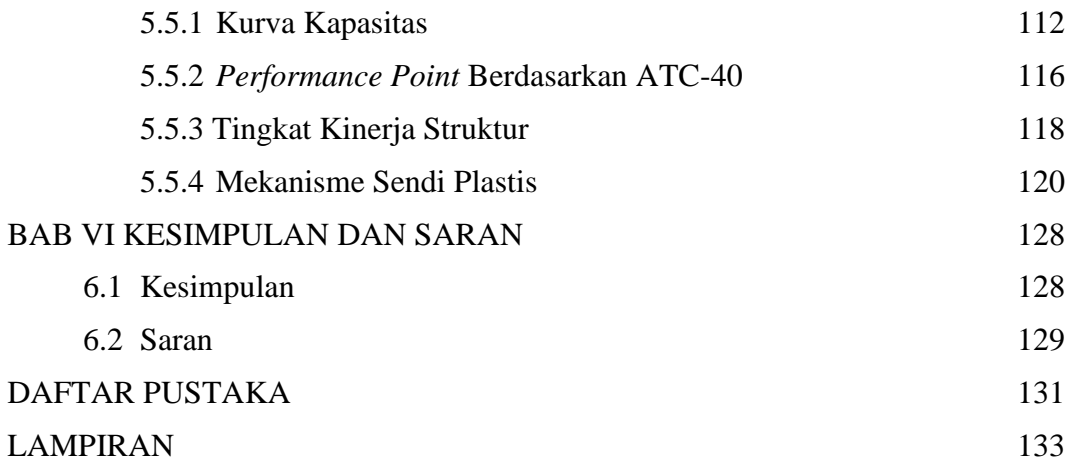

## **DAFTAR TABEL**

<span id="page-8-0"></span>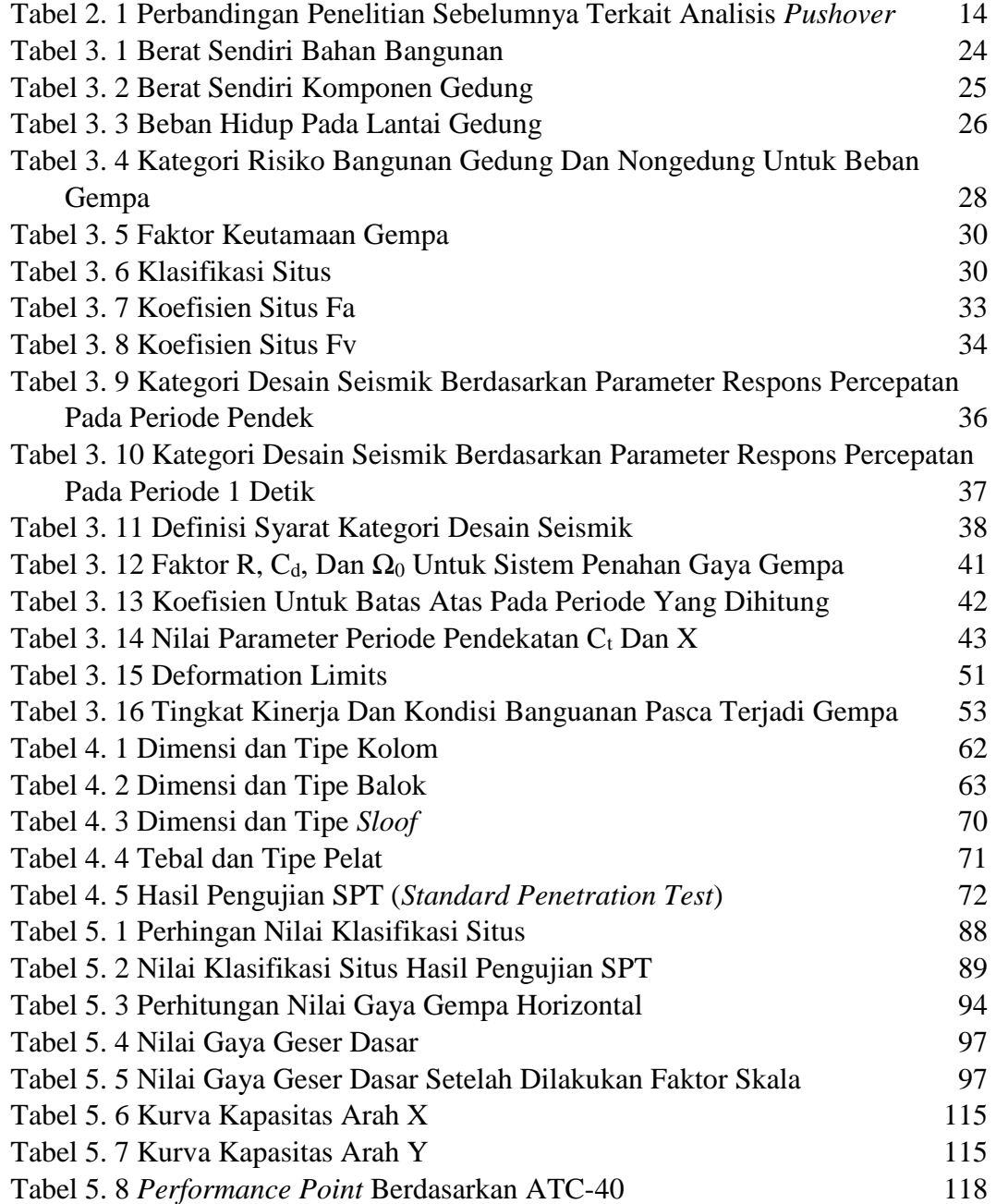

## **DAFTAR GAMBAR**

<span id="page-9-0"></span>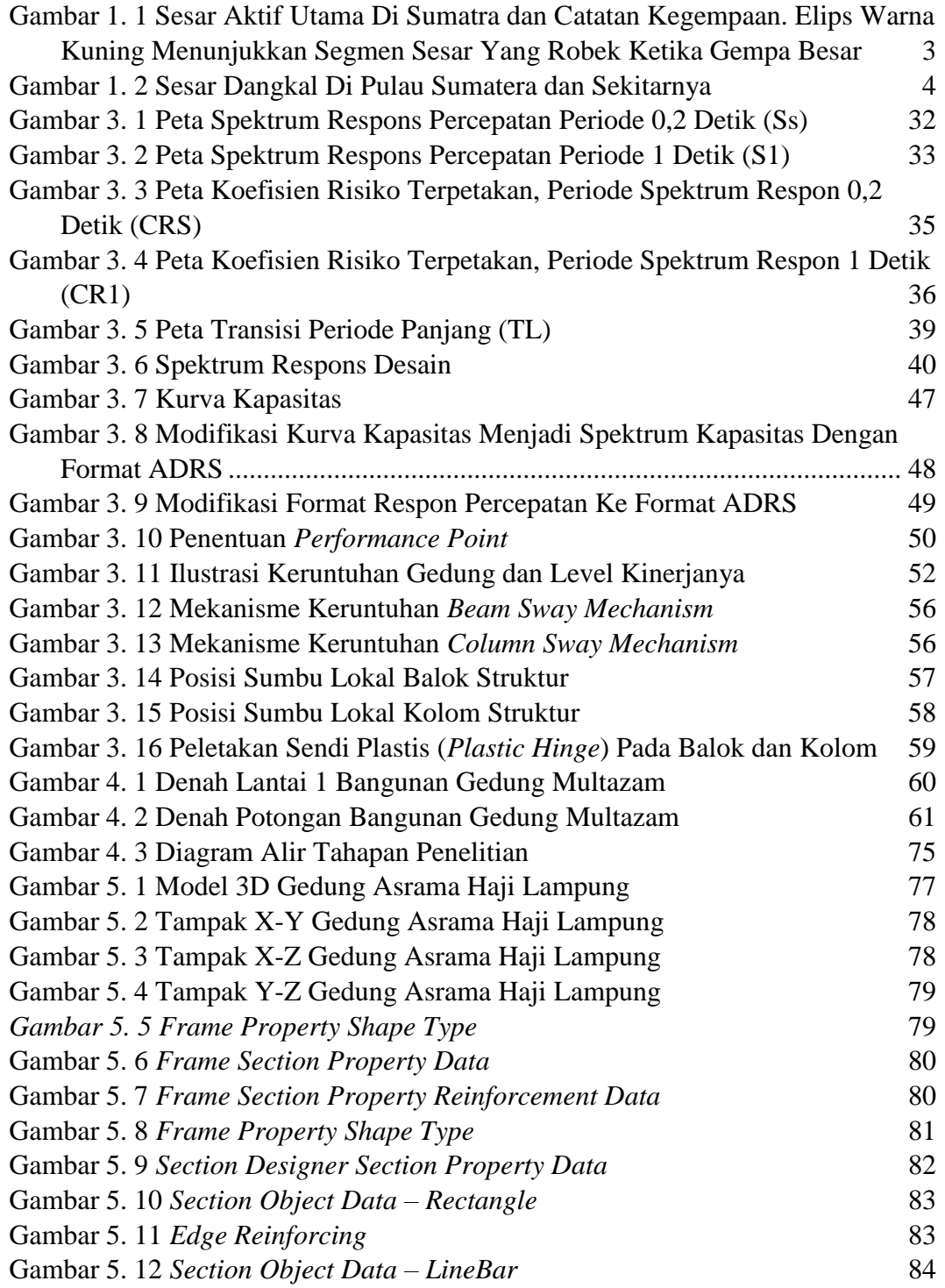

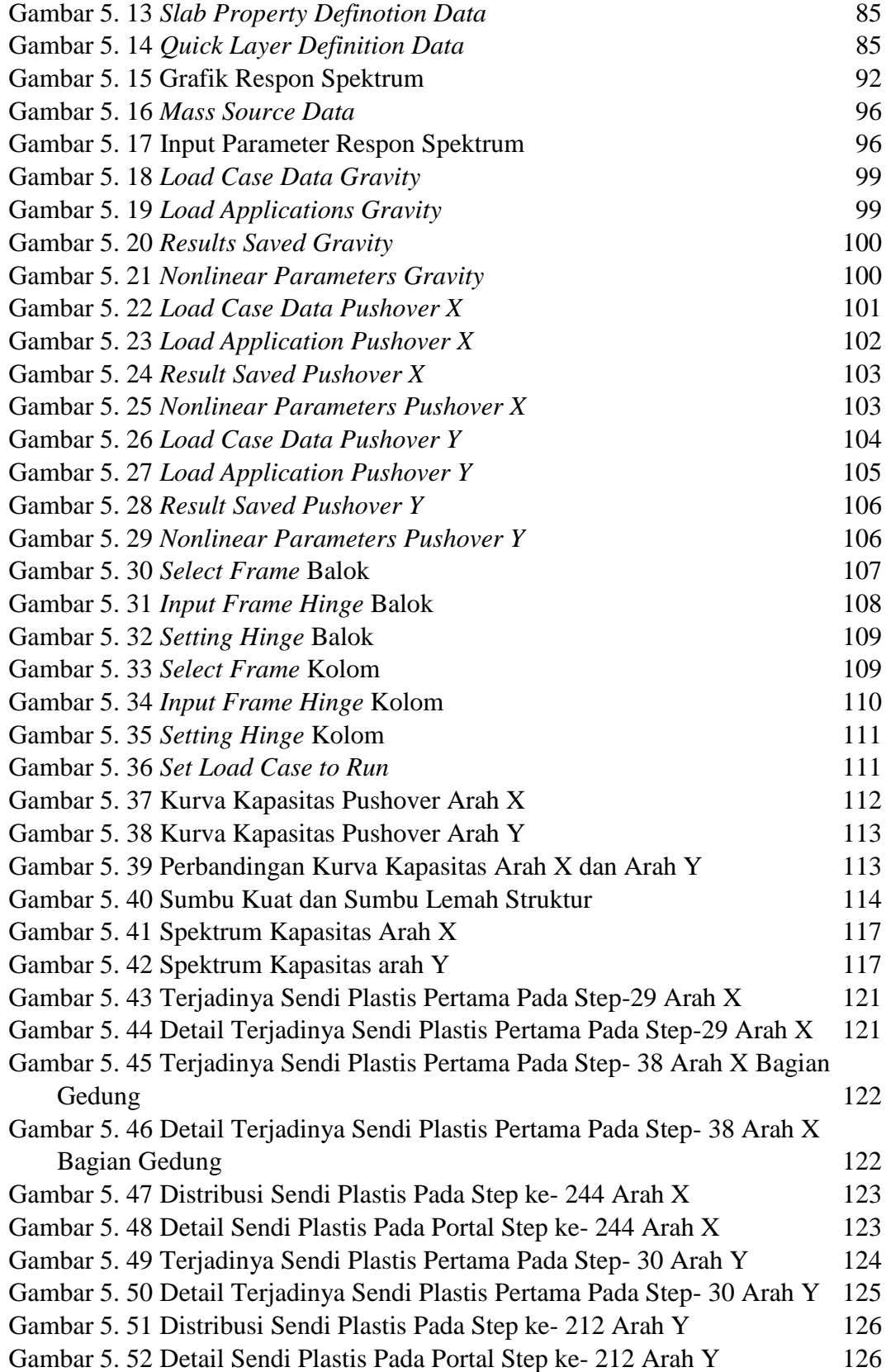

## **DAFTAR LAMPIRAN**

<span id="page-11-0"></span>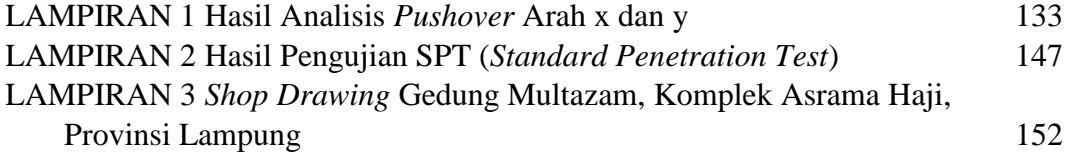

## **DAFTAR NOTASI DAN SINGKATAN**

<span id="page-12-0"></span>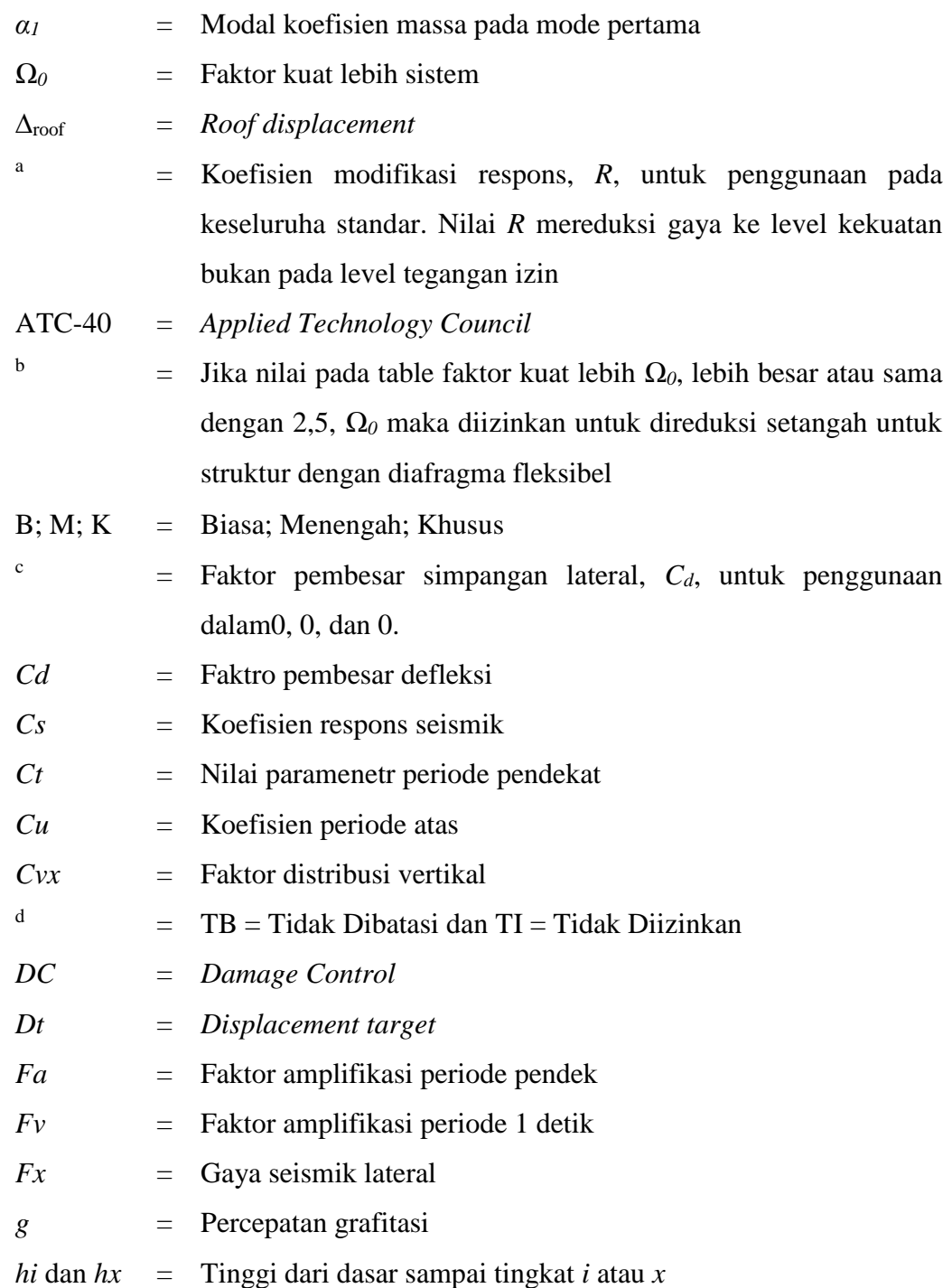

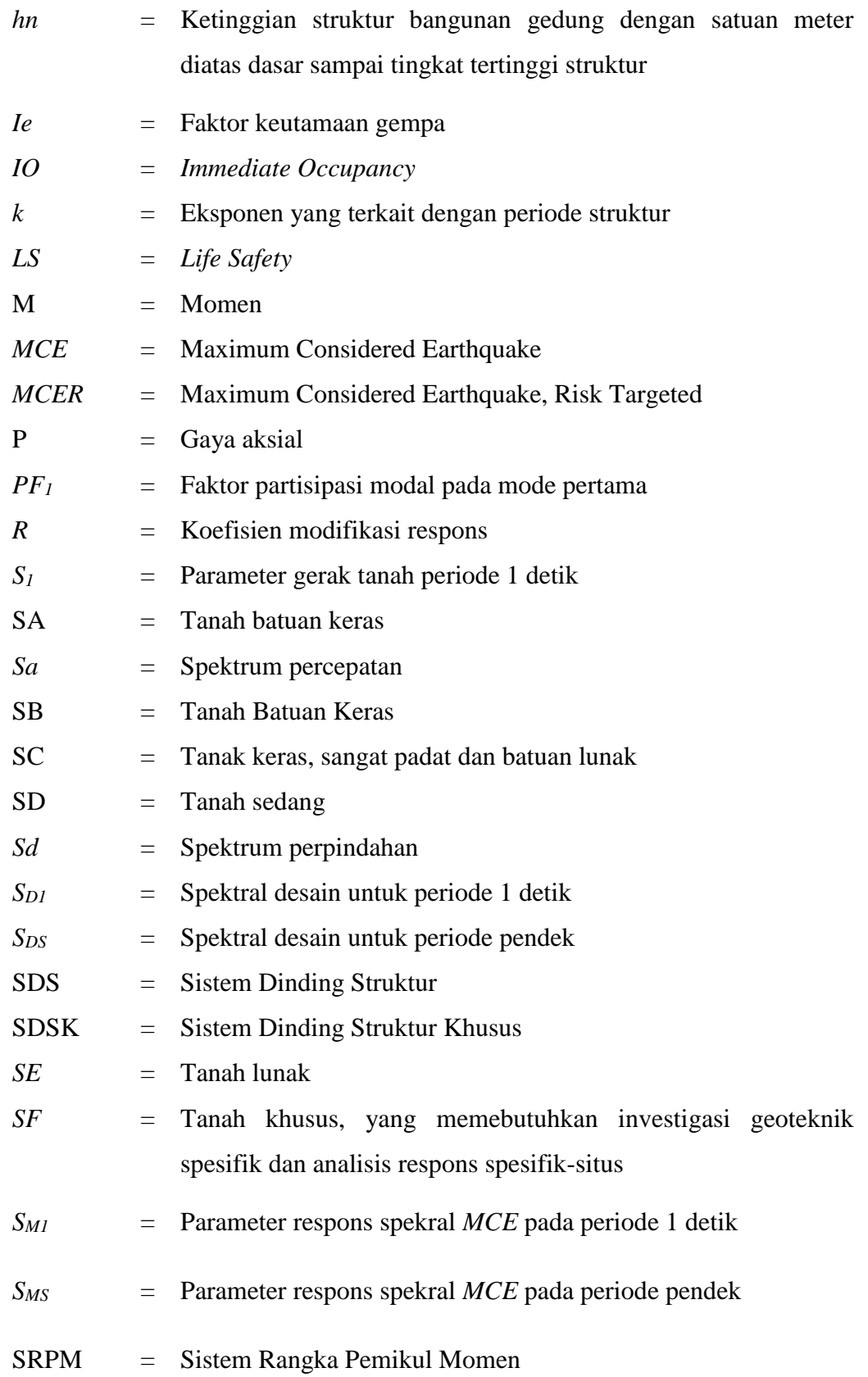

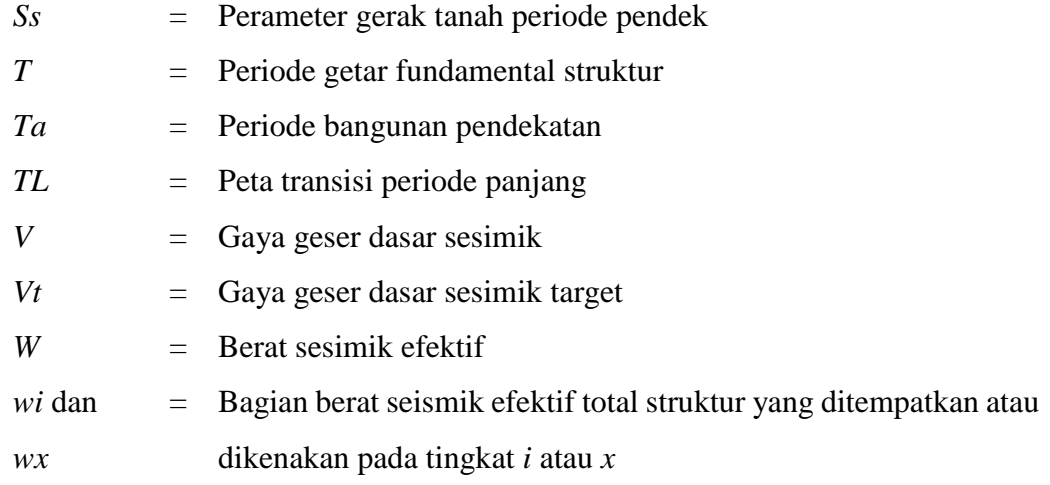

### **ABSTRAK**

<span id="page-15-0"></span>Indonesia terletak diantara empat lempeng tektonik besar dunia yaitu Lempeng Australia, Lempeng Eurasia, Lempeng India dan Lempeng Pasifik, menyebabkan banyak kawasan di Indonesia berpotensi terjadi gempa tektonik. Salah satunya adalah Provinsi Lampung yang dilalui oleh sesar atau patahan sumatera (*Great Sumatran Fault*) yang menyebabkan adanya potensi terjadi gempa tektonik, yang mana merupakan lokasi dari bangunan Gedung Multazam. Sehingga perlu dilakukan evaluasi kinerja struktur bangunan.

Maksud dari penelitian ini adalah untuk melakukan evaluasi bangunan Gedung Multazam yang ada di kawasan asrama haji Provinsi Lampung terhadap beban gempa. Metode analisis pada penelitian ini menggunakan analisis *pushover* dengan mengacu pada metode ATC-40 (*Applied Technology council*)*.* Dari analisis yang telah dilakukan, didapatkan nilai *base shear* untuk kurva kapasitas arah x sebesar 20105,37 kN lebih besar dibandingkan dengan kurva kapasitas arah y sebesar 18823,68 kN. Hal ini menunjukkan bahwa untuk arah x merupakan sumbu kuat bangunan sedangkan arah y merupakan sumbu lemah bangunan. Berikutnya untuk tingkat kinerja struktur berdasarkan parameter maksimum total *drift* didapatkan nilai untuk arah x sebesar 0,005145 dan arah y sebesar 0,005550, dengan tingkat kinerja struktur masuk kedalam kategori *Immediate Occupancy* (IO). Selanjutnya berdasarkan parameter maksimum inelastik *drift* didapatkan nilai untuk arah x sebesar 0,005078 dan arah y sebesar 0,005483, dengan tingkat kinerja struktur masuk kedalam kategori *Damage Control* (DC). Kemudian untuk proses plastifikasi pada gedung yang ditinjau diawali dengan munculnya sendi plastis pada bagian balok kemudian pada bagian kolom dari gedung baik untuk arah x maupun arah y. Berdasarkan *code* ATC-40 hal ini sesuai dengan kriteria *beam sway mechanism*.

**Kata Kunci**: Gempa bumi, analisis *pushover*, titik kinerja, sendi plastis

### *ABSTRACT*

<span id="page-16-0"></span>*Indonesia is located between four major tectonic plates of the world, namely the Australian Plate, Eurasian Plate, Indian Plate and Pacific Plate, causing many areas in Indonesia to have the potential for tectonic earthquakes. One of them is Lampung Province which is traversed by the Sumatran fault (Great Sumatran Fault) which causes the potential for tectonic earthquakes to occur, which is the location of the Multazam Building. So it is necessary to evaluate the performance of the building structure.*

*The purpose of this study is to evaluate the existing Multazam Building in the Hajj Dormitory area of Lampung Province against earthquake loads. The analysis method in this study uses pushover analysis with reference to the ATC-40 (Applied Technology council) method. From the analysis that has been done, the base shear value for the x-direction capacity curve of 20105.37 kN is greater than the y-direction capacity curve of 18823.68 kN. This shows that the x direction is the strong axis of the building while the y direction is the weak axis of the building. Next for the structural performance level based on the maximum total drift parameter, the value for the x direction is 0.005145 and the y direction is 0.005550, with the structural performance level in the Immediate Occupancy (IO) category. Furthermore, based on the maximum inelastic drift parameter, the value for the x direction is 0.005078 and the y direction is 0.005483, with the structural performance level in the Damage Control (DC) category. Then for the plasticization process in the building under review begins with the appearance of plastic joints in the beam section then in the column section of the building in both the x-direction and y-direction. Based on the ATC-40 code, this is in accordance with the beam sway mechanism criteria.*

*Keywords: Earthquakes, pushover analysis, performance points, plastic hinge, ETABS*

## **BAB I PENDAHULUAN**

#### <span id="page-17-1"></span><span id="page-17-0"></span>**1.1 Latar Belakang**

Indonesia merupakan salah satu negara yang berada dalam kawasan *Ring of Fire* atau cincin api pasifik. Hal ini menyebabkan di Indonesia banyak terdapat gunung berapi aktif. Banyaknya gunung berapi aktif ini menyebabkan banyak kawasan di Indonesia rawan atau berpotensi terjadi gempa vulkanik, dikarenakan letak kawasan tersebut yang berada dekat dengan gunung berapi aktif. Selain itu letak geogafis Indonesia yang berada diantara empat lempeng tektonik besar dunia yaitu Lempeng Australia, Lempeng Eurasia, Lempeng India dan Lempeng Pasifik, menyebabkan banyak kawasan di Indonesia rawan atau berpotensi terjadi gempa tektonik, terutama pada kawasan yang berdekatan dengan area pertemuan lempeng.

Badan Meteorologi Klimatologi dan Geofisika (2017) dalam Syahira (2023) menjelaskan bahwa gempa bumi adalah peristiwa bergetarnya bumi akibat pelepasan energi dari dalam bumi secara tiba-tiba yang ditandai dengan patahnya lapisan batuan pada kerak bumi. Akumulasi energi penyebab terjadinya gempa bumi dihasilkan dari pergerakan lempeng-lempeng tektonik. Energi yang dihasilkan dipancarkan kesegala arah berupa gelombang gempa bumi sehingga efeknya dapat dirasakan sampai ke permukaan bumi. Getaran kerak bumi dapat terjadi akibat pergerakan lempeng bumi, akibat aktivitas gunung berapi dan akibat kelongsoran tanah. Dalam sejarahnya banyak gempa bumi besar yang pernah melanda Indonesia yang telah menimbulkan banyak kerugian harta benda hingga menelan korban jiwa cukup besar diantaranya adalah sebagai berikut:

- 1. Gempa Aceh 26 Desember 2004 dengan kekuatan 9 Skala Richter,
- 2. Gempa Nias 28 Maret 2005 dengan kekuatan 8,7 Skala Richter,
- 3. Gempa Yogyakarta 26 Mei 2006 dengan kekuatan 5,9 Skala Richter,
- 4. Gempa Pangandaran 17 Juli 2006 dengan kekuatan 7,7 Skala Richter,
- 5. Gempa Padang 30 September 2009 dengan kekuatan 7,6 Skala Richter,
- 6. Gempa mentawai 25 Oktober 2010 dengan kekuatan 7,7 Skala Richter,
- 7. Gempa Lombok 29 Juli 2018 dengan kekuatan 6,4 Skala Richter, dan
- 8. Gempa Palu 28 September 2018 dengan kekuatan 7,4 Skala Richter,

Sehubungan dengan adanya potensi kerusakan bangunan yang diakibatkan oleh getaran gempa, maka perlu adanya perencanaan serta evaluasi kekuatan struktur pada bangunan yang telah dibangun.

Nugraha (2021) menjelaskan bahwa pada saat ini telah terjadi peralihan metode atau teknik perencanaan bangunan yang tahan gempa dari metode sebelumnya berdasarkan kekuatan (*force based*) beralih menjadi berdasarkan kinerja (*performance based*). Perencanaan berbasis kinerja dianggap lebih baik karena sasaran kinerja bangunan terhadap gempa dinyatakan dengan jelas, sasaran kinerja ditentukan berdasarkan tingkat kinerja. Tingkat kinerja adalah batasan kerusakan yang ditentukan berdasarkan kerusakan fisik struktur dan elemen struktur, sehingga dengan adanya tingkat kinerja dapat digunakan untuk mengetahui keadaan dari struktur bangunan apabila dikenakan gaya gempa pada tingkatan atau level tertentu.

Pada penelitian ini dilakukan evaluasi kinerja struktur gedung terhadap beban gempa pada Gedung Multazam yang berada di kawasan asrama haji Provinsi Lampung. Lokasi bangunan berada di Provinsi Lampung, yang mana dilalui oleh sesar atau patahan sumatera (*Great Sumatran Fault*) yang menyebabkan adanya potensi terjadi gempa tektonik, sehingga evaluasi kinerja struktur bangunan sangat penting untuk dilakukan. Ilustrasi peta patahan sumatera yang melewati Provinsi Lampung disajikan pada Gambar 1.1 dan Gambar 1.2.

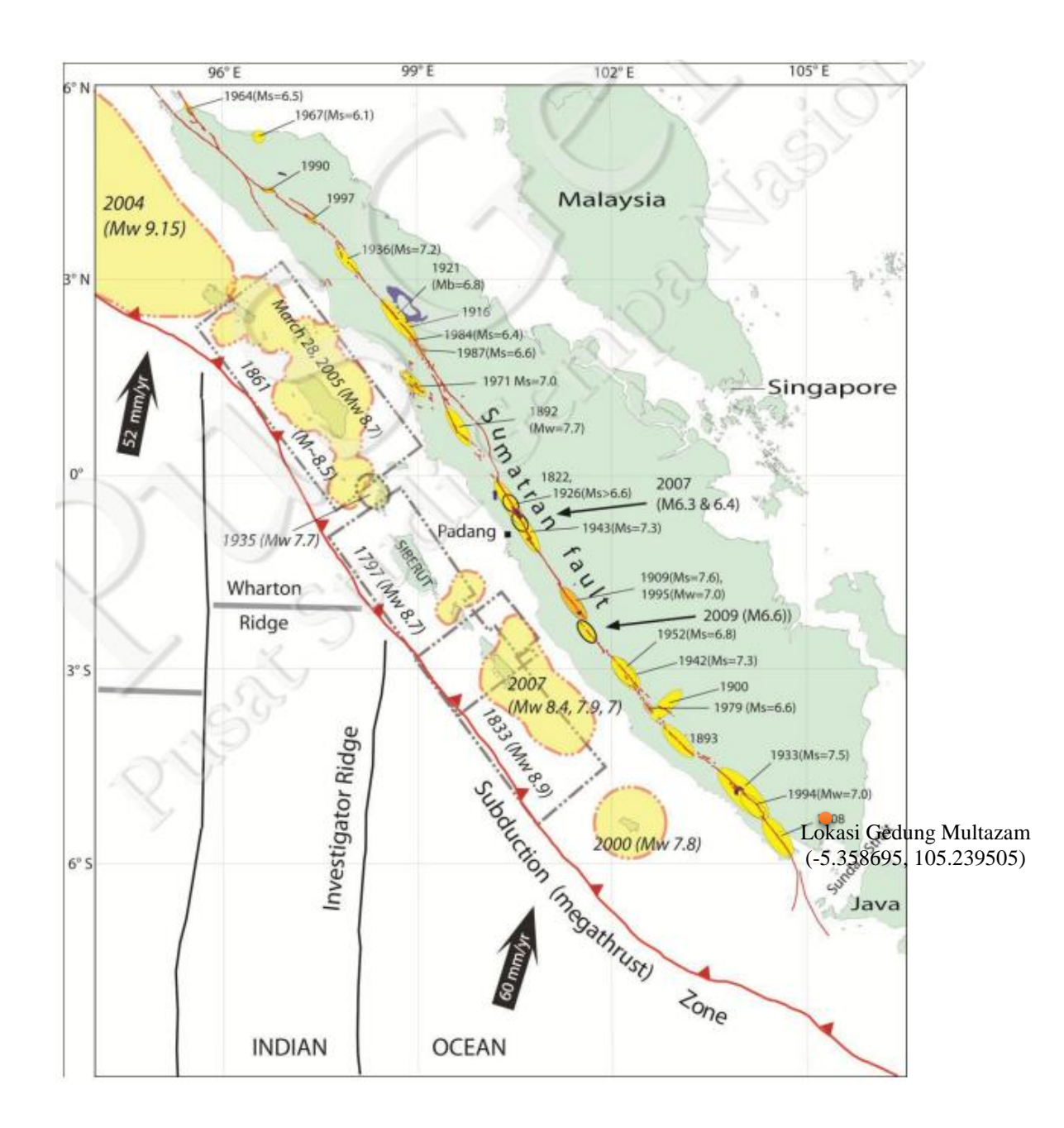

### <span id="page-19-0"></span>**Gambar 1. 1 Sesar Aktif Utama Di Sumatra dan Catatan Kegempaan. Elips Warna Kuning Menunjukkan Segmen Sesar Yang Robek Ketika Gempa Besar**

Sumber: Peta Sumber dan Bahaya Gempa Indonesia Tahun 2017 Gambar II-5

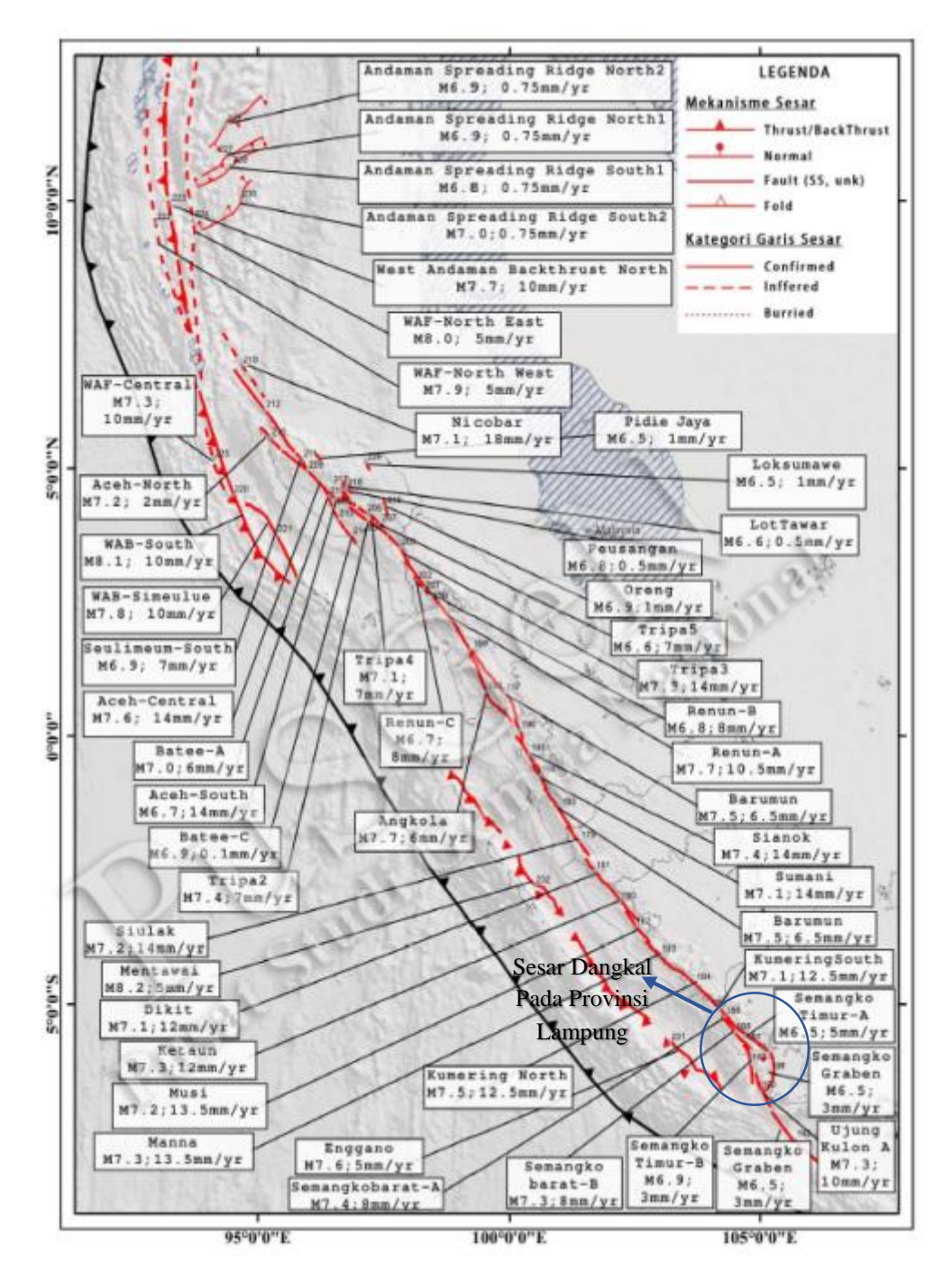

**Gambar 1. 2 Sesar Dangkal Di Pulau Sumatera dan Sekitarnya**

<span id="page-20-0"></span>Sumber: Buku Peta Deagreasi Bahaya Gempa Indonesia Untuk Perencanaan dan Evaluasi Infrastuktur Tahan Gempa, 2022.

Evaluasi kinerja struktur ini dilakukan untuk mengetahui seberapa besar dampak gaya gempa pada level tertentu apabila dikenakan pada elemen struktur bangunan. Langkah ini dilakukan sebagai bentuk upaya penanggulangan dampak bencana gempa. Untuk mengetahui dampak gaya gempa tersebut, maka diperlukan gambaran kondisi riil dari perilaku struktur pada saat terkena gaya gempa yang bersifat inelastis. Dikarenakan perilaku struktur yang inelastis pada saat terkena gaya gempa, maka perlu menggunakan metode analisis non-linear. Pada penelitian ini digunakan metode analisis *pushover* yang termasuk dalam jenis analisis statik non-linear. Berikutnya hasil kondisi perilaku struktur dari analisis *pushover* digunakan untuk mendapatkan nilai tingkatan kinerja struktur. Tingkatan kinerja tersebut berfungsi untuk menggambarkan kondisi kerusakan fisik bangunan dan ancaman keselamatan yang dapat terjadi pada penghuni bangunan. Prosedur analisis *pushover* yang digunakan pada penelitian ini mengacu pada metode ATC-40 (*Applied Technology council*) untuk mengetahui bagaimana level kinerja seismik pada struktur bangunan tersebut dan skema terjadinya sendi plastis pada struktur bangunan.

#### <span id="page-21-0"></span>**1.2 Rumusan Masalah**

Adapun rumusan masalah yang digunakan dalam penelitian ini adalah sebagai berikut.

- 1. Bagaimana hasil kurva kapasitas dari analisis *pushover*?
- 2. Bagaimana tingkat kinerja struktur gedung setelah dianalisis menggunakan metode *pushover* menurut kriteria ATC-40?
- 3. Bagaimana mekanisme sendi plastis yang terjadi setelah dianalisis menggunakan metode *pushover* menurut kriteria ATC-40?

#### <span id="page-21-1"></span>**1.3 Tujuan Penelitian**

Mengacu pada rumusan masalah di atas, tujuan dari penelitian adalah sebagai berikut.

1. Mengetahui kurva kapasitas (hubungan antara *base shear* dengan *displacement*) untuk menggambarkan tahapan perilaku struktur saat dikenai gaya gempa pada tingkat atau level tertentu.

- 2. Menentukan kriteria kinerja seismik struktur bangunan bedasarkan nilai *performance point* menggunakan kriteria ATC-40.
- 3. Mengetahui skema kelelehan (distribusi sendi plastis) yang terjadi dari hasil perhitungan program ETABS.

#### <span id="page-22-0"></span>**1.4 Batasan Penelitian**

Berikut ini adalah batasan-batasan penelitian yang digunakan pada penelitian ini.

- 1. Bangunan yang dianalisis adalah Gedung Multazam Asrama Haji yang terletak di Provinsi Lampung dengan jumlah 5 lantai dan bangunan menggunakan struktur portal beton bertulang.
- 2. Komponen yang dievaluasi hanya komponen struktur, meliputi :
	- a. Struktur portal beton bertulang.
	- b. Pelat beton bertulang.
	- c. Atap dak beton.
- 3. Pembebanan gedung meliputi :
	- a. Beban mati (berupa berat sendiri struktur).
	- b. Beban hidup (berupa beban akibat fungsi sesuai dengan SNI 03-1727-1989 Pedoman Perencanaan Pembebanan Untuk Rumah dan Gedung).
	- c. Beban lateral (berupa beban gempa sesuai dengan SNI 03-1726-2019 Tata Cara Perencanaan Ketahanan Gempa Untuk Gedung, tanpa memperhitungkan beban angin).
- 4. Kriteria kinerja struktur bangunan menggunakan ATC-40.
- 5. Perilaku struktur dianalisis menggunakan metode *pushover* dengan bantuan program ETABS.
- 6. Jenis tanah ditentukan berdasarkan hasil pengujian SPT (*Standard Penetration Test*) pada lokasi gedung yang ditinjau.
- 7. Pemodelan tulangan balok dan kolom dilakukan berdasarkan data perencanaan *Shop Drawing.*

#### <span id="page-23-0"></span>**1.5 Manfaat Penelitian**

Berikut ini adalah manfaat-manfaat yang dapat diambil dari penelitian ini.

- 1. Bagi penulis, mengembangkan kemampuan menggunakan program ETABS untuk mendesain struktur bangunan khususnya dalam mendesain struktur beton portal 3D (tiga dimensi), kemudian menambah ilmu dan pemahaman pada bidang teknik sipil tentang metode analisis statik *pushover*.
- 2. Untuk pembaca, menambah wawasan dan ilmu mengenai metode analisis statik *pushover* guna melihat perilaku struktur bangunan pada saat terkena gempa, dan dapat digunakan sebagai bahan referensi apabila kedepannya ada penelitian mengenai metode analisis statik *pushover* dan tingkat kinerja seismic struktur bangunan.
- 3. Untuk praktisi, hasil evaluasi ini diharapkan dapat digunakan sebagai bahan evaluasi dalam perencanaan, perbaikan, dan perkuatan agar struktur bangunan dapat bertahan pada saat terjadinya gempa.

### **BAB II TINJAUAN PUSTAKA**

#### <span id="page-24-1"></span><span id="page-24-0"></span>**2.1 Penelitian Terdahulu**

Berikut ini adalah beberapa penelitian sejenis mengenai evaluasi kinerja struktur bangunan dengan metode analisis *pushover*.

1. Kajian Analisis *Pushover* Untuk *Performance Based Design* Pada Awana Condotel Yogyakarta.

Penelitian ini bersumber dari jurnal yang dilakukan oleh Dwi Kurniati (2018). Bangunan yang dianalisis pada penelitian tersebut adalah Gedung Awana Condotel Yogyakarta, yang mana merupakan bangunan struktur beton bertulang dengan tingkatan sebanyak sepuluh lantai. Metode evaluasi yang digunakan adalah analisis static nonlinear (*Pushover*).

Tujuan dari penelitian ini adalah untuk mengevaluasi kinerja tahanan gempa pada Gedung Awana Condotel Yogyakarta dari arak x maupun arah y dan mengetahui bagaimana pola keruntuhan yang terjadi.

- a. Hasil analisis dengan *software* SAP2000 v.14 untuk *push* x dengan gaya geser dasar sebesar 9948,877 kN diperoleh hasil kinerja struktur (*performance point*) dengan gaya geser 38025,437 kN, *displacement* (Dt) 0,061 m, redaman efektif (βeff) 5,5% dan waktu efektis (Teff) 0,439 detik. Hasil analisis untuk *push* y dengan geser dasar sebesar 9948,877 kN diperoleh hasil kinerja struktur (*performance point*) dengan gaya geser 24999,808 kN, *displacement* (Dt) 0,090 m, redaman efektif (βeff) 6,5% dan waktu efektis (Teff) 0,700 detik.
- *b.* Hasil perhitungan dengan bantuan *software* SAP2000 v.14 menunjukkan bahwa degung yang ditinjau termasuk dalam level kinerja *Immediate Occupancy* (IO), hal ini berarti bahwa apabila terjadi gempa, Gedung Awana Condotel Yogyakarta tidak mengalami kerusakan struktural dan non

struktural sehingga gedung ini tetap aman digunakan. Struktur gedung berperilaku non-linear saat terjadi gempa.

2. *Damage and loss probability assessment of reinforced concrete building due to Yogyakarta earthquake scenario using pushover and HAZUS analysis (case study: student center building, faculty of social science, UNY)*

Penelitian ini dilakukan oleh Yunalia Muntafi, Rohma Faraodi, dan Ali Asroni (2018) dimana analisis pushover dikombinasikan dengan HAZUS dalam melakukan asesmen probabilitas kerugian dan kerusakan bangunan. Bangunan yang dianalisis pada penelitian ini adalah bangunan beton bertulang 3 lantai dengan tinggi total 14,515m yang berfungsi sebagai pusat kegiatan mahasiswa yang berlokasi di Yogyakarta.

Metode analisis dilakukan menggunakan metode analisis statik *pushover,*  dengan prosedur analisis mengacu pada pedoman ATC-40 dilanjutkan analisis HAZUS untuk mendapatkan nilai probabilitas kerugian dan kerusakan bangunan. Penelitian ini merupakan pengembangan dari penelitian Yunalia Muntafi (2012) yang juga menggunakan analisis pushover untuk evaluasi kinerja seismik gedung DPU wilayah kabupaten Wonogiri.

- a. Hasil nilai *base shear* dari pushover-x (325,030 ton) lebih besar dari pushover-y (205,204 ton), sebaliknya perpindahan yang diperoleh dari titik kinerja pushover-y sedikit lebih tinggi dari pushover-x.
- b. Berdasarkan perhitungan rasio simpangan, baik simpangan total maksimum maupun rasio simpangan inelastis maksimum menunjukkan bahwa tingkat kinerja struktur gedung adalah *Immediate Occupancy*, yang berarti hanya terjadi kerusakan struktur yang sangat terbatas, sehingga gedung aman dan dapat langsung digunakan.
- c. Kerentanan bangunan pada setiap tingkat kerusakan bangunan yang diperoleh akibat gempa bumi untuk tingkat kerusakan ringan, sedang, berat, dan rusak total adalah 22,59%, 21,60%, 3,71%, dan 0,23%. Hal ini berarti total kerentanan bangunan adalah 48,12% dan kemungkinan tidak terjadi kerusakan adalah 51,88%.
- d. Estimasi nilai kerugian ekonomi berdasarkan metode berdasarkan metode pendekatan FEMA-1999 diperoleh nilai sebesar diperoleh nilai sebesar 4.692. Hal ini berarti bahwa bangunan tersebut memiliki probabilitas kerugian ekonomi kerusakan kecil sebesar 4,692%. akibat skenario gempa Yogyakarta 2006.
- 3. Evaluasi Kinerja Seismik Gedung APLC UGM Dengan Metode Analisis *Pushover* Sesuai Peraturan SNI-1726-2019

Penelitian ini bersumber dari tugas akhir yang dibuat oleh Haristio Nugraha (2021). Bangunan yang dianalisis pada penelitian ini adalah Gedung *Advanced Pharmaceutical Science Learning Center* (APSCL) UGM, gedung tersebut merupakan bangunan struktur beton bertulang dengan tingkatan sebanyak sembilan lantai. Pemodelan gedung dilakukan dengan bantuan *software* SAP 2000 V22 dalam bentuk 3D sesuai dengan *shop drawing*.

Tujuan dari penelitian ini adalah melakukan evaluasi kinerja struktur menggunakan metode analisis *pushover* dengan *capacity spectrum* menurut ATC-40 guna mengetahui kurva kapasitas, level kinerja bangunan dengan metode ATC-40, dan mengetahui skema sendi plastis yang terjadi pada bangunan.

- a. Berdasarkan dari kurva kapasitas didapatkan kurva kapasitas arah y memiliki bentuk yang lebih tegak dari kurva kapasitas arah x, hai ini menunjukkan bahwa arah y lebih kaku daripada arah x. Dengan nilai gaya lateral arah x sebesar 15085065,1 kN lebih besar dari arah y sebesar 12636028,7 kN, sedangkan untuk nilai *displacement* arah x sebesar 0,729019 m dan untuk arah y sebesar 0,457125 m.
- b. Nilai *performance point* yang didapat untuk arah x sebesar 328467,728 kN dan untuk arah y sebesar 328642,432 kN. Dari nilai *performance point* tersebut dihitung nilai *drift* menggunakan metode ATC-40 didapatkan tingkat kinerja struktur adalah *Immediate Occupancy* (IO).
- c. Adapun skema sendi plastis yang terjadi adalah terjadi merata diawali terjadi dari balok kemudian dilanjutkan terjadi pada kolom.

4. Evaluasi Struktur Gedung Kampus II Universitas Muhammadiyah, Sumatera Barat dengan Analisis Statik Non-Linear Pushover

Penelitian ini bersumber dari tugas akhir yang dilakukan oleh Romi Sani Saputra, Redha Arima RM dan Masrilayanti (2023). Bangunan yang dianalisis pada penelitian ini adalah gedung kampus II Universitas Muhammadiyah Sumatera Barat, gedung tersebut merupakan bangunan struktur beton bertulang dengan tingkatan sebanyak empat lantai dan atap menggunakan pelat beton. Pemodelan gedung dilakukan dengan bantuan *software* ETABS V.16.2.1 dalam bentuk 3D sesuai dengan *shop drawing*.

Tujuan dari penelitian ini adalah melakukan evaluasi kinerja gedung kampus II Universitas Muhammadiyah Sumatera Barat dari pengaruh gaya gempa baik dari arah x maupun arah y, kemudian pola keruntuhan yang terjadi. Adapun hasil penelitian adalah sebagai berikut.

- a. Analisis dengan *software* ETABS V.16.2.1 diperoleh gaya geser maksimum yang dapat diterima struktur akibat Pushover Arah X sebesar 43561,8104 kN dengan perpindahan yang terjadi akibat gaya geser maksimum sebesar 317,32 mm atau 31,73 cm. Dan akibat adanya pushover arah Y maka gaya geser maksimum yang terjadi sebesar 39274,5448 kN dengan nilai perpindahan sebesar 289,851 mm atau 29,00 cm.
- b. *Performance Point* pada struktur akibat Push-X yang terjadi pada langkah kelima dan keenam menghasilkan gaya geser dasar sebesar 36296,398 kN, perpindahan (Dt) 230,790 mm, redaman efektif (β eff) 7,32% dan waktu efektif (T eff ) 1,002 detik. Dan akibat adanya Push–Y yang terjadi pada langkah kedelapan dan kesembilan menghasilkan gaya geser dasar sebesar 35890,284 kN, perpindahan (Dt) 246,167 mm, redaman efektif (β eff) 7,15% dan waktu efektif (T eff) 0,987 detik.
- c. Dari hasil perhitungan dengan bantuan *software* ETABS V.16.2.1 menunjukkan bahwa bangunan ditinjau secara keseluruhan termasuk dalam tingkat kinerja berdasarkan ATC-40, FEMA 356 dan FEMA 440 yaitu Damage Control (DC), Artinya jika terjadi gempa maka gedung kampus II Universitas Muhammadiyah Sumatera Barat mengalami kerusakan ringan

baik struktur maupun nonstruktural, namun gedung ini masih aman digunakan dan masih dalam kondisi mudah diperbaiki.

5. Evaluasi Kinerja Struktur Atas Pada Desain Gedung Perkantoran Menggunakan Analisis *Pushover* Berdasarkan ATC-40

Penelitian ini bersumber dari tugas akhir yang dilakukan oleh Maritza Syifa Syahira (2023). Bangunan yang dianalisis pada penelitian ini adalah gedung Perkantoran yang berada di Kota Padang dengan struktur gedung merupakan beton bertulang, jumlah lantai pada gedung sebanyak empat lantai dengan tinggi total gedung 17 meter. Pemodelan gedung dilakukan dengan bantuan *software* SAP2000 v22 dalam bentuk 3D sesuai dengan *Detail Engineering Design*  (DED).

Tujuan dari penelitian ini adalah melakukan evaluasi kinerja Gedung Kantor yang berada di Kota Padang dari pengaruh beban gempa *MCE<sup>R</sup>* (*Maximum Considered Earthquake, Risk Targeted*) dan beban gempa *DBE* (*Design Basis Earthquake*), kemudian pola keruntuhan yang terjadi akibat beban gempa *MCE<sup>R</sup>* (*Maximum Considered Earthquake, Risk Targeted*) dan beban gempa *DBE* (*Design Basis Earthquake*).

- a. Nilai *performance point* yang diperoleh dari hasil analisis pushover dengan menggunakan beban gempa *MCE<sup>R</sup>* (*Maximum Considered Earthquake, Risk Targeted*) pada arah x yaitu V = 20149,839 kN dan  $\delta$  = 0,309 m. Kemudian untuk arah Y yaitu V = 26643,81 kN dan  $\delta$  = 0,231 m.
- b. Nilai *performance point* yang diperoleh dari hasil analisis pushover dengan menggunakan beban gempa *DBE* (*Design Basis Earthquake*) pada arah x yaitu V = 16186,151 kN dan  $\delta$  = 0,175 m. Kemudian untuk arah Y yaitu V  $= 20103,415$  kN dan  $\delta = 0,131$  m.
- c. Tingkat kinerja struktur dari gedung perkantoran di Kota Padang pada level gempa *MCE<sup>R</sup>* adalah *Damage Control* sedangkan tingkat kinerja struktur pada level gempa *DBE* adalah *Immediate Occupancy.*
- d. Awal mula terjadinya sendi plastis dengan menggunakan beban gempa *MCE<sup>R</sup>* (*Maximum Considered Earthquake, Risk Targeted*) pada arah x dan

y ada pada step ke-2 yang ditandai dengan munculnya titik sendi plastis pada balok dan kolom berwarna ungu yang artinya berada pada level kinerja B. Sendi plastis berakhir untuk arah x pada step ke-5, dimana ada beberapa kolom ditandai dengan berwarna hijau yang berarti berada pada level kinerja *CP* (*Collapse Prevention*) yaitu terjadi kerusakan yang parah pada struktur sehingga kekuatan dan kekakuan berkurang banyak. Kemudian untuk arah y berakhir pada step ke-5, dimana ada beberapa kolom yang juga ditandai dengan titik berwarna hijau yang berarti berada pada level kinerja *CP* (*Collapse Prevention*) dan warna kuning yang berarti berada pada level kinerja C.

e. Awal mula terjadinya sendi plastis dengan menggunakan beban gempa *DBE* (*Design Basis Earthquake*) pada arah x dan y ada pada step ke-2 yang ditandai dengan munculnya titik sendi plastis pada balok dan kolom berwarna ungu yang artinya berada pada level kinerja B. Sendi plastis berakhir pada step ke-8 dimana telah muncul titik-titik sendi plastis berwarna biru tua yang berarti berada pada level kinerja *IO* (*Immediate Occupancy*). Kemudian untuk arah y berakhir pada step ke-6 dimana muncul titik-titik warna biru tua yang berarti berada pada level kinerja *IO*  (*Immediate Occupancy*), warna hijau yang berarti berada pada level kinerja *CP* (*Collapse Prevention*), dan warna kuning yang berarti berada pada level kinerja C.

#### <span id="page-29-0"></span>**2.2 Perbandingan Penelitian Sebelumnya Terkait Analisis** *Pushover*

Berikut ini adalah perbandingan penelitian-penelitian sebelumnya terkait *pushover* analisis dapat dilihat pada Tabel 2.1.

<span id="page-30-0"></span>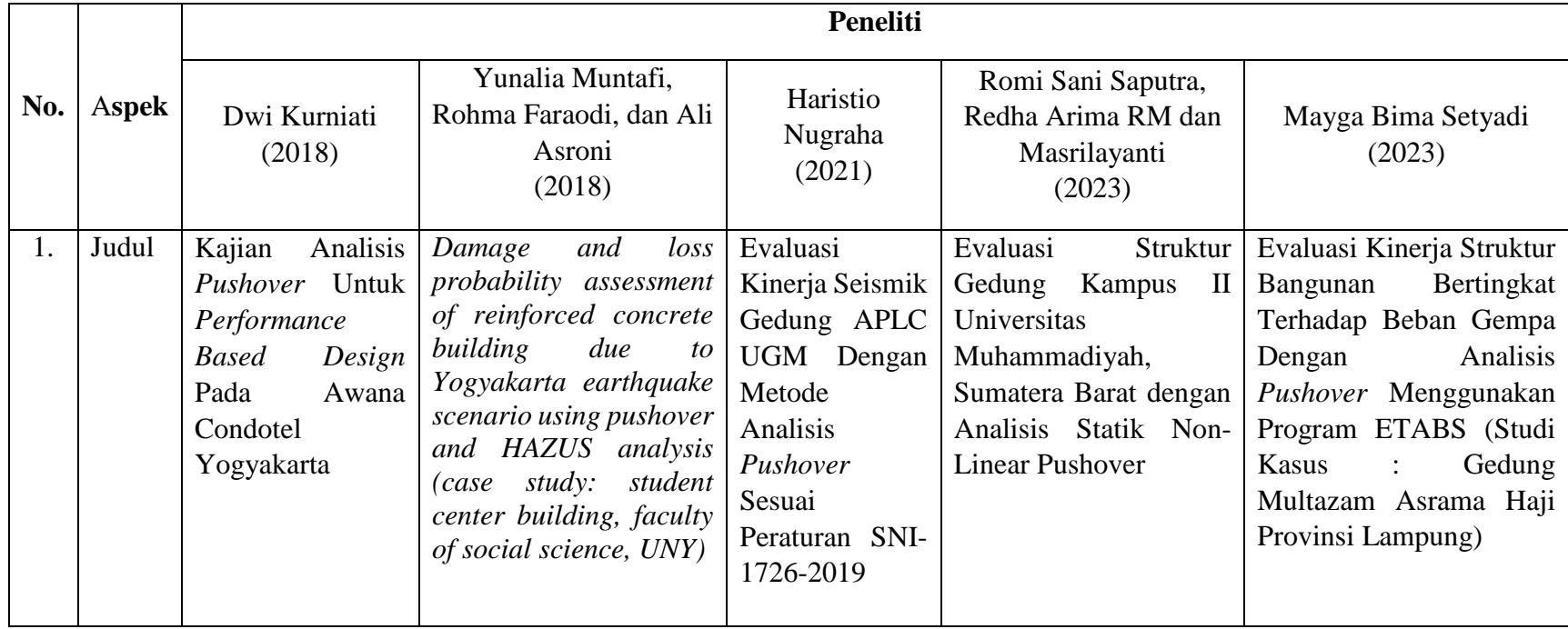

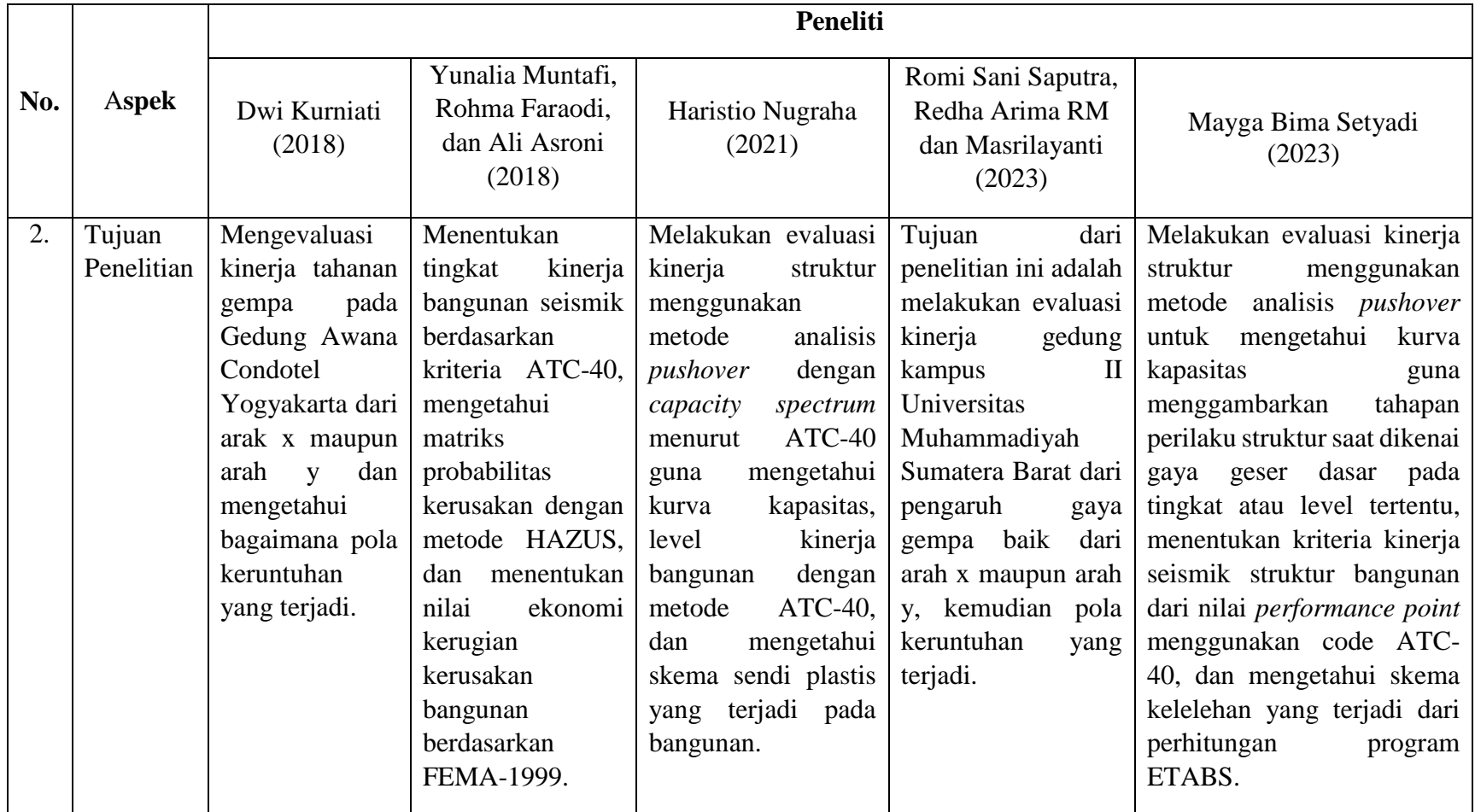

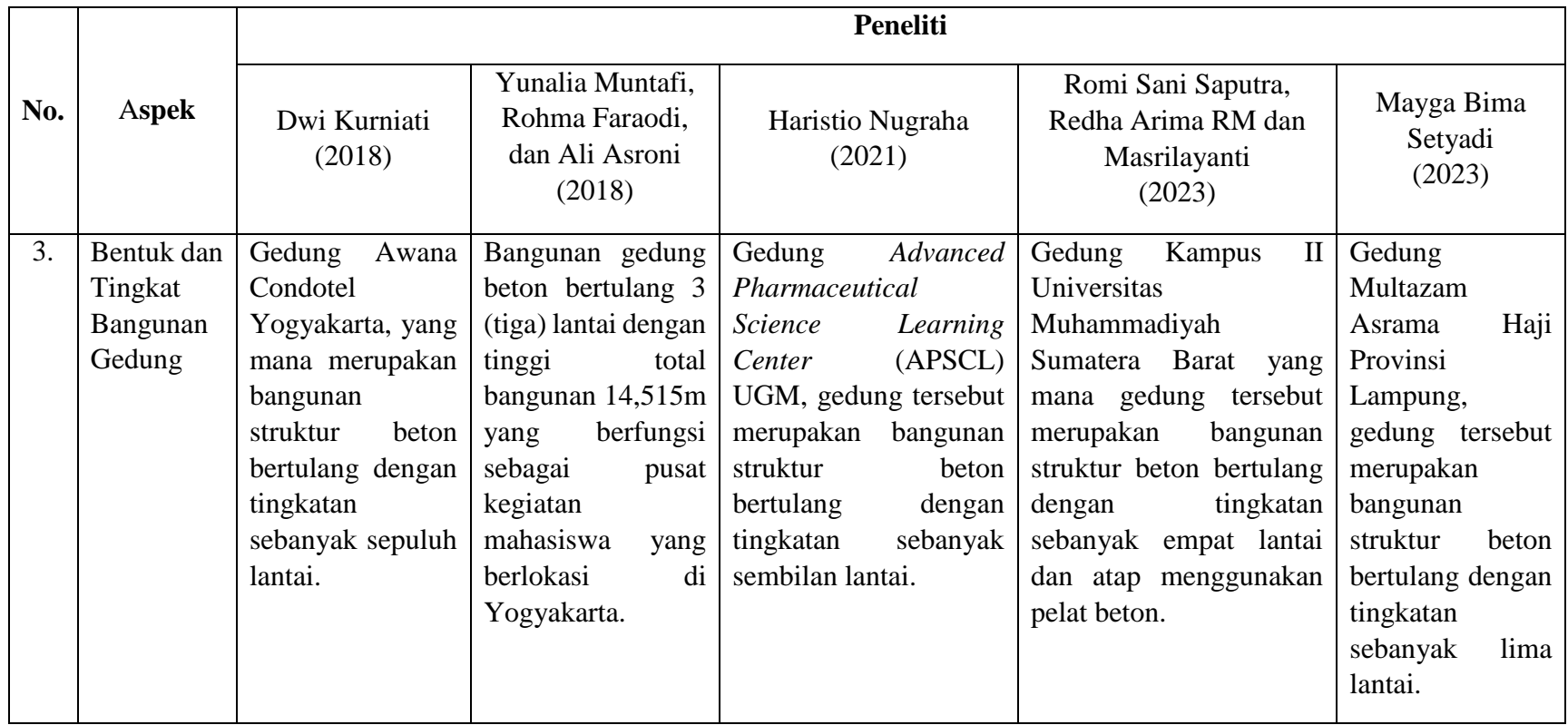

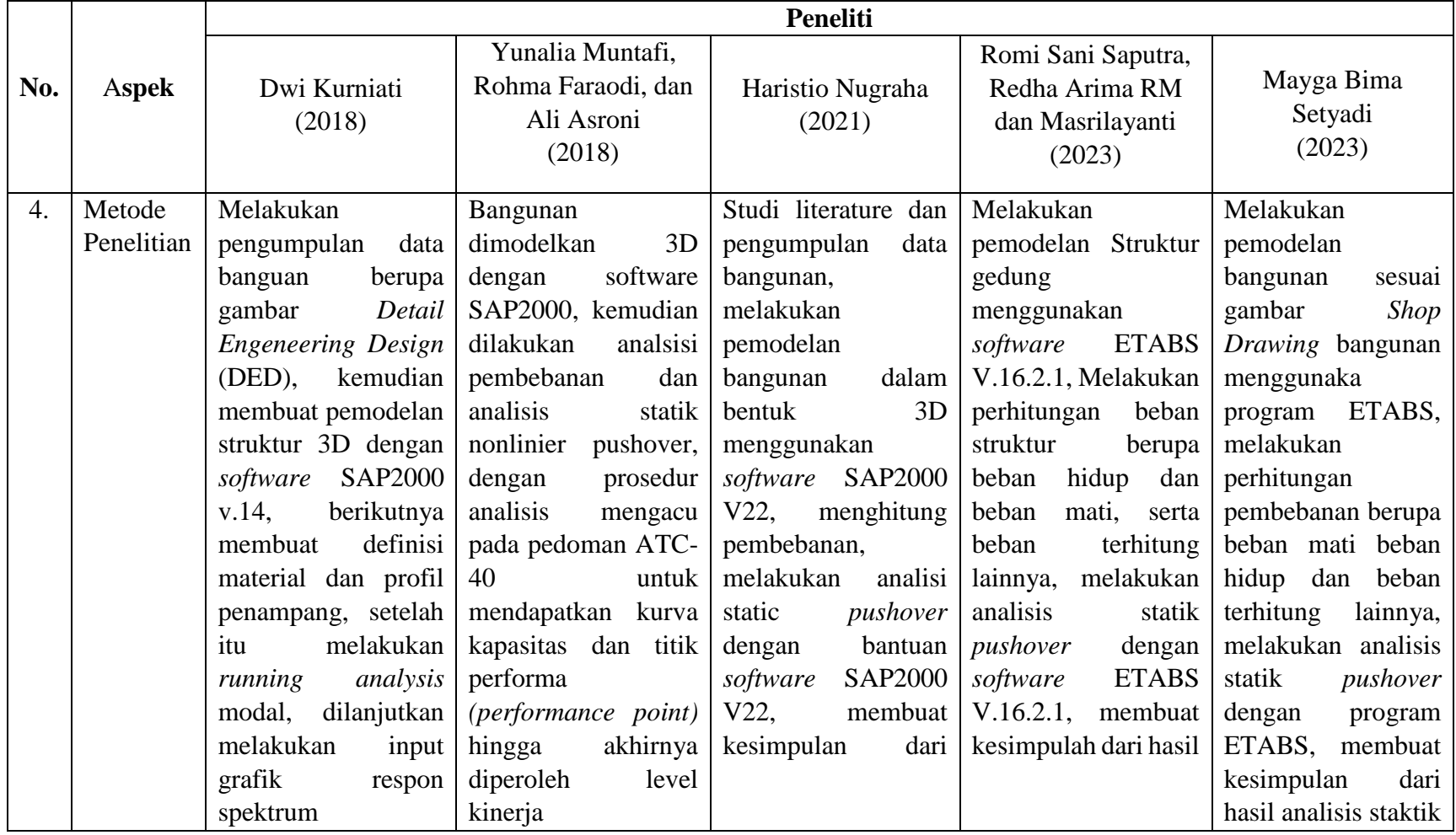

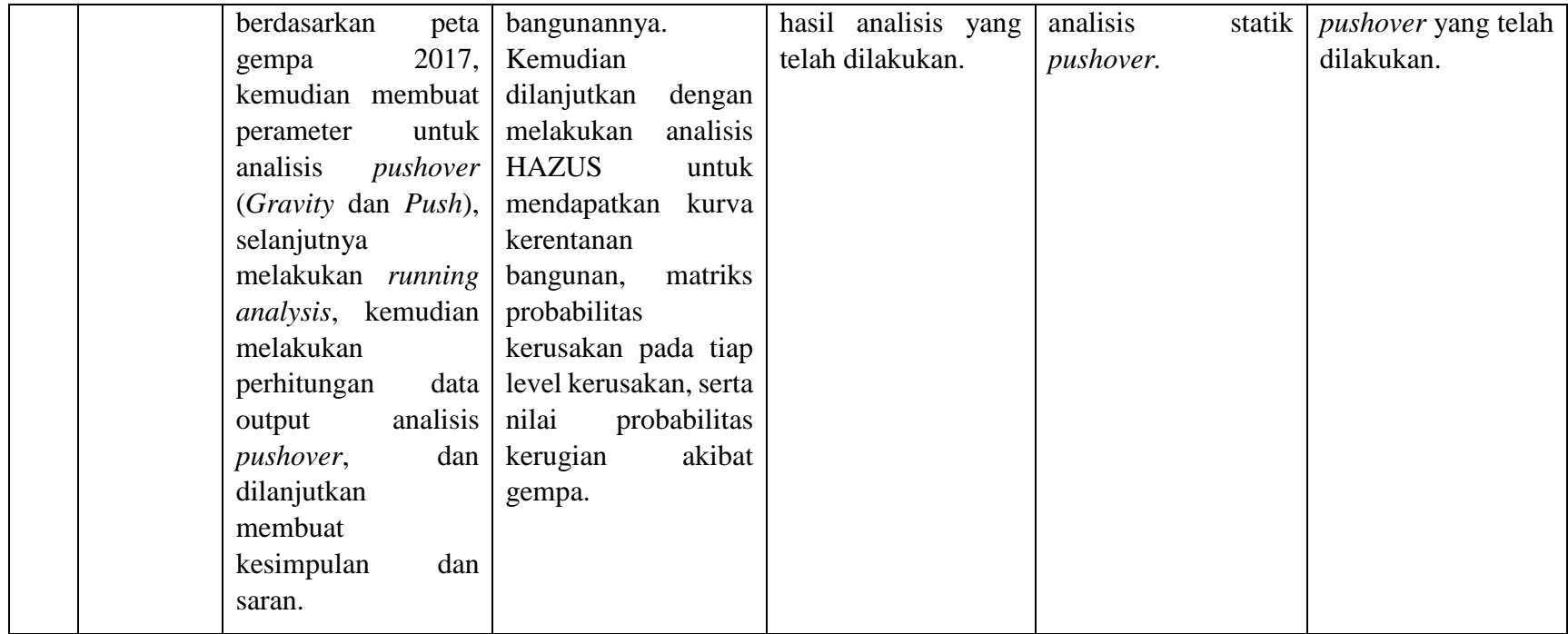

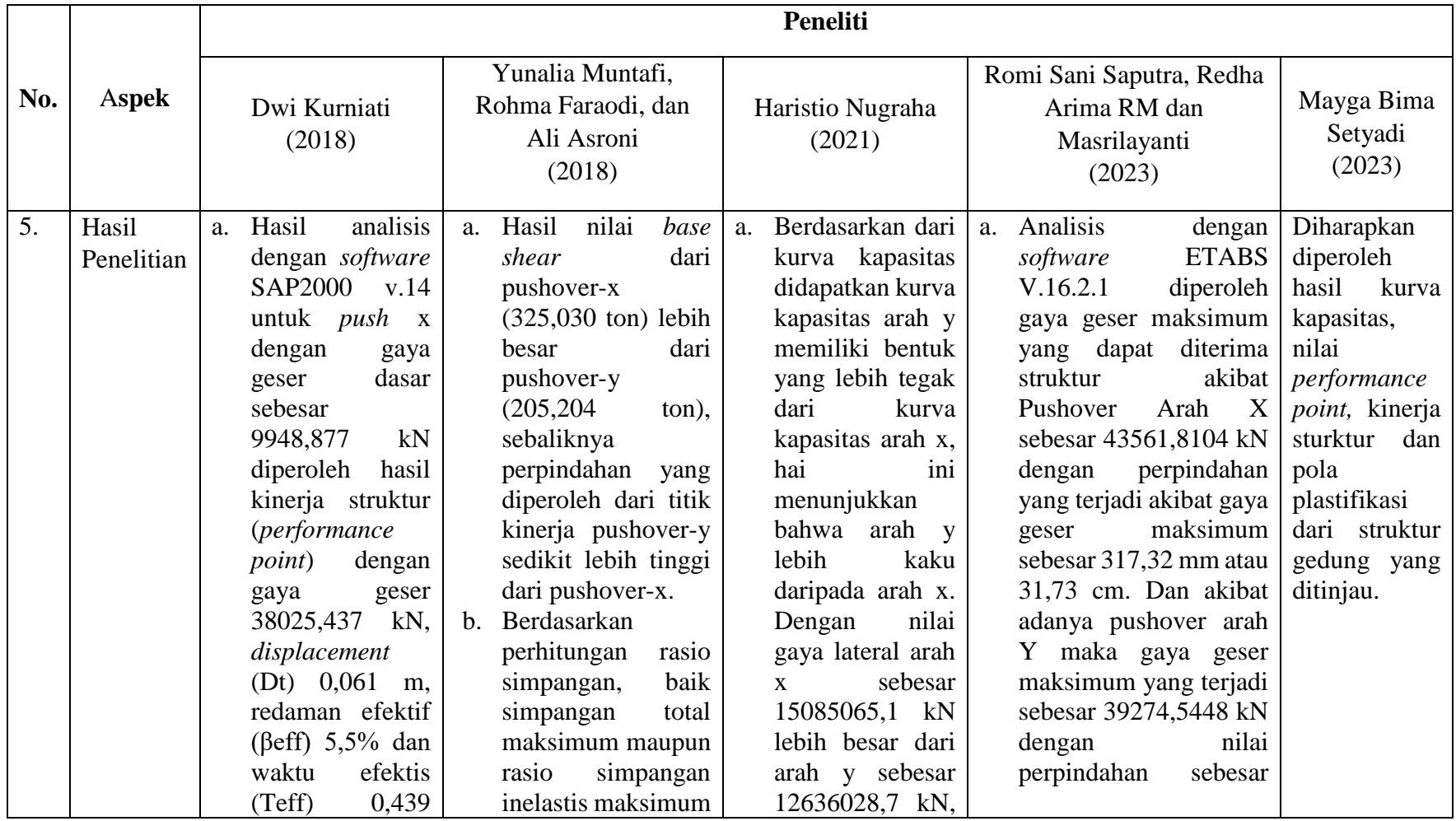
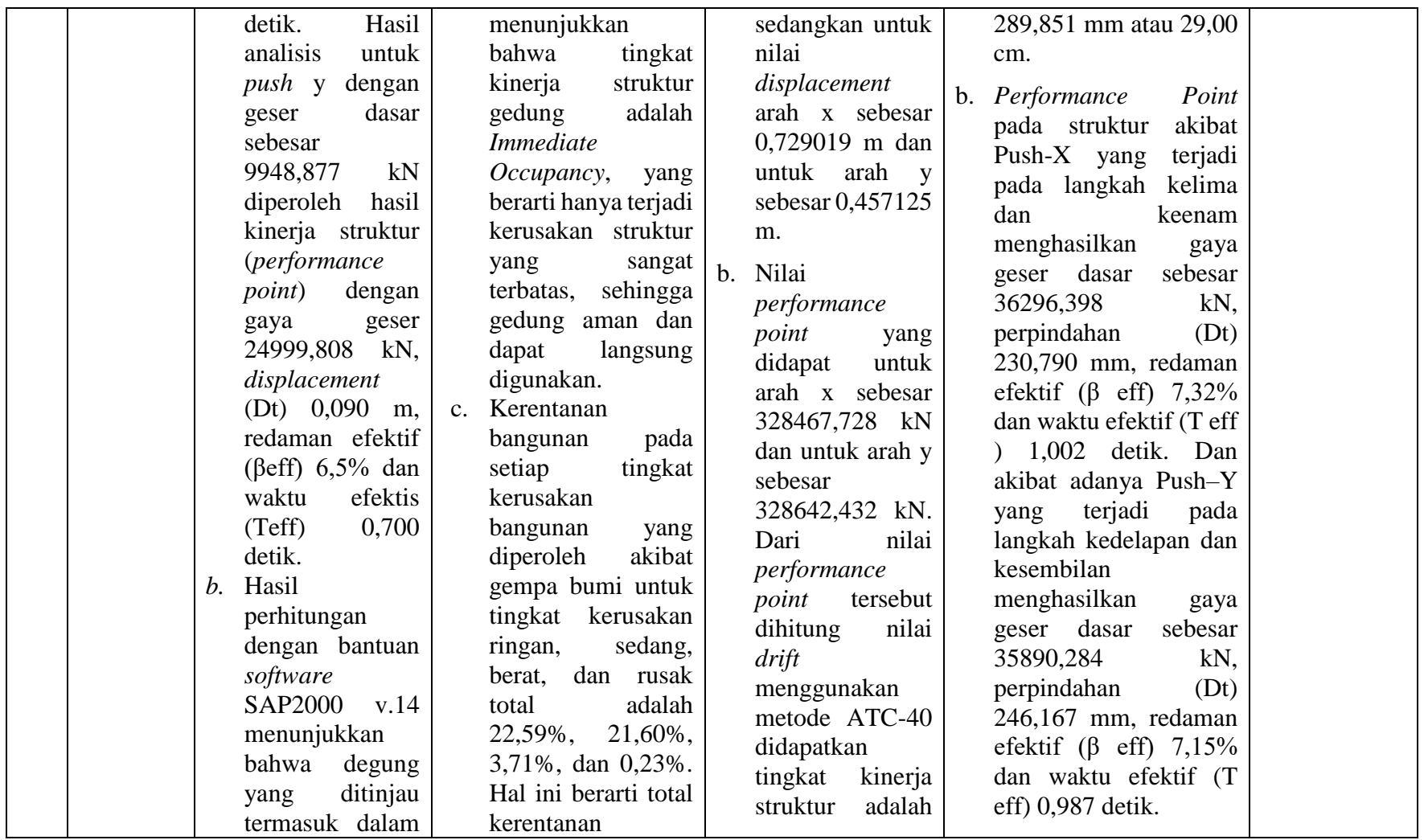

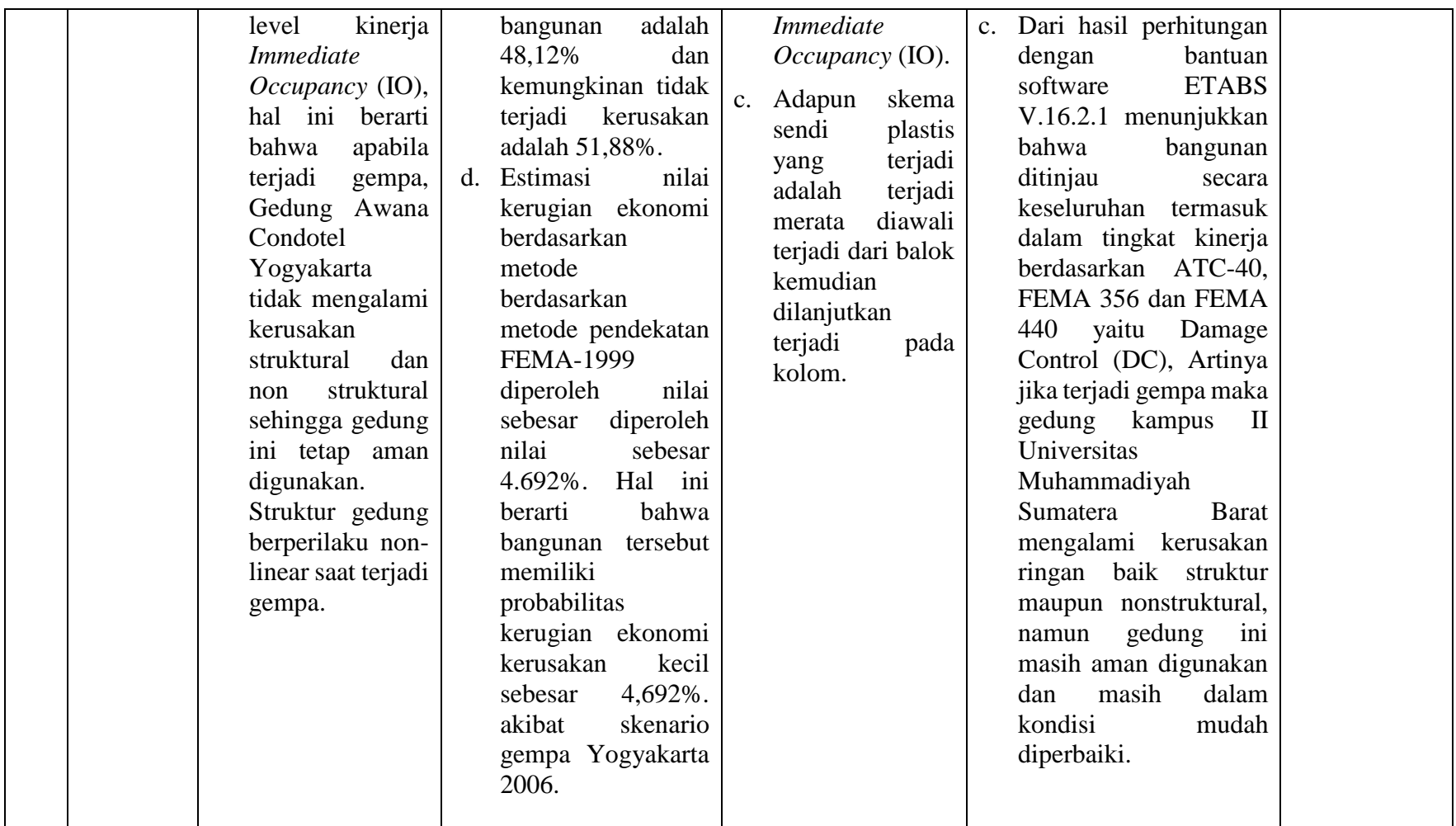

## **2.3 Keaslian Penelitian**

Penelitian menggunakan analisis statik nonlinier *pushover* dengan mengacu pada metode ATC-40 sudah cukup banyak digunakan pada beberapa penelitian sebelumnya, seperti yang telah dirangkum pada Tabel 2.1. Namun, penelitian terkait aplikasinya dalam melakukan asesmen pada Gedung Multazam Asrama Haji Provinsi Lampung, belum pernah dilakukan. Penelitian ini menggunakan acuan gambar *shop drawing* dari Gedung Multazam Asrama Haji Provinsi Lampung, sehingga penelitian ini merupakan karya yang asli dan bukan merupakan plagiasi.

# **BAB III LANDASAN TEORI**

#### **3.1 Analisis Struktur Bangunan**

Nugraha (2021) menjelaskan bahwa pada saat ini terjadi peralihan perencanaan bangunan tahan gempa dari yang sebelumnya berdasarkan kekuatan (*force based*) menjadi berdasarkan kinerja (*performance based*). Perencanaan berbasis kinerja dianggap lebih baik dikarenakan sasaran kinerja bangunan terhadap gempa dinyatakan dengan jelas, sasaran kinerja ditentukan berdasarkan tingkat atau level kinerja. Pada analisis *performance based design,* level kinerja dari suatu bangunan dapat dinilai berdasarkan besar kekuatan gempa yang direncanakan, sehingga pemilik dari bangunan dapat memilih level kinerja dari bangunan, yang berdampak pada biaya pembangunan dan perbaikan.

Juwita (2009) menjelaskan bahwa *performance based design* merupakan suatu konsep dalam perencanaan dan analisis seismik struktur bangunan, dengan menetapkan berbagai tingkat kinerja struktur (*multiple performance objective levels*). Tingkat kinerja ini merupakan tingkat kinerja bangunan yang diharapkan terjadi ketika struktur dilanda gempa dengan tingkat intensitas tertentu. Tingkat kinerja (*performance*) ini merupakan suatu pilihan yang harus ditentukan oleh perencana struktur pada tahap awal, yang mana tingkat kinerja ini dapat dievaluasi dari beberapa kondisi batas. Kondisi batas ini bersifat fleksibel, karena merupakan kesepakatan dari pihak perencana struktur dengan pihak yang memiliki bangunan (*owner*).

Dalam *performance based design* terdapat elemen utama yang perlu diperhatikan yaitu *demand* dan *capacity. Demand* merupakan tuntutan atau kebutuhan yang harus dipenuhi oleh struktur, *Demand* dapat digambarkan sebagai beban gempa. Pada setiap elemen struktur besarnya nilai *demand* secara kuantitatif merupakan kombinasi pembebanan maksimum yang terjadi pada setiap elemen

tersebut. Berikutnya *capacity* merupakan kapasitas atau kemampuan yang dimiliki oleh struktur. Salah satu analisis yang dapat menggambarkan kapasitas struktur secara keseluruhan adalah analisis *pushover,* dalam analisis *pushover* menghasilkan suatu titik *performance point* berupa titik perpotongan antara kurva *demand* dan kurva *capacity.* Selanjutnya nilai *performance point* tersebut dapat digunakan untuk menentukan level kinerja dari struktur bangunan menggunakan metode ATC-40.

## **3.2 Pembebanan Struktur**

Pada penelitian ini ada 3 jenis beban yang akan dianalisis yaitu beban mati, beban hidup, dan beban gempa.

1. Beban mati

Beban mati merupakan berat dari seluruh bagian gedung yang bersifat tetap, termasuk segala unsur tambahan, mesin-mesin serta peralatan tetap yang merupakan bagian tak terpisahkan dari gedung tersebut. Berikut adalah beban mati yang digunakan pada penelitian ini dapat dilihat pada Tabel 3.1 dan Tabel 3.2.

| No.            | Bahan Bangunan                                    | Beban | Satuan            |
|----------------|---------------------------------------------------|-------|-------------------|
| $\mathbf{1}$   | Baja                                              | 7850  | $\text{kg/m}^3$   |
| $\overline{2}$ | Batu alam                                         | 2600  | $\text{kg/m}^3$   |
| 3              | Batu belah, batu bulat, batu gunug (berat tumpuk) | 1500  | $\text{kg/m}^3$   |
| $\overline{4}$ | Batu karang (berat tumpuk)                        | 700   | $\text{kg/m}^3$   |
| 5              | Batu pecah                                        | 1450  | $\text{kg/m}^3$   |
| 6              | Besi tuang                                        | 7250  | $\text{kg/m}^3$   |
| $\overline{7}$ | Beton $(^1)$                                      | 2200  | $\text{kg/m}^3$   |
| 8              | Beton bertulang $(^2)$                            | 2400  | $\text{kg/m}^3$   |
| 9              | Kayu (kelas 1) $(3)$                              | 1000  | $\text{kg/m}^3$   |
| 10             | Kerikil, koral (kering udara sampai lembab, tanpa | 1650  | kg/m <sup>3</sup> |
|                | diayak)                                           |       |                   |
| 11             | Pasangan batu belah, batu bulat, batu gunung      | 2200  | $\text{kg/m}^3$   |
| 12             | Pasangan batu cetak                               | 2200  | $\text{kg/m}^3$   |
| 13             | Pasangan batu karang                              | 1450  | $\text{kg/m}^3$   |
| 14             | Pasir (kering udara sampai lembab)                | 1600  | $\text{kg/m}^3$   |
| 15             | Pasir (jenuh air)                                 | 1800  | kg/m <sup>3</sup> |

**Tabel 3. 1 Berat Sendiri Bahan Bangunan**

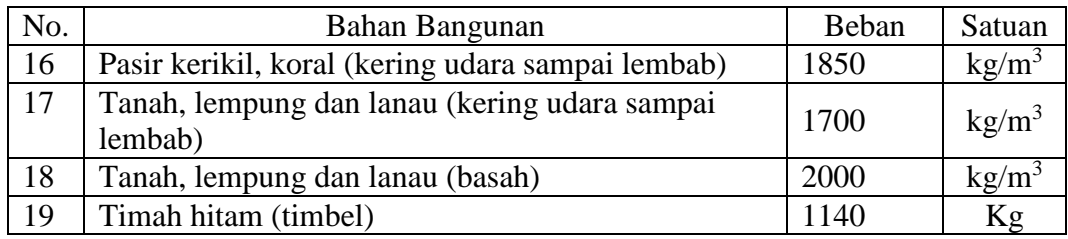

# **Lanjutan Tabel 3.1 Berat Sendiri Bahan Bangunan**

Sumber : SNI-1727-1989

## **Tabel 3. 2 Berat Sendiri Komponen Gedung**

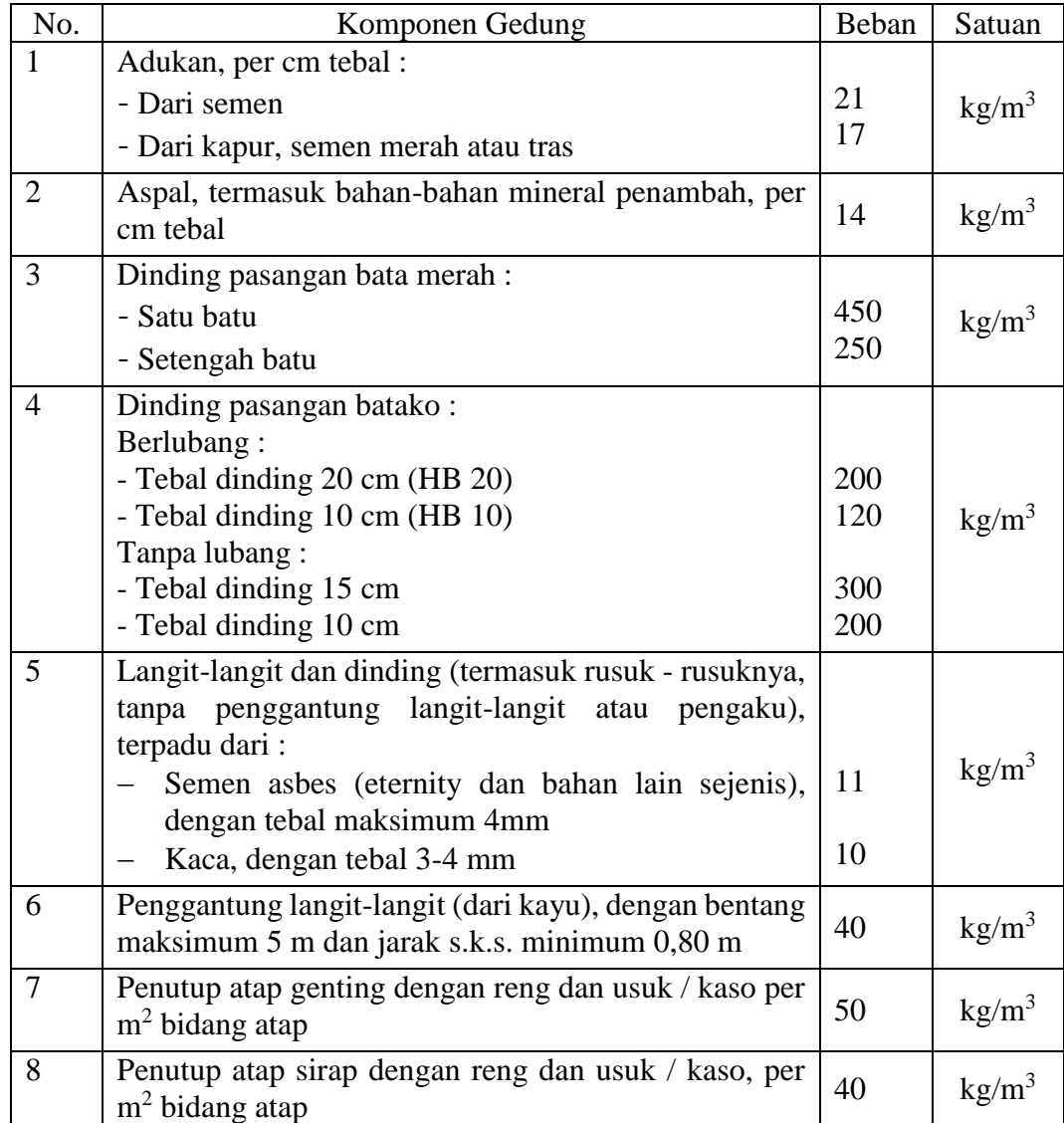

| No. | Komponen Gedung                                                                                | Beban | Satuan            |
|-----|------------------------------------------------------------------------------------------------|-------|-------------------|
| 9   | Penutup atap seng gelombang (BWG 24) tanpa<br>gording                                          | 10    | kg/m <sup>3</sup> |
| 10  | Penutup lantai dari ubin semen Portland, teraso dan<br>21<br>beton, tanpa adukan, per cm tebal |       | kg/m <sup>3</sup> |
| 11  | Semen asbes gelombang (tebal 5 mm)                                                             |       | kg/m <sup>3</sup> |

**Lanjutan Dari Tabel 3.2 Berat Sendiri Komponen Gedung**

### 2. Beban hidup

Beban hidup merupakan semua beban yang muncul atau terjadi akibat penghuni atau penggunan gedung di dalamnya termasuk beban – beban pada lantai yang berasal dari barang – barang yang berpindah sehingga dapat mengakibatkan perubahan beban pada lantai atau atap. Berikut adalah beban hidup yang digunakan pada penelitian ini dapat dilihat pada Tabel 3.3.

| No. | Komponen Gedung                                                                                                    | Beban | Satuan            |
|-----|----------------------------------------------------------------------------------------------------|-------|-------------------|
| 1   | Lantai dan tangga rumah tinggal, kecuali yang<br>disebut dalam no 2                                                                                                    | 200   | $\text{kg/m}^3$   |
| 2   | Lantai tangga rumah tinggal sederhana dan gudang-<br>gudang tidak penting yang bukan untuk toko, pabrik<br>atau bengkel                                                                                                    | 125   | kg/m <sup>3</sup> |
| 3   | Lantai sekolah, ruang kuliah, kantor, toko, toserba,<br>restoran, hotel, asrama, dan rumah sakit                                                                                                    | 250   | kg/m <sup>3</sup> |
| 4   | Lantai ruang olah raga                                                                                                    | 400   | kg/m <sup>3</sup> |
| 5   | Lantai dansa                                                                                                    | 500   | kg/m <sup>3</sup> |
| 6   | Lantai dan balkon dalam dari ruang-ruang untuk<br>pertemuan yang lain dari yang disebut dalam no 1 s/d<br>5, seperti masjid, gereja, ruang pagelaran, ruang<br>rapat, bioskop dan panggung penonton dengan<br>tempat duduk tetap | 400   | $\text{kg/m}^3$   |
| 7   | Panggung penonton dengan tempat duduk tidak<br>tetap atau untuk penonton berdiri                                                                                                    | 500   | kg/m <sup>3</sup> |
| 8   | Tangga, bordes tangga dan gang dari yang disebut<br>dalam no 3                                                                                                    | 300   | $\text{kg/m}^3$   |
| 9   | Tangga, bordes tangga dan gang dari yang disebut<br>dalam no 4,5,6 dan 7                                                                                                    | 500   | kg/m <sup>3</sup> |

**Tabel 3. 3 Beban Hidup Pada Lantai Gedung**

| No. | Komponen Gedung                                                                                                    | Beban | Satuan            |
|-----|----------------------------------------------------------------------------------------------------|-------|-------------------|
| 10  | Lantai ruang pelengkap dari yang disebut dalam no<br>3,4,5,6 dan 7                                                                                                    | 250   | $\text{kg/m}^3$   |
| 11  | Lantai untuk pabrik, bengkel, gudang, perpustakaan,<br>ruang arsip, toko buku, toko besi, ruang alat - alat<br>dan ruang mesin harus direncanakan terhadap beban<br>hidup yang ditentukan tersendiri dengan minimum | 400   | kg/m <sup>3</sup> |
| 12  | Lantai gedung parkir bertingkat:<br>- Untuk lantai bawah<br>- Untuk lantai tinggkat lainnya                                                                                                    | 400   | kg/m <sup>3</sup> |
| 13  | Balkon - balkon yang menjorok bebas keluar harus<br>direncanakan terhadap beban hidup dari lantai yang<br>berbatasan dengan minimum                                                                                 | 300   | kg/m              |

**Lanjutan Dari Tabel 3.3 Beban Hidup Pada Lantai Gedung**

Kemudian untuk beban hidup pada atap serta pada struktur tudung (canopy) yang dapat dicapai dan dibebani oleh orang, menggunakan beban minimum sebesar  $100 \text{ kg/m}^2$  bidang datar.

3. Beban gempa

Beban gempa merupakan semua beban statik ekivalen yang bekerja pada gedung atau bagian gedung yang menirukan pengaruh dari gerakan tanah akibat gempa.

# **3.3 Ketentuan Umum Perencanaan Struktur Bangunan Gedung Berdasarkan SNI-1726-2019**

Berikut ini merupakan ketentuan-ketentuan dalam perencanaan ketahanan gempa untuk struktur gedung berdasarkan SNI-1726-2019.

1. Menentukan kategori risiko bangunan gedung

Pada SNI-1726-1029, kategori risiko pada struktur bangunan dibedakan berdasarkan jenis pemanfaatan bangunan tersebut. Ada 4 kategori berdasarkan jenis pemanfaatan bangunan tersebut dan kaitannya dengan risiko yang ditimbulkan berdasarkan prioritasnya. Berikut adalah kategori risiko bangunan sesuai dengan pemanfaatannya yang dapat dilihat pada Tabel 3.4 berikut.

## **Tabel 3. 4 Kategori Risiko Bangunan Gedung dan Nongedung Untuk Beban Gempa**

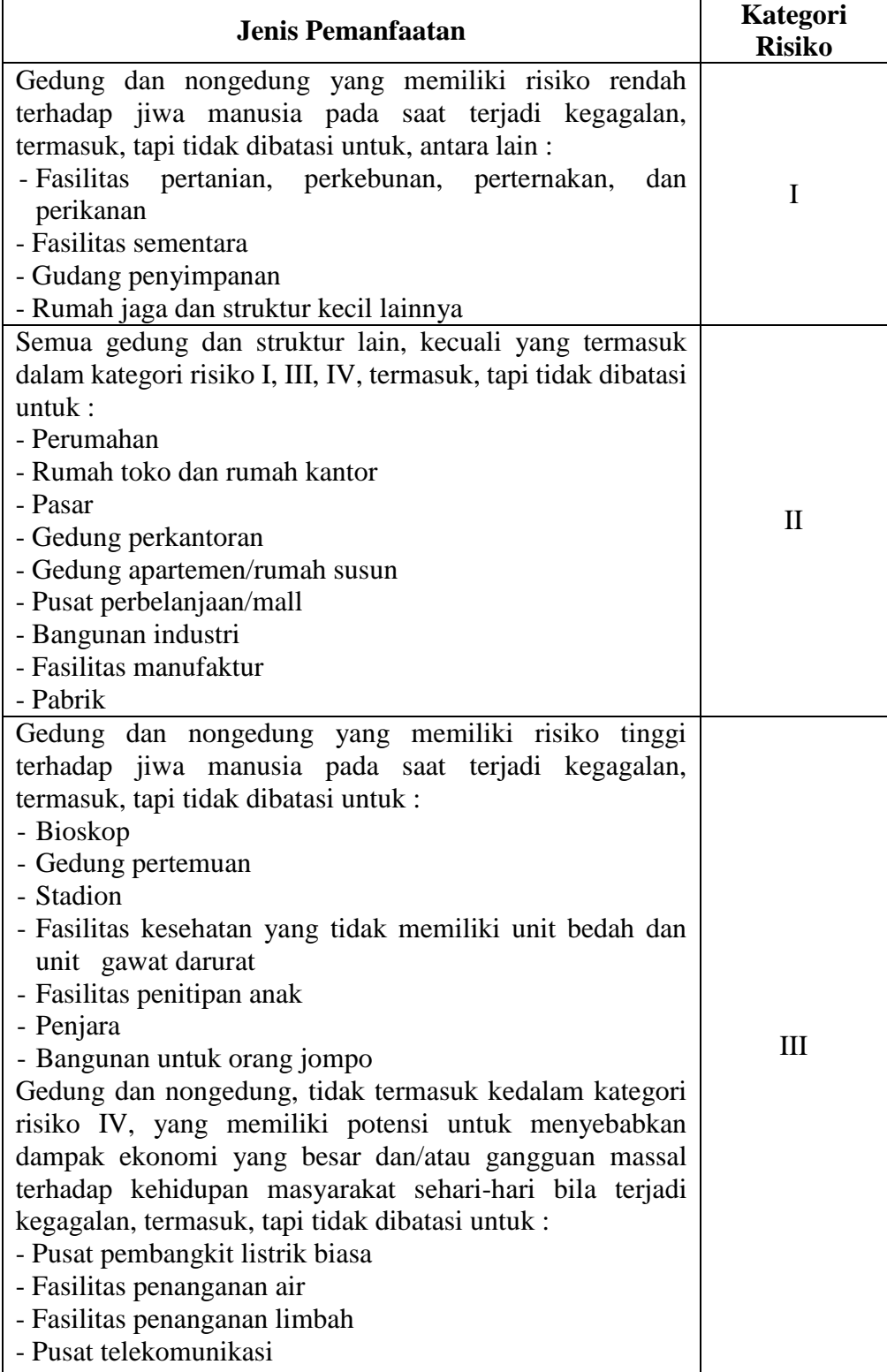

## **Lanjutan Tabel 3.4 Kategori Risiko Bangunan Gedung dan Nongedung Untuk Beban Gempa**

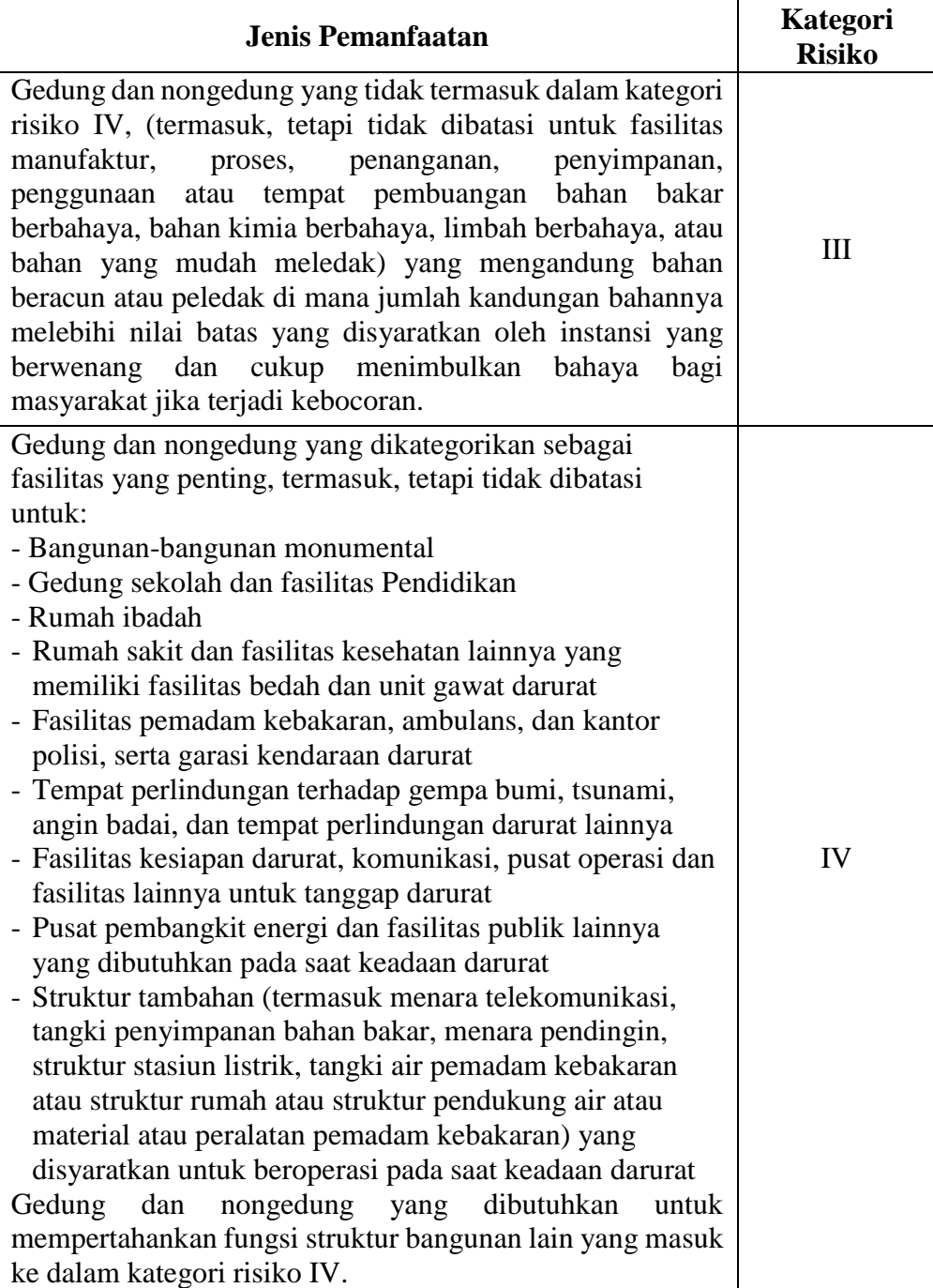

Sumber : SNI-1726-2019

2. Menentukan faktor keutamaan bangunan

Faktor keutamaan bangunan dipakai untuk memperbesar beban gempa rencana. Besar nilai faktor keutamaan gempa diambil berdasarkan kategori risiko bangunan. Berikut adalah nilai-nilai faktor keutamaan gempa dapat dilihat pada Tabel 3.5.

| Kategori Risiko | Faktor Keutamaan Gempa, Ie |
|-----------------|----------------------------|
| I atau II       |                            |
|                 | 1,25                       |
|                 | 1,50                       |

**Tabel 3. 5 Faktor Keutamaan Gempa**

## 3. Menentukan klasifikasi situs

Pada SNI-1726-2019 klasifikasi situs dibagi dalam enam jenis tanah. Klasifikasi situs ini digunakan untuk memberikan kriteria desain seismik berupa faktor-faktor amplifikasi pada bangunan. Dalam perumusan kriteria desain seismik pada suatu bangunan di permukaan tanah untuk suatu situs, maka situs tersebut perlu diklasifikasikan terlebih dahulu. Berikut adalah klasifikasi situs tanah dapat dilihat pada Table 3.6.

| <b>Kelas Situs</b>                                                       | $\bar{v_s}$ (m/s) | $\overline{N}$ atau $\overline{N}_{ch}$ | $\overline{S}_u$ (kPa) |
|--------------------------------------------------------------------------|-------------------|-----------------------------------------|------------------------|
| SA (Batuan Keras)                                                        | >1500             | N/A                                     | N/A                    |
| SB (Batuan)                                                              | 750 sampai 1500   | N/A                                     | N/A                    |
| <b>SC</b><br>Keras,<br>(Tanah<br>dan<br>Padat<br>Sangat<br>Batuan Lunak) | 350 sampai 750    | >50                                     | >100                   |
| SD (Tanah Sedang)                                                        | 175 sampai 350    | 15 sampai 50                            | 50 sampai 100          |

**Tabel 3. 6 Klasifikasi Situs**

Sumber : SNI-1726-2019

| < 175                                                                                                    | <15 | < 50                                                                                                    |  |
|----------------------------------------------------------------------------------------------------|-----|----------------------------------------------------------------------------------------------------|--|
|                                                                                                    |     |                                                                                                    |  |
| Atau setiap profil tanah yang mengandung lebih dari<br>3 m tanah dengan karateristik sebagai berikut:<br>Indeks plastisitas, $PI > 20$ ,<br>1.<br>2. Kadar air, $w \ge 40\%$ ,<br>3. Kuat geser niralir $\overline{su}$ < 25 kPa |     |                                                                                                    |  |
| Setiap profil lapisan tanah yang memiliki salah satu<br>atau lebih dari karakteristik berikut:                                                                                                    |     |                                                                                                    |  |
|                                                                                                    |     | gambut                                                                                                    |  |
|                                                                                                    |     | - Rawan dan berpotensi gagal atau runtuh akibat<br>beban gempa seperti mudah likuifaksi, lempung<br>sangat sensitif, tanah tersementasi lemah<br>- Lempung sangat organik dan/atau<br>(ketebalan $H > 3$ m)<br>- Lempung berplastisitas sangat tinggi (ketebalan $H$ ><br>7,5 m dengan indeks plasitisitas $PI > 75$ )<br>- Lapisan lempung lunak/setengah teguh dengan<br>ketebalan $H > 35$ m dengan $\overline{su} > 50$ kPa |  |

**Lanjutan Dari Tabel 3.6 Klasifikasi Situs**

Dimana nilai  $\overline{N}$  dan  $\overline{N}_{ch}$  ditentukan dengan perumusan berikut:

$$
\overline{N} = \frac{\sum_{i=1}^{n} di}{\sum_{i=1}^{n} \overline{N_i}}
$$
(3.1)

$$
\overline{N}_{ch} = \frac{\sum_{i=1}^{n} di}{\sum_{i=1}^{n} \frac{di}{Ni}}
$$
\n(3.2)

Keterangan:

 $\overline{N}$  = Tahanan standar rata-rata dalam lapisan 30 m paling atas

$$
\overline{N}_{ch}
$$
 = Tahanan penetrasi standar rata-rata tanah nonkohesif dalam  
lapisan 30 m paling atas

*di* = Tebal siatu lapisan tanah atau batuan di dalam lapisan 30 m paling atas

$$
\overline{Ni}
$$
 = Tahanan penetrasi standar sesuai SNI 4153:2008

Sumber : SNI-1726-2019

4. Penentuan nilai respon spektra

Dalam membuat desain sebuah bangunan gedung, diperlukan penentuan nilai respon spektra pada percepatan periode pendek yaitu 0,2 (Ss) dan nilai respon spektra pada percepatan 1 detik  $(S_1)$ . Nilai tersebut dapat ditentukan berdasarkan peta SNI-1726-2019 sesuai dengan wilayah atau tempat bangunan didirikan. Berikut adalah peta spektum respon percepatan disajikan pada Gambar 3.1 dan Gambar 3.2.

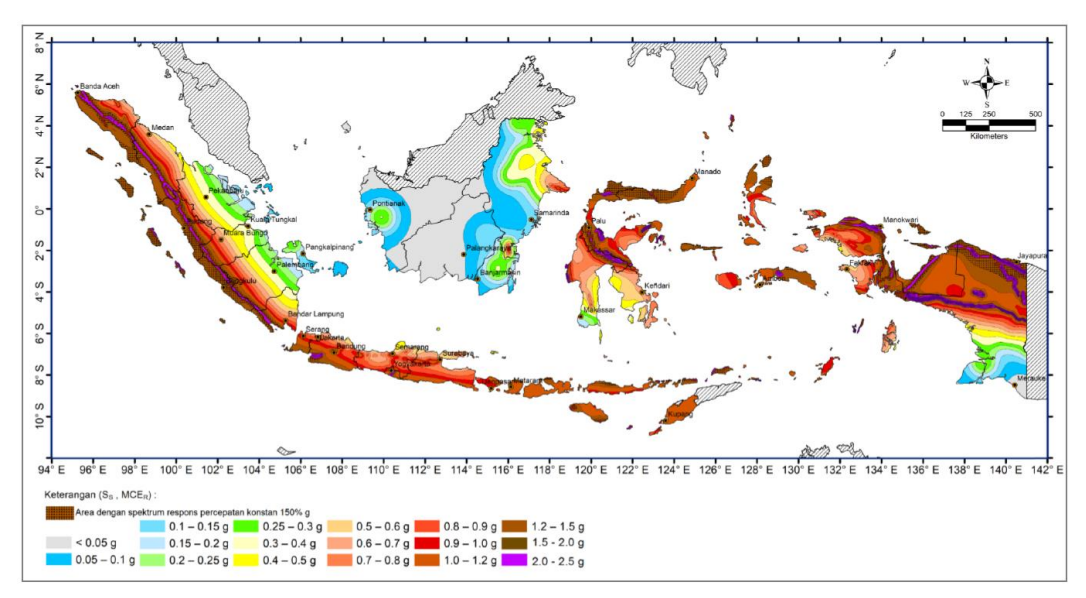

**Gambar 3. 1 Peta Spektrum Respons Percepatan Periode 0,2 Detik (Ss)** Sumber : SNI-1726-2019

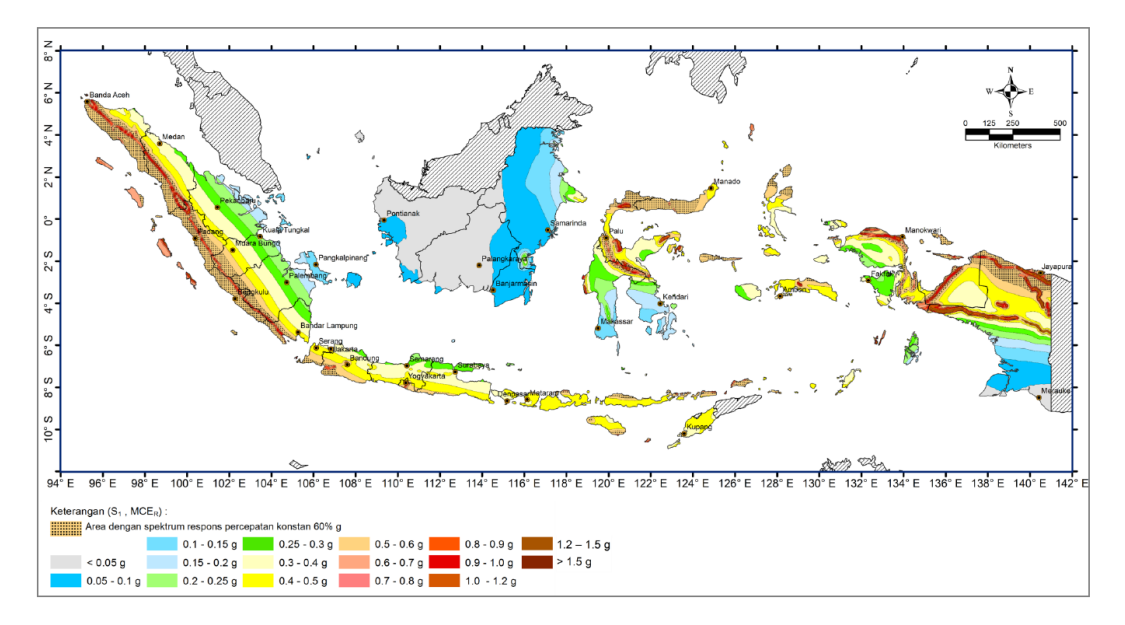

**Gambar 3. 2 Peta Spektrum Respons Percepatan Periode 1 Detik (S1)** Sumber : SNI-1726-2019

Dalam menentukan parameter respons spektra percepatan gempa di permukaan tanah diperlukan faktor amplifikasi pada periode 0,2 detik (Fa) dan periode 1 detik (Fv) yang didapatkan dari hubungan percepatan gempa dengan kelas situs. Berikut adalah nilai-nilai kofisien situs Fa dan koefisien situs Fv yang dapat dilihat pada Tabel 3.7 dan Tabel 3.8.

| <b>Kelas</b><br><b>Situs</b> | Parameter respons spektral percepatan gempa maksimum yang<br>dipertimbangkan risiko-tertarget (MCER) terpetakan pada<br>periode pendek, $T = 0,2$ detik, S <sub>S</sub> |             |              |             |              |                |  |
|------------------------------|----------------------------------------------------------------------------------------------------|-------------|--------------|-------------|--------------|----------------|--|
|                              | $S_s \le 0.25$                                                                                                    | $S_s = 0.5$ | $S_s = 0.75$ | $S_S = 1.0$ | $S_s = 1,25$ | $S_s \geq 0.5$ |  |
| <b>SA</b>                    | 0,8                                                                                                    | 0.8         | 0,8          | 0,8         | 0,8          | 0,8            |  |
| <b>SB</b>                    | 0.9                                                                                                    | 0.9         | 0,9          | 0.9         | 0.9          | 0,9            |  |
| <b>SC</b>                    | 1,3                                                                                                    | 1,3         | 1,2          | 1,2         | 1,2          | 1,2            |  |
| <b>SD</b>                    | 1,6                                                                                                    | 1,4         | 1,2          | 1,1         | 1,0          | 1,0            |  |
| <b>SE</b>                    | 2,4                                                                                                    | 1,7         | 1,3          | 1,1         | 0.9          | 0,8            |  |
| <b>SF</b>                    | SS <sup>(a)</sup>                                                                                                    |             |              |             |              |                |  |

**Tabel 3. 7 Koefisien Situs Fa**

Sumber : SNI-1726-2019

Catatan :

Untuk nilai-nilai antara Ss dapat dilakukan interpolasi linier

 $-Ss^{(a)} =$  Situs yang memerlukan investigasi geoteknik spesifik dan analisis respons situs-spesifik

| <b>Kelas</b><br><b>Situs</b> | Parameter respons spektral percepatan gempa maksimum yang<br>dipertimbangkan risiko-tertarget (MCER) terpetakan pada<br>periode 1 detik, S1 |             |                    |             |              |               |
|------------------------------|----------------------------------------------------------------------------------------------------|-------------|--------------------|-------------|--------------|---------------|
|                              | $S_1 \le 0.25$                                                                                                    | $S_1 = 0.5$ | $S_1 = 0.75$       | $S_1 = 1.0$ | $S_1 = 1,25$ | $S_1 \ge 0,5$ |
| <b>SA</b>                    | 0,8                                                                                                    | 0,8         | 0,8                | 0,8         | 0,8          | 0,8           |
| <b>SB</b>                    | 0,8                                                                                                    | 0,8         | 0,8                | 0,8         | 0,8          | 0,8           |
| <b>SC</b>                    | 1,5                                                                                                    | 1,5         | 1,5                | 1,5         | 1,5          | 1,4           |
| <b>SD</b>                    | 2,4                                                                                                    | 2,2         | 2,0                | 1,9         | 1,8          | 1,7           |
| <b>SE</b>                    | 4,2                                                                                                    | 3,3         | 2,8                | 2,4         | 2.2          | 2,0           |
| <b>SF</b>                    |                                                                                                    |             | C <sub>C</sub> (a) |             |              |               |

**Tabel 3. 8 Koefisien Situs Fv**

Catatan :

- $-$  Untuk nilai-nilai antara  $S_1$  dapat dilakukan interpolasi linier
- $-Ss^{(a)}$  = situs yang memerlukan investigasi geoteknik spesifik dan analisis respons situs-spesifik

Untuk mengetahui parameter respons spektrum percepatan di permukaan tanah pada periode pendek (S<sub>MS</sub>) dan parameter respons spektrum percepatan di permukaan tanah pada periode 1 detik  $(S_M)$  dapat menggunakan Persamaan 3.3 dan Persamaan 3.4 berikut.

$$
S_{MS} = Fa \tcdot Ss \t\t(3.3)
$$

$$
S_{M1} = Fv \cdot S_1 \tag{3.4}
$$

Keterangan:

Fa  $=$  Faktor amplifikasi pada periode pendek,  $T = 0.2$  detik

- Fv = Faktor amplifikasi pada periode 1 detik
- $\text{Ss}$  = Parameter respons spektral percepatan gempa maksimum yang dipertimbangkan risiko-tertarget (MCER) terpetakan pada periode pendek,  $T = 0.2$  detik
- $S_1$  = Parameter respons spektral percepatan gempa maksimum yang dipertimbangkan risiko-tertarget (MCER) terpetakan pada periode 1 detik

Sumber : SNI-1726-2019

Berikutnya nilai S<sub>MS</sub> dan S<sub>M1</sub> digunakan untuk mendapatkan nilai spektral desain untuk periode pendek (S<sub>DS</sub>) dan spektral desain untuk periode 1 detik  $(S_{D1})$  dengan menggunakan Persamaan 3.5 dan Persamaaan 3.6 berikut.

$$
S_{DS} = \frac{2}{3} S_{MS} \tag{3.5}
$$

$$
S_{D1} = \frac{2}{3} S_{M1} \tag{3.6}
$$

Keterangan:

 $S_{MS}$  = Parameter respons spektral MCE para periode pendek  $S_{M1}$  = Parameter respons spektral MCE para periode 1 detik

5. Koefisien risiko terpetakan  $(C_{RS}$  dan  $C_{R1}$ )

Berdasarkan SNI 1726-2019 diatur mengenai koefisien risiko terpetakan, untuk masing-masing C<sub>RS</sub> dan C<sub>R1</sub>. C<sub>RS</sub> adalah Koefisien risiko terpetakan untuk spektrum respon periode pendek. Kemudian C<sub>R1</sub> adalah Koefisien risiko terpetakan untuk spektrum respon periode 1 detik. Nilai C<sub>RS</sub> dan C<sub>R1</sub> dapat dilihat pada Gambar 3.3 dan Gambar 3.4 berikut.

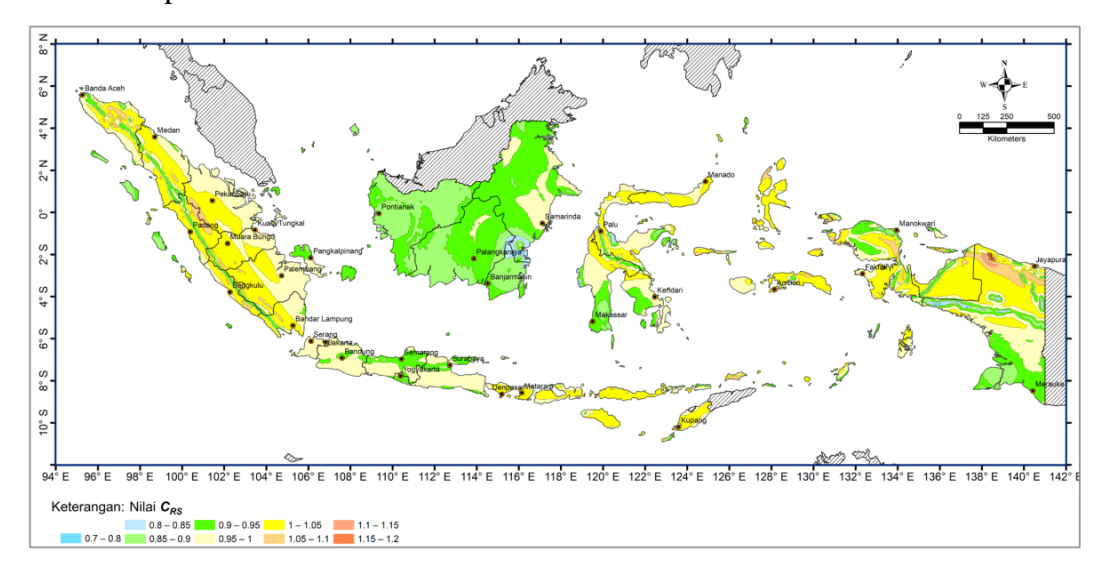

**Gambar 3. 3 Peta Koefisien Risiko Terpetakan, Periode Spektrum Respon 0,2 Detik (CRS)**

Sumber : SNI-1726-2019

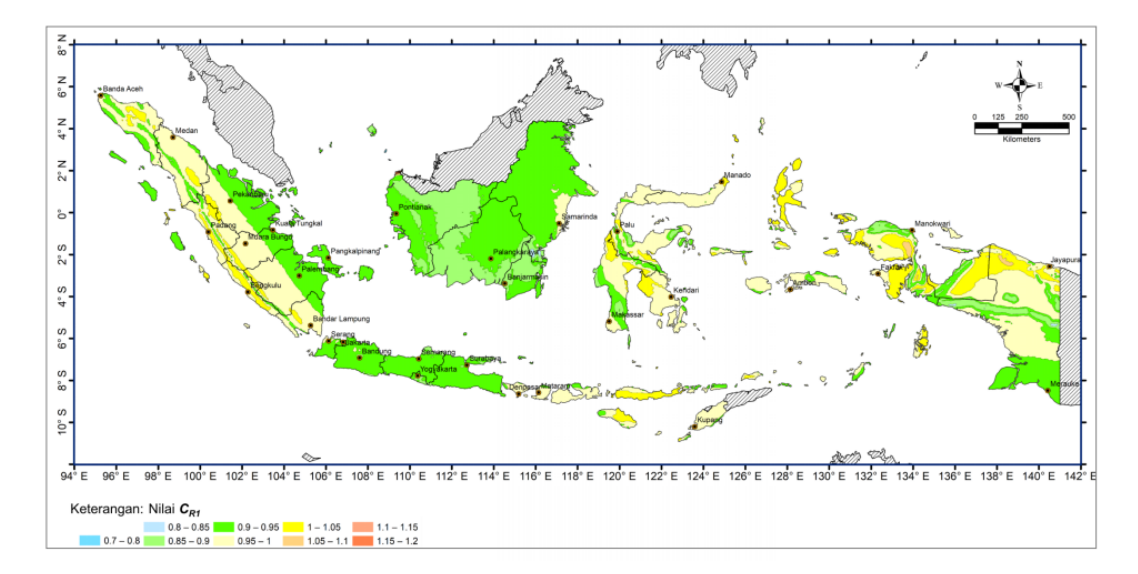

**Gambar 3. 4 Peta Koefisien Risiko Terpetakan, Periode Spektrum Respon 1 Detik (CR1)**

6. Kategori desain seismik

Bedasarkan SNI-1726-2019 suaru struktur harus ditetapkan memiliki suatu kategori desain seismik (KDS) dengan mengikuti ketentuan sebagai berikut.

- a. Struktur dengan kategori risiko I, II, atau III yang memiliki nilai  $S_l \geq 0.75$ harus ditetapkan sebagai kategori desain seismik E.
- b. Struktur dengan kategori risiko IV yang memiliki nilai  $S_I \geq 0.75$  harus ditetapkan sebagai kategori desain seismik F.

Semua struktur lainnya harus ditetapkan kategori desain seismiknya berdasarkan kategori risikonya dan parameter respons spektral percepatan desainnya (*SDS* dan *SD1*) untuk ditentukan berdasarkan pada Tabel 3.9 dan Tabel 3.10 berikut.

**Tabel 3. 9 Kategori Desain Seismik Berdasarkan Parameter Respons Percepatan Pada Periode Pendek**

|                           | Kategori Risiko    |  |  |
|---------------------------|--------------------|--|--|
| Nilai S <sub>DS</sub>     | I atau II atau III |  |  |
| $S_{DS}$ < 0,167          |                    |  |  |
| $0.167 \le S_{DS} < 0.33$ |                    |  |  |
| $0.33 \le S_{DS} < 0.50$  |                    |  |  |
| $0.50 \leq S_{DS}$        |                    |  |  |

Sumber : SNI-1726-2019

|                            | Kategori Risiko    |  |  |
|----------------------------|--------------------|--|--|
| Nilai $S_{DI}$             | I atau II atau III |  |  |
| $S_{DI}$ < 0,067           |                    |  |  |
| $0.067 \le S_{DI} < 0.133$ |                    |  |  |
| $0,133 \le S_{DI} < 0,20$  |                    |  |  |
| $0.20 \le S_{DI}$          |                    |  |  |

**Tabel 3. 10 Kategori Desain Seismik Berdasarkan Parameter Respons Percepatan Pada Periode 1 Detik**

- 7. Definisi kategori desain seismik
	- a. Kategori desain seismik A dan B

Bangunan dengan kategori seismik A dan seismik B minimal didesain dengan peraturan desain Struktur Momen Pemikul Biasa (SMPMB) ataupun Sistem Dimding Struktur Biasa (SDSB).

b. Kategori desain seismik C

Bangunan dengan kategori desain seismik C minimal didesain dengan peraturan desain Struktur Momen Pemikul Momen Menengah (SRPMM) ataupun Sistem Dinding Biasa (SDSB).

c. Kategori desain seismik D

Bangunan dengan kategori desain seismik D minimal didesain dengan peraturan desain Struktur Momen Pemikul Momen Khusus (SMPMK) ataupun Sistem Dinding Struktur Khusus (SDSK).

d. Kategori desain sesimik E dan F

Bangunan dengan kategori desain sesimik E dan F harus didesain mengikuti peraturan yang diisyaratkan dikategori desain seismik D.

Berikut adalah pembagian kategori desain sesimik sesuai dengan tingkat risiko kegempaan dapat dilihat pada Tabel 3.11.

| Tingkat Risiko Terhadap<br>Gempa | Kategori Desain Seismik | <b>Syarat Desain</b><br>Minimial |
|----------------------------------|-------------------------|----------------------------------|
| Rendah                           | A dan B                 | SRPM B/M/K<br>SDS B/K            |
| Menengah                         | C                       | <b>SRPM M/K</b><br>SDS B/K       |
| Tinggi                           | $D, E,$ dan $F$         | <b>SRPMK</b><br><b>SDSK</b>      |

**Tabel 3. 11 Definisi Syarat Kategori Desain Seismik**

Keterangan:

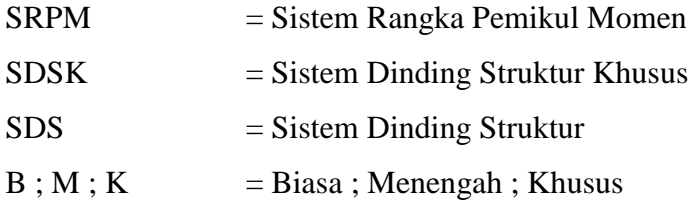

8. Spektrum respon desain

Berdasarkan SNI-1726-2019 diatur apabila spektrum desain diperlukan oleh tata cara ini dan prosedur gerak tanah dari spesifik-situs tidak digunakan, maka kurva spektrum harus dikembangkan dengan mengacu pada Gambar 3.3 dan mengikuti ketentuan berikut.

a. Untuk periode yang lebih kecil dari T0, spektrum respons percepatan desain, Sa, harus diambil dari persamaan berikut.

$$
S_a = S_{DS} (0.4 + 0.6 \frac{T}{T_0})
$$
 (3.7)

- b. Untuk periode lebih besar dari atau sama dengan  $T_0$  dan lebih kecil dari atau sama dengan T<sub>s</sub>, spektrum respons percepatan desain, S<sub>a</sub>, dama dengan S<sub>DS</sub>.
- c. Untuk periode lebih besar dari T<sub>s</sub> tetapi lebih kecil dari atau sama dengan TL, respons spektral percepatan desain Sa, diambil berdasarkan persamaan berikut.

$$
S_a = \frac{S_{D1}}{T} \tag{3.8}
$$

d. Untuk periode lebih besar dari TL, respons spektral percepatan desain, Sa, diambil berdasarkan persaaam berikut.

e. 
$$
S_a = \frac{S_{D1T_L}}{T^2}
$$
 (3.9)

Keterangan:

 $S_{DS}$  = Parameter respons spektral percepatan desain pada periode pendek

- $S_{D1}$  = Parameter respons spektral percepatan desain pada periode 1 detik
- $T =$  Periode getar fundamental struktur

$$
T_0 = 0.2 \frac{S_{D1}}{S_{DS}} \tag{3.10}
$$

- $T_{\rm s}$  $S_{D1}$  $\rm{s}_{\rm{DS}}$ (3.11)
- $T_L$  = peta transisi periode panjang, nilai ditentukan beredasarkan peta transisi periode panjang T<sup>L</sup> sebagai berikut.

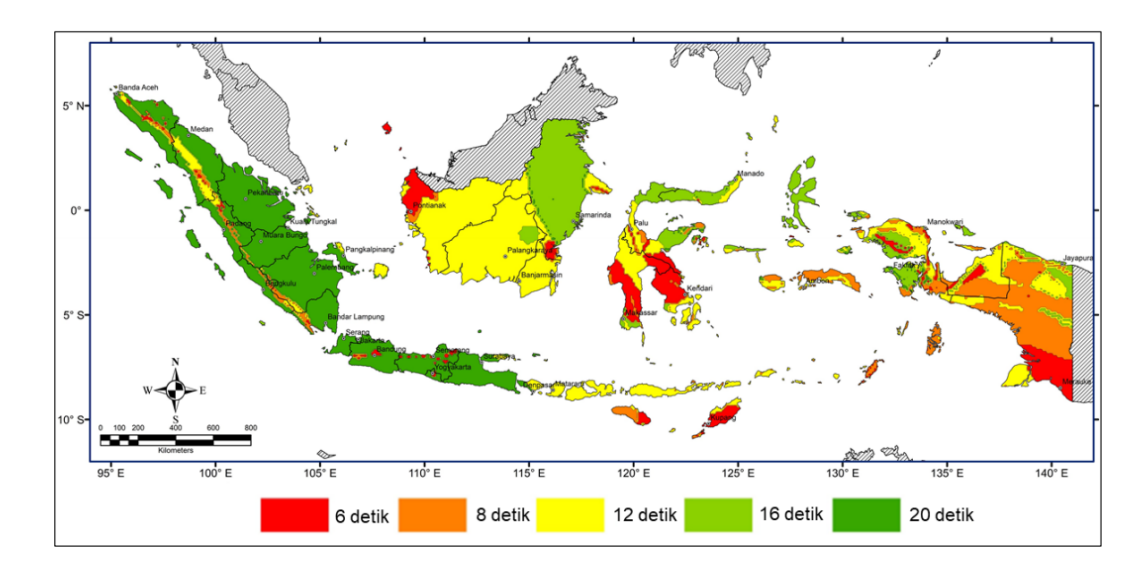

**Gambar 3. 5 Peta Transisi Periode Panjang (TL)**

Sumber : SNI-1726-2019

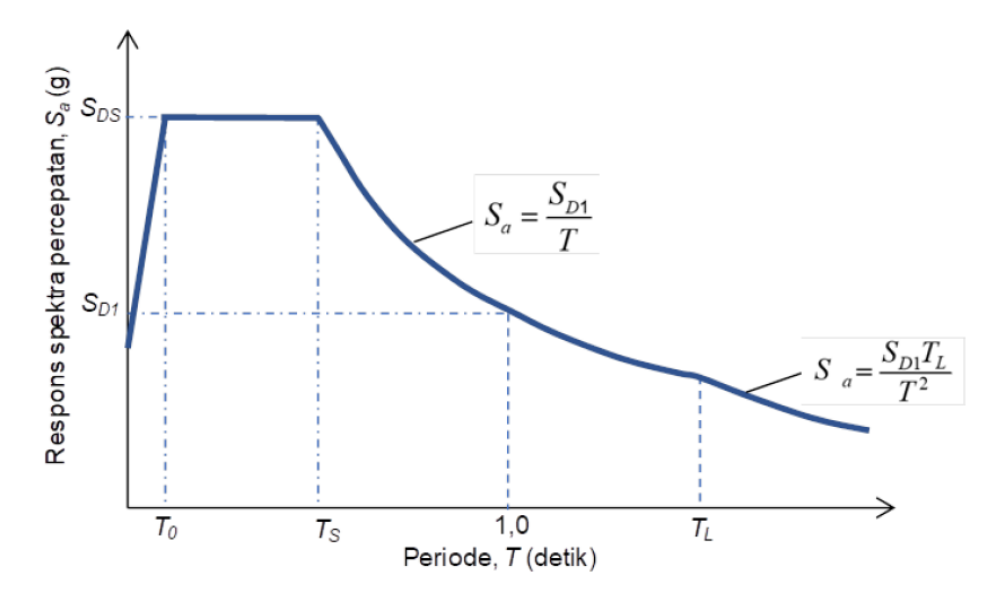

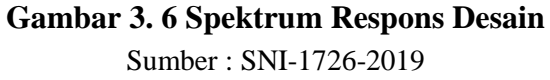

9. Sistem dan parameter struktur

Berdasarkan SNI-1726-1019 pada sistem pemikul gaya seismik yang berbeda diizinkan untuk digunakan menahan gaya seismik di masing-masing arah kedua sumbu orthogonal struktur. Bila sistem yang berbeda digunakan, masing masing nilai R, C<sub>d</sub>, dan  $\Omega_0$  harus diterapka pada setiap sistem, termasuk batasan sistem struktur pada Tabel 3.12 berikut.

| <b>Sistem</b><br>Pemikul<br>Gaya<br><b>Seismik</b><br>C. Sistem<br>rangka<br>pemikul |                                                                     | <b>Koefisien</b><br><b>Modifikasi</b><br>Respons,<br>$R^{\rm a}$ | <b>Faktor</b><br><b>Kuat</b><br>Lebih<br><b>Sistem</b><br>$\Omega_0$ <sup>b</sup> | <b>Faktor</b><br>Pembesar<br>an<br>Defleksi,<br>$C_d^{\rm c}$ | <b>Batasan Sistem Struktur</b><br><b>Kategori Desain Seismik</b><br>B | dan Batasan Tinggi<br>Struktur, $h_n$ (m) <sup>d</sup><br>$\mathbf C$ | D         | E  | $\mathbf{F}$ |
|--------------------------------------------------------------------------------------|---------------------------------------------------------------------|------------------------------------------------------------------|-----------------------------------------------------------------------------------|---------------------------------------------------------------|-----------------------------------------------------------------------|-----------------------------------------------------------------------|-----------|----|--------------|
| 1.                                                                                   | momen<br>Rangka<br>beton<br>bertulang<br>pemikul<br>momen<br>khusus | 8                                                                | 3                                                                                 | 5,5                                                           | TB                                                                    | TB                                                                    | TB        | TB | TB           |
| 2.                                                                                   | Rangka<br>beton<br>bertulang<br>pemikul<br>momen<br>menengah        | 5                                                                | 3                                                                                 | 4,5                                                           | TB                                                                    | TB                                                                    | <b>TI</b> | TI | TI           |
| 3.                                                                                   | Rangka<br>beton<br>bertulang<br>pemikul<br>momen<br>biasa           | 3                                                                | 3                                                                                 | 2,5                                                           | TB                                                                    | TI                                                                    | <b>TI</b> | TI | <b>TI</b>    |

**Tabel 3. 12 Faktor** *R***,** *Cd***, dan** *Ω<sup>0</sup>* **Untuk Sistem Penahan Gaya Gempa**

Keterangan:

 $a =$ Koefisien modifikasi respons, *R*, untuk penggunaan pada keseluruhan standar. Nilai *R* mereduksi gaya ke level kekuatan bukan pada level tegangan izin.

<sup>b</sup>  $=$  Jika nilai pada table faktor kuat lebih  $\Omega_0$ , lebih besar atau sama dengan 2,5, *Ω<sup>0</sup>* maka diizinkan untuk direduksi setangah untuk

struktur dengan diafragma fleksibel.

 $c =$  Faktor pembesar simpangan lateral,  $C_d$ , untuk penggunaan dalam 0, 0, dan 0.

$$
d = TB = Tidak Dibatasi dan TI = Tidak Dizinkan.
$$

10. Periode fundamental pendekatan

Nilai peride fundamental struktur (T) dapat diketahui melalui hasil analisis struktur yang ditinjau. Akan tetapi dalam SNI-1726-2019 diatur nilai periode fundamental yang digunakan sebagai perhitungan tidak boleh melebihi dari batas atas periode fundamental pendekatanyang didapatkan dari perkalian antara koefisien periode atas (Cu) dari Tabel 3.13 dengan periode pendekatan  $(T_a)$ . sebagai alternative dalam melakukan analisis untuk menentukan periode fundamental struktur, T, diizinkan secara langsung menggunakan periode bangunan pendekatan, Ta. Periode pendekatan ditentukan dari persamaan 3.12 berikut.

$$
T_a = C_t \cdot h_n^x \tag{3.12}
$$

Keterangan:

h<sup>n</sup> merupakan ketinggian struktur bangunan gedung dengan satuan meter diatas dasar sampai tingkat tertinggi struktur, dan koefisien  $C_t$  dan x ditentukan dari Tabel 3.14.

| <b>Parameter Percepatan Respons</b><br><b>Spektral Desain Pada 1 Detik, Sps</b> | Koefisien Cu |
|---------------------------------------------------------------------------------|--------------|
| $\geq 0.4$                                                                      | 1,4          |
| 0,3                                                                             | 1.4          |
| $0.2\,$                                                                         | 1,5          |
| 0,15                                                                            | 1,6          |
|                                                                                 |              |

**Tabel 3. 13 Koefisien Untuk Batas Atas Pada Periode Yang Dihitung**

Sumber : SNI-1726-2019

| <b>Tipe Struktur</b>                | Ct     | X    |
|-------------------------------------|--------|------|
| Sistem rangka pemikul momen         |        |      |
| dimana rangka memikul 100%          |        |      |
| gaya seismik yang disyaratkan dan   |        |      |
| tidak dilingkupi atau dihubungkan   |        |      |
| dengan komponen yang lebih kaku     |        |      |
| dan akan mencegah rangka dari       |        |      |
| defleksi jika dikenai gaya seismik: |        |      |
| Rangka baja pemikul                 | 0,0772 | 0.8  |
| momen                               |        |      |
| Rangka beton<br>pemikul             | 0,0466 | 0,9  |
| momen                               |        |      |
| Rangka baja dengan bresing          | 0,0731 | 0,75 |
| eksentris                           |        |      |
| Rangka baja dengan bresing          | 0,0731 | 0,75 |
| terkekang terhadap tekuk            |        |      |
| Semua sistem struktur lainnya       | 0,0488 | 0,75 |

**Tabel 3. 14 Nilai Parameter Periode Pendekatan C<sup>t</sup> dan x**

11. Gaya geser dasar seismik

Dalam SNI-1726-2019 gaya geser dasar seismik, V, dalam arah yang ditetapkan harus ditentukan sesuai dengan Persamaan 3.13 berikut.

$$
V = C_s x W \tag{3.13}
$$

Keterangan:

 $V = Gaya geser dasar seismik$ 

 $C_s$  = Koefisien respons seismik

 $W =$ Berat seismik efektif

Untuk nilai koefisien respons seismik  $(C_s)$  dapat ditentukan dengan Persamaan 3.14 dengan nilainya tidak perlu melebihi nilai yang dihasilkan oleh Persamaan 3.15 dan Persamaan 3.16 dan juga nilai koefisien respons seismik  $(C_s)$  tidak boleh kurang dari nilai yang dihasilkan oleh persamaaan 3.17. Sebagai tambahan, untuk struktur yang berlokasi di daerah dengan nilai S1 sama dengan atau lebih besar dari 0,6g, maka C<sub>s</sub> harus tidak kurang dari Persamaan 3.18.

$$
\text{Cs} \qquad = \frac{\text{S}_{\text{DS}}}{\frac{\text{R}}{\text{Ie}}} \tag{3.14}
$$

Untuk T $\leq$ T<sub>L</sub>

$$
Cs = \frac{S_{D1}}{T(\frac{R}{Ie})}
$$
(3.15)

$$
\text{C}_\text{S} = \frac{\text{S}_{\text{D1}} \text{T}_{\text{L}}}{\text{T}^2(\frac{\text{R}}{\text{Ie}})}\tag{3.16}
$$

Cs tidak boleh kurang dari

 $Cs = 0,044S_{DS}$  x Ie  $\geq 0,001$  (3.17)

$$
Cs = \frac{0.5S_1}{(\frac{R}{1e})}
$$
\n(3.18)

#### 12. Distribusi vertikal gaya seismik

Pendistribusian gaya seismik lateral (Fx) pada setiap lantai dapat ditentukan dengan persamaan 3.19, dengan menggunakan koefisien faktor distribusi vertikal (Cvx) dengan persamaan 3.20 berikut.

$$
Fx \qquad =Cvx \times V \tag{3.19}
$$

Cvx 
$$
= \frac{w_x h_x^k}{\sum_{i=1}^n w_i h_i^k}
$$
 (3.20)

Keterangan:

 $C_{vx}$  = Faktor distribusi vertikal

 $V = Gaya$  lateral desain total atau geser pada dasar struktur (kN)

 $w_i$  dan  $w_x$  = Bagian berat seismik efektif total struktur (W) yang ditempatkan atau dikenakan pada tingkat i atau x (m)

- h<sub>i</sub> dan h<sub>x</sub> = Tinggi dari dasar sampai tingkat i atau x (m)
- $k = E$ ksponen yang terkait dengan periode struktur dengan nilai sebagai berikut:
	- Untuk struktut dengan  $T \le 0.5$  detik,  $k = 1$
	- Untuk struktur dengan T  $\geq$  2,5 detik, k = 2
	- Untuk struktur dengan  $0.5 < T < 2.5$  detik, k = 2 ditentukan dengan interpolasi linear antara 1 dan 2

#### **3.4 Analisis Beban Gempa**

Gaya geser dasar seismik ialah nilai total dari gaya lateral yang diakibatkan gempa yang diterima oleh bangunan. Pada penelitian ini gaya lateral akibat gempa dihitung dengan metode statik ekivalen untuk mendapatkan nilai gaya geser dasar statik dan metode respon spektrum untuk mendapatkan gaya geser dasar dinamik. Berdasarkan SNI 1726-2019 Pasal 7.9.1.4.1, ada ketentuan yang harus dipenuhi yaitu apabila nilai kombinasi respon untuk gaya geser dasar dinamik kurang dari 100% gaya geser dasar statik, maka gaya geser dasar dinamik perlu dikalikan dengan faktor skala (FS). Nilai faktor skala didapatkan dari persamaan berikut.

$$
\text{FS} = \frac{\text{v}}{\text{v}t} \tag{3.21}
$$

Keterangan :

 $V = Gaya geser statik hasil dari perhitungan statik ekivalen$ 

 $Vt = Gaya geser dinamik dari respon spektrum$ 

## **3.5 Analisis Statik Non-Linear (***Pushover Analysis***)**

Utomo (2012) dalam Nugraha (2021) menjelaskan bahwa analisis *pushover*  merupakan suatu cara analisis statik non-linear, yang mana pengaruh gempa rencana terhadap struktur bangunan gedung dianggap sebagai beban-beban statik yang menangkap pada pusat massa masing-masing lantai, yang nilainya ditingkatkan secara berangsur-angsur sampai melampaui pembebanan, yang kemudian menyebabkan terjadinya pelelehan (sendi plastis) pertama di dalam struktur bangunan gedung, kemudian dengan peningkatan beban lebih lanjut mengalami perubahan bentuk pasca elastis yang besar sampai mencapai kondisi plastis.

Metode analisis ini dilakukan dengan cara memberikan suatu pola beban lateral statik pada struktur, yang kemudian secara bertahap beban tersebut ditingkatkan dengan faktor pengali sampai satu target perpindahan lateral dari suatu titik acuan tercapai. Dalam proses analisis *pushover*, struktur didorong sampai mengalami leleh di satu titik atau lebih lokasi pada struktur. Kemudian pada kurva kapasitas dari hasil analisis *pushover* akan memperlihatkan suatu kondisi linear sebelum mencapai kondisi leleh dan berikutnya berperilaku non-linear.

Dewobroto (2006) dalam Muntafi (2008) menjelaskan bahwa analisis *pushover* dapat digunakan sebagai alat bantu perencanaan bangunan tahan gempa, asalkan menyesuaikan dengan keterbatasan yang ada, yaitu:

- 1. Hasil analisis *pushover* masih berupa satuan pendekatan, dikarenakan bagaimanapun perilaku gempa yang sebenarnya adalah bersifat bolak-balik melalui suatu siklus tertentu, sedangkan sifat pembebanan pada analisis *pushover* adalah statik monotonik.
- 2. Pemilihan pola beban lateral yang digunakan dalam analisis adalah sangat penting.
- 3. Untuk membuat model analisis non-linear akan lebih rumit dibandingkan model analisis linear. Analisis non-linear harus memperhitungkan karakteristik inelastik beban deformasi dari elemen-elemen yang penting dan efek *P-∆.*

#### 3.5.1 Kurva Kapasitas

Dalam metode analisis statis *pushover* non-linear didapatkan hasil suatu bentuk kurva yang disebut kurva kapasitas. Nugraha (2021) menjelaskan bahwa kurva kapasitas menggambarkan kekuatan dari struktur yang besarnya sangat tergantung pada kemampuan deformasi dari masing-masing komponen struktur. Kemudian dalam kurva kapasitas memperlihatkan hubungan antara gaya geser dasar (*Base Shear*) dan simpangan atap (*Roof Displacement*). Ilustrasi kurva kapasitas disajikan pada Gambar 3.7.

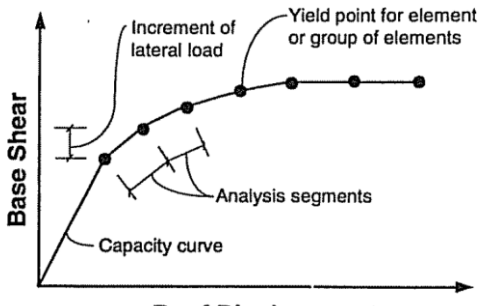

**Roof Displacement** 

**Gambar 3. 7 Kurva Kapasitas**

Sumber : ATC-40 Volume I *Figure* 8-1 (1996)

1. Konversi kurva kapasitas dalam format *Acceleration-Displacement Response Spectra* (ADRS)

Untuk melakukan perubahan atau konversi kurva kapasitas ke dalam format *Acceleration-Displacement Response Spectra* (ADRS) digunakan suatu persamaan pengubah. Persamaan pengubah yang digunakan adalah sebagai berikut.

$$
PF_1 = \left[\frac{\sum_{i=1}^{N} (w_i \phi_{i1})/g}{\sum_{i=1}^{N} (w_i \phi_{i1})/g}\right]
$$
(3.22)

$$
\alpha = \frac{\left[\sum_{i=1}^{N} (w_i \phi_{i1})/g\right]^2}{\left[\sum_{i=1}^{N} (w_i/g)\right] \left[\sum_{i=1}^{N} (w_i \phi_{i1}^2)/g\right]}
$$
(3.23)

$$
Sa = \frac{V/W}{\alpha_1} \tag{3.24}
$$

$$
Sd = \frac{\Delta_{\text{roof}}}{PF_1 \Phi_{\text{roof.1}}}
$$
\n(3.25)

#### Keterangan:

- $PF_1$  = faktor partisipasi modal pada mode pertama
- $a_1$  = modal koefisien massa pada mode pertama
- $w_i/g$  = massa pada tingkat ke-i
- $\varphi$ <sub>i1</sub> = amplitude mode-1 pada tingkat ke-i
- $V =$ gaya geser dasar

 $\Delta_{\text{roof}}$  = *roof displacement* 

*Sa* = *Spectral acceleration*

*Sd* = *Spectral displacement*

Pada proses merubah kurva kapasitas ke format *Acceleration-Displacement Response Spectra* (ADRS) perhitungan pertama yang dilakukan adalah mencari nilai factor partisipasi modal (PF<sub>1</sub>) dan modal koefisien massa ( $\alpha_1$ ) menggunakan persamaan 3.21 dan 3.22, kemudian setiap poin pada kurva kapasitas, V, ∆roof digunakan untuk dikonversikan ke poin *spectral acceleration* (Sa) dan *Spectral Displacement* (Sd) menggunakan persamaan 3.24 dan 3.25. Berikut adalah modifikasi kurva kapasitas menjadi kurva kapasitas spektrum dengan format ADRS, dapat dilihat pada Gambar 3.8.

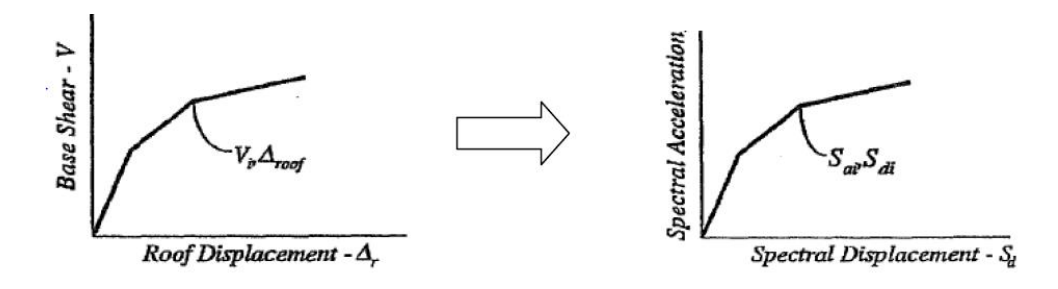

a. Kurva Kapasitas (Format standar) b. Spektrum Kapasitas (format ADRS)

### **Gambar 3. 8 Modifikasi Kurva Kapasitas Menjadi Spektrum Kapasitas Dengan Format ADRS**

Sumber : ATC-40 Volume I *Figure* 8-5 (1996)

2. Konvensi kurva respon spektrum (*demand spectrum*) ke format *Acceleration-Displacement Response Spectra* (ADRS)

Respon spektrum (*demand spectrum*) perlu dirubah ke format *Acceleration-Displacement Response Spectra* (ADRS) agar dapat dibandingkan dengan kurva kapasitas, sehingga diperlukan persamaan untuk melakukan perubahan. Berikut adalah persamaan pengubah yang digunakan.

$$
Sd = \frac{T^2}{4\pi^2} Sa(g) \tag{3.26}
$$

Atau

$$
T = 2\pi \sqrt{\frac{sd}{sa}}\tag{3.27}
$$

Keterangan :

- *Sa* = spektra percepatan (*Spectral acceleration*) (m)
- *Sd* = spektra perpindahan (*Spectral displacement*) (g)
- $g =$  percepatan gravitasi (9,81 m/s<sup>2</sup>)

 $T =$  periode getar fundamental (dt)

Berikut adalah perubahan format dari respon spektrum ke format *Acceleration-Displacement Response Spectra* (ADRS), dapat dilihat pada Gambar 3.9.

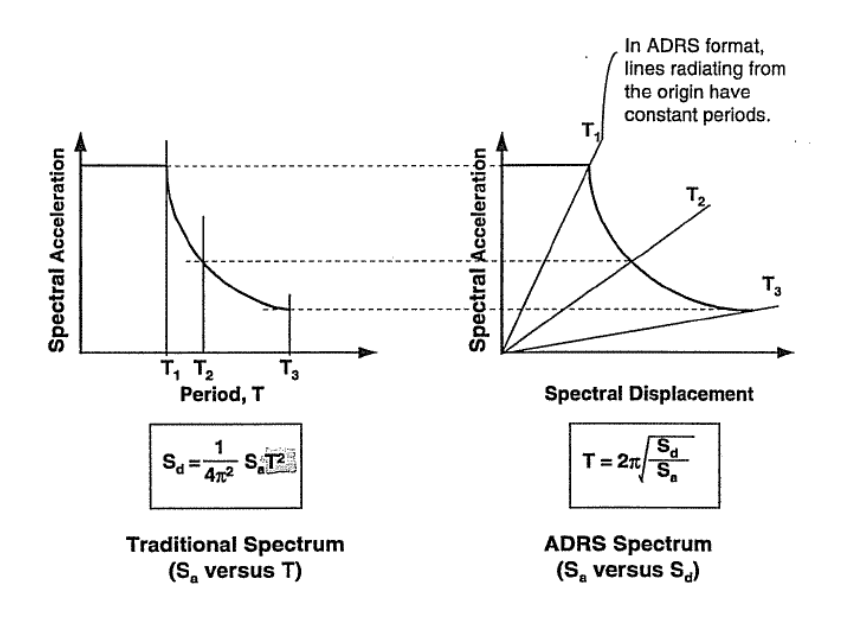

a. *Response Spectrum* (Format standar) b. *Response Spectrum* (format ADRS)

### **Gambar 3. 9 Modifikasi Format Respon Percepatan Ke Format ADRS**

Sumber : ATC-40 Volume I *Figure* 8-6 (1996)

#### 3.5.2 Titik kinerja (*Performance Point*)

*Performance point* merupakan titik dimana kurva kapasitas (*capacity curve*) berpotongan dengan kurva respon spectrum (*demand spectrum*) (ATC-40, 1996). Afandi (2010) menjelaskan bahwa pada *performance point* dapat diperoleh informasi mengenai periode bangunan dan redaman efektif akibat perubahan kekakuan struktur setelah terjadi sendi plastis. Berdasarkan informasi tersebut respon-respon struktur lainnya seperti nilai simpangan tingkat dan posisi sendi plastis dapat diketahui. Berikut adalah ilustrasi *performance point* yang disajikan Gambar 3.10.

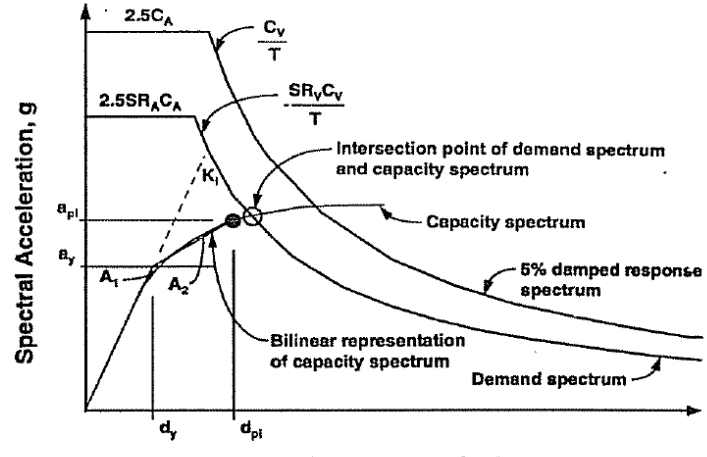

**Spectral Displacement, inches** 

**Gambar 3. 10 Penentuan** *Performance Point*

Sumber : ATC-40 Volume I *Figure* 8-28 (1996)

Nugraha (2021) menjelaskan bahwa titik kinerja (*performance point*) adalah perpotongan antara *capacity spectrum* dan *demand spectrum,* dimana titik kinerja (*performance point*) merupakan representasi dari dua kondisi yaitu;

- 1. Karena terletak pada spektrum kapasitas, merupakan representasi kekuatan struktur pada suatu nilai perpindahan tertentu, dan
- 2. Karena terletak pada kurva *demand*, menunjukkan bahwa kekuatan struktur dapat memenuhi *demand* atau kebutuhan beban yang diberikan.

## **3.6 Metode ATC-40**

*Applied Technology Council* (ATC-40) merupakan salah satu pedoman yang digunakan dalam menentukan level kinerja suatu bangunan pada saat terjadi gempa. Level kinerja tersebut dilihat berdasarkan kerusakan yang terjadi pada bangunan. Kerusakan-kerusakan yang terjadi dikelompokkan dalam batas-batas

kondisi kerusakan yang diperbolehkan pada bangunan sesuai dengan level kinerja bangunan tersebut. Dalam ATC-40 diatur mengenai standar level kinerja dari struktur bangunan dan juga standar level kinerja dari non-struktur bangunan, gabungan dari level kinerja struktur dan non-struktur bangunan menggambarkan level dari kinerja bangunan secara keseluruhan terhadap gempa.

#### 3.6.1 Batasan Deformasi (*Drift*) Metode ATC-40

Pada metode ATC-40 diatur mengenai batasan deformasi (*drift*), deformasi (*drift*) digunakan untuk melakukan pengecekan terhadap deformasi lateral pada saat *performance point.* Berikut deformasi limit pada berbagai tingkat kinerja berdasarkan ATC-40 (1996), dapat dilihat pada Tabel 3.15 berikut.

|                           | Performance Level             |                   |             |                                |  |  |
|---------------------------|-------------------------------|-------------------|-------------|--------------------------------|--|--|
| Interstory<br>Drift Limit | <i>Immediate</i><br>Occupancy | Damage<br>Control | Life Safety | <i>Structural</i><br>Stability |  |  |
| <b>Maximum</b>            | 0,01                          | $0,01 - 0,02$     | 0,02        | $0,33 \text{ V}_1/\text{P}_1$  |  |  |
| <b>Total Drift</b>        |                               |                   |             |                                |  |  |
|                           |                               |                   |             |                                |  |  |
| <b>Maximum</b>            | 0,005                         | $0,005 -$         | No Limit    | No Limit                       |  |  |
| <i>Inelastic Drift</i>    |                               | 0,0015            |             |                                |  |  |
|                           |                               |                   |             |                                |  |  |

**Tabel 3. 15** *Deformation Limits*

Sumber : *Table 11-2 ATC-40* Volume I *(1996)*

Pada table 3.15, simpangan total maksimum (*maximum total drift*) merupakan simpangan antar tingkat (*interstory drift*) pada titik kinerjanya (*performance point displacement*) terhadap tinggi total bangunan. Kemudian simpangan inelastik maksimum (*maximum inelastic drift*) merupakan proporsi simpangan total diluar titik leleh efektif.

#### 3.6.2 Level Kinerja Struktur Metode ATC-40

Pada metode ATC-40 (1996) terdapat beberapa level atau tingkatan kinerja struktur. Tingkatan kinerja tersebut menggambarkan kondisi batas-batas kerusakan yang diperbolehkan pada bangunan ketika terjadi gempa. Kondisi batas-batas yang dimaksud menggambarkan kerusakan fisik dari bangunan, ancaman keselamatan yang dapat terjadi pada penghuni bangunan, dan penanganan terhadap bangunan pada kondisi pasca terjadi gempa. Ilustrasi keruntuhan gedung dan level kinerja dapat dilihat pada Gambar 3.11.

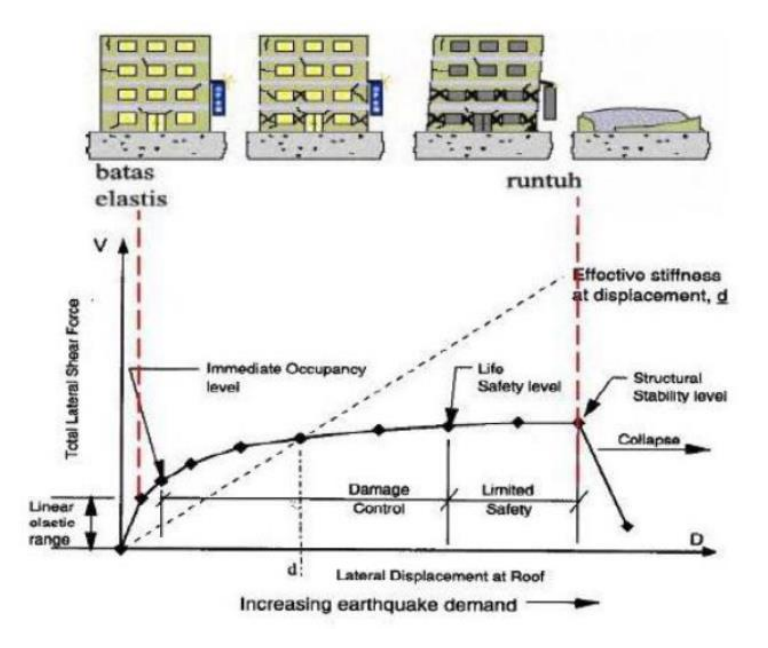

**Gambar 3. 11 Ilustrasi Keruntuhan Gedung dan Level Kinerjanya** Sumber : ATC-40 Volume I (1996)

Pada ilustrasi Gambar 3.11, terlihat pada kurva kapasitas terdapat simbol bulatan (●) yang merupakan level kinerja struktur. Level kinerja struktur mewakili kejadian penting pada bangunan selama gempa berlangsung. Kejadian penting tersebut ialah pelelehan pertama pada salah satu elemen struktur dan kerusakan tertentu pada elemen struktur, contohnya adalah kegagalan geser pada kolom hingga keruntuhan total pada sistem.

Berikut adalah level atau tingkatan kinerja struktur bangunan tahan gempa menurut ATC-40, yang disajikan pada Tabel 3.16.

| <b>Building Performance Levels</b>             |                                                |                             |                       |                                        |                                         |                          |
|------------------------------------------------|------------------------------------------------|-----------------------------|-----------------------|----------------------------------------|-----------------------------------------|--------------------------|
|                                                | Structure Performance Levels                   |                             |                       |                                        |                                         |                          |
| Nonstructural<br>Performance<br>Levels         | $SP-1$<br><i>Immediate</i><br><i>Occupancy</i> | $SP-2$<br>Damage<br>Control | $SP-3$ Life<br>Safety | $SP-4$<br>Limited<br>Safety<br>(Range) | $SP-5$<br>Structural<br>Stability       | $SP-6$ Not<br>Considered |
| $NP-A$<br>Operational                          | $1-A$<br>Operational                           | $2-A$                       | NR.                   | NR                                     | NR.                                     | NR                       |
| $NP-B$<br><i>Immediate</i><br><i>Occupancy</i> | $1 - B$<br><i>Immediate</i><br>Occupancy       | $2 - B$                     | $3 - B$               | NR                                     | NR.                                     | NR                       |
| $NP-C$ Life<br>Safety                          | $1-C$                                          | $2-C$                       | $3-C$ Life<br>Safety  | $4-C$                                  | $5-C$                                   | $6-C$                    |
| NP-D Hazard<br>Reduced                         | NR                                             | $2-D$                       | $3-D$                 | $4-D$                                  | $5-D$                                   | $6-D$                    |
| $NP-E$ Not<br>Considered                       | NR                                             | NR                          | $3-E$                 | $4-E$                                  | $5-E$<br><i>Structural</i><br>Stability | Not Applicable           |

**Tabel 3. 16 Level Kinerja Struktur Berdasarkan ATC-40**

Sumber : ATC-40 Volume I (1996)

Berikut adalah penjelasan lebih lanjut mengenai kinerja struktur menurut ATC-40, yang dapat dilihat pada Tabel 3.17.

| Tingkat<br>Kinerja | Kondisi Bangunan Pasca Gempa       | Kategori Bangunan       |  |  |
|--------------------|------------------------------------|-------------------------|--|--|
| $SP-1$             | Bangunan aman ketika terjadi       | Struktur bangunan yang  |  |  |
| Immediate          | gempa, risiko korban jiwa dan      | mutlak<br>difungsikan   |  |  |
| Occupancy          | kegagalan struktur tidak terlalu   | fasilitas<br>sebagai    |  |  |
| (IO)               | berarti, gedung tidak mengalami    | penyelamat,             |  |  |
|                    | kerusakan berarti dan dapat segera | penyimpanan<br>barang   |  |  |
|                    | difungsikan kembali                | berbahaya atau struktur |  |  |
|                    |                                    | bangunan yang dapat     |  |  |
|                    |                                    | mempengaruhi ekonomi    |  |  |
|                    |                                    | Sebagai<br>nasional.    |  |  |
|                    |                                    | contoh: gudang bahan    |  |  |
|                    |                                    | bakar<br>bahan<br>atau  |  |  |
|                    |                                    | berbahaya, rumah sakit. |  |  |

**Tabel 3. 17 Tingkat Kinerja dan Kondisi Bangunan Pasca Terjadi Gempa**

# **Lanjutan Tabel 3.17 Tingkat Kinerja dan Kondisi Bangunan Pasca Terjadi Gempa**

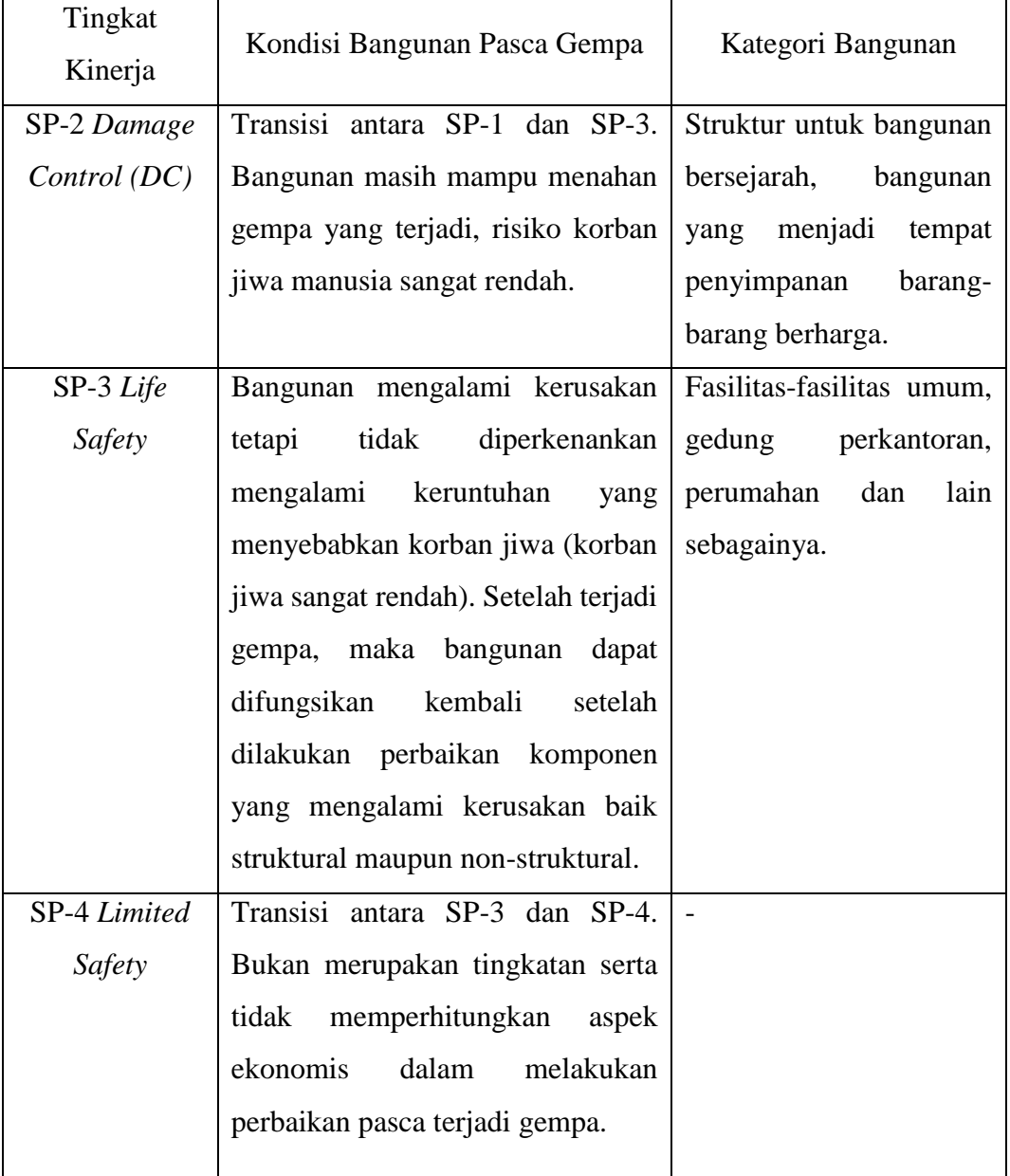

## **Lanjutan Tabel 3.17 Tingkat Kinerja dan Kondisi Bangunan Pasca Terjadi Gempa**

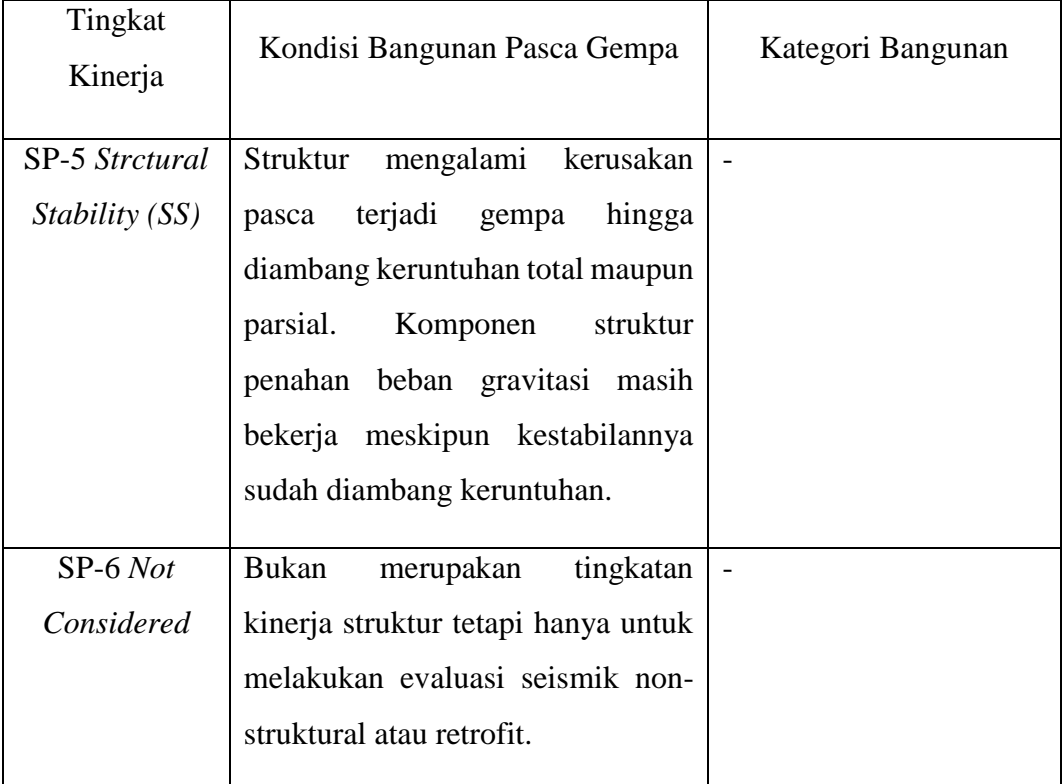

Sumber : BAB 3.2 ATC-40 Volume I (1996)

#### **3.7 Mekanisme Keruntuhan**

3.7.1 Mekanisme Keruntuhan Berdasarkan ATC-40

Berdasarkan ATC-40 terdapat dua tipe mekanisme keruntuhan yang dapat terjadi pada analisis statik. Mekanisme tersebut adalah *beam sway mechanism* dan *column sway mechanism,* untuk lebih jelasnya dapat dilihat pada penjelasan berikut ini.

1. *Beam sway mechanism*, pada mekanisme ini pembentukan sendi plastis terjadi pada ujung-ujung elemen balok (Gambar 3.12).
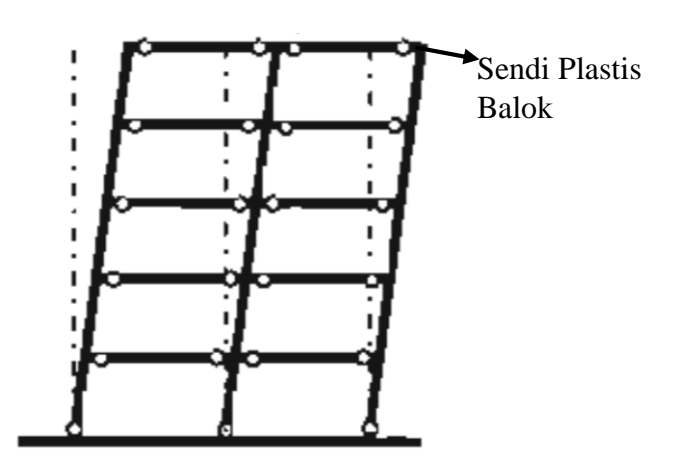

**Gambar 3. 12 Mekanisme Keruntuhan** *Beam Sway Mechanism*

Sumber: ATC-40 Volume I *Figure* 9-4 (1996)

2. *Column sway mechanism,* pada mekanisme ini pembentukan sendi plastis terjadi pada ujung-ujung elemen kolom (Gambar 3.13).

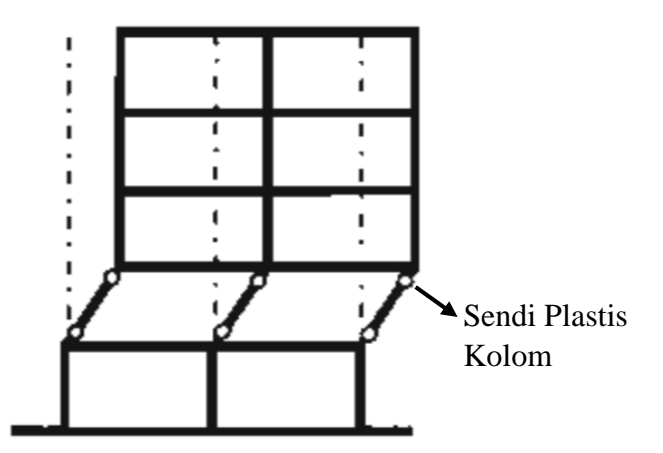

**Gambar 3. 13 Mekanisme Keruntuhan** *Column Sway Mechanism*

Sumber: ATC-40 Volume I *Figure* 9-4 (1996)

Syahira (2023) Menjelaskan dalam perencanaannya, mekanisme keruntuhan yang diharapkan adalah *beam sway mechanism*. Hal ini dikarenakan beberapa alasan yaitu sebagai berikut:

1. Pada *beam sway mechanism,* jumlah sendi plastis terbentuk dalam banyak elemen sehingga energi yang dipancarkan semakin banyak pula,

- 2. Pada *column sway mechanism*, sendi plastis hanya akan terbentuk pada ujungujung kolom pada lantai satu saja, sehingga pemancaran energi hanya terjadi pada sejumlah kecil elemen, dan
- 3. Daktilitas kurvatur yang harus dipenuhi oleh balok pada umumnya jauh lebih mudah dipenuhi daripada kolom yang sering kali memiliki daktilitas yang terbatas akibat besarnya gaya aksial tekan yang bekerja.
- 3.7.2 Sendi Plastis (*Hinge*)

Marianda (2016) menjelaskan struktur gedung apabila menerima beban pada tingkatan tertentu akan terjadi sendi plastis (*hinge*) pada balok dan kolom, sendi plastis tersebut merupakan bentuk ketidakmampuan elemen struktur (balok dan kolom) menahan gaya dalam. Perencanaan suatu bangunan harus sesuai dengan konsep desain *strong column weak beam,* dimana kolom didesain lebih kuat daripada balok.apabila terjadi suatu keruntuhan struktur, maka yang akan runtuh lebih awal adalah balok bukan kolom, hal ini dilakukan untuk menghindari struktur bangunan yang langsung hancur secara keseluruhan.

Pada analisis *pushover* tipe sendi yang digunakan pada balok dimasukkan pada penampang daerah tumpuan balok, yang mana merupakan lokasi sendi diharapkan terjadi. Pada balok tipe sendi menggunakan sendi M3, yang berarti balok efektif menahan momen dalam arah sumbu kuat (sumbu lokal-3). Berikut adalah ilustrasi posisi sumbu lokal pada balok struktur dapat dilihat pada Gambar 3.14.

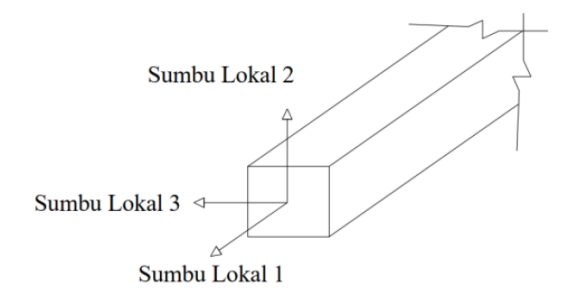

#### **Gambar 3. 14 Posisi Sumbu Lokal Balok Struktur**

Sumber : Dewobroto (2006)

Kemudian untuk kolom tipe sendi yang digunakan adalah tipe sendi P-M2- M3, yang berarti sendi plastis terjadi akibat interaksi gaya aksial (P) dan momen (M) pada sumbu lokal 2 dan 3. Dalam penelitian ini, kolom yang digunakan berbentuk persegi dengan tulangan kolom yang tersebar pada keempat sisisnya secara merata, sehingga setiap kolom bangunan ditinjau memiliki momen sumbu lokal 2 dan lokal 3 dengan besar kapasitas momen yang sama. Berikut adalah ilustrasi posisi sumbu lokal pada kolom struktur dapat dilihat pada Gambar 3.15.

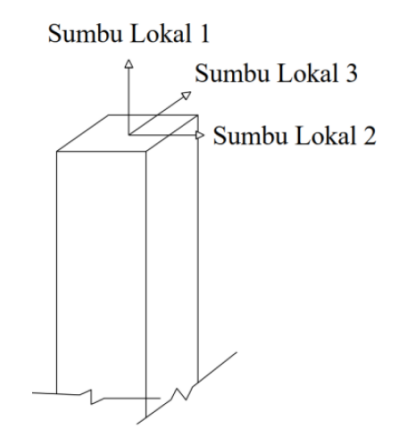

**Gambar 3. 15 Posisi Sumbu Lokal Kolom Struktur**

Sumber : Dewobroto (2006)

Posisi peletakan sendi plastis pada balok terletak pada ujung-ujung tepi panjang bersih balok. Posisi 0 menyatakan posisi awal dari panjang bersih dari balok, kemudian posisi 1 menyatakan posisi akhir dari panjang bersih dari balok. Berikutnya pada kolom peletakan sendi plastis juga sama, yaitu pada ujung-ujung panjang bersih kolom. Posisi 0 menyatakan posisi awal dari panjang bersih kolom, kemudian pada posisi 1 menyatakan posisi akhir dari panjang bersih kolom. Posisi peletakan sendi plastis secara lebih detail disajikan pada Gambar 3.16.

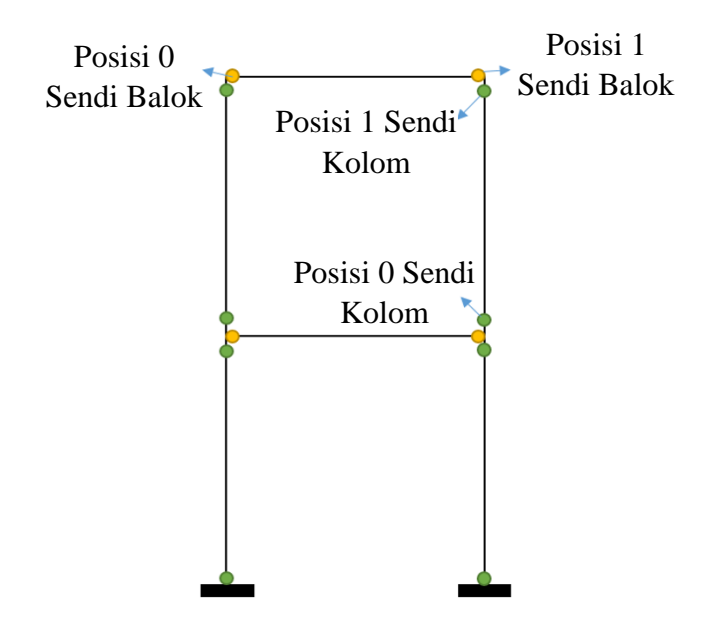

**Gambar 3. 16 Peletakan Sendi Plastis (***Plastic Hinge***) Pada Balok dan Kolom**

# **BAB IV METODOLOGI PENELITIAN**

# **4.1 Objek Penelitian**

Pada penelitian ini objek yang dianalisis ialah Gedung Multazam yang berada dalam kawasan asrama Haji Provinsi Lampung. gedung tersebut memiliki tingkatan sebanyak 5 lantai dengan tinggi total bangunan yaitu 21,3 m. Denah gedung dan potongan gedung dapat dilihat pada Gambar 4.1 dan Gambar 4.2 berikut.

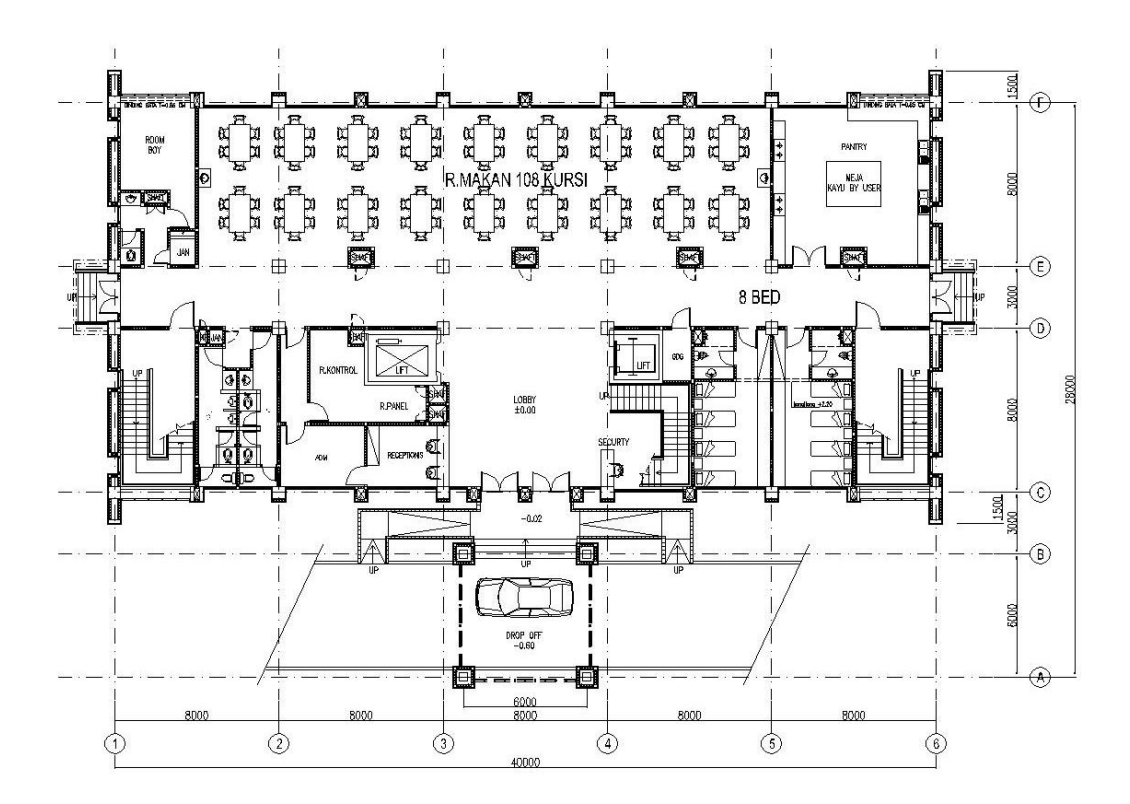

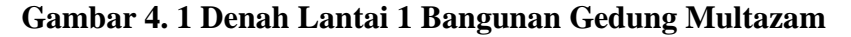

Sumber : Data *Shop Drawing* 2018

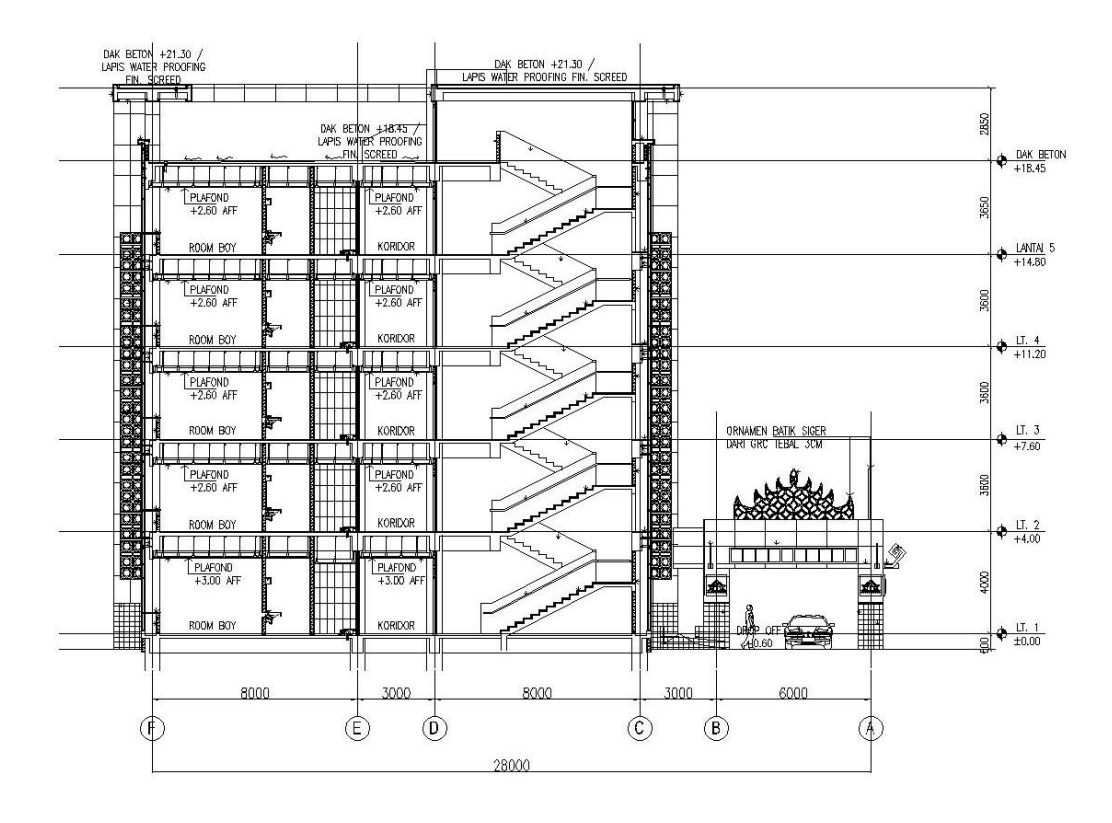

**Gambar 4. 2 Denah Potongan Bangunan Gedung Multazam**

Sumber : Data S*hop Drawing* 2018

### **4.2 Data Bangunan**

Pada penelitian ini data yang digunakan adalah data *Shop Drawing* data tersebut didapat dari PT. Pandu Persada selaku konsultan perencana proyek. Data yang didapat dari *Shop Drawing* adalah sebagai berikut.

- 1. Mutu beton
	- a.  $\mathbf{f}^c$  = 25 MPa b. Modulus Elastisitas (Ec) = 4700.  $\sqrt{r}$ c = 23500 MPa
- 2. Mutu baja tulangan
	- a. Untuk baja dengan diameter ≥ 10 mm menggunakan baja dengan BJTD 40, dengan Fy = 400 N/mm<sup>2</sup>
	- b. Untuk baja dengan diameter = 12 mm menggunakan baja dengan BJTP 24, dengan Fy = 240 N/mm<sup>2</sup>
- 3. Dimensi elemen struktur
	- a. Kolom

Berikut ini adalah dimensi tiap tipe kolom dari bangunan gedung yang disajikan pada Tabel 4.1.

| No.            | Lantai      | Tipe Kolom     | Dimensi (mm) | Jumlah Tulangan    |
|----------------|-------------|----------------|--------------|--------------------|
| $\mathbf{1}$   |             | K1             | 600 x 600    | 16 D <sub>25</sub> |
| $\overline{2}$ |             | K2             | 600 x 600    | 16 D <sub>25</sub> |
| $\overline{3}$ |             | K <sub>3</sub> | Bentuk L     | 8 D <sub>22</sub>  |
| $\overline{4}$ | Lantai 1    | K4             | 150 x 750    | 8 D19              |
| 5              |             | K <sub>5</sub> | 150 x 750    | 8 D16              |
| 6              |             | K7             | 450 x 450    | 8 D19              |
| $\overline{7}$ |             | K1             | 600 x 600    | 16 D <sub>25</sub> |
| 8              |             | K <sub>2</sub> | 600 x 600    | 16 D <sub>25</sub> |
| 9              | Lantai 2    | K <sub>3</sub> | Bentuk L     | 8D22               |
| 10             |             | K4             | 150 x 750    | 8 D19              |
| 11             |             | K <sub>5</sub> | 150 x 750    | 8 D16              |
| 12             |             | K1             | 550 x 550    | 14 D <sub>25</sub> |
| 13             |             | K2             | 550 x 550    | 14 D <sub>25</sub> |
| 14             | Lantai 3    | K <sub>3</sub> | Bentuk L     | 8D22               |
| 15             |             | K4             | 150 x 750    | 8 D19              |
| 16             |             | K <sub>5</sub> | 150 x 750    | 8 D16              |
| 17             |             | K1             | 550 x 550    | 14 D <sub>25</sub> |
| 18             |             | K2             | 550 x 550    | 14 D <sub>25</sub> |
| 19             | Lantai 4    | K <sub>3</sub> | Bentuk L     | 8 D19              |
| 20             |             | K4             | 150 x 750    | 8 D16              |
| 21             |             | K <sub>5</sub> | 150 x 750    | 8 D16              |
| 22             |             | K1             | 500 x 500    | 12 D <sub>22</sub> |
| 23             | Lantai 5    | K2             | 500 x 500    | 12 D <sub>22</sub> |
| 24             |             | K <sub>3</sub> | Bentuk L     | 8 D19              |
| 25             |             | K4             | 150 x 750    | 8 D16              |
| 26             |             | K1             | 500 x 500    | 12 D <sub>22</sub> |
| 27             |             | K <sub>3</sub> | Bentuk L     | 8 D19              |
| 28             | Lantai Atap | K4             | 150 x 750    | 8 D16              |
| 29             |             | K <sub>6</sub> | 300 x 400    | 8 D16              |

**Tabel 4. 1 Dimensi dan Tipe Kolom**

Sumber : Data *Shop Drawing* 2018

b. Balok

Berikut dimensi tiap balok sesuai tipe dapat dilihat pada Tabel 4.2.

|                | Tipe                     |              | Dimensi   |              | Tumpuan           | Lapangan     |                                |
|----------------|--------------------------|--------------|-----------|--------------|-------------------|--------------|--------------------------------|
| No.            | Lantai                   | <b>Balok</b> | (mm)      | Latak        | Jumlah            | Latak        | Jumlah                         |
|                |                          |              |           | Tulangan     | Tulangan          | Tulangan     | Tulangan                       |
|                |                          |              |           | Atas         | 7 D22             | Atas         | 4 D22                          |
| $\mathbf{1}$   |                          | $B2-1$       | 350 x 700 | Tengah       | 4 D12             | Tengah       | 4 D <sub>22</sub>              |
|                |                          |              |           | Bawah        | 4 D <sub>22</sub> | Bawah        | 6D22                           |
|                |                          |              |           | Atas         | 7 D22             | Atas         | 4 D <sub>22</sub>              |
| $\overline{2}$ |                          | $B2-2$       | 350 x 550 | Tengah       | 2 D12             | Tengah       | 2 D <sub>22</sub>              |
|                |                          |              |           | Bawah        | 4 D <sub>22</sub> | Bawah        | 4 D <sub>22</sub>              |
|                |                          |              |           | Atas         | 5 D19             | Atas         | 3 D19                          |
| 3              |                          | $B2-3$       | 250 x 550 | Tengah       | 2 D <sub>10</sub> | Tengah       | 2 D <sub>10</sub>              |
|                |                          |              |           | Bawah        | 3 D19             | Bawah        | 5 D19                          |
|                |                          |              |           | Atas         | 5 D19             | Atas         | 3 D19                          |
| $\overline{4}$ | Lantai<br>$\overline{2}$ | $B2-4$       | 250 x 400 | Tengah       | 2 D <sub>10</sub> | Tengah       | 2 D <sub>10</sub>              |
|                |                          |              |           | Bawah        | 3 D19             | Bawah        | $3 D19 + 2$<br>D <sub>16</sub> |
|                |                          |              |           | Atas         | 6 D19             | Atas         | 4 D19                          |
| 5              |                          | $B2-5$       | 300 x 650 | Tengah       | 2 D <sub>10</sub> | Tengah       | 2 D <sub>10</sub>              |
|                |                          |              |           | Bawah        | 4 D19             | Bawah        | 6 D19                          |
|                |                          |              |           | Atas         | 4 D <sub>22</sub> | Atas         | 4 D22                          |
| 6              |                          | $B2-6$       | 250 x 450 | Tengah       | 2 D <sub>22</sub> | Tengah       | 2 D <sub>22</sub>              |
|                |                          |              |           | Bawah        | 3 D19             | <b>Bawah</b> | 3 D19                          |
|                |                          |              |           | Atas         | 5 D19             | Atas         | 5 D19                          |
| $\overline{7}$ |                          | $B2-7$       | 250 x 450 | Tengah       | 2 D <sub>10</sub> | Tengah       | 2 D <sub>10</sub>              |
|                |                          |              |           | <b>Bawah</b> | 3 D19             | Bawah        | 3 D19                          |

**Tabel 4. 2 Dimensi dan Tipe Balok**

|     |        | Tipe         | Dimensi   | Tumpuan  |                             | Lapangan |                                |
|-----|--------|--------------|-----------|----------|-----------------------------|----------|--------------------------------|
| No. | Lantai | <b>Balok</b> | (mm)      | Latak    | Jumlah                      | Latak    | Jumlah                         |
|     |        |              |           | Tulangan | Tulangan                    | Tulangan | Tulangan                       |
|     |        |              |           | Atas     | 3 D16                       | Atas     | 2 D16                          |
| 8   |        | $B2-8$       | 200 x 400 | Tengah   | 2 D <sub>10</sub>           | Tengah   | 2 D <sub>10</sub>              |
|     |        |              |           | Bawah    | 2 D16                       | Bawah    | 3 D16                          |
|     |        |              |           | Atas     | 4 D19                       | Atas     | 4 D19                          |
| 9   |        | $B2-9$       | 250 x 400 | Tengah   | 2 D <sub>10</sub>           | Tengah   | 2 D <sub>10</sub>              |
|     |        |              |           | Bawah    | 4 D19                       | Bawah    | 4 D19                          |
|     |        |              |           | Atas     | $4D19+2$<br>D <sub>16</sub> | Atas     | 4 D19                          |
| 10  |        | $B2-10$      | 300 x 600 | Tengah   | 2 D <sub>10</sub>           | Tengah   | 2 D <sub>10</sub>              |
|     |        |              |           | Bawah    | 4 D19                       | Bawah    | $4 D19 + 2$<br>D <sub>16</sub> |
|     |        |              |           | Atas     | 6 D <sub>16</sub>           | Atas     | 3 D16                          |
| 11  |        | $B2-11$      | 250 x 450 | Tengah   | 2 D <sub>10</sub>           | Tengah   | 2 D <sub>10</sub>              |
|     |        |              |           | Bawah    | 3 D16                       | Bawah    | 5 D16                          |
|     |        |              |           | Atas     | 6 D22                       | Atas     | 6D22                           |
| 12  |        | <b>B2-12</b> | 250 x 450 | Tengah   | 2 D12                       | Tengah   | 2 D12                          |
|     |        |              |           | Bawah    | 3 D19                       | Bawah    | 3 D19                          |
|     |        |              |           | Atas     | 3 D16                       | Atas     | 3 D16                          |
| 13  |        | $B2-13$      | 200 x 400 | Tengah   | 2 D <sub>10</sub>           | Tengah   | 2 D <sub>10</sub>              |
|     |        |              |           | Bawah    | 3 D <sub>16</sub>           | Bawah    | 3 D16                          |
|     | Lantai |              |           | Atas     | 7 D22                       | Atas     | 4 D <sub>22</sub>              |
| 14  | 3      | $B3-1$       | 350 x 700 | Tengah   | 4 D12                       | Tengah   | 4 D12                          |
|     |        |              |           | Bawah    | 4 D <sub>22</sub>           | Bawah    | 6D22                           |

**Lanjutan Dari Tabel 4.2 Dimensi dan Tipe Balok**

|     | Tipe   |              | Dimensi   | Tumpuan           |                    | Lapangan          |                                |                   |
|-----|--------|--------------|-----------|-------------------|--------------------|-------------------|--------------------------------|-------------------|
| No. | Lantai | <b>Balok</b> | (mm)      | Latak<br>Tulangan | Jumlah<br>Tulangan | Latak<br>Tulangan | Jumlah<br>Tulangan             |                   |
|     |        |              |           | Atas              | 7 D22              | Atas              | 4 D12                          |                   |
| 15  |        | $B3-2$       | 350 x 550 | Tengah            | 2 D12              | Tengah            | 4 D12                          |                   |
|     |        |              |           | Bawah             | 4 D <sub>22</sub>  | Bawah             | 4 D22                          |                   |
|     |        |              |           | Atas              | 5 D19              | Atas              | 3 D19                          |                   |
| 16  |        | $B3-3$       | 250 x 550 | Tengah            | 2 D <sub>10</sub>  | Tengah            | 2 D <sub>10</sub>              |                   |
|     |        |              |           | Bawah             | 3 D19              | Bawah             | 5 D19                          |                   |
|     |        |              |           | Atas              | 5 D19              | Atas              | 3 D19                          |                   |
| 17  |        | $B3-4$       | 250 x 400 | Tengah            | 2 D <sub>10</sub>  | Tengah            | 2 D <sub>10</sub>              |                   |
|     |        |              |           | Bawah             | 3 D19              | Bawah             | $3 D19 + 2$<br>D <sub>16</sub> |                   |
|     |        |              |           | Atas              | 6 D19              | Atas              | 4 D19                          |                   |
| 18  |        | $B3-5$       | 300 x 650 | Tengah            | 2 D <sub>10</sub>  | Tengah            | 2 D <sub>10</sub>              |                   |
|     |        |              |           | Bawah             | 4 D19              | Bawah             | 6 D19                          |                   |
|     |        | $B3-6$       | 250 x 450 | Atas              | 4 D <sub>22</sub>  | Atas              | 4 D <sub>22</sub>              |                   |
| 19  |        |              |           | Tengah            | 2 D12              | Tengah            | 2 D12                          |                   |
|     |        |              |           | Bawah             | 3 D19              | Bawah             | 3 D19                          |                   |
|     |        |              |           | Atas              | 5 D19              | Atas              | 5 D19                          |                   |
| 20  |        | <b>B3-7</b>  | 250 x 450 | Tengah            | 2 D <sub>12</sub>  | Tengah            | 2 D12                          |                   |
|     |        |              |           | Bawah             | 3 D19              | Bawah             | 3 D19                          |                   |
|     |        |              |           | Atas              | 3 D16              | Atas              | 2 D16                          |                   |
| 21  |        | $B3-8$       | 200 x 400 | Tengah            | 2 D <sub>10</sub>  | Tengah            | 2 D10                          |                   |
|     |        |              |           | <b>Bawah</b>      | 2 D <sub>16</sub>  | Bawah             | 3 D16                          |                   |
| 22  |        | <b>B</b> 3-9 | 250 x 400 | Atas              | 4 D19              | Atas              | 4 D19                          |                   |
|     |        |              |           |                   | Tengah             | 2 D <sub>10</sub> | Tengah                         | 2 D <sub>10</sub> |

**Lanjutan Dari Tabel 4.2 Dimensi dan Tipe Balok**

|     |                          | Tipe         | Dimensi   | Tumpuan      |                   | Lapangan     |                                |
|-----|--------------------------|--------------|-----------|--------------|-------------------|--------------|--------------------------------|
| No. | Lantai                   | <b>Balok</b> | (mm)      | Latak        | Jumlah            | Latak        | Jumlah                         |
|     |                          |              |           | Tulangan     | Tulangan          | Tulangan     | Tulangan                       |
|     |                          |              |           | Bawah        | 4 D19             | Bawah        | 4 D19                          |
|     |                          |              |           | Atas         | 7 D22             | Atas         | 4 D <sub>22</sub>              |
| 23  |                          | $B4-1$       | 350 x 700 | Tengah       | 4 D12             | Tengah       | 4 D12                          |
|     |                          |              |           | Bawah        | 4 D <sub>22</sub> | Bawah        | 6 D <sub>22</sub>              |
|     |                          |              |           | Atas         | 7 D <sub>22</sub> | Atas         | 4 D12                          |
| 24  |                          | $B4-2$       | 350 x 550 | Tengah       | 2 D <sub>12</sub> | Tengah       | 4 D <sub>12</sub>              |
|     |                          |              |           | Bawah        | 4 D <sub>22</sub> | Bawah        | 4 D22                          |
|     |                          |              |           | Atas         | 5 D19             | Atas         | 3 D19                          |
| 25  |                          | $B4-3$       | 250 x 550 | Tengah       | 2 D <sub>10</sub> | Tengah       | 2 D <sub>10</sub>              |
|     |                          |              |           | Bawah        | 3 D19             | Bawah        | 5 D19                          |
|     |                          |              |           | Atas         | 5 D19             | Atas         | 3 D19                          |
| 26  | Lantai<br>$\overline{4}$ | $B4-4$       | 250 x 400 | Tengah       | 2 D <sub>10</sub> | Tengah       | 2 D <sub>10</sub>              |
|     |                          |              |           | Bawah        | 3 D19             | Bawah        | $3 D19 + 2$<br>D <sub>16</sub> |
|     |                          |              |           | Atas         | 6 D19             | Atas         | 4 D19                          |
| 27  |                          | <b>B4-5</b>  | 300 x 650 | Tengah       | 2 D <sub>10</sub> | Tengah       | 2 D <sub>10</sub>              |
|     |                          |              |           | Bawah        | 4 D19             | Bawah        | 6 D19                          |
|     |                          |              |           | Atas         | 4 D <sub>22</sub> | Atas         | 4 D <sub>22</sub>              |
| 28  |                          | <b>B4-6</b>  | 250 x 450 | Tengah       | 2 D12             | Tengah       | 2 D12                          |
|     |                          |              |           | Bawah        | 3 D19             | Bawah        | 3 D19                          |
|     |                          |              |           | Atas         | 5 D19             | Atas         | 5 D19                          |
| 29  |                          | <b>B4-7</b>  | 250 x 450 | Tengah       | 2 D12             | Tengah       | 2 D12                          |
|     |                          |              |           | <b>Bawah</b> | 3 D19             | <b>Bawah</b> | 3 D19                          |

**Lanjutan Dari Tabel 4.2 Dimensi dan Tipe Balok**

|     |             |                      | Dimensi   |                   | Tumpuan            |                   | Lapangan                       |  |
|-----|-------------|----------------------|-----------|-------------------|--------------------|-------------------|--------------------------------|--|
| No. | Lantai      | Tipe<br><b>Balok</b> | (mm)      | Latak<br>Tulangan | Jumlah<br>Tulangan | Latak<br>Tulangan | Jumlah<br>Tulangan             |  |
|     |             |                      |           | Atas              | 3 D <sub>16</sub>  | Atas              | 2 D <sub>16</sub>              |  |
| 30  |             | $B4-8$               | 200 x 400 | Tengah            | 2 D <sub>10</sub>  | Tengah            | 2 D <sub>10</sub>              |  |
|     |             |                      |           | Bawah             | 2 D <sub>16</sub>  | Bawah             | 3 D16                          |  |
|     |             |                      |           | Atas              | 4 D19              | Atas              | 4 D19                          |  |
| 31  |             | <b>B4-9</b>          | 250 x 400 | Tengah            | 2 D <sub>10</sub>  | Tengah            | 2 D <sub>10</sub>              |  |
|     |             |                      |           | Bawah             | 4 D19              | Bawah             | 4 D19                          |  |
|     |             |                      |           | Atas              | 7 D22              | Atas              | 4 D <sub>22</sub>              |  |
| 32  |             | $B5-1$               | 350 x 700 | Tengah            | 4 D12              | Tengah            | 4 D12                          |  |
|     |             |                      |           | Bawah             | 4 D <sub>22</sub>  | Bawah             | 6D22                           |  |
|     |             |                      |           | Atas              | 7 D <sub>22</sub>  | Atas              | 4 D12                          |  |
| 33  |             | $B5-2$               | 350 x 550 | Tengah            | 2 D12              | Tengah            | 4 D12                          |  |
|     |             |                      |           | Bawah             | 4 D <sub>22</sub>  | Bawah             | 4 D22                          |  |
|     |             |                      |           | Atas              | 5 D19              | Atas              | 3 D19                          |  |
| 34  |             | $B5-3$               | 250 x 550 | Tengah            | 2 D <sub>10</sub>  | Tengah            | 2 D <sub>10</sub>              |  |
|     | Lantai<br>5 |                      |           | Bawah             | 3 D19              | Bawah             | 5 D19                          |  |
|     |             |                      |           | Atas              | 5 D19              | Atas              | 3 D19                          |  |
| 35  |             | $B5-4$               | 250 x 400 | Tengah            | 2 D <sub>10</sub>  | Tengah            | 2 D <sub>10</sub>              |  |
|     |             |                      |           | Bawah             | 3 D19              | Bawah             | $3 D19 + 2$<br>D <sub>16</sub> |  |
|     |             |                      |           | Atas              | 6 D19              | Atas              | 4 D19                          |  |
| 36  |             | $B5-5$               | 300 x 650 | Tengah            | 2 D <sub>10</sub>  | Tengah            | 2 D <sub>10</sub>              |  |
|     |             |                      |           | <b>Bawah</b>      | 4 D19              | <b>Bawah</b>      | 6 D19                          |  |
| 37  |             | $B5-6$               | 250 x 450 | Atas              | 4 D <sub>22</sub>  | Atas              | 4 D22                          |  |
|     |             |                      |           | Tengah            | 2 D <sub>12</sub>  | Tengah            | 2 D <sub>12</sub>              |  |

**Lanjutan Dari Tabel 4.2 Dimensi dan Tipe Balok**

|     |                |              | Dimensi<br>Tipe |                   | Tumpuan            |                   | Lapangan                       |  |
|-----|----------------|--------------|-----------------|-------------------|--------------------|-------------------|--------------------------------|--|
| No. | Lantai         | <b>Balok</b> | (mm)            | Latak<br>Tulangan | Jumlah<br>Tulangan | Latak<br>Tulangan | Jumlah<br>Tulangan             |  |
|     |                |              |                 | Bawah             | 3 D19              | Bawah             | 3 D19                          |  |
|     |                |              |                 | Atas              | 5 D19              | Atas              | 5 D19                          |  |
| 38  |                | $B5-7$       | 250 x 450       | Tengah            | 2 D12              | Tengah            | 2 D12                          |  |
|     |                |              |                 | Bawah             | 3 D19              | Bawah             | 3 D19                          |  |
|     |                |              |                 | Atas              | 3 D16              | Atas              | 2 D <sub>16</sub>              |  |
| 39  |                | $B5-8$       | 200 x 400       | Tengah            | 2 D <sub>10</sub>  | Tengah            | 2 D <sub>10</sub>              |  |
|     |                |              |                 | Bawah             | 2 D <sub>16</sub>  | Bawah             | 3 D16                          |  |
|     |                | $B5-9$       |                 | Atas              | 4 D19              | Atas              | 4 D19                          |  |
| 40  |                |              | 250 x 400       | Tengah            | 2 D <sub>10</sub>  | Tengah            | 2 D <sub>10</sub>              |  |
|     |                |              |                 | Bawah             | 4 D19              | Bawah             | 4 D19                          |  |
|     |                |              | 350 x 700       | Atas              | 6 D <sub>22</sub>  | Atas              | 4 D22                          |  |
| 41  |                | $B6-1$       |                 | Tengah            | 4 D12              | Tengah            | 4 D12                          |  |
|     |                |              |                 | Bawah             | 4 D <sub>22</sub>  | Bawah             | 6 D22                          |  |
|     |                |              |                 | Atas              | 6 D <sub>22</sub>  | Atas              | 4 D <sub>22</sub>              |  |
| 42  |                | $B6-2$       | 350 x 550       | Tengah            | 2 D12              | Tengah            | 2 D12                          |  |
|     |                |              |                 | Bawah             | 4 D <sub>22</sub>  | Bawah             | 4 D <sub>22</sub>              |  |
|     | Lantai<br>Atap |              |                 | Atas              | 5 D19              | Atas              | 3 D19                          |  |
| 43  |                | <b>B6-3</b>  | 250 x 550       | Tengah            | 2 D <sub>10</sub>  | Tengah            | 2 D <sub>10</sub>              |  |
|     |                |              |                 | Bawah             | 3 D19              | Bawah             | $3 D19 + 2$<br>D <sub>16</sub> |  |
|     |                |              |                 | Atas              | 5 D19              | Atas              | 3 D19                          |  |
| 44  |                | <b>B6-4</b>  | 250 x 400       | Tengah            | 2 D <sub>10</sub>  | Tengah            | 2 D10                          |  |
|     |                |              |                 | Bawah             | 3 D19              | Bawah             | $3 D19 + 2$<br>D <sub>16</sub> |  |

**Lanjutan Dari Tabel 4.2 Dimensi dan Tipe Balok**

|     |        |                               | Dimensi   | Tumpuan  |                                | Lapangan     |                                |
|-----|--------|-------------------------------|-----------|----------|--------------------------------|--------------|--------------------------------|
| No. | Lantai | Tipe<br><b>Balok</b>          | (mm)      | Latak    | Jumlah                         | Latak        | Jumlah                         |
|     |        |                               |           | Tulangan | Tulangan                       | Tulangan     | Tulangan                       |
|     |        |                               |           | Atas     | $4 D22 + 2$<br>D <sub>19</sub> | Atas         | 4 D <sub>22</sub>              |
| 45  |        | <b>B6-5</b>                   | 300 x 650 | Tengah   | 2 D <sub>10</sub>              | Tengah       | 2 D <sub>10</sub>              |
|     |        |                               |           | Bawah    | 4 D <sub>22</sub>              | Bawah        | $4 D22 + 2$<br>D <sub>19</sub> |
|     |        |                               |           | Atas     | 3 D22                          | Atas         | 3 D22                          |
| 46  |        | <b>B6-6</b>                   | 250 x 450 | Tengah   | 2 D <sub>12</sub>              | Tengah       | 2 D12                          |
|     |        |                               |           | Bawah    | 3 D19                          | <b>Bawah</b> | 3 D19                          |
|     |        |                               |           | Atas     | 4 D19                          | Atas         | 4 D19                          |
| 47  |        | <b>B6-7</b>                   | 250 x 400 | Tengah   | 2 D <sub>10</sub>              | Tengah       | 2 D <sub>10</sub>              |
|     |        |                               |           | Bawah    | 4 D19                          | Bawah        | 4 D19                          |
|     |        |                               | 350 x 700 | Atas     | 7 D22                          | Atas         | 4 D <sub>22</sub>              |
| 48  |        | <b>B6-8</b>                   |           | Tengah   | 4 D12                          | Tengah       | 4 D12                          |
|     |        |                               |           | Bawah    | 4 D22                          | Bawah        | 7 D22                          |
|     |        |                               |           | Atas     | 5 D19                          | Atas         | 5 D19                          |
| 49  |        | <b>B6-9</b>                   | 250 x 450 | Tengah   | 2 D <sub>10</sub>              | Tengah       | 2 D <sub>10</sub>              |
|     |        |                               |           | Bawah    | 5 D19                          | Bawah        | 5 D19                          |
|     |        |                               |           | Atas     | 6 D19                          | Atas         | 4 D19                          |
| 50  |        | BDA-<br>1                     | 300 x 650 | Tengah   | 2 D <sub>10</sub>              | Tengah       | 2 D10                          |
|     | Atap   |                               |           | Bawah    | 4 D19                          | Bawah        | 6 D19                          |
|     |        |                               |           | Atas     | 5 D16                          | Atas         | 3 D16                          |
| 51  |        | <b>BDA-</b><br>$\overline{2}$ | 250 x 500 | Tengah   | 2 D <sub>10</sub>              | Tengah       | 2 D <sub>10</sub>              |
|     |        |                               |           | Bawah    | 3 D16                          | Bawah        | 5 D16                          |

**Lanjutan Dari Tabel 4.2 Dimensi dan Tipe Balok**

|     |        | Tipe                             | Dimensi   |                   | Tumpuan            | Lapangan          |                                |
|-----|--------|----------------------------------|-----------|-------------------|--------------------|-------------------|--------------------------------|
| No. | Lantai | <b>Balok</b>                     | (mm)      | Latak<br>Tulangan | Jumlah<br>Tulangan | Latak<br>Tulangan | Jumlah<br>Tulangan             |
|     |        | BDA-                             |           | Atas              | 3 D <sub>16</sub>  | Atas              | 2 D <sub>16</sub>              |
| 52  |        | 3                                | 200 x 400 | Tengah            | 2 D <sub>10</sub>  | Tengah            | 2 D <sub>10</sub>              |
|     |        |                                  |           | Bawah             | 2 D <sub>16</sub>  | Bawah             | 3 D16                          |
|     |        | BDA-<br>$\overline{\mathcal{A}}$ | 250 x 400 | Atas              | 4 D <sub>16</sub>  | Atas              | 4 D <sub>16</sub>              |
| 53  |        |                                  |           | Tengah            | 2 D <sub>10</sub>  | Tengah            | 2 D <sub>10</sub>              |
|     |        |                                  |           | Bawah             | 4 D <sub>16</sub>  | Bawah             | 4 D16                          |
| 54  |        | BDA-<br>5                        | 250 x 500 | Atas              | $3 D19 + 2$<br>D16 | Atas              | $3 D19 + 2$<br>D <sub>16</sub> |
|     |        |                                  |           | Tengah            | 2 D <sub>10</sub>  | Tengah            | 2 D <sub>10</sub>              |
|     |        |                                  |           | Bawah             | 3 D <sub>16</sub>  | Bawah             | 3 D16                          |
| 55  |        | BDA-<br>6                        | 150 x 550 | Atas              | 2 D <sub>16</sub>  | Atas              | 2 D <sub>16</sub>              |
|     |        |                                  |           | Tengah            | 4 D <sub>10</sub>  | Tengah            | 4 D <sub>10</sub>              |
|     |        |                                  |           | Bawah             | 2 D <sub>16</sub>  | Bawah             | 2 D <sub>16</sub>              |

**Lanjutan Dari Tabel 4.2 Dimensi dan Tipe Balok**

Sumber : Data *Shop Drawing* 2018

# c. *Sloof*

Berikut dimensi tiap pelat sesuai tipe dapat dilihat pada Tabel 4.3.

**Tabel 4. 3 Dimensi dan Tipe** *Sloof*

| No. |        | Tipe<br><b>Balok</b> | Dimensi<br>(mm) |                   | Tumpuan            |                   | Lapangan           |  |
|-----|--------|----------------------|-----------------|-------------------|--------------------|-------------------|--------------------|--|
|     | Lantai |                      |                 | Latak<br>Tulangan | Jumlah<br>Tulangan | Latak<br>Tulangan | Jumlah<br>Tulangan |  |
|     | Lantai |                      |                 | Atas              | 6 D22              | Atas              | 6 D <sub>22</sub>  |  |
|     |        | $SL-1$               | 350 x 600       | Tengah            | 2 D <sub>12</sub>  | Tengah            | 2 D <sub>12</sub>  |  |
|     |        |                      |                 | Bawah             | 6 D <sub>22</sub>  | Bawah             | 6 D <sub>22</sub>  |  |

|                |        | Tipe         | Dimensi   |                   | Tumpuan            |                   | Lapangan           |  |
|----------------|--------|--------------|-----------|-------------------|--------------------|-------------------|--------------------|--|
| No.            | Lantai | <b>Balok</b> | (mm)      | Latak<br>Tulangan | Jumlah<br>Tulangan | Latak<br>Tulangan | Jumlah<br>Tulangan |  |
|                |        |              |           | Atas              | 4 D19              | Atas              | 5 D22              |  |
| $\overline{2}$ |        | $SL-2$       | 300 x 500 | Tengah            | 2 D <sub>10</sub>  | Tengah            | 2 D <sub>10</sub>  |  |
|                |        |              |           | Bawah             | 4 D <sub>19</sub>  | Bawah             | 5 D <sub>22</sub>  |  |
|                |        |              |           | Atas              | 4 D <sub>16</sub>  | Atas              | 4 D <sub>16</sub>  |  |
| 3              |        | $SL-3$       | 250 x 450 | Tengah            | 2 D <sub>10</sub>  | Tengah            | 2 D <sub>10</sub>  |  |
|                |        |              |           | Bawah             | 4 D <sub>16</sub>  | Bawah             | 4 D <sub>16</sub>  |  |

**Lanjutan Dari Tabel 4.3 Dimensi dan Tipe** *Sloof*

Sumber : Data *Shop Drawing* 2018

# d. Pelat

Berikut dimensi tiap pelat sesuai tipe dapat dilihat pada Tabel 4.4.

**Tabel 4. 4 Tebal dan Tipe Pelat**

| No.            | Lantai      | Tipe pelat | Tebal (mm) |
|----------------|-------------|------------|------------|
|                | Lantai 2    | Lantai A   | 120        |
| $\overline{2}$ |             | Lantai B   | 100        |
| 3              | Lantai 3    | Lantai A   | 120        |
| $\overline{4}$ |             | Lantai B   | 100        |
| 5              | Lantai 4    | Lantai A   | 120        |
| 6              |             | Lantai B   | 100        |
| 7              | Lantai 5    | Lantai A   | 120        |
| 8              |             | Lantai B   | 100        |
| 9              |             | Lantai A   | 120        |
| 10             | Lantai Atap | Lantai B   | 100        |
|                | Atap        | Lantai B   | 100        |

Sumber : Data *Shop Drawing* 2018

4. Data penyelidikan tanah

Berikut ini adalah data hasil pengujian penetrasi standar SPT (*Standard Penetration Test*) dapat dilihat pada Tabel 4.5.

| No. BH   | Kedalaman              | <b>SPT</b>      |
|----------|------------------------|-----------------|
|          | (m)                    |                 |
| $BH - 1$ | $0,00 - 4,50$          | 23              |
|          | $4,50 - 6,00$          | 60              |
|          | $6,00 - 7,00$          | 60              |
|          | $7,00 - 13,00$         | 51              |
|          | $13,00 - 16,00$        | 60              |
|          | $16,00 - 20,00$        | 60              |
|          | $22,00 - 25,00$        | 60              |
|          | $25,00 - 30,00$        | 60              |
| $BH - 2$ | $0,00 - 3,50$          | 6               |
|          | $3,50 - 5,00$          | $\overline{17}$ |
|          | $5,00 - 8,00$          | 46              |
|          | $8,00 - 9,50$          | 56              |
|          | $9,50 - 12,00$         | 60              |
|          | $12,00 - 30,00$        | 60              |
| $BH-3$   | $\overline{0,00-5,50}$ | 12              |
|          | $5,50 - 10,00$         | 60              |
|          | $10,00 - 19,00$        | 60              |
|          | $19,00 - 26,00$        | 60              |
|          | $26,00 - 30,00$        | 60              |
| $BH-4$   | $0,00 - 1,00$          | 10              |
|          | $\overline{1,00-2,50}$ | 10              |
|          | $2,50 - 4,50$          | 60              |
|          | $4,50 - 5,00$          | 48              |

**Tabel 4. 5 Hasil Pengujian SPT (Standard Penetration Test)**

| No. BH | Kedalaman<br>(m) | <b>SPT</b> |
|--------|------------------|------------|
|        | $5,00 - 6,50$    | 54         |
|        | $6,50 - 12,00$   | 60         |
|        | $12,00 - 13,00$  | 60         |
|        | $13,00 - 30,00$  | 60         |

**Lanjutan Dari Tabel 4.5 Hasil Pengujian SPT (***Standard Penetration Test***)**

Sumber : Laporan Faktual Penyelidikan Tanah Lapangan Perencanaan Pembangunan Asrama Haji Bandar Lampung

### **4.3 Program Yang Digunakan**

Pada penelitian ini digunakan program untuk membantu dalam proses pelaksanaan penelitian dengan tujuan guna mempermudah menyelesaikan masalah. Berikut adalah program yang digunakan dalam penelitian ini.

- 1. ETABS, program ini akan digunakan sebagai alat pemodelan dari struktur bangunan dan digunakan dalam analisis dari struktur bangunan.
- 2. Microsoft Excel, program ini akan digunakan untuk menghitung dan menganalisis data hasil *output* yang didapat dari ETABS.
- 3. Autocad, program ini akan digunakan untuk membuka file dari *shop drawing*  bangunan gedung.

#### **4.4 Tahapan Penelitian**

Tahapan pada penelitian yang akan dilakukan pada tugas akhir ini adalah sebagai berikut.

1. Studi literatur

Pada tahapan studi literatur dilakukan dengan mencari informasi dari berbagai sumber. Sumber yang diambil berasal dari jurnal, tugas akhir, dan buku-buku yang berkaitan dengan analisis statik non-linear *pushover* dan cara menentukan

level kinerja struktur bangunan ketika gempa berdasarkan (*Applied Technology Council*) ATC-40 *Seismic Evaluation and retrofit of Concrete Buildings*.

2. Pengumpulan data

Pada pelaksanaan tugas akhir ini data yang dipergunakan berupa data *Shop Drawing* bangunan Gedung Multazam yang berada dalam kawasan asrama Haji Provinsi Lampung, data penyelidikan dari dari pengujian penetrasi standar SPT (*Standard Penetration Test*). Data-data tersebut akan digunakan pada saat pemodelan bangunan dalam bentuk 3D menggunakan program ETABS yang kemudian akan dilakukan analisis.

3. Pemodelan 3D

Tahap pemodelan bangunan secara 3D dibuat dengan menggunakan program ETABS. Bagian bangunan yang dimodelkan hanya pada struktur bangunan, yaitu bagian kolom, pelat dan balok. Sehingga pemodelan bangunan berupa portal *open frame*.

4. Perhitungan pembebanan

Perhitungan pembebanan yang bekerja pada struktur bangunan dilakukan dengan bantuan program Microsoft Excel, berikutnya masing-masing beban di input satu per satu ke dalam program ETABS. Beban-beban yang bekerja pada struktur berupa beban mati, beban hidup, dan beban gempa.

5. Analisis beban gempa

Analisis beban gempa dilakukan berdasarkan SNI 1726-2019 Pasal 7.9.1.4.1, apabila kombinasi respon untuk gaya geser dasar hasil analisis ragam (Vdinamik) kurang dari 100% dari gaya geser (Vstatik) yang dihitung melalui metode statik ekivalen, maka gaya tersebut perlu dikalikan dengan Vstatik/Vdinamik.

6. Pendefinisian sendi plastis (*hinges*) pada kolom dan balok

Setelah melakukan pemodelan dan penginputan beban pada program ETABS, berikutnya dilakukan pendefinisian sendi plastis (*hinges*) pada balok dan kolom. Peletakan sendi plastis (*hinges*) diletakkan pada ujung-ujung tepi panjang bersih baik pada balok maupun kolom.

7. Analisis statik *pushover*

Pada analisis statik *pushover* dilakukan dengan berpedoman pada (*Applied Technology Council*) ATC-40 *Seismic Evaluation and retrofit of Concrete Buildings.* Analisis statik *pushover* dilakukan dengan bantuan program ETABS. Hasil dari analisis statik *pushover* yaitu berupa nilai *drift, displacement,* dan kurva kapasitas. Kemudian nilai dari hasil analisis tersebut digunakan untuk menentukan *performance point* dan level kinerja dari bangunan.

8. Membuat kesimpulan

Pada tahan ini dibuat kesimpulan dari hasil analisis yang telah dilakukan.

Untuk lebih jelasnya mengenai tahapan penelitian di atas, dapat dilihat pada diagram alir pada Gambar 4.3 berikut.

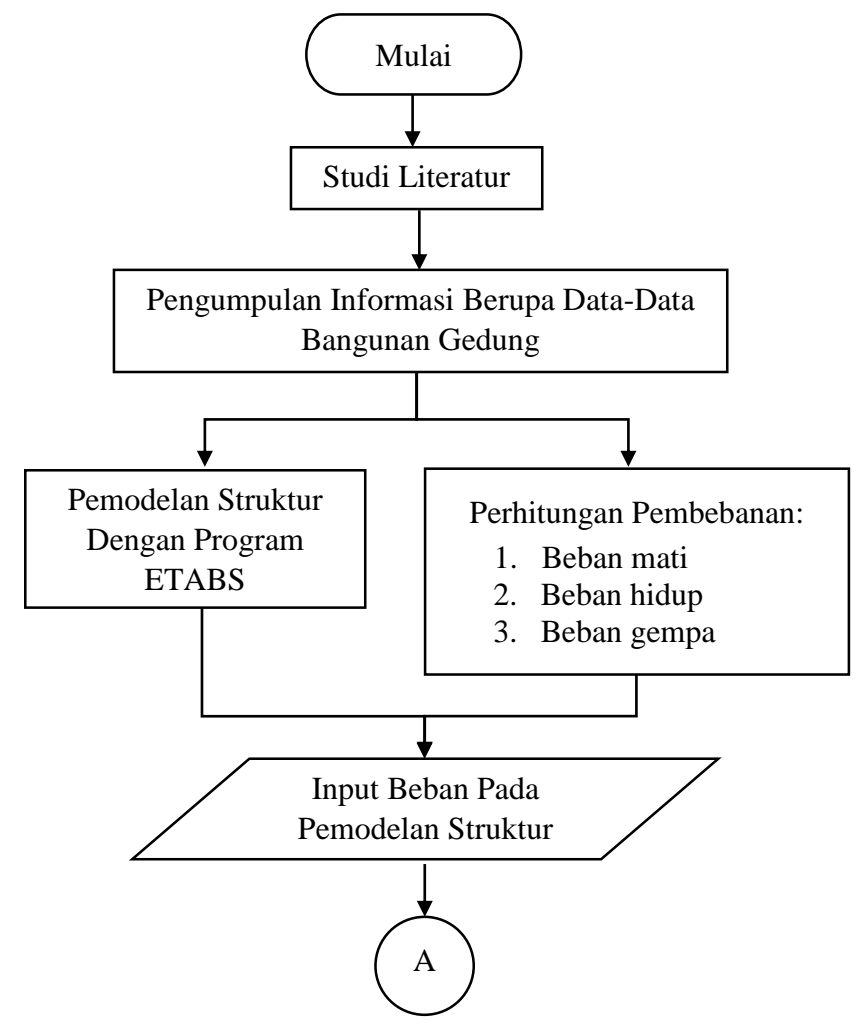

**Gambar 4. 3 Diagram Alir Tahapan Penelitian**

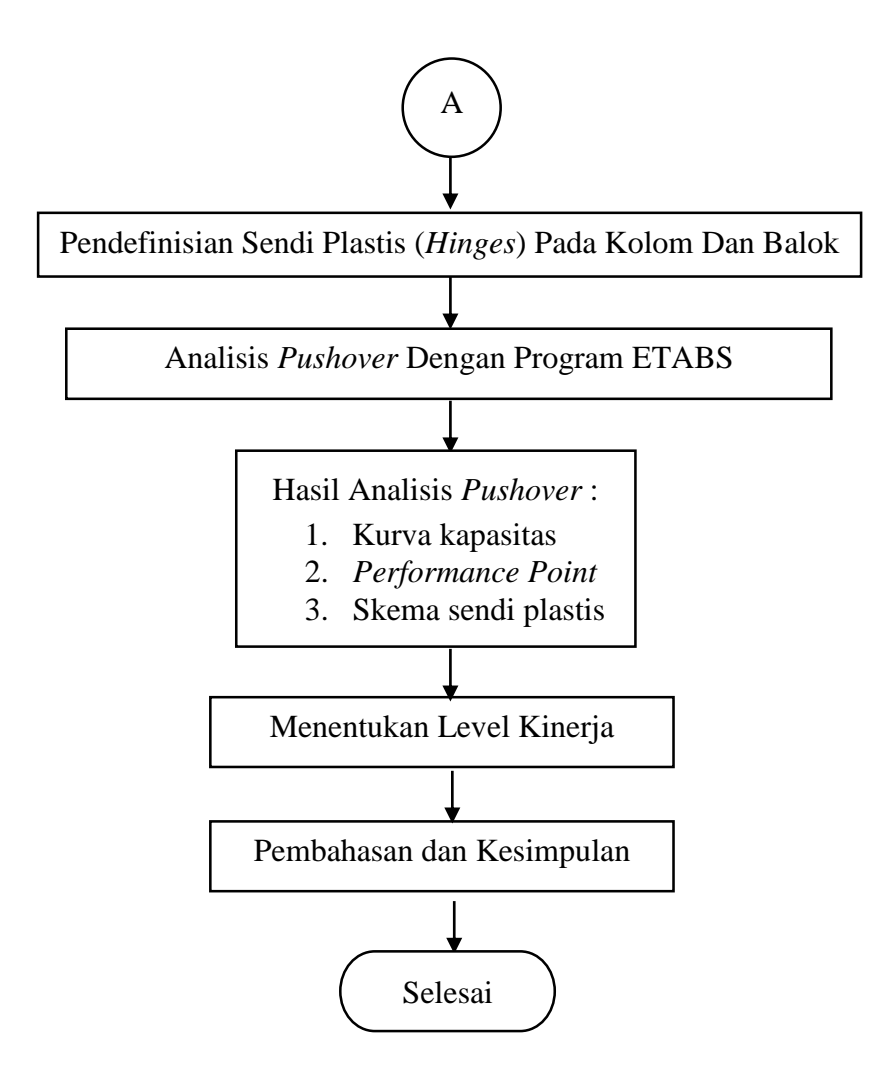

# **Lanjutan Gambar 4.3 Diagram Alir Tahapan Penelitian**

# **BAB V ANALISIS DAN PEMBAHASAN**

# **5.1 Pemodelan Struktur**

Pemodelan struktur dilakukan menggunakan program ETABS dengan menggambar semua elemen kolom, balok, *sloof*, dan pelat. Gambar pemodelan gedung dapat dilihat pada Gambar 5.1 - 5.4 berikut.

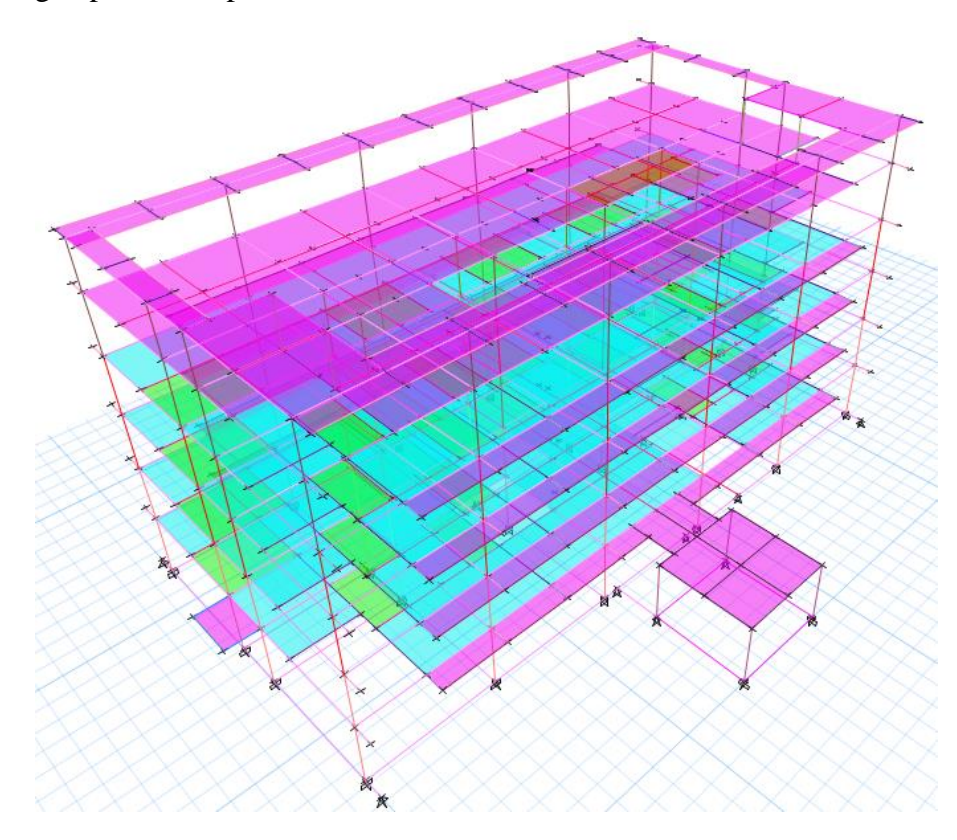

**Gambar 5. 1 Model 3D Gedung Asrama Haji Lampung**

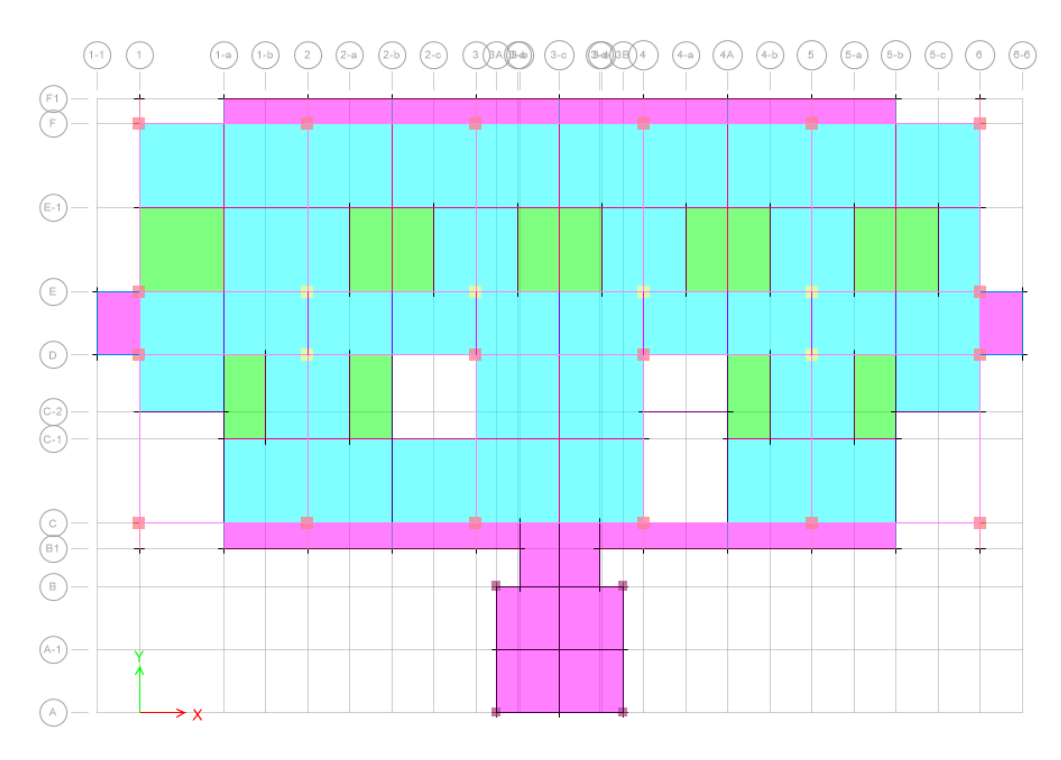

**Gambar 5. 2 Tampak X-Y Gedung Asrama Haji Lampung**

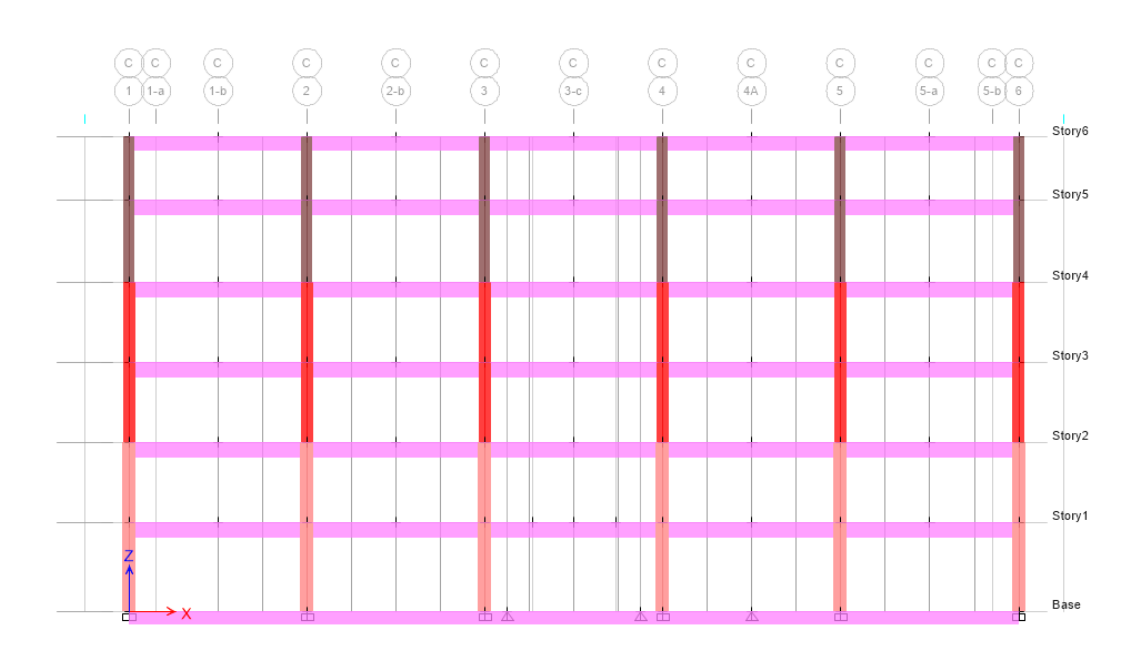

**Gambar 5. 3 Tampak X-Z Gedung Asrama Haji Lampung**

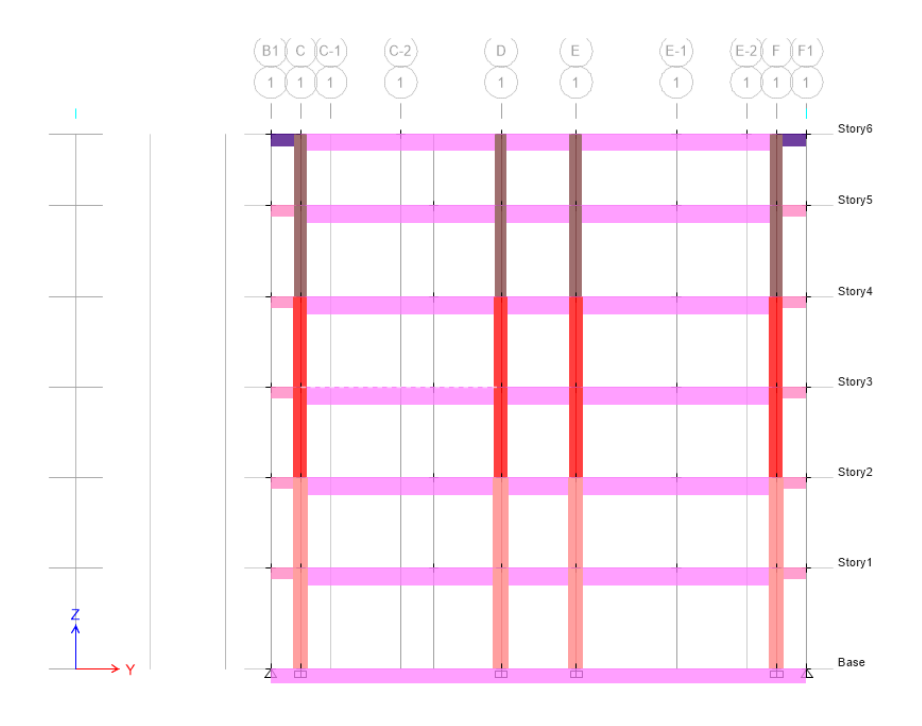

**Gambar 5. 4 Tampak Y-Z Gedung Asrama Haji Lampung**

# 5.1.1 Pemodelan Kolom

Pemodelan elemen kolom dilakukan dengan *Rectangular Section*, dengan tahapan klik *Define – Section Properties – Frame Sections – Add New Property*  pada bagian *Section Shape* pilih *Concrete Rectangular – Rectangular Section.*

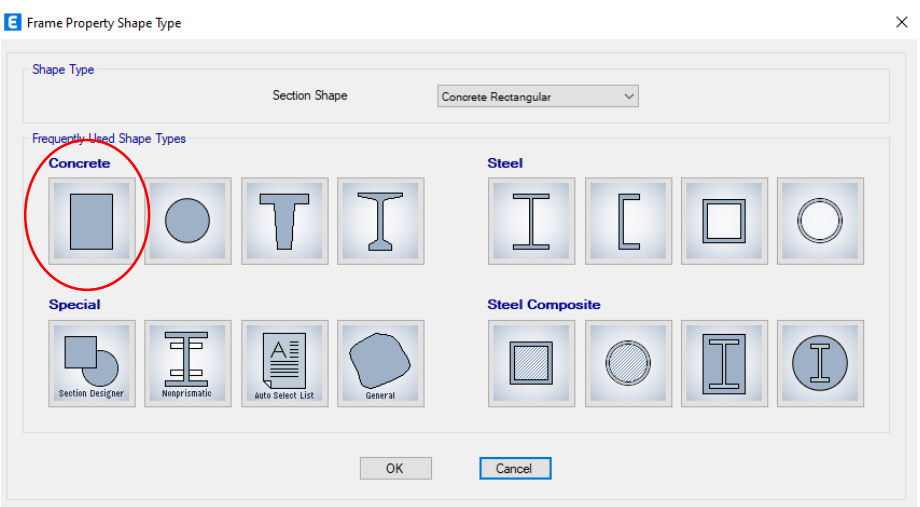

**Gambar 5. 5** *Frame Property Shape Type*

Kemudian dilakukan pengisian data kolom (Gambar 5.6) dan menginput data tulangan kolom (Gambar 5.7) sesuai dengan data *shop drawing* gedung.

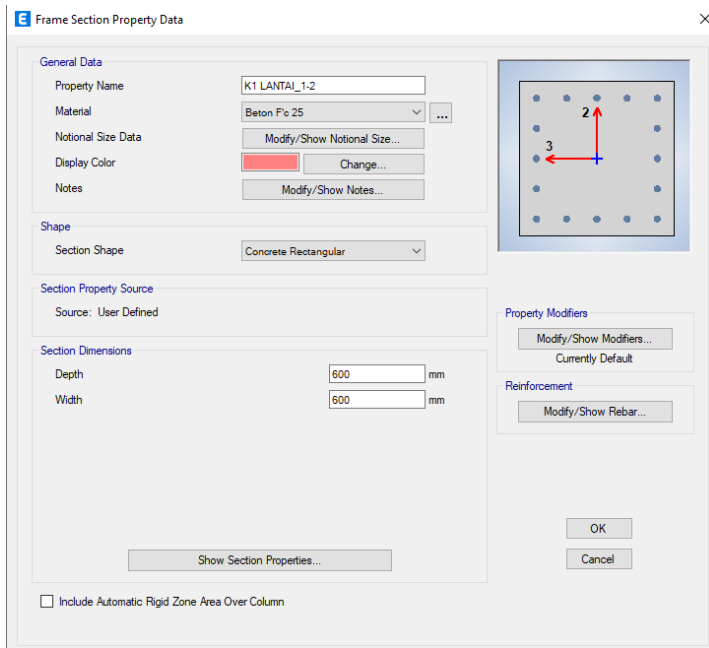

**Gambar 5. 6** *Frame Section Property Data*

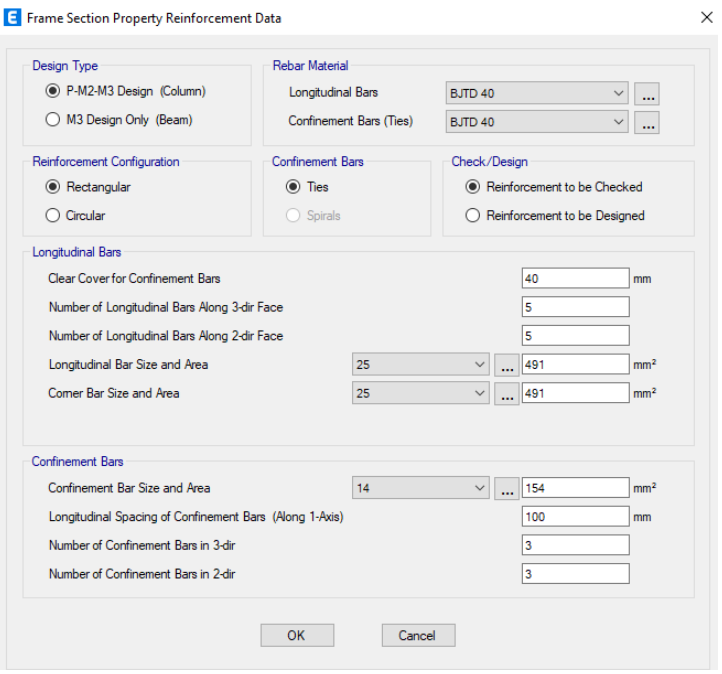

**Gambar 5. 7** *Frame Section Property Reinforcement Data*

#### 5.1.2 Pemodelan Balok dan *Sloof*

Pemodelan elemen balok dilakukan dengan *Section Designer.* Penggunaan *Section Designer* dilakukan karena terdapat tulangan rangkap pada balok yang perlu dimodelkan, agar pemodelan balok sesuai dengan data *Shop Drawing*. Adapun tahapan dari penggunaan *Section Designer* adalah dengan klik *Define – Section Properties – Frame Section – Add New Property –* pada bagian *Section Shape* pilih *Concrete Rectangular – Section Designer.*

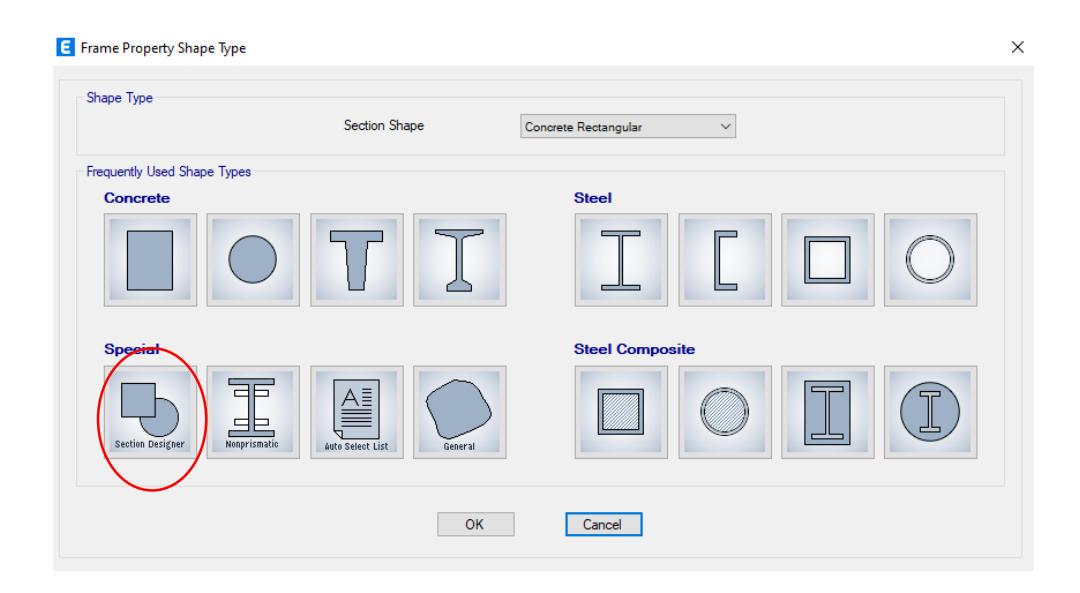

### **Gambar 5. 8** *Frame Property Shape Type*

Kemudian dilakukan pengisian data elemen balok sesuai data *shop drawing* yang dapat dilihat pada Gambar 5.9 berikut.

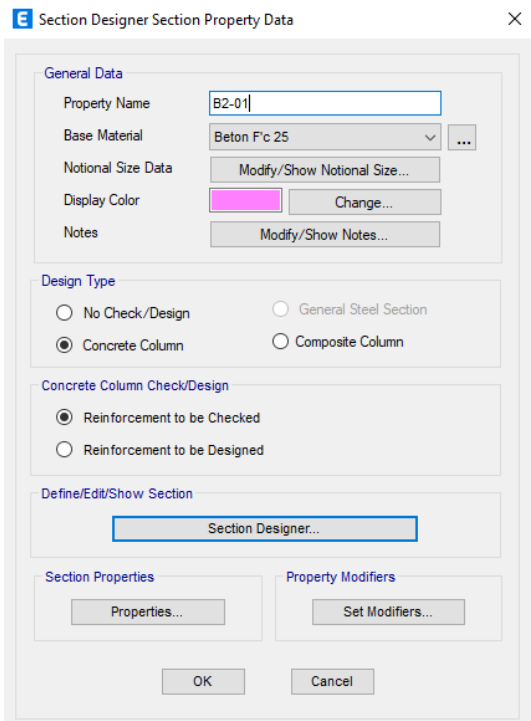

**Gambar 5. 9** *Section Designer Section Property Data*

Setelah melakukan input data balok, klik *Section Designer* untuk memulai pemodelan. Berikutnya klik *Draw Concrete Shape – Draw Rectangle* untuk menggambar balok beton berbentuk kotak, kemudian input data ukuran balok, ukuran tulang pokok, dan ukuran tulangan sengkang (Gambar 5.10). Berikutnya atur jumlah tulangan, dan tebal selimut beton pada bagian tepi atas, bawah, kiri dan kanan balok sesuai dengan data *shop drawing* (Gambar 5.11).

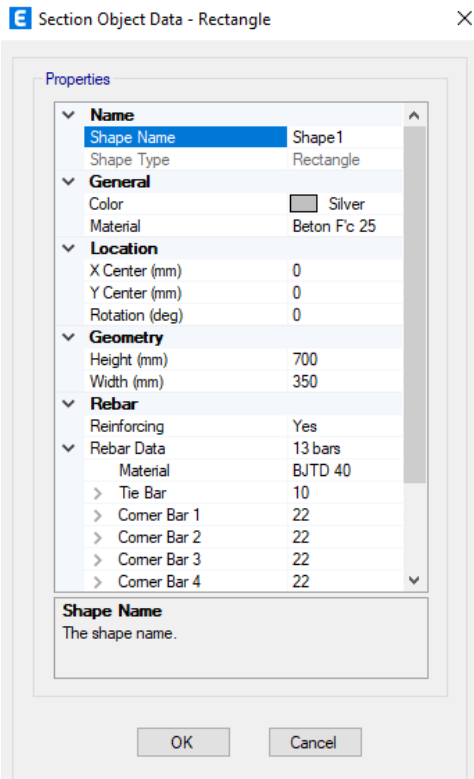

**Gambar 5. 10** *Section Object Data – Rectangle*

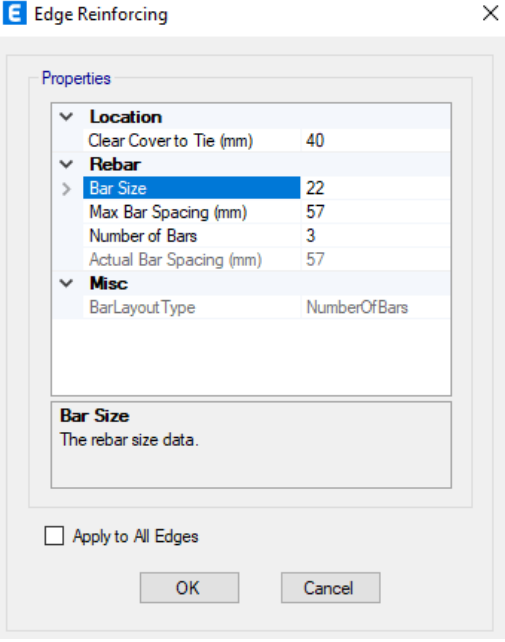

**Gambar 5. 11** *Edge Reinforcing*

Dikarenakan terdapat tulangan rangkap pada tepi atas balok, sehingga perlu dimodelkan dengan tahapan klik *Draw Rebar Shape – Draw Line Rebar –* kemudian isi data ukuran, jumlah dan jarak antara tulangan sesuai data *shop drawing* yang dapat dilihat pada Gambar 5.12 berikut.

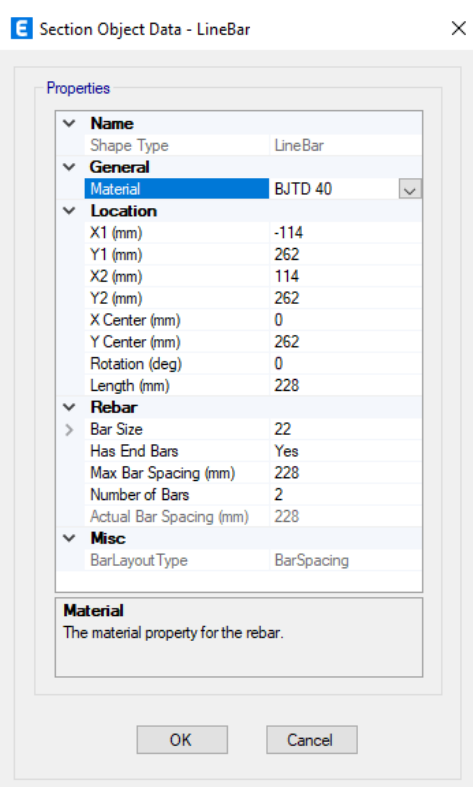

**Gambar 5. 12** *Section Object Data – LineBar*

Tahapan yang sama juga dilakukan dalam memodelkan elemen *sloof*  dikarenakan terdapat tulangan rangkap pada *sloof.* Pemodelan elemen *sloof* dilakukan dengan dimensi, ukuran tulangan, dan ketentuan lainnya yang mengacu pada data *shop drawing.*

#### 5.1.3 Pemodelan Pelat

Pemodelan eleman dilakukan dengan tahapan, klik *Define – Section Property – Slab Sections – Add New Property –* pada bagian *Modeling Type* pilih *Layered – Modify/Show Layered Slab Data – Parametric Quick Start.*

**E** Slab Property Layer Definition Data - Plat\_A

| <b>Layer Name</b>                   | Distance                                                                     | <b>Thickness</b> | Modeling<br>Type | Number<br>Integration<br>Points                                 | Material           | Material<br>Angle | Material<br>Behavior | Material S11 | Material S22                 | Material S12                | Add      |  |
|-------------------------------------|------------------------------------------------------------------------------|------------------|------------------|-----------------------------------------------------------------|--------------------|-------------------|----------------------|--------------|------------------------------|-----------------------------|----------|--|
| Conc <sub>S</sub>                   | 0                                                                            | 120              | Shell            | $\overline{2}$                                                  | Beton F'c 25       | 0                 | Directional          | Linear       | Linear                       | Linear                      | Add Copy |  |
| Pos3Bar1                            | 30                                                                           | 0.5              | Shell            |                                                                 | BJTD <sub>40</sub> | $\Omega$          | Directional          | Linear       | Inactive                     | Linear                      | Delete   |  |
| Pos3Bar2                            | 30                                                                           | 0.5              | Shell            | 1                                                               | BJTD <sub>40</sub> | 90                | Directional          | Linear       | <b>Inactive</b>              | Linear                      |          |  |
| Neg3Bar1                            | $-30$                                                                        | 0.5              | Shell            |                                                                 | BJTD <sub>40</sub> | $\Omega$          | Directional          | Linear       | Inactive                     | Linear                      |          |  |
| Neg3Bar2                            | $-30$                                                                        | 0.5              | Shell            | 1                                                               | <b>BJTD 40</b>     | 90                | Directional          | Linear       | Inactive                     | Linear                      |          |  |
| <b>Calculated Laver Information</b> |                                                                              |                  |                  |                                                                 |                    |                   |                      |              | Order Lavers                 |                             |          |  |
| Number of Layers: 5                 |                                                                              |                  |                  | <b>Cross Section</b><br>Highlight Selected Layer                |                    |                   |                      |              |                              | Order Ascending by Distance |          |  |
| Total Section Thickness: 120 mm     |                                                                              |                  |                  | Transparency<br>. <del>.</del><br>----------------------------- |                    |                   |                      |              | Order Descending by Distance |                             |          |  |
|                                     | Sum of Layer Overlaps: 3,1 mm                                                |                  |                  |                                                                 |                    | Vertical Scale    |                      |              | Quick Star                   |                             |          |  |
|                                     | .<br>Sum of Gaps Between Layer: 0 mm<br>Parametric Quick Start<br>Max<br>Min |                  |                  |                                                                 |                    |                   |                      |              |                              |                             |          |  |
|                                     |                                                                              |                  |                  |                                                                 |                    |                   |                      |              |                              |                             |          |  |

**Gambar 5. 13** *Slab Property Definotion Data*

Kemudian dilakukan pengisian data elemen pelat sesuai dengan data *shop drawing* yang dapat dilihat pada Gambar 5.14 berikut.

| General Data                                            |                  |                                 |                          | Section Cut          |                      |                           |                                   |
|---------------------------------------------------------|------------------|---------------------------------|--------------------------|----------------------|----------------------|---------------------------|-----------------------------------|
| Concrete Material                                       | Beton F'c 25     |                                 | $\checkmark$<br>$\cdots$ |                      | Positive 3-Axis Side |                           |                                   |
| <b>Rebar Material</b>                                   | BJTD 40          |                                 | $\checkmark$<br>$\cdots$ |                      |                      |                           | ж3                                |
| Concrete Thickness                                      |                  | 120                             | mm                       |                      |                      |                           |                                   |
| Number of Rebar Layers                                  |                  | $\overline{2}$                  | $\checkmark$             |                      |                      |                           |                                   |
| In-Plane Component Behavior                             |                  | Out-of-Plane Component Behavior |                          |                      |                      |                           |                                   |
| S11 Nonlinear                                           |                  | ◯ Same as In-Plane              |                          |                      | Negative 3-Axis Side |                           |                                   |
| S22 Nonlinear<br><b>O</b> Linear                        |                  |                                 |                          | Show 1-3 Section Cut |                      | Show 2-3 Section Cut<br>n |                                   |
| $\Box$ S12 Nonlinear                                    |                  |                                 |                          | Local 1-2 Plane      |                      |                           |                                   |
|                                                         |                  |                                 |                          |                      |                      |                           | Show Bars on Positive 3-Axis Face |
| Rebar Size, Spacing and Clear Cover                     |                  |                                 |                          |                      |                      |                           | Show Bars on Negative 3-Axis Face |
| Size and Spacing are the Same for All Rebar<br>$\cdots$ |                  |                                 |                          |                      |                      | $\overline{2}$            |                                   |
| Bars                                                    | <b>Bar Size</b>  | Spacing, mm                     | Clear Cover, mm          |                      |                      |                           | <b>Reset to Defaults</b>          |
| Positive 3-Axis Bars - Dir. 1                           | 10               | 150                             | 30                       |                      |                      |                           |                                   |
| Positive 3-Axis Bars - Dir. 2                           | 10 <sup>10</sup> | 150                             | 30                       |                      |                      |                           | OK                                |
| Negative 3-Axis Bars - Dir. 1                           | 10               | 150                             | 30                       |                      |                      |                           |                                   |
|                                                         |                  | 150                             | 30                       |                      |                      |                           | Cancel                            |

**Gambar 5. 14** *Quick Layer Definition Data*

 $\times$ 

## **5.2 Pembebanan Struktur**

Pembebanan struktur meliputi perhitungan beban mati, beban mati tambahan, beban hidup, dan beban gempa berdasarkan SNI 1727-2019 dengan penjelasan sebagai berikut.

#### 5.2.1 Beban Mati

Adapun beban yang diperhitungkan sebagai beban mati ialah meliputi beban elemen-elemen struktur yaitu kolom, balok, *sloof,* dan pelat. Beban elemen-elemen tersebut tidak dimasukkan karena telah dimodelkan menggunakan ETABS dan akan dihitung secara otomatis. Elemen lain yang perlu ditambahkan dalam pembebanan struktur adalah beban mati tambahan.

### 5.2.2 Beban Mati Tambahan

Adapun perhitungan beban mati tambahan yang akan ditambahkan dalam perhitungan pembebanan struktur adalah sebagai berikut.

1. Beban mati tambahan pada pelat lantai

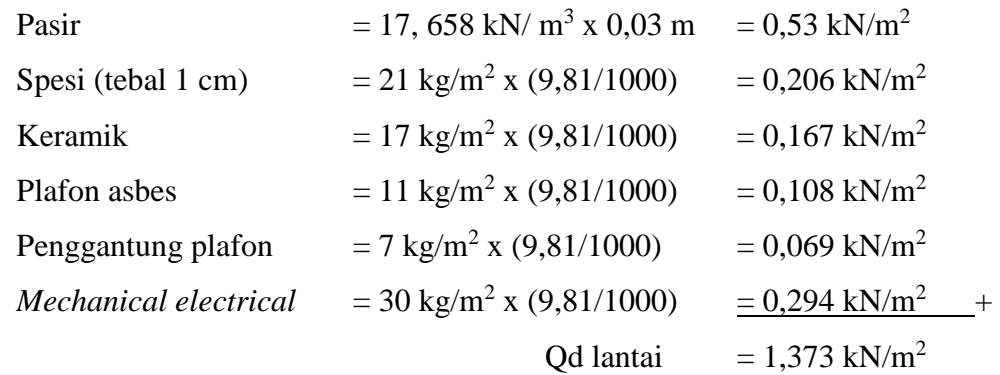

2. Beban mati tambahan pada pelat atap

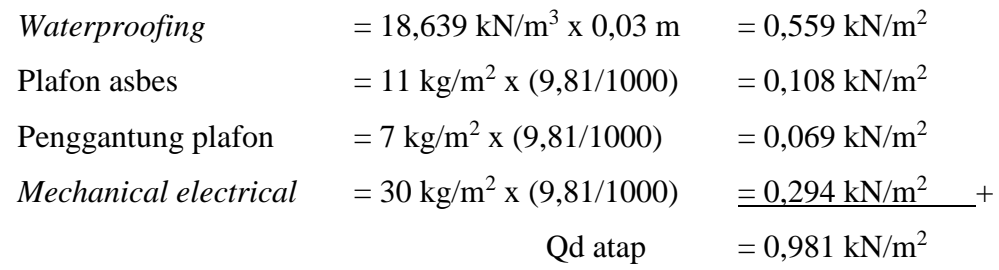

3. Beban pelat tangga

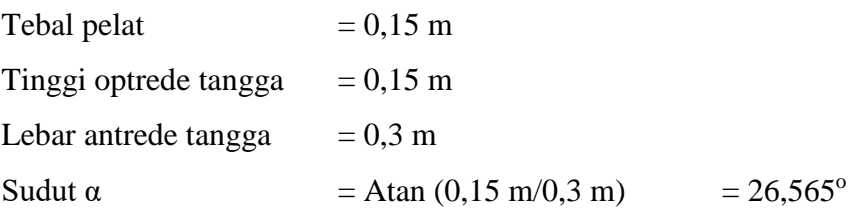

Perhitungan tebal pelat tangga adalah sebagai berikut.

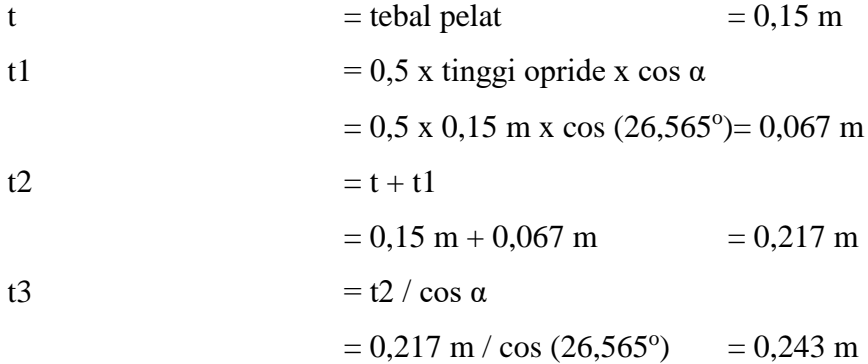

Didapatkan tebal pelat tangga sebesar 0,243 m.

Beban pelat tangga  $=$  tebal pelat tangga x berat volume beton  $= 0.243$  m x 24 kN/m<sup>3</sup>  $= 5.825$  kN/m<sup>2</sup> 4. Beban bordes

Beban bordes  $=$  tebal pelat x berat volume beton  $= 0.15$  m x 24 kN/m<sup>3</sup>  $= 3.6$  kN/m<sup>2</sup>

### 5.2.3 Beban Hidup

Berdasarkan SNI 1727-1989 Pedoman Perencanaan Pembebanan Untuk Rumah dan Gedung nilai beban hidup pada bangunan ditentukan berdasarkan fungsi daripada bangunan tersebut. Pada penelitian ini fungsi bangunan digunakan sebagai asrama sehingga beban hidup yang digunakan adalah sebagai berikut.

1. Beban hidup pada pelat lantai

 $QL = 250$  kg/m<sup>2</sup> = 2,452 kN/m<sup>2</sup>

2. Beban hidup pada pelat atap  $QL = 100 \text{ kg/m}^2 = 0.981 \text{ kN/m}^2$ 

#### 5.2.4 Beban Gempa

Lokasi bangunan berada di Kota Bandar Lampung, Provinsi Lampung. Bangunan merupakan gedung bertingkat dengan tingkat 5 lantai dan tinggi total bangunan 21,3 meter.

1. Klasifikasi situs

Klasifikasi situs ditentukan berdasarkan hasil pengujian penetrasi standar SPT (*Standard Penetration Test*), dengan perhitungan sebagai berikut.

| Kode Letak   | Letak Kedalaman | Kedalaman      | <b>SPT</b> | Kedalaman/SPT |
|--------------|-----------------|----------------|------------|---------------|
| Pengujian    | (m)             | Tiap Lapisan   |            |               |
|              |                 | (m)            |            |               |
| <b>BH-01</b> | 4,5             | 4,5            | 23         | 0,1957        |
|              | 6               | 1,5            | 60         | 0,0250        |
|              | $\overline{7}$  | $\mathbf{1}$   | 60         | 0,0167        |
|              | 13              | 6              | 51         | 0,1176        |
|              | 16              | $\overline{3}$ | 60         | 0,0500        |
|              | 20              | $\overline{4}$ | 60         | 0,0667        |
|              | 22              | $\overline{2}$ | 60         | 0,0333        |
|              | 25              | 3              | 60         | 0,0500        |
|              | 30              | 5              | 60         | 0,0833        |

**Tabel 5. 1 Perhingan Nilai Klasifikasi Situs**

Dalam menentukan klasifikasi situs berdasarkan SNI 1729-2019 menggunakan rumus berikut.

$$
\overline{N} = \frac{\sum_{i=1}^{n} di}{\sum_{i=1}^{n} \frac{di}{Ni}}
$$

$$
\overline{N} = \frac{30}{0.6383}
$$

## $\bar{N}$  = 46,999

Sehingga didapatkan nilai klasifikasi situs pada tiap pengujian penetrasi standar SPT (*Standard Penetration Test*) sebagai berikut.

| Kode Letak Pengujian | Nilai Klasifikasi Situs $(\overline{N})$ |
|----------------------|------------------------------------------|
| <b>BH-01</b>         | 46,9990                                  |
| <b>BH-02</b>         | 27,1435                                  |
| <b>BH-03</b>         | 34,6154                                  |
| <b>BH-04</b>         | 42,0643                                  |

**Tabel 5. 2 Nilai Klasifikasi Situs Hasil Pengujian SPT**

Berdasarkan nilai klasifikasi situs yang didapat dari tiap pengujian pengujian penetrasi standar SPT (*Standard Penetration Test*), nilai klasifikasi situs masuk kedalam kategori tanah sedang (SD) dengan nilai klasifikasi situs  $(\overline{N})$ 15 sampai dengan 50.

- 2. Parameter percepatan gempa
	- a. Menentukan kategori resiko dan faktor keutamaan (Ie) Berdasarkan pada SNI 1726-2019 sesuai dengan fungsi bangunan yaitu sebagai asrama, maka diperoleh kategori risiko II dengan faktor keutamaan gempa (Ie) sebesar 1,00.
	- b. Menentukan respon spektral percepatan (Ss dan S1)

Percepatan batuan dasar pada periode pendek (Ss) berdasarkan peta zonasi gempa dalam SNI 1726-2019 wilayah Kota Bandar Lampung memiliki nilai 0,8 – 0,9g, sehingga nilai Ss diambil 0,8g. Kemudian untuk nilai percepatan batuan dasar pada periode 1 detik (S1) wilayah Kota Bandar Lampung memiliki nilai 0,4 – 0,5g sehingga diambil nilai S1 sebesar 0,4g.

c. Menentukan koefisien situs (Fa dan Fv) Berdasarkan nilai spektral percepatan periode pendek (Ss) dan periode panjang (S1) dengan kategori tanah sedang (SD), kemudian dapat ditentukan nilai faktor amplikasi getaran terkait percepatan pada getaran periode pendek (Fa) dan faktor amplifikasi terkait percepatan pada getaran periode 1 detik (Fv). Berdasarkan Tabel 6 dan Tabel 7 pada SNI 1726-2019 didapatkan nilai (Fa) sebesar 1,18 (hasil interpolasi) dan nilai (Fv) sebesar 1,9.

- d. Menentukan koefisien risiko terpetakan  $(C_{RS}$  dan  $C_{R1}$ ) Berdasarkan peta zonasi gempa dalam SNI 1726-2019 wilayah Bandar Lampung memiliki rentang nilai koefisien risiko terpetakan untuk spektrum respon periode pendek  $(C_{RS})$  antara 1 - 1,05, sehingga diambil nilai  $C_{RS}$ sebesar 1. Kemudian untuk nilai koefisien risiko terpetakan untuk spektrum respon periode 1 detik (CR1) wilayah Bandar Lampung memiliki rentang nilai C<sub>R1</sub> antara 0,95 – 1, sehinggan diambil nilai C<sub>R1</sub> sebesar 1.
- e. Menentukan parameter respon spektrum
	- 1) Menentukan Maximum Considered Earthquake (MCE) Spectral Respons Acceleration pada periode pendek (S<sub>MS</sub>)

$$
SMS = Fa x Ss
$$

$$
= 1,18 x 0,8
$$

$$
= 0,944
$$

2) Menentukan Maximum Considered Earthquake (MCE) Spectral Respons Acceleration pada periode 1 detik  $(S_{M1})$ 

$$
S_{M1} = Fv \times S1
$$

$$
= 1.9 \times 0.4
$$

$$
= 0.76
$$

f. Menentukan sistem dan parameter struktur

Sesuai dengan kategori desain seismik termasuk dalam kategori D dan tergolong ke dalam tingkat risiko kegempaan tinggi, maka sesuai dengan SNI 1726-2019 pada Tabel 12, sistem struktur gedung menggunakan sistem rangka beton bertulang pemikul momen khusus, berikut adalah parameter strukturnya.

- 1) Koefisien modifikasi respon,  $R = 8$
- 2) Faktor kuat lebih sistem,  $\Omega_0 = 3$
- 3) Faktor pembesaran defleksi,  $C_d = 5.5$
- 3. Parameter percepatan spektral desain  $(S_{DS}$  dan  $S_{D1}$ )
	- a. Spektral desain untuk periode pendek  $(S_{DS})$

 $S_{DS}$  = 2/3 x  $S_{MS}$  $= 2/3 \times 0.944$  $= 0,629$ 

b. Spektral desain untuk periode 1 detik  $(S_{D1})$ 

 $S_{D1} = 2/3 \times S_{M1}$  $= 2/3 \times 0.76$  $= 0,507$ 

4. Spektrum respon percepatan desain (Sa)

a. T<sup>0</sup> = 0,2 x (SD1/SDS) = 0,2 x (0,507/0,629) = 0,161 b. Ts = SD1/SDS <sup>=</sup>0,507/0,629 = 0,805 c. T<sup>L</sup> = 20 (Berdasarkan peta transisi periode panjang T<sup>L</sup> pada SNI-1726-2019) d. Sa = SDS (0,4 + 0,6 (T/T0)) = 0,629 (0,4 + 0,6 (0/0,161)) = 0,252 untuk T < T<sup>0</sup> Sa = SDS = 0,629 untuk T<sup>0</sup> < T < T<sup>s</sup> Sa = SD1/T = 0,507/2 = 0,253 untuk T<sup>0</sup> > T<sup>S</sup>

Berdasarkan parameter dari perhitungan di atas, grafik spektrum respon dapat dibuat dan disajikan pada Gambar 5.15 berikut.
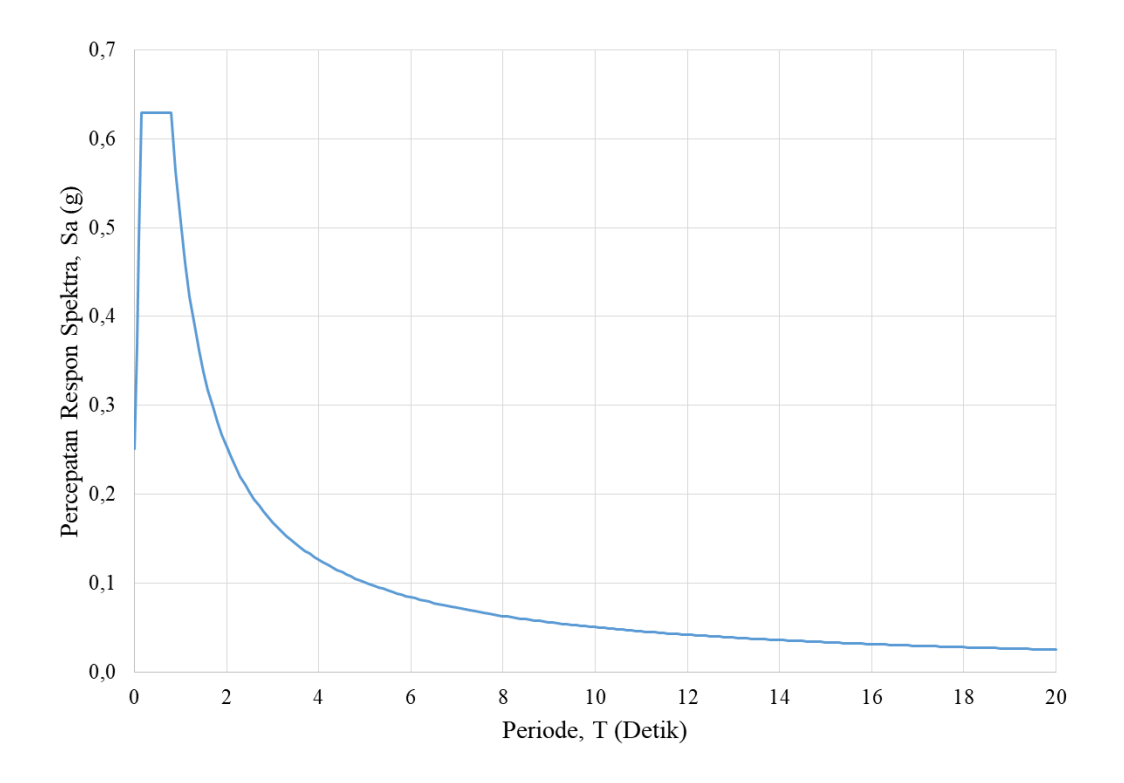

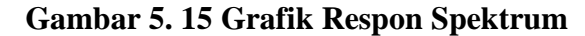

- 5. Perhitungan periode pendekatan fundamental
	- a. Menentukan periode getar struktur (Ta)

$$
Ta = C_t h_n^x
$$

$$
= 0.0466 \times 21.3^{0.9}
$$
  
= 0.7310 detik

Keterangan:

hn  $=$  Tinggi total bangunan dari dasar dampai atap (m)

- $Ct = Koeffisien didapat dari Tabel 18 SNI 1726-2019$ dimana nilai Ct diambil 0,0466
- $x =$  Didapat dari Tabel 18 SNI 1729-2019 diambil nilai 0,9 dikarenakan tipe struktur menggunakan rangka beton pemikul momen
- b. Menentukan periode maksimum (Tmax)

Karena nilai  $S_{D1} > 0.4$  maka digunakan Cu = 1.4 (diambil dari Tabel 17 SNI 1726-2019)

 $Tmax$  =  $Cu \times Ta$ 

$$
= 1,4 \times 0,7310
$$

$$
= 1,0234 \text{ detik}
$$

- c. Nilai periode struktur hasil pemodelan (Tc) Nilai Tc merupakan nila yang diperoleh dari hasil analisis ETABS. Nilai Tc  $= 1.1269$  detik
- d. Menentukan periode struktur pakai

Dari hasil perhitungan nilai periode (*T*) di atas, dapat ditentukan periode fundamental struktur yang digunakan sesuai dengan persyaratan berikut.

- 1) Jika Tc > Tmaks, maka digunakan T = Tmax
- 2) Jika Ta  $<$  Tc  $<$  Tmaks, maka digunakan T = Tc
- 3) Jika Tc < Ta, maka digunakan  $T = Ta$

Dari hasil perhitungan di atas menunjukkan nilai Tc > Tmaks, sehingga nilai periode (T) yang digunakan adalah Tmaks = 1,0234 detik.

- 6. Perhitungan koefisien respon struktur (Cs)
	- a. Tingkat daktilitas struktur,  $R = 8$
	- b. Faktor keutamaan struktur, I $e = 1.0$  (fungsi bangunan sebagai asrama)
	- c. Nilai Cs

 $\text{Cs}$  hitung  $=$   $\frac{\text{S}_{DS}}{\text{R}}$ Ie  $=\frac{0,629}{8}$ 8 1  $= 0.0787$  $Cs$  max  $S_{D1}$  $T(\frac{R}{Ie})$  $=\frac{0,507}{1,0024}$  $1,0234\left(\frac{8}{1}\right)$  $\frac{6}{1}$  $= 0.0619$ Cs <sub>min</sub>  $= 0.044 S_{DS}$  x Ie  $\ge 0.001$  $= 0,044 \times 0,629 \times 1 \ge 0,001$  $= 0.0277$ 

Dikaranakan nilai Cs hitung > Cs max, maka nilai Cs yang digunakan adalah Cs max  $= 0,0619$ 

7. Gaya geser dasar seismik

Gaya geser dasar seismik berdasarkan SNI 1726-2019 dapat ditentukan menggunakan persamaan berikut.

V = C<sup>s</sup> x W = 0,0619 x 28555,105 kN = 1767,10 kN

Keterangan:

 $Cs = Koefisien$  respon spektrum

W = Berat seismik efektif (seluruh beban mati dan beban lainnya yang terdaftar dalam pada pasal 7.7.2 SNI 1726-2019)

8. Distribusi beban gempa statik ekivalen

Gaya seismik lateral (Fx) yang terjadi pada setiap tingkat dapat ditentukan dengan persamaan berikut.

$$
\begin{aligned}\n\text{Fx} \qquad &= \text{Cvx x V} \\
\text{Cvx} \qquad &= \frac{w_x h_x^k}{\sum_{i=1}^n w_i h_i^k}\n\end{aligned}
$$

Nilai k untuk  $T = 1,0234$  detik, dapat dicari menggunakan interpolasi sebagai berikut.

$$
k = \frac{(2-1) \times (1,00234-0,5)}{(2,5-0,5)+1}
$$

$$
= 1,2617
$$

Untuk hasil distribusi gaya seismik lateral berdasarkan beban gempa SNI 1726-2019 pada setiap lantai dapat dilihat pada Tabel 5.3 berikut.

**Lantai ke-i**  $\mathbf{H}(\mathbf{m})$  *Wi* (kN) **W** x  $\mathbf{H}^k$ *Cvx* **dan**  *Cvy*  $Fx$  dan  $Fy$ **(kN)** Atap 21,3 1949,646 92467,29115 0,152 267,989 5 18,45 4274,566 169127,7169 0,277 490,166 4 14,8 4912,305 147169,7563 0,241 426,528 3 11,2 4962,154 104587,8429 0,172 303,117

**Tabel 5. 3 Perhitungan Nilai Gaya Gempa Horizontal**

| Lantai<br>ke-i              | H(m)           | $Wi$ (kN) | $W \times H^k$ | $Cvx$ dan<br>Cvy | $Fx$ dan $Fy$<br>(kN) |
|-----------------------------|----------------|-----------|----------------|------------------|-----------------------|
| $\mathcal{D}_{\mathcal{A}}$ | 7,6            | 5020,618  | 64876,91836    | 0,106            | 188,026               |
|                             | $\overline{4}$ | 5477,434  | 31492,23385    | 0,052            | 91,271                |
| $\theta$                    | O              | 1958,381  |                | $\Omega$         | $\theta$              |
| <b>Total</b>                |                | 28555,102 | 595641,625     | 1,000            | 1767,10               |

**Lanjutan Tabel 5.3 Perhitungan Nilai Gaya Gempa Horizontal**

# **5.3 Analisis Beban Gempa**

Sebelum melakukan tahapan analisis pushover yang perlu dilakukan terlebih dahulu adalah mengecek syarat beban gempa yang telah dianalisis sebelumnya. Berdasarkan SNI 1726-2019 Pasal 7.9.1.4.1, ada ketentuan yang harus dipenuhi yaitu apabila kombinasi respon untuk gaya geser dasar hasil analisis ragam (Vdinamik) kurang dari 100% dari gaya geser (Vstatik) yang dihitung melalui metode statik ekivalen, maka gaya tersebut perlu dikalikan dengan Vstatik/Vdinamik. Berikut tahapan analisis beban gempa yang dilakukan dengan bantuan program ETABS.

# 5.3.1 Pendefinisian *Mass Source*

Pendefinisian massa struktur perlu dilakukan dalam analisis dinamik respon spektrum, hal ini dikarenakan perlu didefinisikan dalam program ETABS darimana sumber massa yang akan digunakan dalam melakukan analisis. Apabila pendefinisian sumber massa tidak tepat maka gaya atau beban gempa yang dihasilkan akan terlalu besar atau terlalu kecil. Tahapan melakukan pendefinisian struktur dapat dilakukan dengan cara klik *Define – Mass Source – Add New Mass Source – checklist Specified Load Patterns –* pada kotak *Mass Multipliers For Patterns* input *Load Pattern Dead* (beban mati struktur) = 1, *Add Dead* (beban mati tambahan) = 1, dan *Live* (beban hidup) = 0,25. Untuk lebih jelasnya dapat dilihat pada Gambar 5.16 berikut.

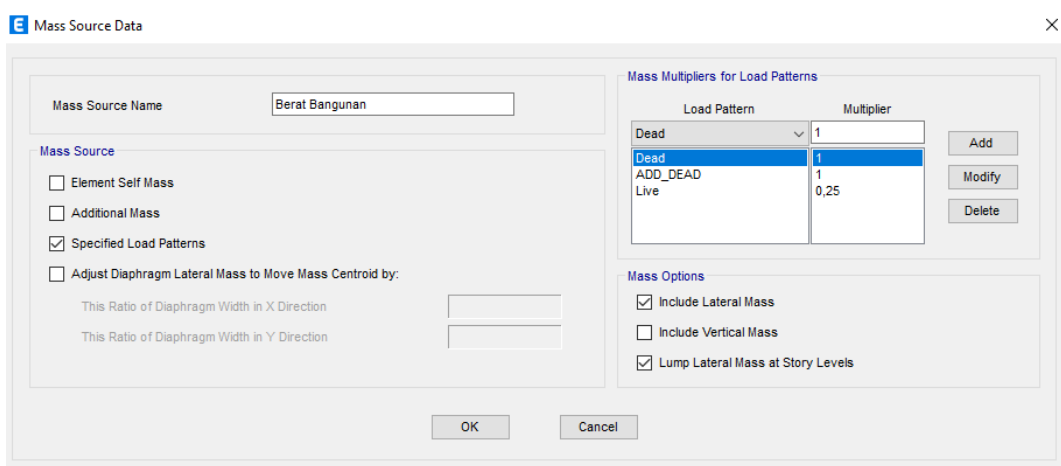

**Gambar 5. 16** *Mass Source Data*

# 5.3.2 Penginputan Data Respon Spektrum Gempa

Tahapan input data respon spektrum pada ETABS dapat dilakukan dengan cara klik *Define –Functions – Respons Spectrum –* pada kotak *Choose Function Type To Add* pilih ASCE7-16 *– Add New Function –* input data respon spektrum sesuai data yang telah dihitung. Untuk lebih jelas dapat dilihat pada Gambar 5.18 berikut.

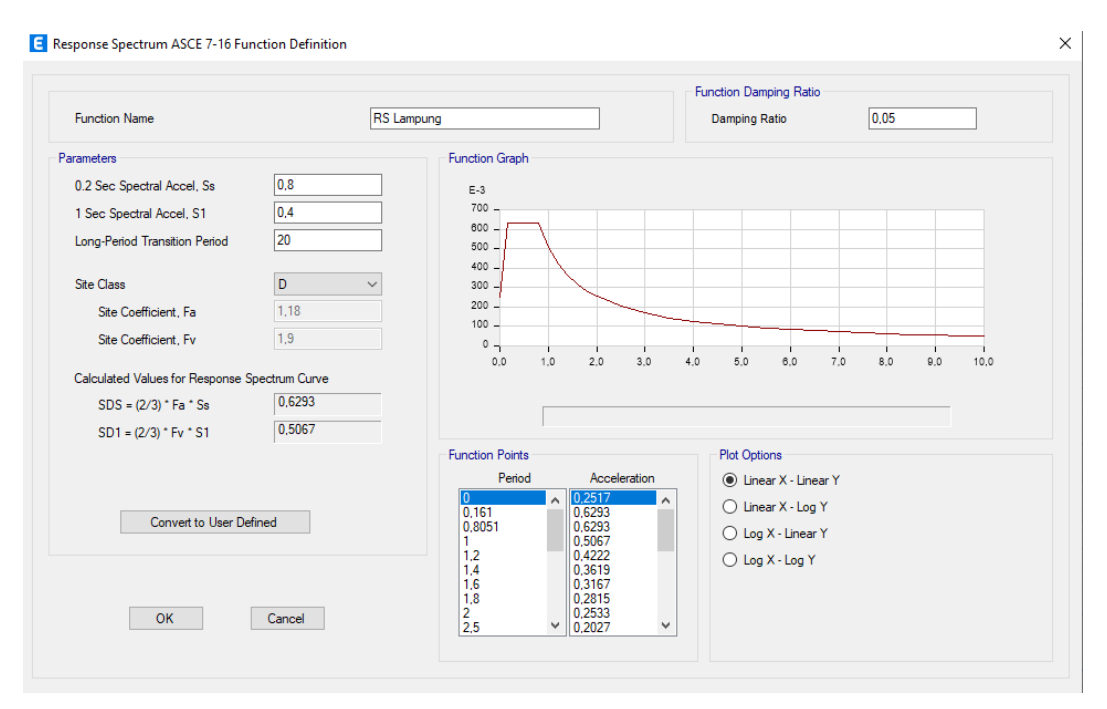

**Gambar 5. 17 Input Parameter Respon Spektrum**

### 5.3.3 Pengecekan Nilai Gaya Geser Dasar

Berdasarkan SNI 1726-2019 Pasal 7.9.1.4.1, ada ketentuan yang harus dipenuhi yaitu apabila kombinasi respon untuk gaya geser dasar hasil analisis ragam (Vdinamik) kurang dari 100% dari gaya geser (Vstatik) yang dihitung melalui metode statik ekivalen, maka gaya tersebut perlu dikalikan dengan Vstatik/Vdinamik. Nilai gaya geser dasar dinamik dari hasil analisis ETABS dapat dilihat pada Tabel 5.4 berikut.

**Tabel 5. 4 Nilai Gaya Geser Dasar**

|        | Vstatik (kN) | Vdinamik (kN) | Kontrol        |
|--------|--------------|---------------|----------------|
| Arah X | 1767,0973    | 1613,3989     | Belum Memenuhi |
| Arah Y | 1767,0973    | 1614,9148     | Belum Memenuhi |

Berdasarkan hasil analisis program ETABS didapatkan nilai gaya geser dasar dinamik kurang dari gaya geser dasar statik sehingga perlu dilakukan penskalaan gaya. Berikut adalah tahapan perhitungan faktor skala.

Faktor skala =  $100\%$  Vstatik/Vdinamik

 $= 1776,0973/1613,3989$ 

 $= 1,095$ 

Setelah dilakukan perhitungan faktor skala selanjutnya nilai tersebut di input pada program ETABS kemudian dilakukan analisis ulang untuk mendapatkan hasil gaya geser dasar Vdinamik baru, yang kemudian nilai Vdinamik baru tersebut dibandingkan dengan gaya geser dasar Vstatik. Untuk hasil analisis Vdinamik setelah dikali faktor skala dapat dilihat pada Tabel 5.5 berikut.

**Tabel 5. 5 Nilai Gaya Geser Dasar Setelah Dilakukan Faktor Skala**

|        | Vstatik (kN) | Vdinamik (kN) | Kontrol  |
|--------|--------------|---------------|----------|
| Arah X | 1767,0973    | 1767,0973     | Memenuhi |
| Arah Y | 1767,0973    | 1768,7610     | Memenuhi |

Berdasarkan tabel di atas, didapatkan nilai gaya geser untuk gaya Vdinamik lebih besar atau sama dengan Vstatik, sehingga telah memenuhi gaya geser dasar yang disyaratkan dari SNI 1726-2019.

# **5.4 Analisis** *Pushover*

### 5.4.1 Pendefinisian *Load Case Pushover*

*Load case* pada analisis *pushover* dilakukan melalui dua tahapan. Tahapan pertama analisis struktur bangunan diberi beban struktur (beban mati dan beban mati tambahan) dan beban hidup, tetapi beban lateral belum dipertimbangkan. Tahapan kedua dilanjutkan dengan memberi pola beban lateral secara bertahap.

1. Pendefinisian beban gravitasi *pushover* (*Gravity*)

Pendefinisian beban gravitasi pada ETABS dilakukan melalui tahapan klik *Define – Load Case – Add New Load Case.* Berikutnya dilakukan pengisian data *Load Case* dan modifikasi nilai, untuk lebih jelasnya dapat dilihat pada tahapan berikut.

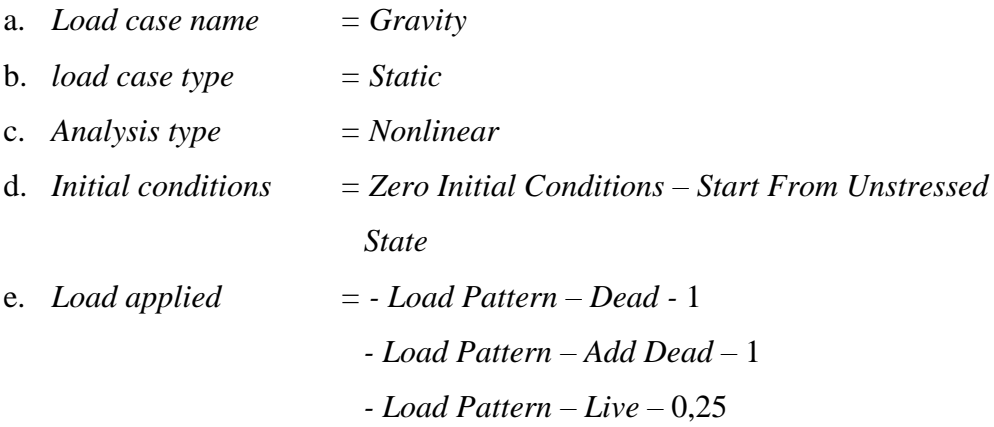

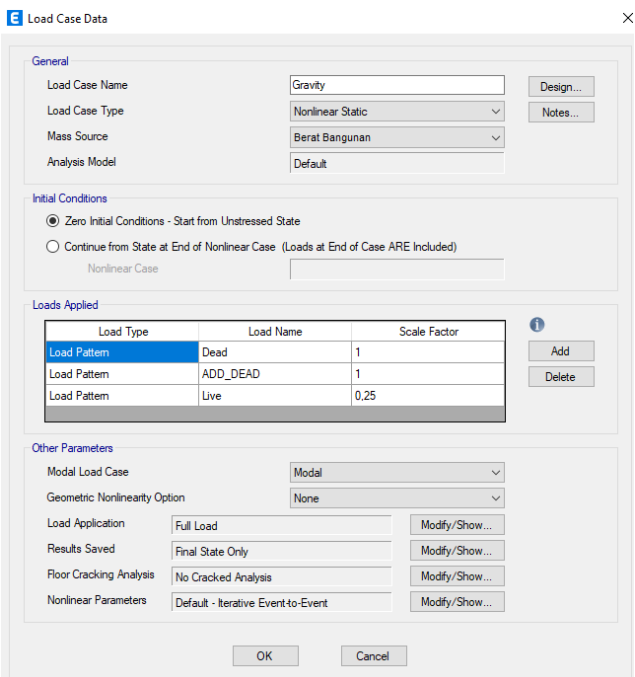

**Gambar 5. 18** *Load Case Data Gravity*

f. *Load application*

Berikutnya pada *Load Application* klik *Modify/Show –* pada *Load Application Control* pilih *Full Load –* pada *Monitored Displacement* isikan joint yang digunakan sebagai acuan analisis yaitu *Story 6* pada *Joint* 2 *–* OK.

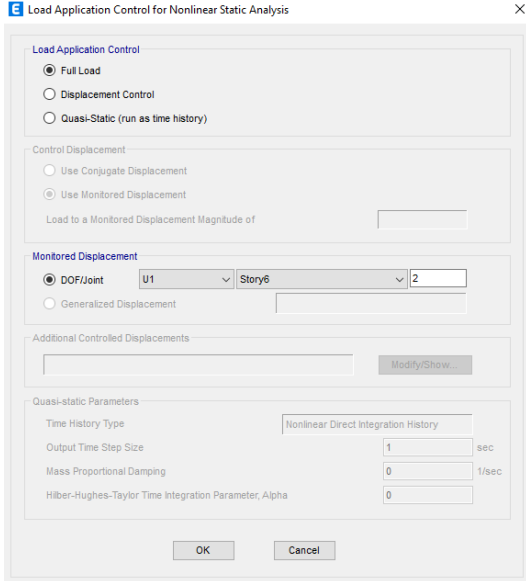

**Gambar 5. 19** *Load Applications Gravity*

g. *Results saved*

Pada bagian *Result Saved* klik *Modify/Show –* pilih *Final State Only* pada *Results Saved –* OK.

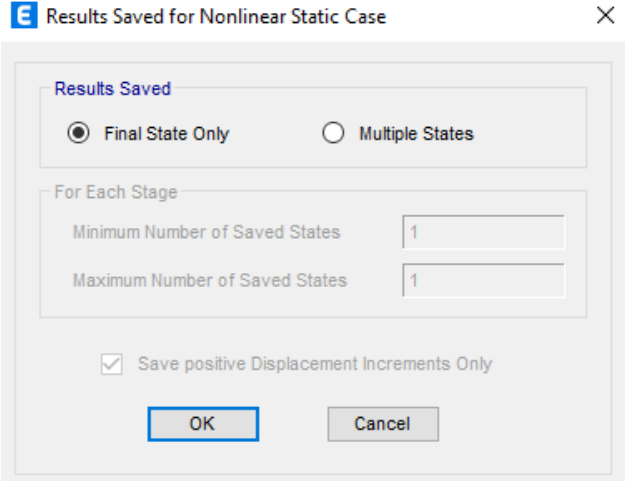

**Gambar 5. 20** *Results Saved Gravity*

h. *Nonlinear parameters*

Pada bagian *Nonlinear Parameters* dapat diisi sesuai kebutuhan analisis, dengan cara klik *Modify/Show.*

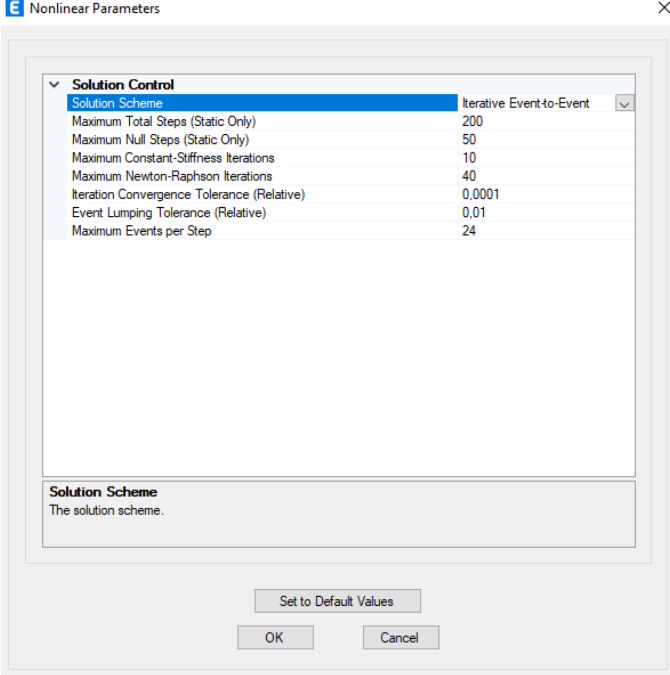

**Gambar 5. 21** *Nonlinear Parameters Gravity*

2. Pendefinisian beban lateral *pushover* arah x dan y

Pendefinisian beban lateral *pushover* pada ETABS dilakukan dengan tahapan klik *Define – Load case – Add New Load Case.* Berikutnya dilakukan pengisian data *Load Case* dan modifikasi nilai pada *Pushover* X, untuk lebih jelasnya dapat dilihat pada tahapan berikut.

- a. *Load case name = Pushover X*
- b. *Load case type = Static*
- c. *Analysis type = Nonlinear*
- *d. Initial conditions = Continue State at End of Nonlinear Case – Gravity*
- e. *Load applied*  $=$  *Load Pattern* UX (-1)
	- E Load Case Data

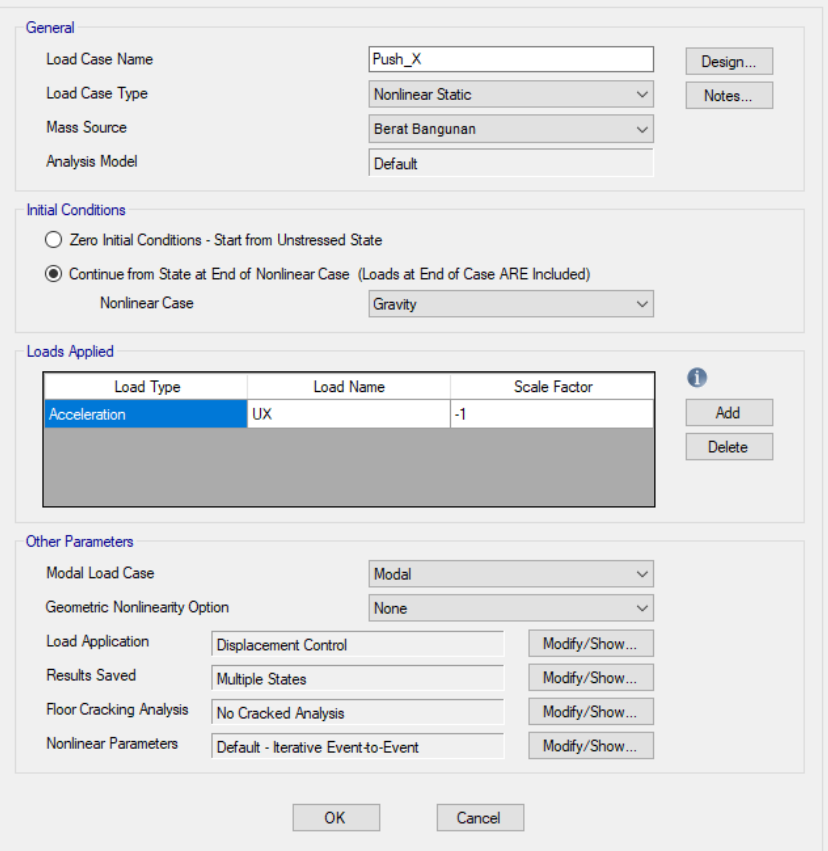

**Gambar 5. 22** *Load Case Data Pushover* **X**

 $\times$ 

f. *Load application*

Berikutnya pada *Load Application* klik *Modify/Show –* pada *Load Application Control* pilih *Full Load –* pada *Control Displacement* pilih *Use Monitored Displacement* dengan *Monitored Displacement Magnitude*  sebesar 2% dari tinggi bangunan yaitu 0,426 meter – kemudian pada *Monitored Displacement* isikan DOF pada U1 dan joint yang digunakan sebagai acuan analisis yaitu *Story 6* pada *Joint* 2 *–* OK.

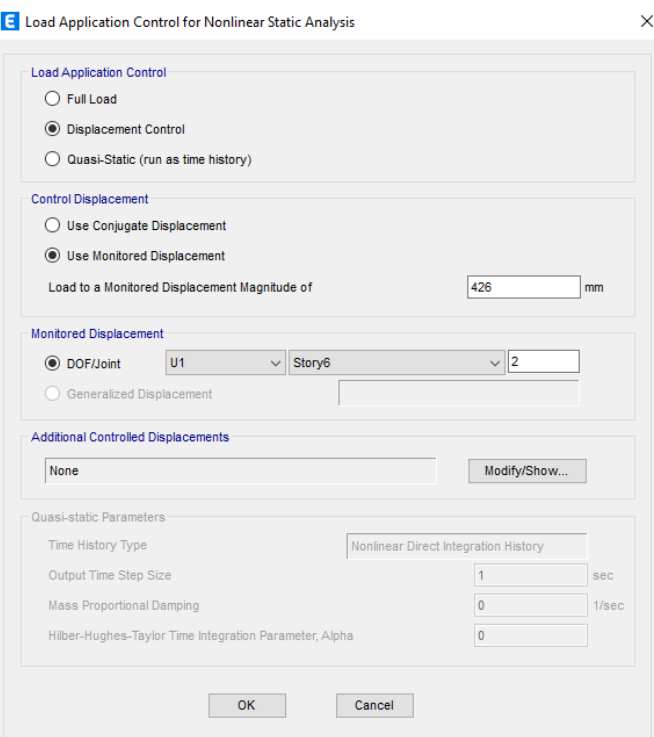

**Gambar 5. 23** *Load Application Pushover* **X**

g. *Results saved*

Pada bagian *Result Saved* klik *Modify/Show –* pilih *Multiple Stages* pada *Results Saved –* isikan nilai *Minimum Number of Saved Stages* dan *Maximum Number of Saved Stages* sesuai dengan kebutuhan analisis.

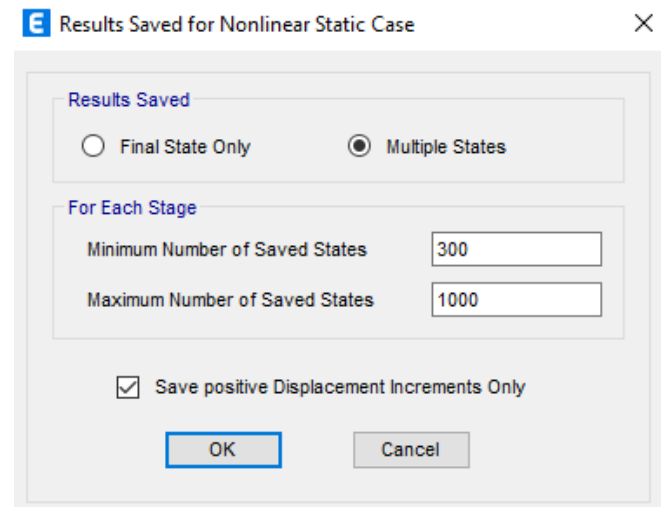

**Gambar 5. 24** *Result Saved Pushover* **X**

h. *Nonlinear parameters*

Pada bagian *Nonlinear Parameters* dapat diisi sesuai kebutuhan analisis, dengan cara klik *Modify/Show.*

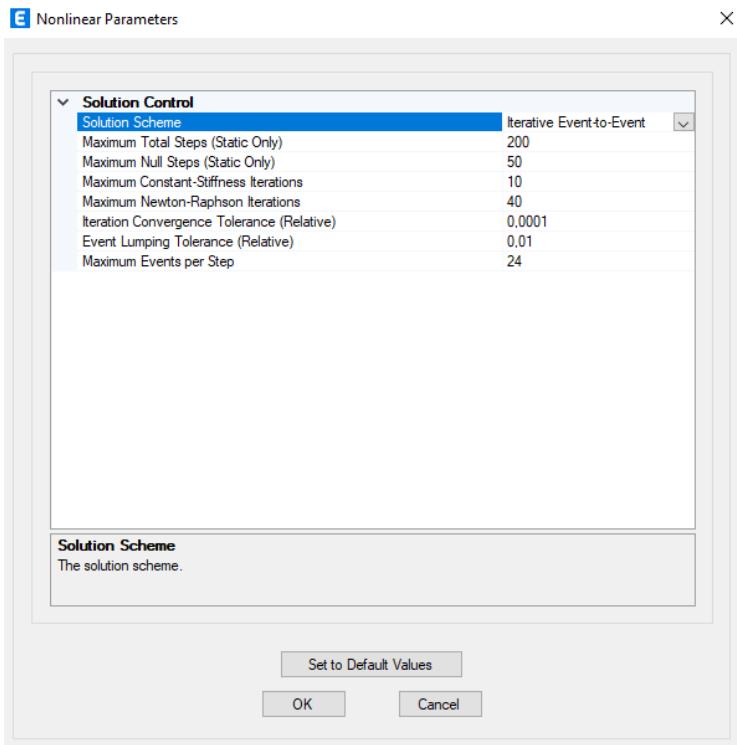

**Gambar 5. 25** *Nonlinear Parameters Pushover* **X**

Selanjutnya untuk pengisian data *Load Case* dan modifikasi nilai *Pushover* Y dapat dilihat pada tahapan berikut.

- a. *Load case name = Pushover* Y
- b. *Load case type = Static*
- c. *Analysis type = Nonlinear*
- *d. Initial conditions = Continue State at End of Nonlinear Case –*

 *Gravity*

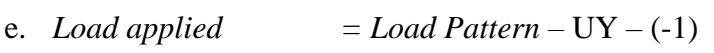

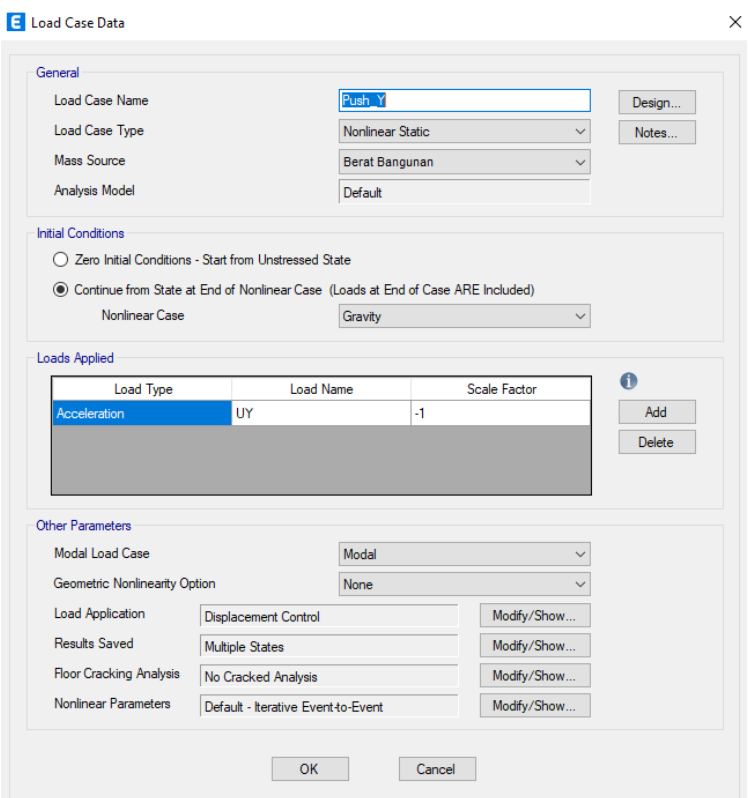

**Gambar 5. 26** *Load Case Data Pushover* **Y**

f. *Load application*

Berikutnya pada *Load Application* klik *Modify/Show –* pada *Load Application Control* pilih *Full Load –* pada *Control Displacement* pilih *Use Monitored Displacement* dengan *Monitored Displacement Magnitude*  sebesar 2% dari tinggi bangunan yaitu 0,426 meter – kemudian pada

 $\vee$ 

*Monitored Displacement* isikan DOF pada U2 dan joint yang digunakan sebagai acuan analisis yaitu *Story 6* pada *Joint* 2 *–* OK.

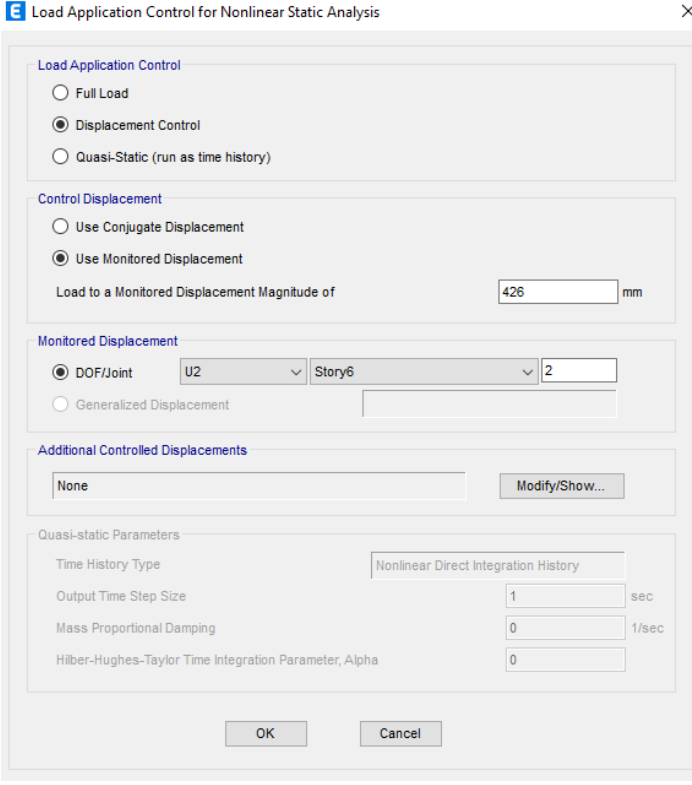

**Gambar 5. 27** *Load Application Pushover* **Y**

g. *Results saved*

Pada bagian *Result Saved* klik *Modify/Show –* pilih *Multiple Stages* pada *Results Saved –* isikan nilai *Minimum Number of Saved Stages* dan *Maximum Number of Saved Stages* sesuai dengan kebutuhan analisis.

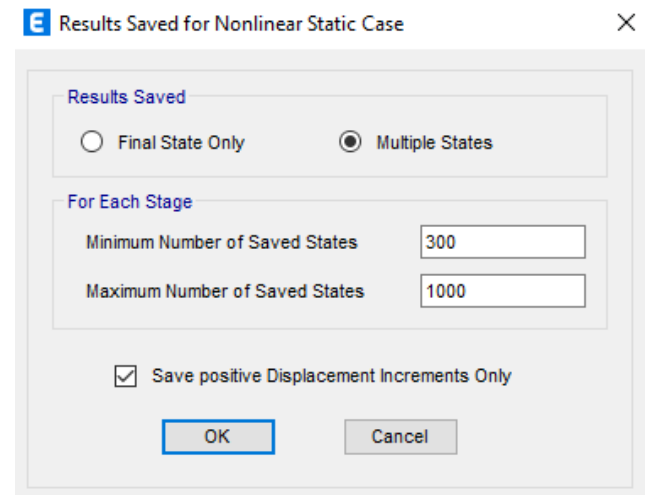

**Gambar 5. 28** *Result Saved Pushover* **Y**

h. *Nonlinear parameters*

Pada bagian *Nonlinear Parameters* dapat diisi sesuai kebutuhan analisis, dengan cara klik *Modify/Show.*

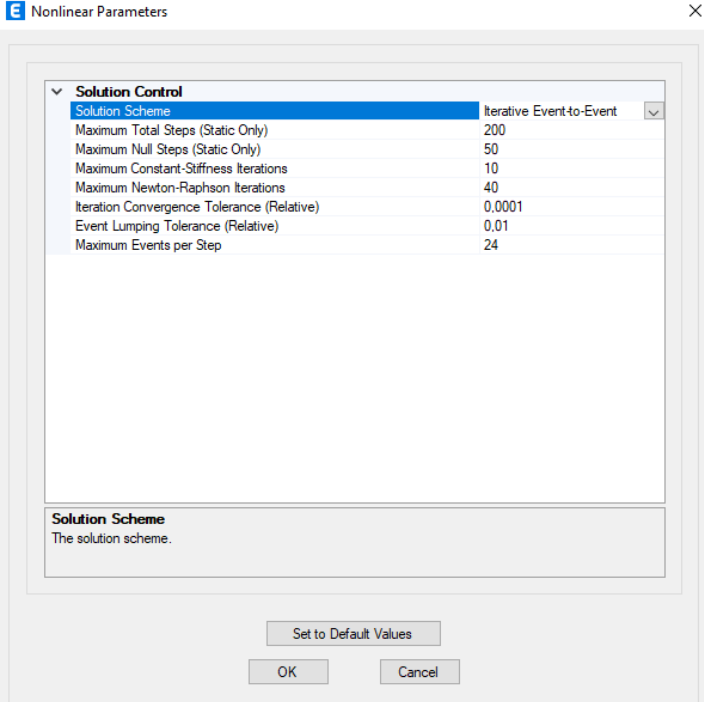

**Gambar 5. 29** *Nonlinear Parameters Pushover* **Y**

- 5.4.2 Pendefinisian Sendi Plastis (*Hinges*)
- 1. Pendefinisian sendi plastis pada balok

Berikut adalah tahapan dalam melakukan pendefinisian sendi plastis pada ETABS.

a. Pilih balok yang akan diberi sendi plastik (*Hinge*) dengan tahapan klik *Select – Properties – Frame Section –* pilih balok yang telah dimodelkan – *Select.*

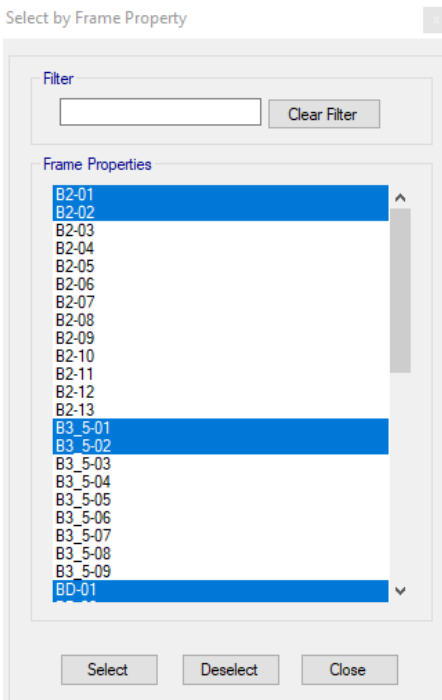

**Gambar 5. 30** *Select Frame* **Balok**

b. Berikutnya klik *Assign – Frame – Hinge –* pada bagian *Location Type* pilih *relative to Clear Length –* isikan *Relative distance*, untuk lebih jelas dapat dilihat pada Gambar 5.31 berikut.

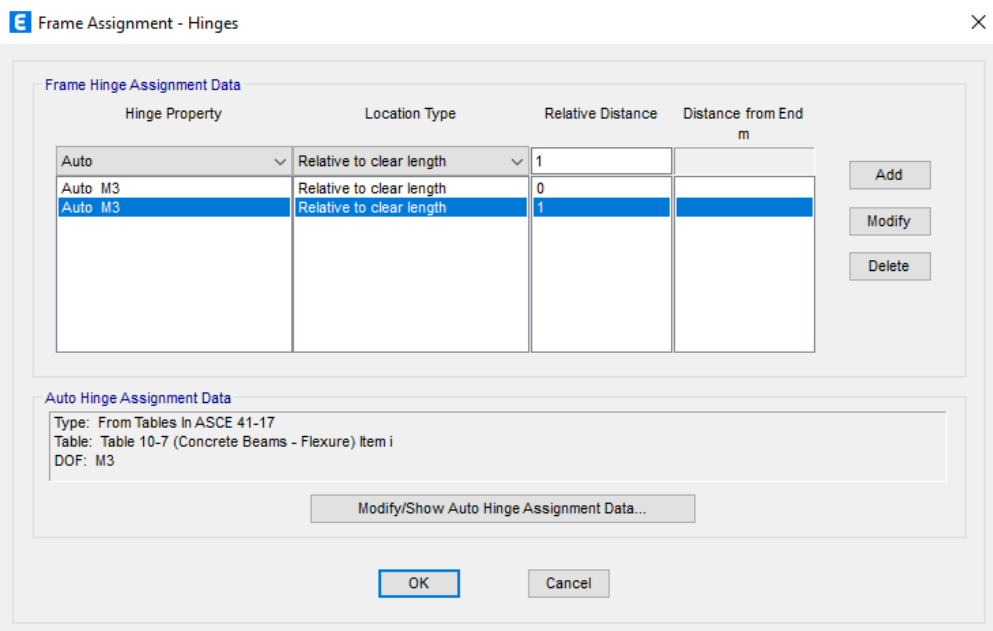

**Gambar 5. 31** *Input Frame Hinge* **Balok**

Penginputan sendi plastis pada *Relative Distance* 0 dan 1 dengan *Type Location* menggunakan *relative to Clear Length* menunjukkan bahwa sendi plastis pada balok diletakkan di ujung tepi bersih balok.

c. Berikutnya pada kolom *Auto Hinge* pilih *From Table In* ASCE 41-17 - pada kolom *Select a Hinge* pilih *Table* 10-7 (*Concrete Beams - Flexure*) *item I –* pada kolom *Degree of Freedom* pilih M3 – klik *Case/combo* pada *V Value From* pilih beban struktur (*Load Combinations* beban mati dan beban mati tambahan), untuk lebih jelasnya dapat dilihat pada Gambar 5.32 berikut.

#### E Auto Hinge Assignment Data

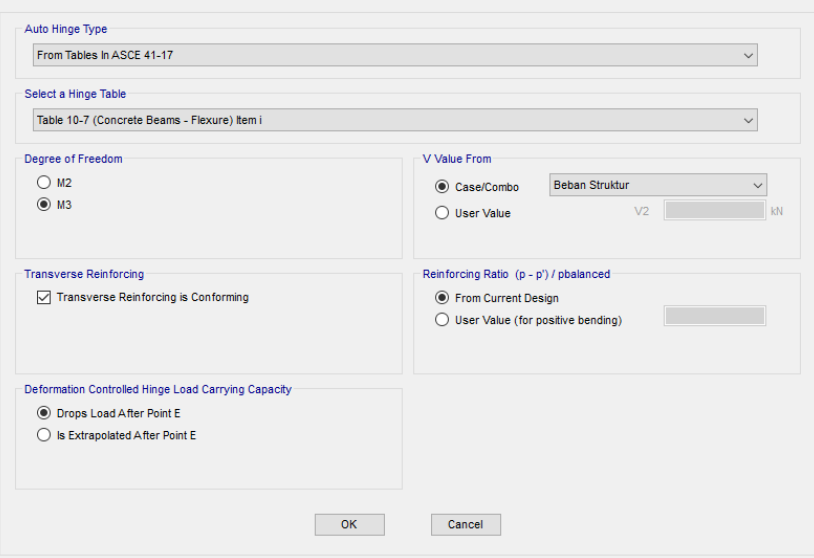

# **Gambar 5. 32** *Setting Hinge* **Balok**

2. Pendefinisian sendi plastis pada kolom

Berikut adalah tahapan dalam melakukan pendefinisian sendi plastis pada ETABS.

a. Pilih kolom yang akan diberi sendi plastik (*Hinge*) dengan tahapan klik *Select – Properties – Frame Section –* pilih kolom yang telah dimodelkan – *Select.*

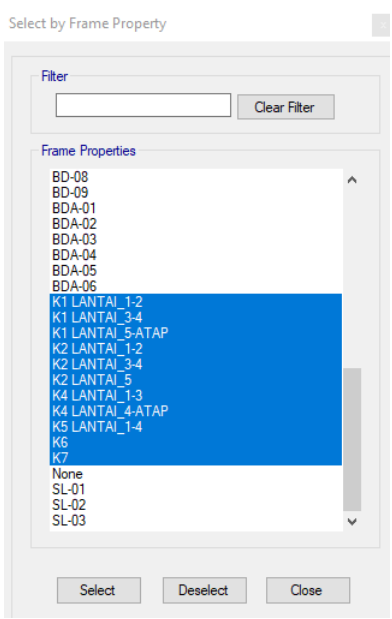

**Gambar 5. 33** *Select Frame* **Kolom**

 $\times$ 

b. Berikutnya klik *Assign – Frame – Hinge –* pada bagian *Location Type* pilih *relative to Clear Length –* isikan *Relative distance*, untuk lebih jelas dapat dilihat pada Gambar 5.34 berikut.

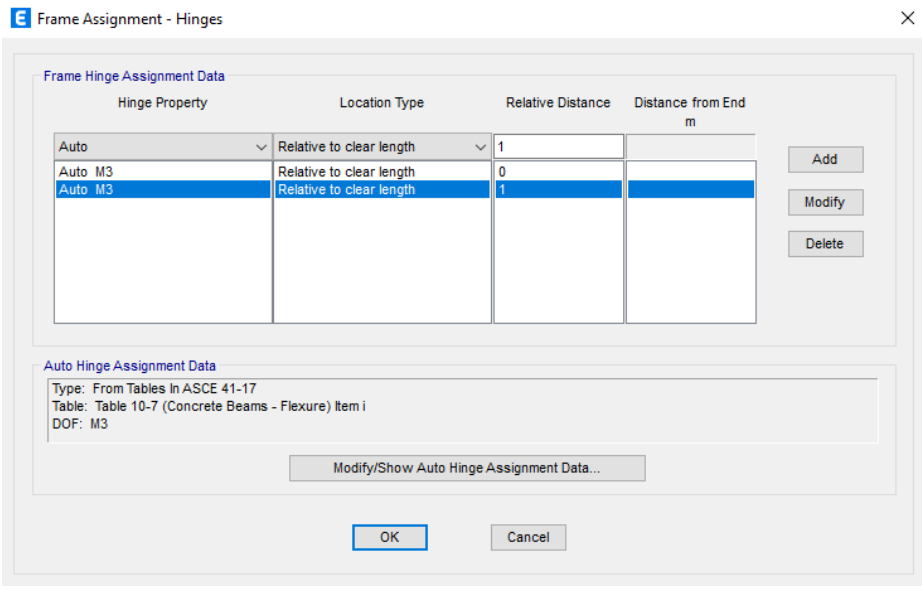

**Gambar 5. 34** *Input Frame Hinge* **Kolom**

Penginputan sendi plastis pada *Relative Distance* 0 dan 1 dengan *Type Location* menggunakan *relative to Clear Length* menunjukkan bahwa sendi plastis pada balok diletakkan di ujung tepi bersih kolom.

c. Berikutnya pada kolom *Auto Hinge* pilih *From Table In* ASCE 41-17 - pada kolom *Select a Hinge* pilih *Table* 10-8 *and* 10-9 (*Concrete Columns*) *–* pada kolom *Degree of Freedom* pilih P-M2-M3 – klik *Case/combo* pada *V Value From* untuk *Grafity* dan *Gravity + Lateral* pilih beban struktur (*Load Combinations* beban mati dan beban mati tambahan), untuk lebih jelasnya dapat dilihat pada Gambar 5.35 berikut.

#### E Auto Hinge Assignment Data

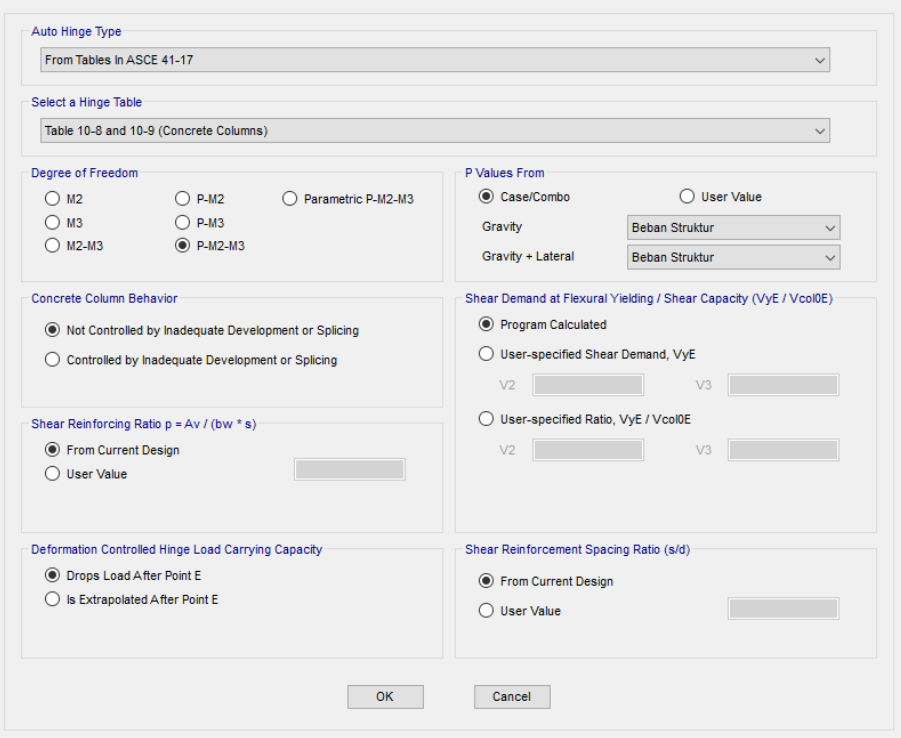

**Gambar 5. 35** *Setting Hinge* **Kolom**

# 5.4.3 *Running Pushover Analysis*

Setelah menginput data *Load Pattern, Load Case Pushover,* serta melakukan input sendi plastis (*Hinge*) pada model struktur. Tahapan berikutnya adalah *Running Pushover Analysis* dengan tahapan klik *Analyze – Set Load Case to Run –* pilih *Action Run* pada *Case* dengan *Type Case Nonlinear Static – Run Now –* OK.

|                                         |                          |                                                     |                                           |                | Click to:                  |
|-----------------------------------------|--------------------------|-----------------------------------------------------|-------------------------------------------|----------------|----------------------------|
| Case                                    | Type                     | <b>Status</b>                                       | Action                                    | $\wedge$       | <b>Run/Do Not Run Case</b> |
| Sy                                      | <b>Linear Static</b>     | Not Run                                             | Do not Run                                |                | Delete Results for Case    |
| <b>Rx</b>                               | <b>Response Spectrum</b> | Not Run                                             | Do not Run                                |                |                            |
| Ry                                      | <b>Response Spectrum</b> | <b>Not Run</b>                                      | Do not Run                                |                | Run/Do Not Run All         |
| Gravity                                 | Nonlinear Static         | Not Run                                             | Run                                       |                |                            |
| Push X                                  | <b>Nonlinear Static</b>  | Not Run                                             | Run                                       |                | <b>Delete All Results</b>  |
| Push Y                                  | <b>Nonlinear Static</b>  | Not Run                                             | Run                                       |                |                            |
|                                         |                          |                                                     |                                           | v              | Show Load Case Tree        |
| <b>Analysis Monitor Options</b>         |                          | Show Messages after Run                             |                                           |                |                            |
| Always Show                             |                          | ◯ Only if Errors                                    |                                           |                |                            |
| C Never Show                            |                          | If Errors or Warnings                               |                                           |                |                            |
| seconds<br><b>Show After</b><br>O       |                          | C Always                                            |                                           | <b>Run Now</b> |                            |
| Diaphragm Centers of Rigidity           |                          | Automatic Tabular Output After Analysis is Complete |                                           |                |                            |
| Calculate Diaphragm Centers of Rigidity |                          |                                                     | Modify/Show Automatic Tabular Output Data |                |                            |

**Gambar 5. 36** *Set Load Case to Run*

 $\times$ 

# **5.5 Hasil Analisis** *Pushover*

Setelah dilakukan *running* analisis *pushover* akan didapatkan hasil *output* berupa kurva kapasitas, *performance point*, dan hasil skema sendi plastis yang terjadi pada model bangunan. Nilai yang didapat pada *performance point* akan digunakan untuk mengetahui kinerja struktur berdasarkan ATC-40.

# 5.5.1 Kurva Kapasitas

Dalam kurva kapasitas menunjukkan hubungan antara gaya geser dasar (*base force*) dengan perpindahan lateral (*displacement*) yang terjadi pada semua lantai. Untuk menampilkan kurva kapasitas pada program ETABS dapat dilakukan dengan tahapan klik *Display – Static Pushover Curve*, kemudian kurva kapasitas akan muncul otomatis. Berikut bentuk kurva kapasitas pada *pushover* arah x dan arah y untuk beban gempa desain pada pemodelan ini dapat dilihat pada Gambar 5.37 dan Gambar 5.38.

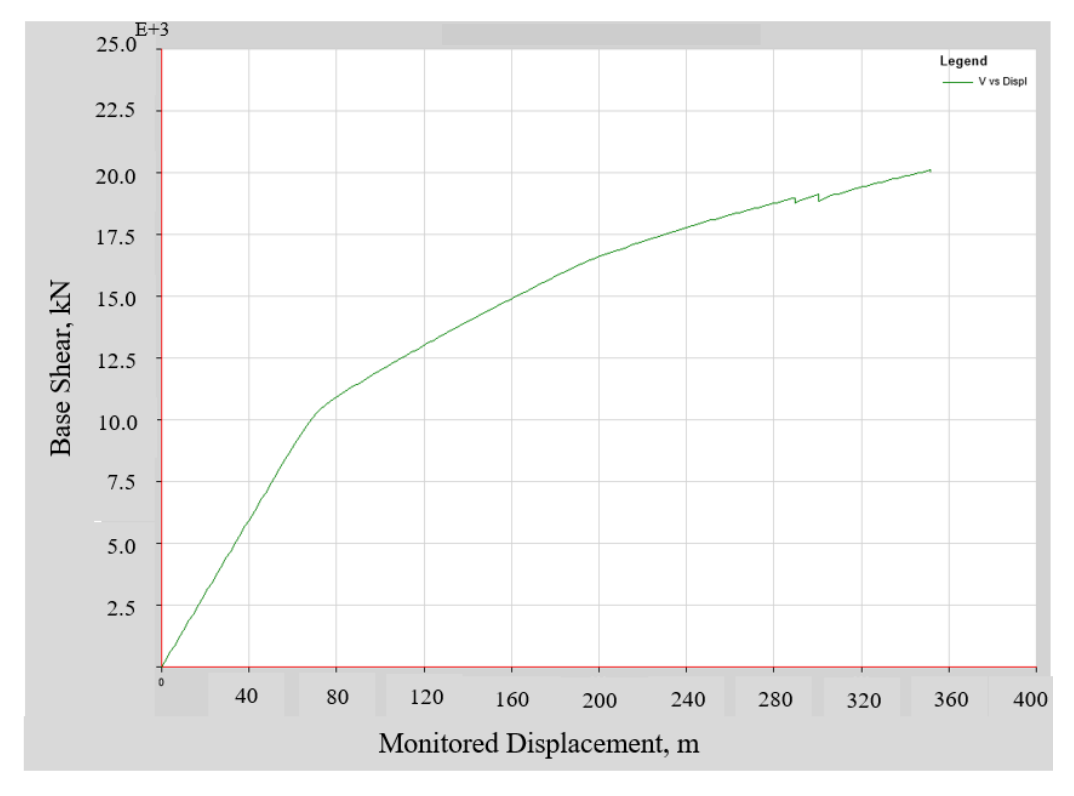

**Gambar 5. 37 Kurva Kapasitas** *Pushover* **Arah X**

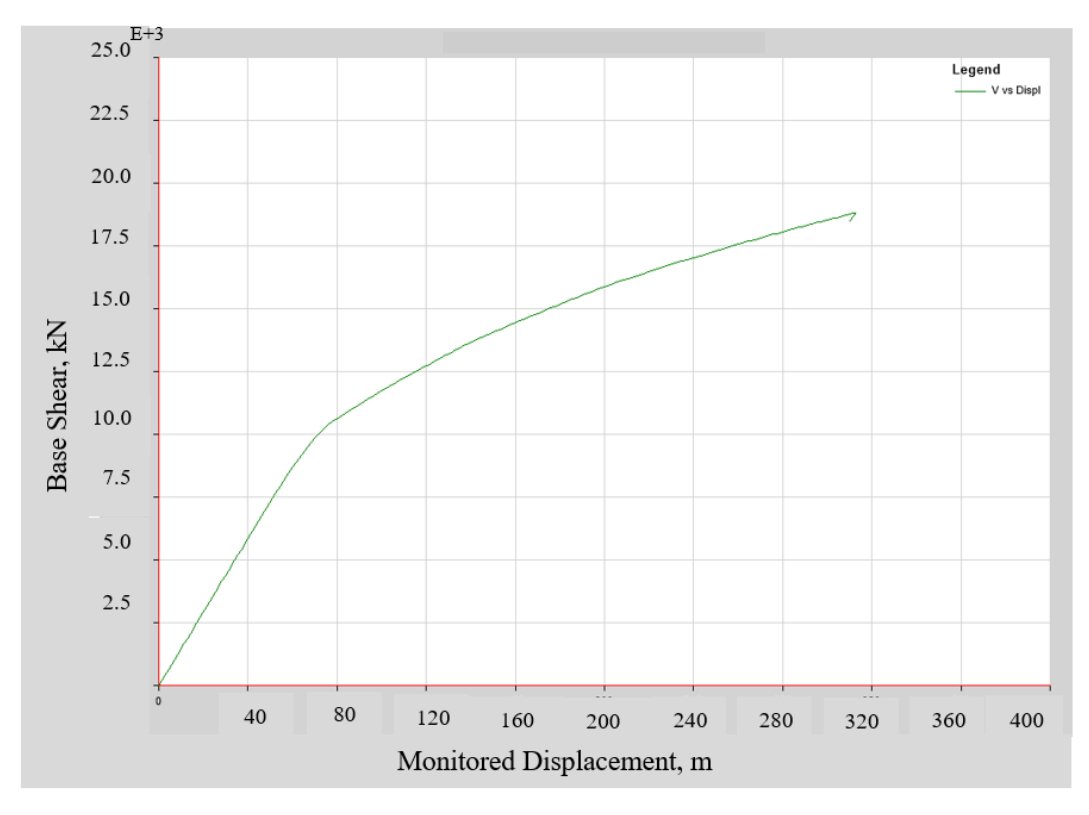

**Gambar 5. 38 Kurva Kapasitas** *Pushover* **Arah Y**

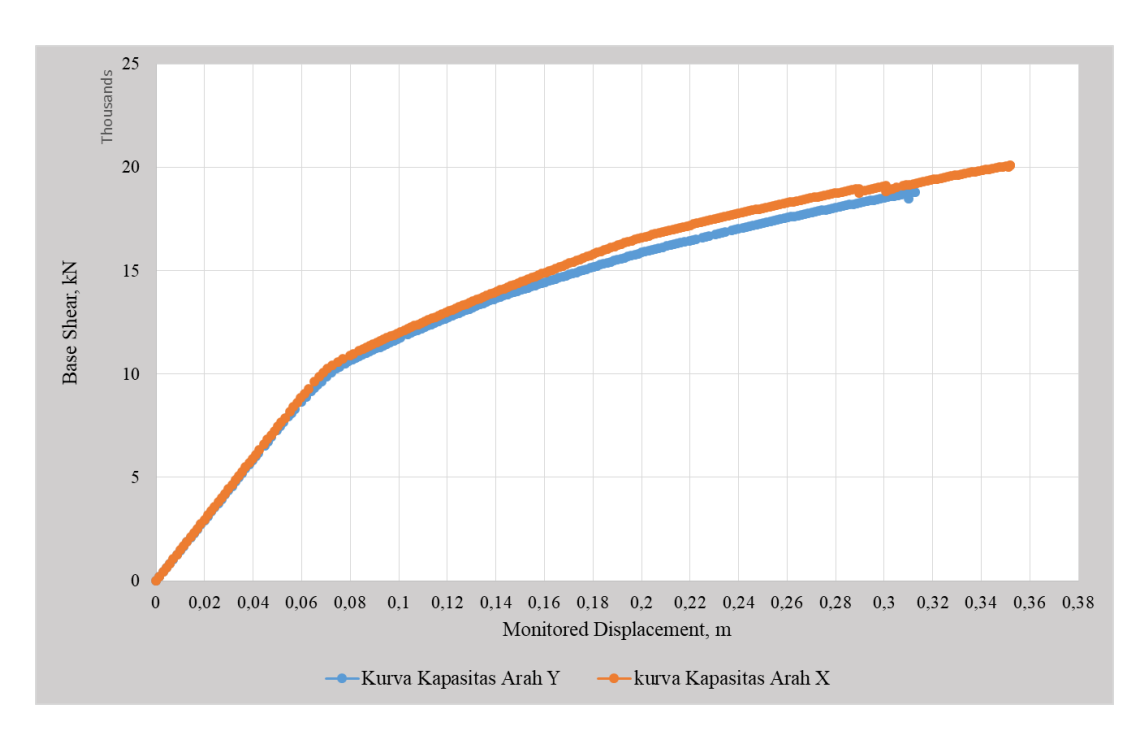

**Gambar 5. 39 Perbandingan Kurva Kapasitas** *Pushover* **Arah X dan Arah Y**

Dari Gambar 5.39 dapat dilihat bahwa kurva kapasitas arah x memiliki nilai *base shear* lebih besar dibandingkan dengan kurva kapasitas arah y, dengan nilai *base shear* maksimum untuk arah x sebesar 20105,37 kN pada *step* ke- 243 dan untuk arah y sebesar 18823,68 kN pada *Step* ke- 211. Hal ini menunjukkan bahwa untuk arah x merupakan sumbu kuat bangunan dan arah y merupakan sumbu lemah bangunan, dikarenakan pada arah x memiliki jumlah kolom dan balok yang lebih banyak daripada arah y. Hasil ini sesuai dengan penelitian Kurniati (2018), Muntafi, dkk (2018), Nugraha (2021) dan Saputra, dkk (2023), yaitu untuk kurva kapasitas dengan nilai *base shear* lebih besar berada pada sumbu kuat bangunan. Arah sumbu kuat dan sumbu lemah pada struktur gedung dapat dilihat pada Gambar 5.40 berikut.

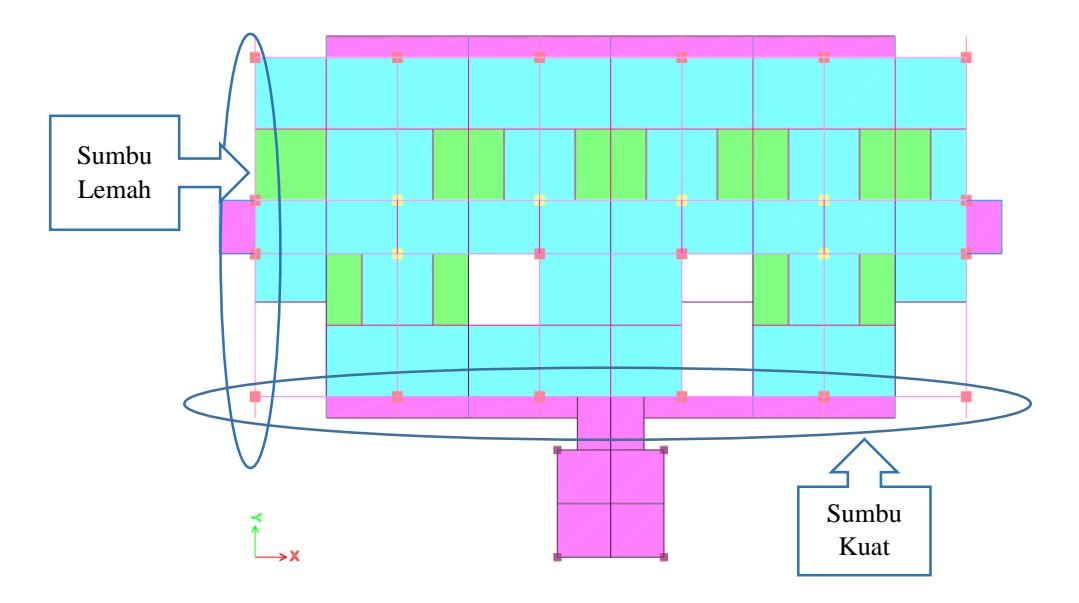

**Gambar 5. 40 Sumbu Kuat dan Sumbu Lemah Struktur**

Pada kurva kapasitas adapun *output* lain berupa tabel *output* kurva kapasitas. Dalam tabel *output* kurva kapasitas dapat terlihat *step* awal terjadinya sendi plastis pada banguan, untuk lebih jelasnya dapat dilihat pada Tabel 5.6 dan Tabel 5.7 berikut.

| <b>Step</b>    | Displace-<br>ment | <b>Base</b><br><b>Shear</b> | $A-B$ | $B-C$        | $C-D$        | $D-E$          | $>$ E        | $A-IO$ | <b>IO-</b><br>LS | LS-<br>$\bf CP$ | >CP            | <b>Total</b> |
|----------------|-------------------|-----------------------------|-------|--------------|--------------|----------------|--------------|--------|------------------|-----------------|----------------|--------------|
|                | (m)               | (kN)                        |       |              |              |                |              |        |                  |                 |                |              |
| 1              | 0,00142           | 211,3884                    | 784   | $\Omega$     | $\Omega$     | $\Omega$       | $\Omega$     | 784    | $\Omega$         | $\Omega$        | $\Omega$       | 784          |
| $\overline{2}$ | 0,00284           | 422,7768                    | 784   | $\Omega$     | $\Omega$     | $\Omega$       | $\Omega$     | 784    | $\Omega$         | $\Omega$        | $\Omega$       | 784          |
| 3              | 0,00426           | 634,1652                    | 784   | $\Omega$     | $\theta$     | $\theta$       | $\Omega$     | 784    | $\Omega$         | $\Omega$        | $\mathbf{0}$   | 784          |
| $\overline{4}$ | 0,00568           | 845,5536                    | 784   | $\mathbf{0}$ | $\mathbf{0}$ | $\theta$       | $\Omega$     | 784    | $\Omega$         | $\theta$        | $\mathbf{0}$   | 784          |
| 5              | 0,0071            | 1056,942                    | 784   | $\mathbf{0}$ | $\theta$     | $\theta$       | $\mathbf{0}$ | 784    | $\overline{0}$   | $\theta$        | $\mathbf{0}$   | 784          |
| ↓              |                   |                             |       |              |              |                |              |        |                  |                 |                |              |
| 27             | 0,03834           | 5707,4865                   | 784   | $\Omega$     | $\Omega$     | $\Omega$       | $\Omega$     | 784    | $\Omega$         | $\Omega$        | $\Omega$       | 784          |
| 28             | 0,03976           | 5918,8749                   | 784   | $\Omega$     | $\theta$     | $\Omega$       | $\Omega$     | 784    | $\Omega$         | $\Omega$        | $\mathbf{0}$   | 784          |
| 29             | 0,041036          | 6108,7591                   | 783   | $\mathbf{1}$ | $\theta$     | $\theta$       | $\Omega$     | 784    | $\Omega$         | $\overline{0}$  | $\overline{0}$ | 784          |
| 30             | 0,042456          | 6319,2115                   | 783   | $\mathbf{1}$ | $\Omega$     | $\Omega$       | $\Omega$     | 784    | $\Omega$         | $\theta$        | $\theta$       | 784          |
| 31             | 0,044514          | 6622,9298                   | 781   | 3            | $\mathbf{0}$ | $\Omega$       | $\Omega$     | 784    | $\mathbf{0}$     | $\mathbf{0}$    | $\mathbf{0}$   | 784          |
| ↓              |                   |                             |       |              |              |                |              |        |                  |                 |                |              |
| 242            | 0,351725          | 20105,35                    | 507   | 274          | $\mathbf{1}$ | $\mathfrak{D}$ | $\Omega$     | 635    | 137              | 10              | $\overline{c}$ | 784          |
| 243            | 0,351726          | 20105,37                    | 507   | 274          | 1            | $\overline{2}$ | $\Omega$     | 635    | 137              | 10              | $\overline{c}$ | 784          |
| 244            | 0,351359          | 20033,09                    | 507   | 274          | 1            | $\overline{2}$ | $\Omega$     | 635    | 137              | 10              | $\overline{2}$ | 784          |

**Tabel 5. 6 Kurva Kapasitas Arah X**

**Tabel 5. 7 Kurva Kapasitas Arah Y**

|                | Displace- | <b>Base</b>  |       |                |                |                |          |        |              |                |                |              |
|----------------|-----------|--------------|-------|----------------|----------------|----------------|----------|--------|--------------|----------------|----------------|--------------|
| <b>Step</b>    | ment      | <b>Force</b> | $A-B$ | $B-C$          | $C-D$          | $D - E$        | >E       | $A-IO$ | IO-LS        | <b>LS-CP</b>   | >CP            | <b>Total</b> |
|                | (m)       | (kN)         |       |                |                |                |          |        |              |                |                |              |
| 1              | 0,00142   | 208,2129     | 784   | $\Omega$       | $\Omega$       | $\Omega$       | $\theta$ | 784    | $\Omega$     | $\Omega$       | $\Omega$       | 784          |
| $\overline{2}$ | 0,00284   | 416,4258     | 784   | $\mathbf{0}$   | $\theta$       | $\Omega$       | $\theta$ | 784    | $\Omega$     | $\theta$       | $\overline{0}$ | 784          |
| 3              | 0,00426   | 624,6386     | 784   | $\Omega$       | $\Omega$       | $\Omega$       | $\theta$ | 784    | $\Omega$     | $\Omega$       | $\mathbf{0}$   | 784          |
| $\overline{4}$ | 0,00568   | 832,8515     | 784   | $\mathbf{0}$   | $\Omega$       | $\Omega$       | $\Omega$ | 784    | $\Omega$     | $\Omega$       | $\theta$       | 784          |
| 5              | 0,0071    | 1041,064     | 784   | $\mathbf{0}$   | $\overline{0}$ | $\mathbf{0}$   | $\theta$ | 784    | $\mathbf{0}$ | $\overline{0}$ | $\overline{0}$ | 784          |
| ↓              |           |              |       |                |                |                |          |        |              |                |                |              |
| 28             | 0,03976   | 5829,9592    | 784   | $\overline{0}$ | $\Omega$       | $\Omega$       | $\theta$ | 784    | $\Omega$     | $\Omega$       | $\theta$       | 784          |
| 29             | 0,04118   | 6038,1719    | 784   | $\theta$       | $\mathbf{0}$   | $\overline{0}$ | $\Omega$ | 784    | $\mathbf{0}$ | $\mathbf{0}$   | $\mathbf{0}$   | 784          |
| 30             | 0,042054  | 6166,253     | 782   | $\overline{2}$ | $\Omega$       | $\Omega$       | $\Omega$ | 784    | $\Omega$     | $\Omega$       | $\overline{0}$ | 784          |
| 31             | 0,044647  | 6541,9482    | 780   | $\overline{4}$ | $\Omega$       | $\Omega$       | $\Omega$ | 784    | $\Omega$     | $\Omega$       | $\Omega$       | 784          |
| 32             | 0,046067  | 6747,1122    | 780   | $\overline{4}$ | $\overline{0}$ | $\Omega$       | $\Omega$ | 784    | $\mathbf{0}$ | $\Omega$       | $\mathbf{0}$   | 784          |
| ↓              |           |              |       |                |                |                |          |        |              |                |                |              |
| 210            | 0,311291  | 18792,07     | 526   | 258            | $\overline{0}$ | $\mathbf{0}$   | $\theta$ | 661    | 98           | $\overline{2}$ | 23             | 784          |
| 211            | 0,312711  | 18823,68     | 526   | 257            | $\mathbf{1}$   | $\Omega$       | $\theta$ | 660    | 97           | $\overline{4}$ | 23             | 784          |

| <b>Step</b> | Displace-<br>ment | <b>Base</b><br><b>Force</b> | $A-B$ | B-C | $C-D$ | D-E | >E | $A-IO$ | IO-LS | LS-CP | >CP | <b>Total</b> |
|-------------|-------------------|-----------------------------|-------|-----|-------|-----|----|--------|-------|-------|-----|--------------|
|             | (m)               | (kN)                        |       |     |       |     |    |        |       |       |     |              |
| 212         | 0,310185          | 18495,10                    | 526   | 257 |       |     |    | 656    | 96    |       | 27  | 784          |

**Lanjutan Dari Tabel 5.7 Kurva Kapasitas Arah Y**

Dari tabel di atas dapat dilihat bahwa *step* awal sendi plastis untuk arah x terjadi pada langkah 29, hal ini terlihat dari perubahan nilai yang menurun dari langkah 28 ke langkah 29, yaitu dari 784 menjadi 782. Untuk arah y terjadi pada langkah 30, hal ini terlihat dari perubahan nilai yang menurun dari langkah 29 = 784 menjadi langkah 30 = 782.

# 5.5.2 *Performance Point* Berdasarkan ATC-40

Dalam menentukan *performance point* digunakan kurva kapasitas yang dihasilkan dari analisis *pushover,* yang mana untuk menentukan *performance point*  kurva kapasitas dikonversi dengan bantuan program ETABS menjadi bentuk spektrum kapasitas dengan format ADRS (*Acceleration Displacement Respon spectrum*) yaitu hubungan antara *Sa* (*Specral Acceleration*) dan *Sd* (*Specral Displacement*). Berikut adalah spektrum kapasitas arah x (Gambar 5.41) dan arah y (Gambar 5.42).

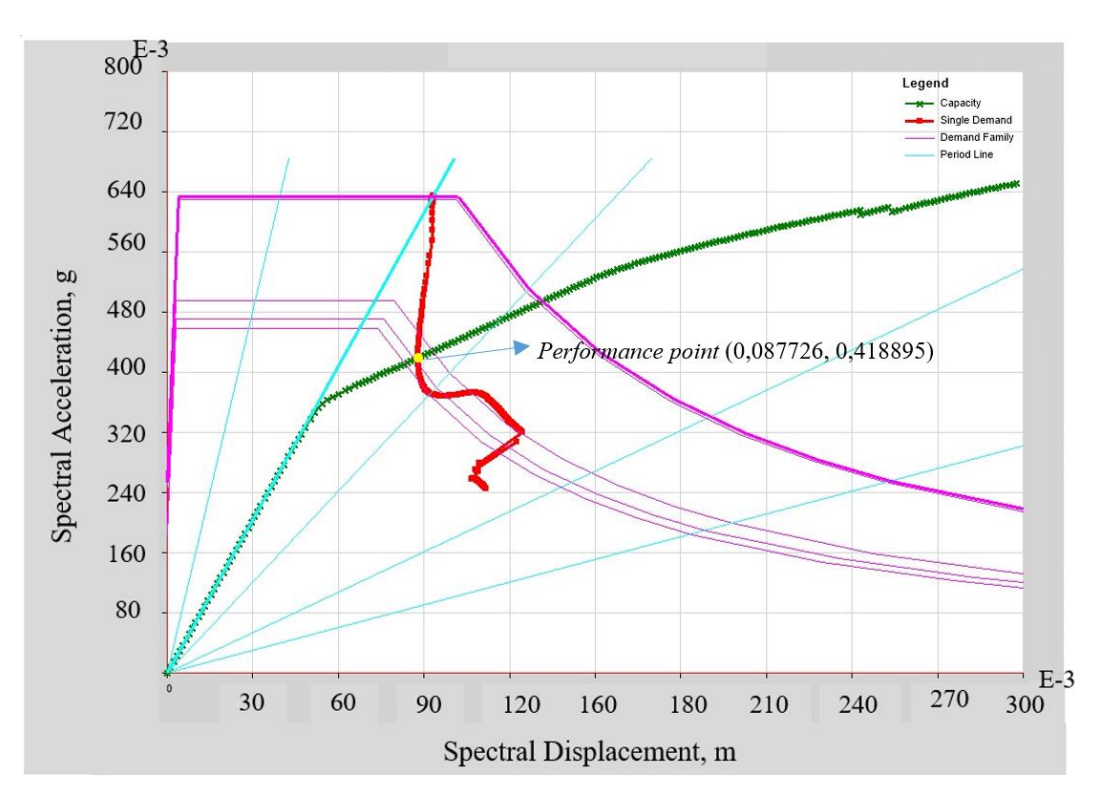

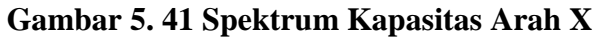

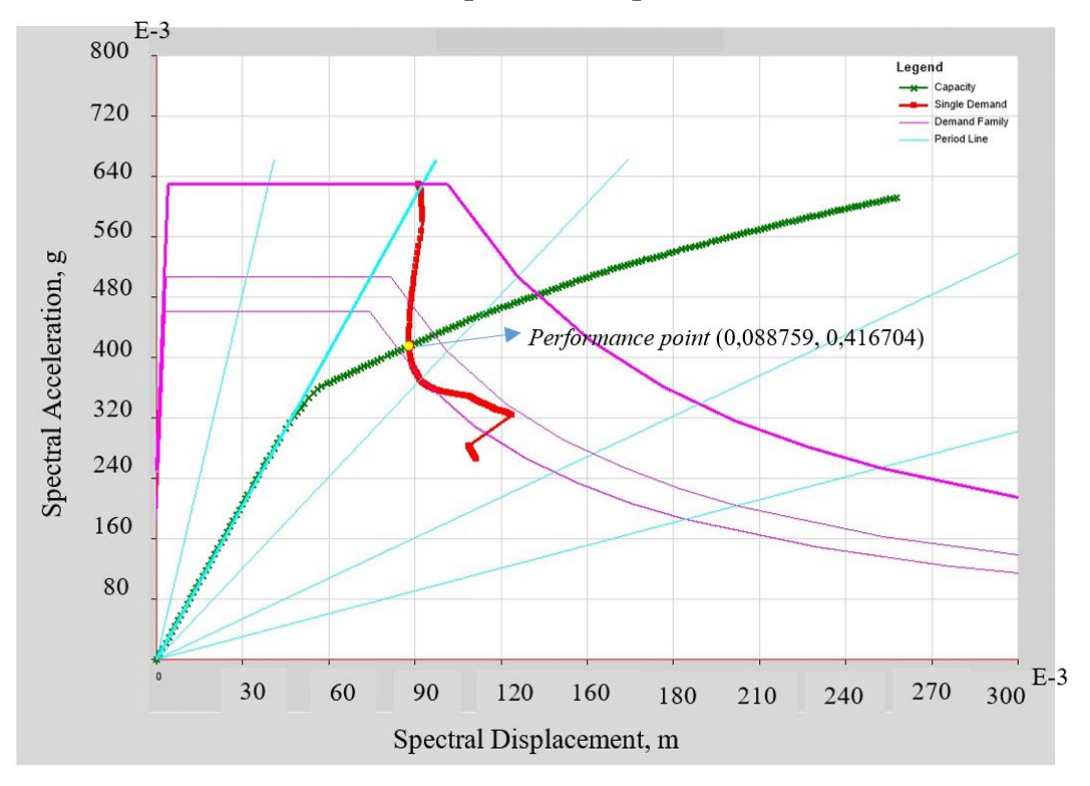

**Gambar 5. 42 Spektrum Kapasitas arah Y**

*Performance point* pada Gambar 5.41 dan Gambar 5.42 di atas menunjukkan besarnya kapasitas struktur dalam memenuhi *demand* dari beban gempa rencana sesuai dengan SNI 1726-2019. Berikut adalah nilai-nilai hasil evaluasi pada saat *performance point* tercapai dapat dilihat pada Tabel 5.8.

| Arah   | Base                 |           |         | Performance Point |           |               |                   |
|--------|----------------------|-----------|---------|-------------------|-----------|---------------|-------------------|
| Beban  | <b>Shear</b><br>(kN) | $Vt$ (kN) | Dt(m)   | Sa                | <i>Sd</i> | $T_{\it eff}$ | $\beta_{\it eff}$ |
| Arah X | 1767,10              | 12496,2   | 0,10959 | 0,4189            | 0,08773   | 0,919         | 0,0692            |
| Arah Y | 1767,10              | 12798,2   | 0,11821 | 0,4167            | 0,08876   | 0,947         | 0,0848            |

**Tabel 5. 8** *Performance Point* **Berdasarkan ATC-40**

Dari Tabel 5.8 di atas dapat dilihat besarnya gaya geser dasar (*base shear*) untuk arah x *Vt* = 12496,2 kN > *Vx* = 1767,10 kN dan arah y *Vt =*12498,2 kN> *Vy =* 1767,10 kN. Maka berdasarkan metode spektrum kapasitas (ATC-40, 1996) perilaku struktur pada arah x dan y pada gempa rencana telah mengalami kondisi in-elastis yang terjadi akibat pelelehan pada sendi-sendi plastisnya. Berikutnya untuk target *displacement* (*Dt*) hasil analisis *pushover* untuk arah x sebesar 0,10959 meter dan untuk arah y sebesar 0,11821 meter, nilai target *displacement* baik untuk arah x maupun y masih dibawah nilai batasan maksimum *displacement* sebesar 0,02 x tinggi bangunan = 0,02 x 21,3 meter = 0,426 meter*,* sehingga telah memenuhi syarat.

# 5.5.3 Tingkat Kinerja Struktur

Tingkat kinerja struktur pada bangunan dapat ditentukan berdasarkan batasan rasio *drift* atap yang dievaluasi pada *performance point*, dengan parameter yang digunakan adalah maksimum total *drift* dan maksimum inelasik *drift*. Berikut adalah perhitungan nilai-nilai parameter untuk mendapatkan tingkat kinerja struktur.

- 1. *Pushover* arah x
	- a. Maksimum total *drift* = *Dt H*

$$
= \frac{0,10959}{21,3}
$$
  
= 0,005145  
  
b. Maksimum inelastic *drift*  
=  $\frac{(Dt \cdot D1)}{H}$   
=  $\frac{(0,10959 \cdot 0,00142)}{21,3}$   
= 0,005078

Untuk nilai parameter maksimum total *drift* hasil dari perhitungan *pushover*  arah x sebesar 0,005145 < 0,01, berdasarkan ATC-40 Tabel 11-2 masuk kedalam kategori *Immediate Occupancy* (IO). *Immediate occupancy* artinya bangunan aman ketika terjadi gempa, risiko korban jiwa dan kegagalan struktur tidak terlalu berarti, dan gedung tidak mengalami kerusakan berarti dan dapat segera difungsikan kembali. Kemudian untuk nilai parameter maksimum inelastik *drift* hasil perhitungan *pushover* arah x sebesar 0,005078 > 0,005, nilai tersebut berdasakan ATC-40 Tabel 11-2 masuk ke dalam kategori *Damage Control* (DC). *Damage Control* artinya bangunan masih mampu menahan gempa yang terjadi, dan risiko korban jiwa sangat rendah.

2. *Pushover* arah y

*a.* Maksimum total *drift* 
$$
= \frac{Dt}{H}
$$

$$
= \frac{0,11821}{21,3}
$$

$$
= 0,005550
$$
  
**b.** Maksimum inelastic *drift* 
$$
= \frac{(Dt-DI)}{H}
$$

$$
= \frac{(0,11821-0,00142)}{21,3}
$$

$$
= 0,005483
$$

Untuk nilai parameter maksimum total *drift* hasil dari perhitungan *pushover*  arah y sebesar 0,005550 < 0,01, berdasarkan ATC-40 Tabel 11-2 masuk kedalam kategori *Immediate Occupancy* (IO). *Immediate occupancy* artinya bangunan aman ketika terjadi gempa, risiko korban jiwa dan kegagalan struktur tidak terlalu berarti, dan gedung tidak mengalami kerusakan berarti dan dapat segera difungsikan

kembali. Kemudian untuk nilai parameter maksimum inelastik *drift* hasil perhitungan *pushover* arah y sebesar 0,005483 > 0,005, nilai tersebut berdasakan ATC-40 Tabel 11-2 masuk ke dalam kategori *Damage Control* (DC). *Damage Control* artinya bangunan masih mampu menahan gempa yang terjadi, dan risiko korban jiwa sangat rendah.

### 5.5.4 Mekanisme Sendi Plastis

Setelah dilakukan analisis *pushover,* maka akan terlihat proses terjadinya sendi plastis pada struktur, sendi plastis pada struktur terjadi karena momen yang ditahan oleh elemen struktur lebih besar dari momen kapasitas elemen struktur. Berikut adalah penjelasan mengenai mekanisme sendi plastis yang terjadi pada arah x dan arah y.

# 1. Mekanisme sendi plastis arah x

Sendi plastis untuk arah x dengan beban gempa rencana terjadi pada balok dan kolom pada *step* ke- 29, yang mana ditandai dengan muncul titik-titik sendi plastis berwarna hijau yang berarti pada level kinerja B. level kinerja B artinya sendi plastis mulai terjadi. Berikut adalah gambar terjadinya sendi plastis pada *step-* 25, dapat dilihat pada Gambar 5.43 dan Gambar 5.44.

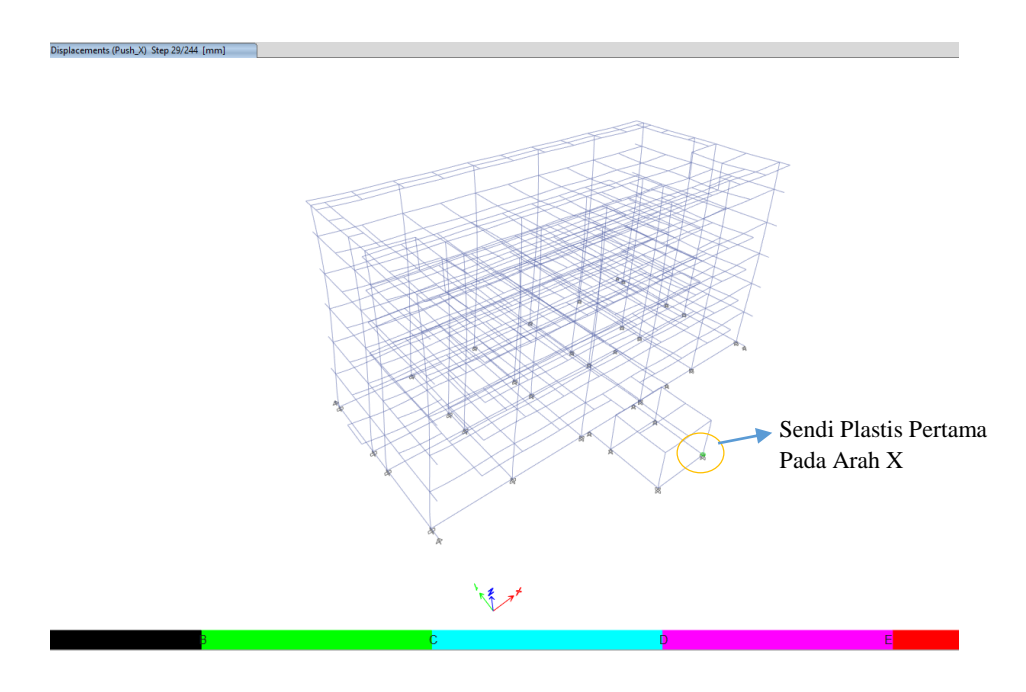

**Gambar 5. 43 Terjadinya Sendi Plastis Pertama Pada** *Step-***29 Arah X**

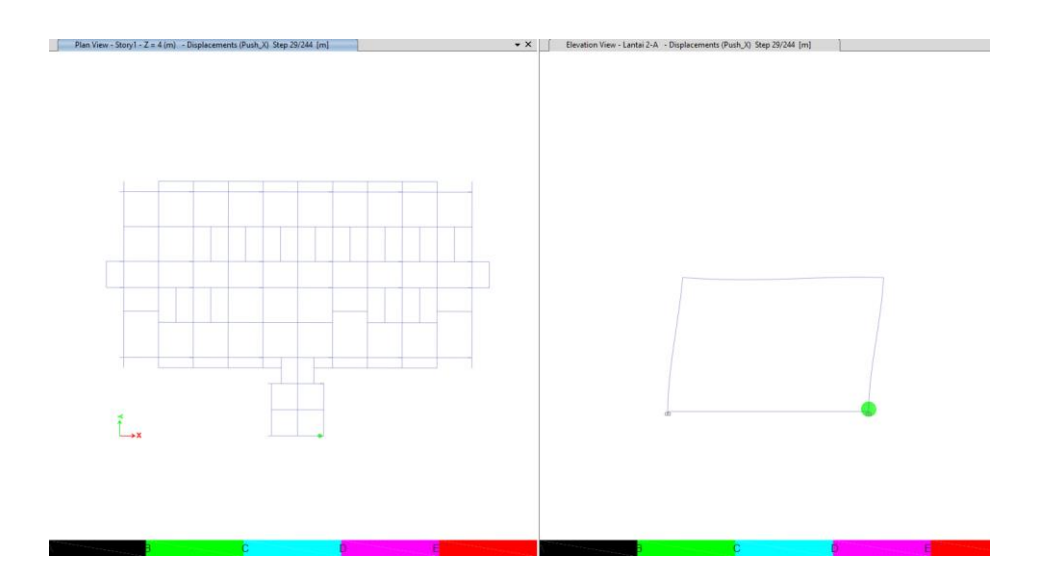

**Gambar 5. 44 Detail Terjadinya Sendi Plastis Pertama Pada** *Step-***29 Arah X** Dari Gambar 5.43 dan Gambar 5.44 terlihat bahwa sendi plastis pada arah x diawali pada *step* ke- 29, yang terjadi pada balok dan kolom bagian teras bangunan gedung, sedangkan untuk bagian bangunan gedung belum terjadi sendi plastis. Kemudian untuk bangunan gedung sendi plastis terjadi pada *step* ke- 38, yang terjadi pada balok. Berikut adalah gambar terjadinya sendi plastis pada bangunan gedung, dapat dilihat pada Gambar 5.45 dan Gambar 5.46.

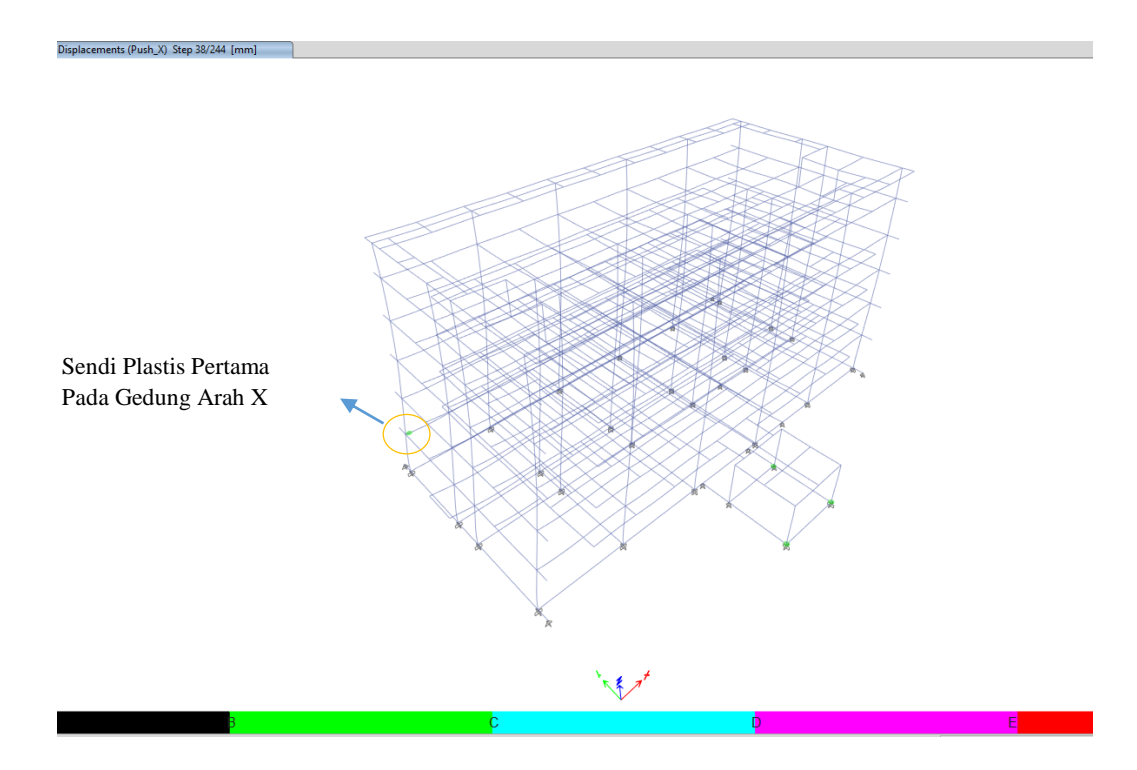

**Gambar 5. 45 Terjadinya Sendi Plastis Pertama Pada** *Step-* **38 Arah X Bagian Gedung**

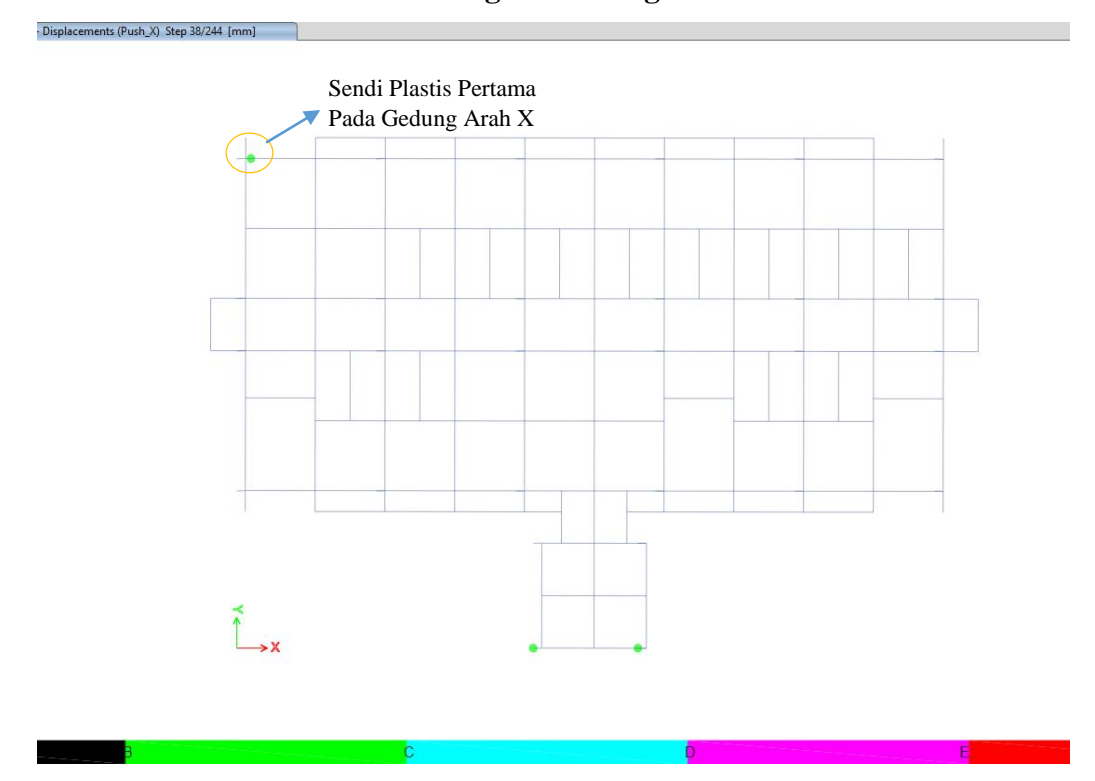

**Gambar 5. 46 Detail Terjadinya Sendi Plastis Pertama Pada** *Step-* **38 Arah X Bagian Gedung**

Mekanisme sendi plastis pada arah x berakhir pada *step* ke- 244, yang mana terlihat sendi plastis sudah terjadi hampir di seluruh bangunan. Kemudian terjadi sendi plastis pada kolom yang sudah masuk kedalam fase *collapse Prevention. Collapse Prevention* artinya terjadi kerusakan parah pada elemen struktur sehingga kekuatan dan kekakuan berkurang. Untuk lebih jelasnya dapat dilihat pada Gambar 5.47 dan Gambar 5.48 berikut.

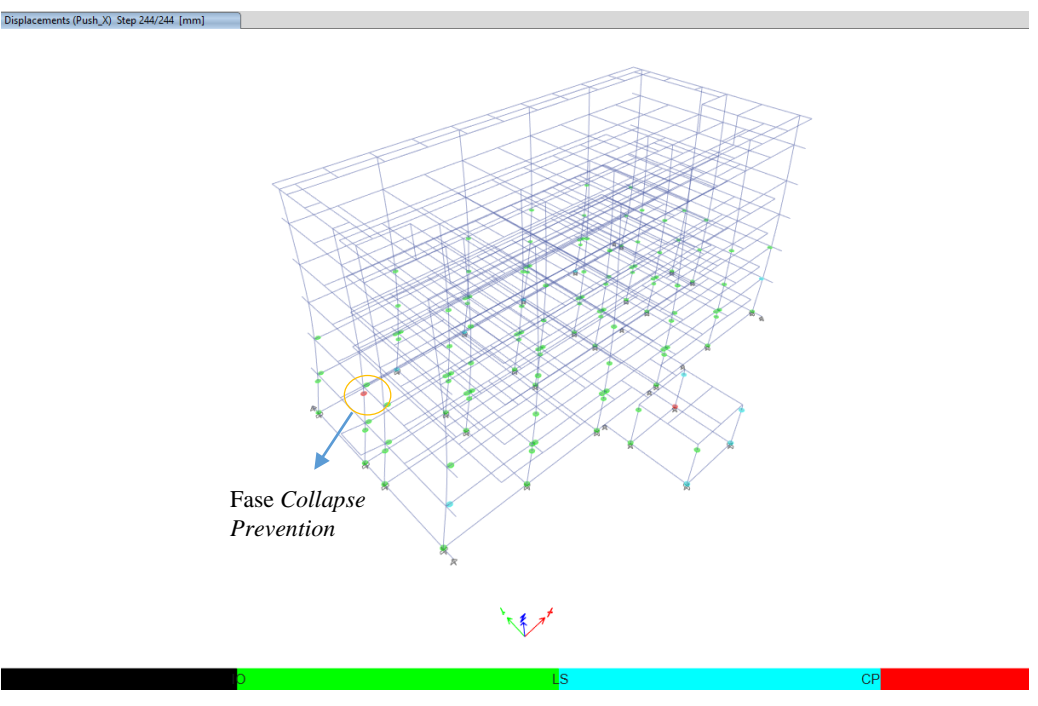

**Gambar 5. 47 Distribusi Sendi Plastis Pada** *Step* **ke- 244 Arah X**

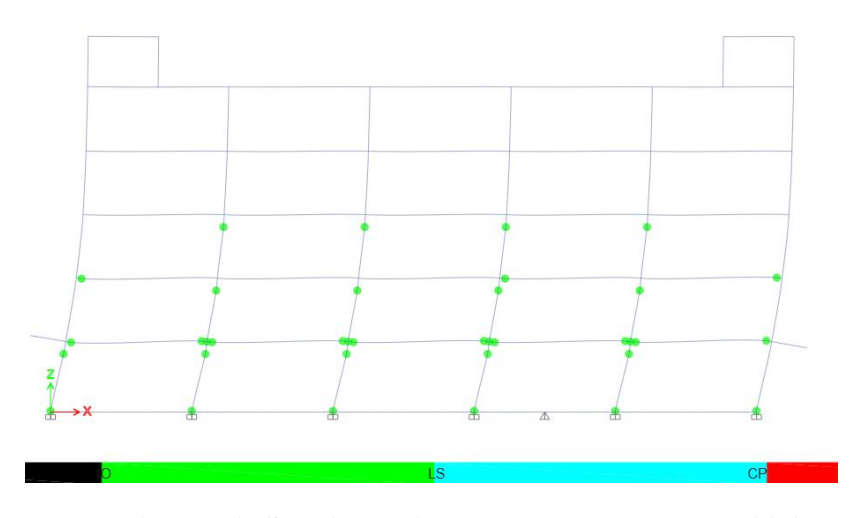

**Gambar 5. 48 Detail Sendi Plastis Pada Portal** *Step* **ke- 244 Arah X**

Dari mekanisme sendi plastis arah x yang terjadi untuk bagian gedung sudah sesuai dengan prinsip *strong column weak beam*, yang mana terjadi pelelehan sendi plastis diawali dari balok pada *step* ke- 38 dan berakhir pada *step* ke- 244 dengan terjadinya kerusakan pada kolom. Kerusakan kolom tersebut ditandai dengan sendi plastis pada kolom yang telah masuk ke fase *collapse prevention*. Akan tetapi pada bagian teras gedung untuk pelelehan sendi plastis diawali dari sendi plastis pada kolom yaitu pada *step* ke- 29, sehingga tidak sesuai dengan prinsip *strong column weak beam,* hal ini perlu diparhatikan karena ada potensi terjadinya keruntuhan kolom sebelum runtuhnya balok. Untuk itu perlu adanya perkuatan pada kolom di bagian teras gedung.

2. Mekanisme sendi plastis arah y

Sendi plastis untuk arah y dengan beban gempa rencana terjadi pada balok pada *step* ke- 30 dimana ditandai dengan muncul titik-titik sendi plastis berwarna hijau yang berarti pada level kinerja B. Level kinerja B artinya sendi plastis mulai terjadi. Berikut adalah gambar terjadinya sendi plastis pada bangunan gedung, dapat dilihat pada Gambar 5.49 dan Gambar 5.50 Berikut.

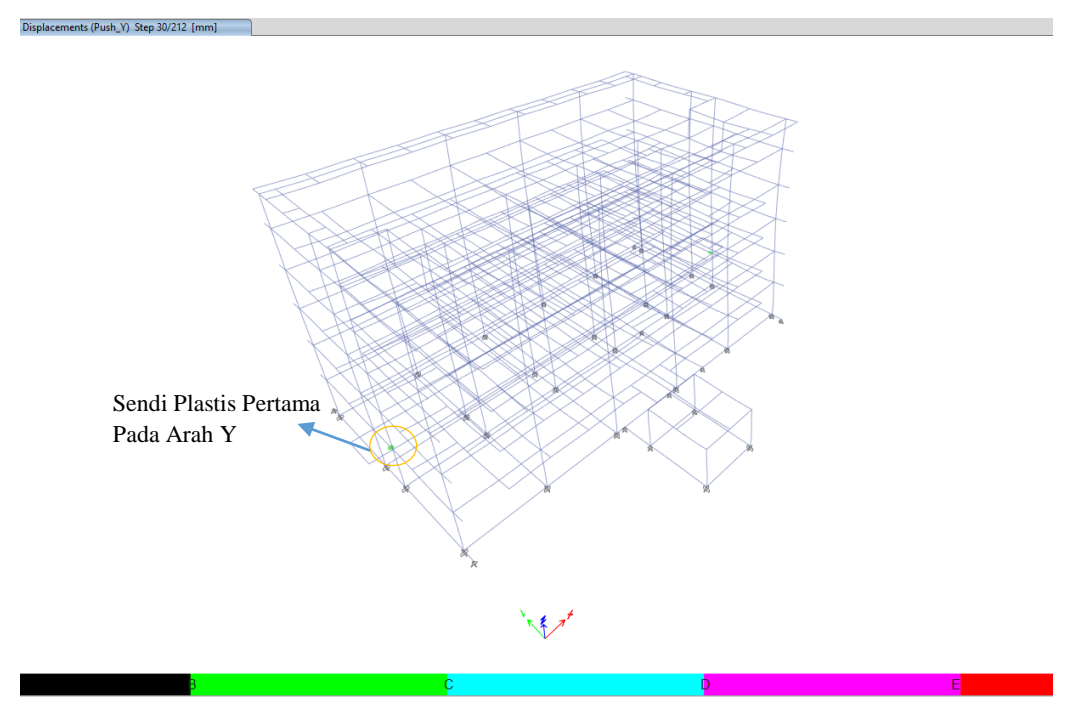

**Gambar 5. 49 Terjadinya Sendi Plastis Pertama Pada** *Step-* **30 Arah Y**

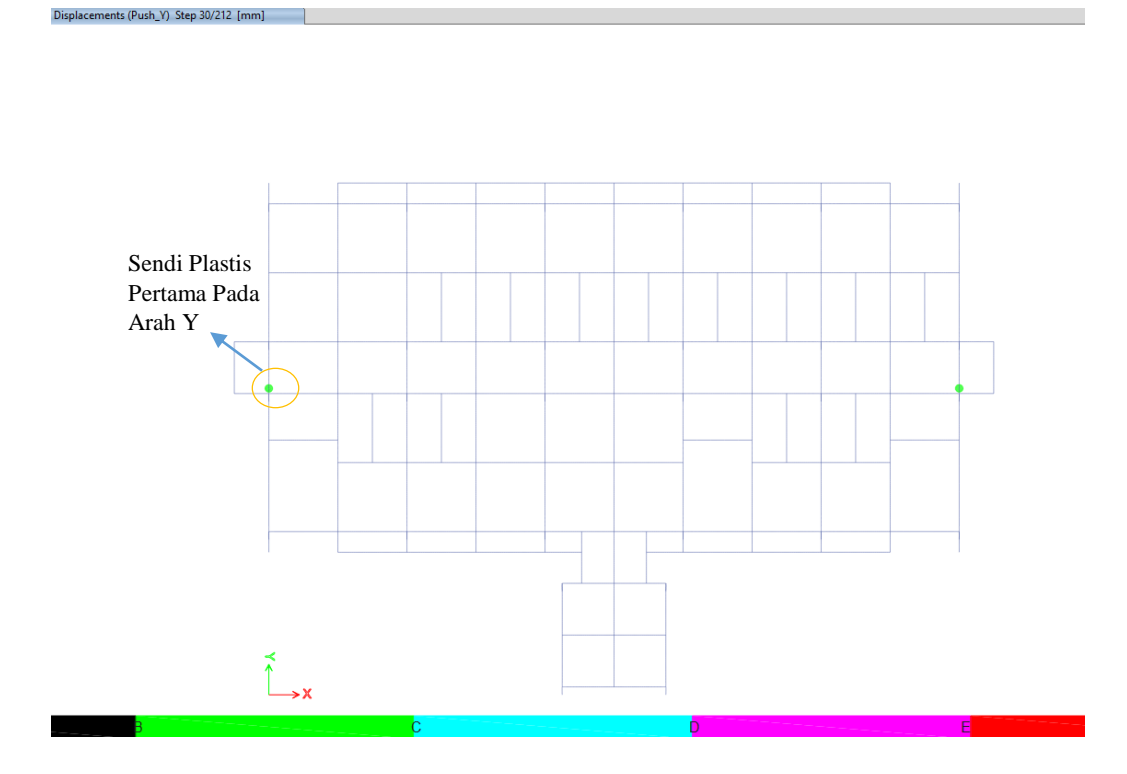

**Gambar 5. 50 Detail Terjadinya Sendi Plastis Pertama Pada** *Step-* **30 Arah Y**

Mekanisme sendi plastis pada arah y berakhir pada *step* ke- 212, yang mana sendi plastis sudah terjadi hampir di seluruh bangunan. Kemudian terjadi sendi plastis kolom yang sudah masuk kedalam fase *collapse prevention. Collapse Prevention* artinya terjadi kerusakan parah pada elemen struktur sehingga kekuatan dan kekakuan berkurang. Untuk lebih jelasnya dapat dilihat pada Gambar 5.51 dan Gambar 5.52 berikut.

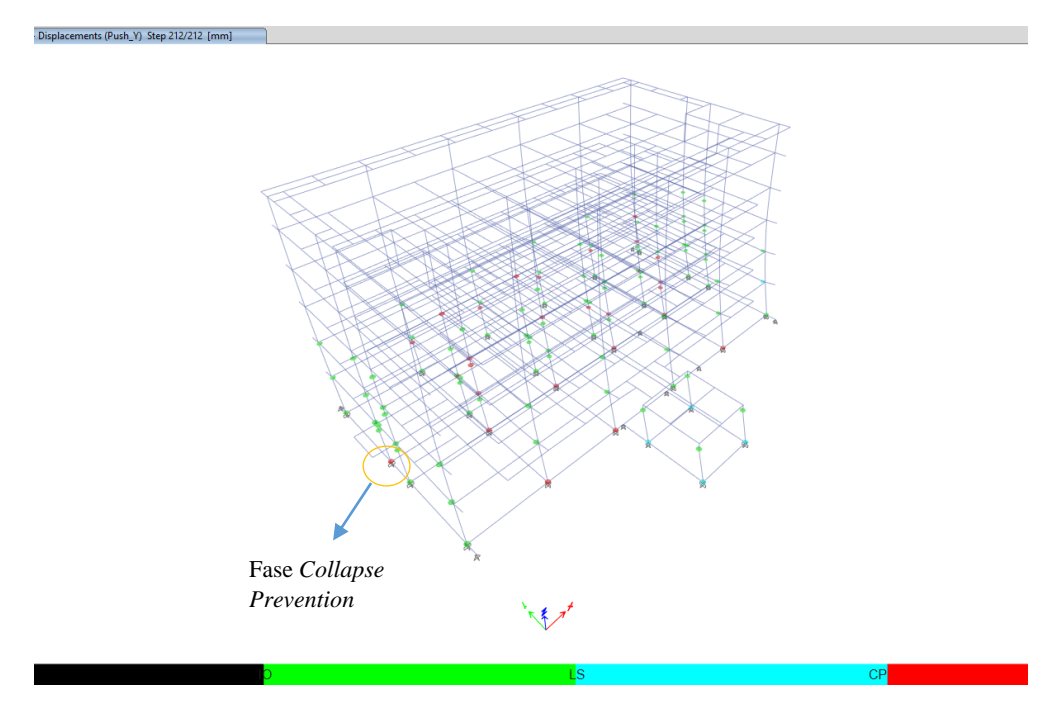

**Gambar 5. 51 Distribusi Sendi Plastis Pada** *Step* **ke- 212 Arah Y**

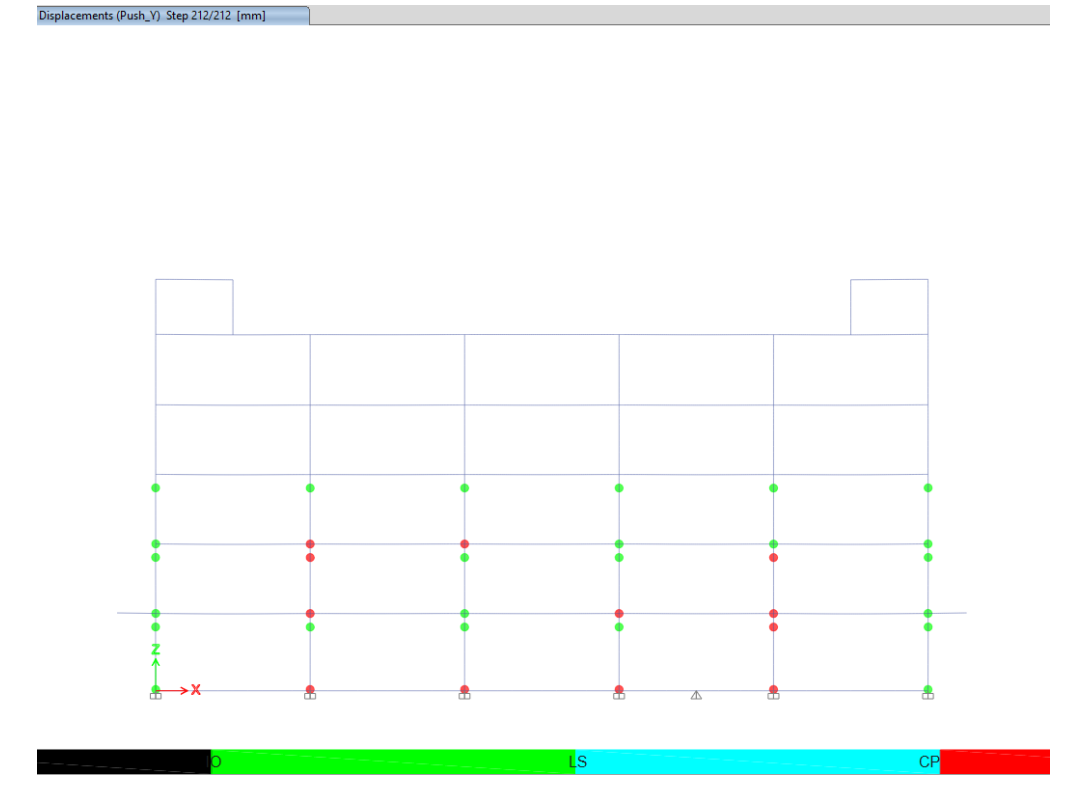

**Gambar 5. 52 Detail Sendi Plastis Pada Portal** *Step* **ke- 212 Arah Y**

Dari mekanisme sendi plastis arah y yang terjadi untuk bagian gedung dan teras gedung sudah sesuai dengan prinsip *strong column weak beam*, yang mana terjadi pelelehan sendi plastis diawali dari balok pada *step* ke- 30 dan berakhir pada *step* ke- 212 dengan terjadinya kerusakan pada kolom. Kerusakan kolom tersebut ditandai dengan sendi plastis pada kolom yang telah masuk ke fase *collapse prevention*.
### **BAB VI KESIMPULAN DAN SARAN**

#### **6.1 Kesimpulan**

Dari analisis yang telah dilakukan terhadap kinerja Gedung Multazam Asrama Haji Provinsi Lampung, maka dapat disimpulkan sebagai berikut.

- 1. Berdasarkan kurva kapasitas hasil dari analisis *pushover,* didapatkan nilai *base shear* untuk kurva kapasitas arah x lebih besar dibandingkan dengan kurva kapasitas arah y. Dengan nilai *base shear* maksimum untuk arah x sebesar 20105,37 kN pada *step* ke- 243 dan untuk arah y sebesar 18823,68 kN pada *Step*  ke- 211. Hasil ini menunjukkan bahwa untuk arah x merupakan sumbu kuat bangunan sedangkan arah y merupakan sumbu lemah bangunan, hal tersebut dikarenakan pada sumbu kuat bangunan memiliki jumlah kolom dan balok yang lebih banyak.
- 2. Tingkat kinerja struktur diukur berdasarkan perhitungan parameter maksimum total *drift* dan paremeter maksimum inelakstik *drift.* Berdasarkan perhitungan parameter maksimum total *drift* didapatkan nilai untuk arah x sebesar 0,005145 dan arah y sebesar 0,005550, kedua nilai tersebut kurang dari 0,01 sehingga tingkat kinerja struktur masuk kedalam kategori *Immediate Occupancy* (IO). *Immediate occupancy* artinya bangunan aman ketika terjadi gempa, risiko korban jiwa dan kegagalan struktur tidak terlalu berarti, dan gedung tidak mengalami kerusakan berarti dan dapat segera difungsikan kembali. Kemudian berdasarkan perhitungan parameter maksimum inelastik *drift* didapatkan nilai untuk arah x sebesar 0,005078 dan arah y sebesar 0,005483, kedua nilai tersebut lebih dari 0,005 dan kurang dari 0,015 sehingga tingkat kinerja struktur masuk kedalam kategori *Damage Control* (DC). *Damage Control* artinya bangunan masih mampu menahan gempa yang terjadi, dan risiko korban jiwa sangat

rendah. Berdasarkan ATC-40 mengenai tingkat kinerja dan kondisi bangunan pasca terjadi gempa, level kinerja untuk bangunan yang difungsikan sebagai tempat tinggal adalah *Life Safety* dimana banguanan mengalami kerusakan tetapi tidak diperkenankan mengalami keruntuhan yang dapat menyebabakan korban jiwa. Kemudian dari hasil perhitungan analisis untuk level kinerja bangunan berdasarkan parameter maksimum total *drift* adalah *Immediate Occupancy* dan berdasarkan parameter maksimum inelastik *drift* adalah *Damage Control* dimana level kinerja *Immediate Occupancy* dan *Damage Control* merupakan level kinerja yang lebih baik daripada level kinerja *Life Safety* dalam menahan gaya gempa, sehingga dapat dikatakan banguanan Gedung Multazam memiliki tingkat kinerja yang baik dan aman dalam menahan gaya gempa.

3. Proses plastifikasi pada gedung yang ditinjau diawali dengan munculnya sendi plastis pada bagian balok kemudian pada bagian kolom dari gedung baik untuk arah x maupun arah y. Berdasarkan *code* ATC-40 hasil ini sesuai dengan kriteria *beam sway mechanism*. Kemudian hasil ini juga telah sesuai dengan prinsip *strong column weak beam* (SCWB) dimana terjadi pelelehan sendi plastis diawali dari balok pada *step* ke- 38 dan berakhir pada *step* ke- 244 dengan terjadinya kerusakan pada kolom, kerusakan pada kolom tersebut ditandai dengan sendi plastis pada kolom lantai 1 yang telah masuk ke fase *collapse prevention*. *Collapse prevention* artinya terjadi kerusakan parah pada elemen struktur sehingga kekuatan dan kekakuan berkurang.

#### **6.2 Saran**

Adapun saran untuk mengembangkan penelitian ini lebih lanjut mengenai analisis *pushover* yang mana merupakan salah satu cara mengevaluasi kinerja struktur bangunan, maka ada beberapa saran sebagai berikut.

1. Penggunan metode lain seperti metode FEMA 356 dan FEMA 440 dapat dilakukan untuk penelitian kedepannya sebagai pembanding hasil analisis dari metode ATC-40.

- 2. Metode analisis dinamik riwayat waktu (*Time History*) dapat dilakukan pada penelitian kedepannya sebagai pembanding hasil analisis metode statik nonlinear *pushover*.
- 3. Penggunaan komputer dalam *running* analisis disarankan menggunakan komputer dengan spesifikasi tinggi agar mempercepat proses *running* analisis dan mengurangi kemungkinan terjadi kegagalan dalam proses *running* analisis.

### **DAFTAR PUSTAKA**

- Afandi, N. R. (2010). *Evaluasi kinerja Seismik Struktur Beton Dengan Analisis Pushover Menggunakan Program SAP 2000.* Tugas Akhir. Surakarta: Jurusan Teknik Sipil, Fakultas Teknik, Universitas Sebelas Maret.
- ATC-40. (1996). *Seismic Evaluation and Retrofit of Concrete Buildings, Volume I.* California: Seismic Safety Commission of California.
- ATC-40. (1996). *Seismic Evaluation and Retrofit of Concrete Buildings, Volume II.* California: Seismic Safety Commission of California.
- SNI 1726-2019. (2019). *Tata Cara Perencanaan Ketahanan Gempa Untuk Struktur Bangunan Gedung dan Non Gedung.* Jakarta: Badan Standarisasi Nasional.
- SNI 1727-1989. (1989). *Pedoman Perencanaan Pembebanan Untuk Rumah dan Gedung, SNI 1727-1989.* Jakarta: Badan Standarisasi Nasional.
- Juwita, P. (2009). *Evaluasi Kinerja Inelastik Struktur Rangka Beton Bertulang Terhadap Gempa Dua Arah.* Sumatera Utara: Bidang Studi Struktur, Departemen Teknik Sipil, Fakultas Teknik, Universitas Sumatera Utara.
- Kementrian Pekerjaan Umum dan Perumahan Rakyat. (2017). *Peta Sumber dan Bahaya Gempa Indonesia Tahun 2017.* Bandung: Kementrian Pekerjaan Umum dan Perumahan Rakyat.
- Kementrian Pekerjaan Umum dan Perumahan Rakyat. (2022). *Peta Deagregasi Bahaya gempa Indonesia Untuk Perencanaan dan Evaluasi Infrastruktur Tahan Gempa.* Jakarta: Kementrian Pekerjaan Umum dan Perumahan Rakyat.
- Kurniati, D. (2018). *Kajian Analisis Pushover Untuk Performance Based Design Pada Awana Condotel Yogyakarta*. Jurnal Rekayasa Sipil. Vol.6 No.1:85-93. Yogyakarta.
- Marianda, D. (2016). *Evaluasi Kinerja Struktur Gedung "Asrama Mahasiswi UGM" Yogyakarta Menggunakan Analisa Pushover Sesuai Pedoman ATC-40.* Yogyakarta: Program Studi Teknik Sipil, Fakultas Teknik Sipil, Universitas Islam Indonesia.
- Muntafi, Y. (2008). *Evaluasi Kinerja Seismik Gedung Simetri Empat Lantai dengan Analisis Statik Nonlinier (Pushover)*. Tugas Akhir. Surakarta: Jurusan Teknik Sipil, Fakultas Teknik, Universitas Sebelas Maret.
- Muntafi, Y. (2012). Simposium Nasional RAPI XI FT UMS 2012*. Evaluasi Kinerja Bangunan Gedung DPU Wilayah Kabupaten Wonogiri Dengan Analisis Pushover*, pp. 68-75.
- Muntafi, Y. (2018). *Damage and loss probability assessment of reinforced concrete building due to Yogyakarta earthquake scenario using pushover and hazus analysis (case study: student center building, faculty of social science, UNY).* Prosiding International Conference on Disaster Management (ICDM). Padang, Indonesia. MATEC Web of Conferences 229, pp. 1-9.
- Nugraha, H. (2021). *Evaluasi Kinerja Seismik Gedung APSLC UGM Dengan Metode Analisis Pushover Sesuai Peraturan SNI 1726-2019.* Yogyakarta: Program Studi Teknik Sipil, Fakultas Teknik Sipil dan Perencanaan, Universitas Islam Indonesia.
- PT. Pandu Persada. (2018). *Laporan Faktual Penyelidikan Tanah Lapangan Perencanaan Pembangunan Asrama Hasi Bandar Lampung.*
- PT. Pandu Persada (2018). *Perencanaan Revitalisasi Pengembangan Asrama Haji Provinsi Lampung Untuk Pembangunan Gedung Multazam dan Fasilitas Pendukung.*
- Saputra, R. S., RM, R. A., dan Masrilayanti. (2023). *Evaluasi Struktur Kampus II Universitas Muhammadiyah, Sumatera Barat Dengan Analisis Statik Non-Linear Pushover*. Jurnal Darma Agung. Vol.31 No.4:528-540. Sumatera Barat.
- Syahira, M. S. (2023). *Evaluasi Kinerja Struktur Atas Pada Desain Gedung Perkantoran Menggunakan Analisis Pushover Berdasarkan ATC-40.* Yogyakarta: Program Studi Teknik Sipil, Fakultas Teknik Sipil dan Perencanaan, Universitas Islam Indonesia.

# **LAMPIRAN 1**

**Tabel Hasil Analisis Pushover Pada Arah X dan Arah Y**

| <b>Step</b>      | <b>Monitored</b><br><b>Displacement</b><br>(m) | <b>Base Force</b><br>(kN) | $A-B$ | $B-C$            | $C-D$            | $D-E$            |
|------------------|------------------------------------------------|---------------------------|-------|------------------|------------------|------------------|
| $\boldsymbol{0}$ | $\overline{0}$                                 | $\overline{0}$            | 784   | $\boldsymbol{0}$ | $\theta$         | $\theta$         |
| $\mathbf{1}$     | 0,00142                                        | 211,3884                  | 784   | $\overline{0}$   | $\mathbf{0}$     | $\overline{0}$   |
| $\overline{2}$   | 0,00284                                        | 422,7768                  | 784   | $\overline{0}$   | $\mathbf{0}$     | $\boldsymbol{0}$ |
| 3                | 0,00426                                        | 634,1652                  | 784   | $\boldsymbol{0}$ | $\boldsymbol{0}$ | $\boldsymbol{0}$ |
| $\overline{4}$   | 0,00568                                        | 845,5536                  | 784   | $\overline{0}$   | $\overline{0}$   | $\overline{0}$   |
| 5                | 0,0071                                         | 1056,942                  | 784   | $\overline{0}$   | $\mathbf{0}$     | $\boldsymbol{0}$ |
| 6                | 0,00852                                        | 1268,3304                 | 784   | $\boldsymbol{0}$ | $\boldsymbol{0}$ | $\boldsymbol{0}$ |
| $\overline{7}$   | 0,00994                                        | 1479,7188                 | 784   | $\overline{0}$   | $\overline{0}$   | $\overline{0}$   |
| 8                | 0,01136                                        | 1691,1071                 | 784   | $\overline{0}$   | $\boldsymbol{0}$ | $\overline{0}$   |
| 9                | 0,01278                                        | 1902,4955                 | 784   | $\boldsymbol{0}$ | $\boldsymbol{0}$ | $\boldsymbol{0}$ |
| 10               | 0,0142                                         | 2113,8839                 | 784   | $\overline{0}$   | $\boldsymbol{0}$ | $\overline{0}$   |
| 11               | 0,01562                                        | 2325,2723                 | 784   | $\overline{0}$   | $\overline{0}$   | $\boldsymbol{0}$ |
| 12               | 0,01704                                        | 2536,6607                 | 784   | $\overline{0}$   | $\boldsymbol{0}$ | $\overline{0}$   |
| 13               | 0,01846                                        | 2748,0491                 | 784   | $\overline{0}$   | $\boldsymbol{0}$ | $\overline{0}$   |
| 14               | 0,01988                                        | 2959,4375                 | 784   | $\overline{0}$   | $\overline{0}$   | $\boldsymbol{0}$ |
| 15               | 0,0213                                         | 3170,8259                 | 784   | $\overline{0}$   | $\boldsymbol{0}$ | $\boldsymbol{0}$ |
| 16               | 0,02272                                        | 3382,2143                 | 784   | $\boldsymbol{0}$ | $\theta$         | $\boldsymbol{0}$ |
| 17               | 0,02414                                        | 3593,6027                 | 784   | $\overline{0}$   | $\boldsymbol{0}$ | $\boldsymbol{0}$ |
| 18               | 0,02556                                        | 3804,991                  | 784   | $\overline{0}$   | $\boldsymbol{0}$ | $\boldsymbol{0}$ |
| 19               | 0,02698                                        | 4016,3794                 | 784   | $\overline{0}$   | $\overline{0}$   | $\overline{0}$   |
| 20               | 0,0284                                         | 4227,7678                 | 784   | $\overline{0}$   | $\boldsymbol{0}$ | $\boldsymbol{0}$ |
| 21               | 0,02982                                        | 4439,1562                 | 784   | $\overline{0}$   | $\overline{0}$   | $\overline{0}$   |
| 22               | 0,03124                                        | 4650,5446                 | 784   | $\theta$         | $\boldsymbol{0}$ | $\theta$         |
| 23               | 0,03266                                        | 4861,933                  | 784   | $\boldsymbol{0}$ | $\boldsymbol{0}$ | $\boldsymbol{0}$ |
| 24               | 0,03408                                        | 5073,3214                 | 784   | $\boldsymbol{0}$ | $\boldsymbol{0}$ | $\boldsymbol{0}$ |
| 25               | 0,0355                                         | 5284,7098                 | 784   | $\boldsymbol{0}$ | $\boldsymbol{0}$ | $\boldsymbol{0}$ |
| 26               | 0,03692                                        | 5496,0981                 | 784   | $\boldsymbol{0}$ | $\boldsymbol{0}$ | $\boldsymbol{0}$ |
| 27               | 0,03834                                        | 5707,4865                 | 784   | $\overline{0}$   | $\theta$         | $\overline{0}$   |
| 28               | 0,03976                                        | 5918,8749                 | 784   | $\boldsymbol{0}$ | $\theta$         | $\overline{0}$   |
| 29               | 0,041036                                       | 6108,7591                 | 783   | $\mathbf{1}$     | $\overline{0}$   | $\overline{0}$   |
| 30               | 0,042456                                       | 6319,2115                 | 783   | $\mathbf{1}$     | $\boldsymbol{0}$ | $\overline{0}$   |
| 31               | 0,044514                                       | 6622,9298                 | 781   | 3                | $\boldsymbol{0}$ | $\overline{0}$   |
| 32               | 0,045934                                       | 6831,9777                 | 781   | 3                | $\theta$         | $\boldsymbol{0}$ |
| 33               | 0,047354                                       | 7041,0255                 | 781   | $\overline{3}$   | $\overline{0}$   | $\boldsymbol{0}$ |
| 34               | 0,048774                                       | 7250,0734                 | 781   | 3                | $\theta$         | $\boldsymbol{0}$ |
| 35               | 0,050194                                       | 7459,1212                 | 781   | $\overline{3}$   | $\theta$         | $\boldsymbol{0}$ |
| 36               | 0,051614                                       | 7668,0893                 | 781   | $\overline{3}$   | $\boldsymbol{0}$ | $\boldsymbol{0}$ |

**Tabel Hasil Analisis Pushover Arah X**

| <b>Step</b> | <b>Monitored Displacement</b> | <b>Base Force</b> | $A-B$ | $B-C$          | $C-D$            | $D-E$            |
|-------------|-------------------------------|-------------------|-------|----------------|------------------|------------------|
|             | (m)                           | (kN)              |       |                |                  |                  |
| 37          | 0,053034                      | 7877,0575         | 781   | 3              | $\boldsymbol{0}$ | $\boldsymbol{0}$ |
| 38          | 0,055206                      | 8195,9378         | 780   | $\overline{4}$ | $\boldsymbol{0}$ | $\boldsymbol{0}$ |
| 39          | 0,056626                      | 8404,0953         | 778   | 6              | $\boldsymbol{0}$ | $\boldsymbol{0}$ |
| 40          | 0,058208                      | 8632,2564         | 776   | 8              | $\boldsymbol{0}$ | $\boldsymbol{0}$ |
| 41          | 0,059628                      | 8835,7728         | 776   | 8              | $\boldsymbol{0}$ | $\boldsymbol{0}$ |
| 42          | 0,061048                      | 9039,2891         | 775   | 9              | $\boldsymbol{0}$ | $\boldsymbol{0}$ |
| 43          | 0,062848                      | 9293,0747         | 771   | 13             | $\boldsymbol{0}$ | $\boldsymbol{0}$ |
| 44          | 0,065335                      | 9636,4625         | 763   | 21             | $\boldsymbol{0}$ | $\boldsymbol{0}$ |
| 45          | 0,067139                      | 9877,7216         | 753   | 31             | $\boldsymbol{0}$ | $\boldsymbol{0}$ |
| 46          | 0,068836                      | 10085,4503        | 733   | 51             | $\boldsymbol{0}$ | $\boldsymbol{0}$ |
| 47          | 0,070509                      | 10257,4356        | 721   | 63             | $\boldsymbol{0}$ | $\boldsymbol{0}$ |
| 48          | 0,072425                      | 10420,3872        | 708   | 76             | $\boldsymbol{0}$ | $\boldsymbol{0}$ |
| 49          | 0,074743                      | 10585,4347        | 698   | 86             | $\boldsymbol{0}$ | $\overline{0}$   |
| 50          | 0,077036                      | 10735,953         | 690   | 94             | $\boldsymbol{0}$ | $\boldsymbol{0}$ |
| 51          | 0,079749                      | 10904,6851        | 684   | 100            | $\boldsymbol{0}$ | $\boldsymbol{0}$ |
| 52          | 0,081169                      | 10986,7418        | 681   | 103            | $\boldsymbol{0}$ | $\boldsymbol{0}$ |
| 53          | 0,083715                      | 11135,6987        | 674   | 110            | $\boldsymbol{0}$ | $\boldsymbol{0}$ |
| 54          | 0,085135                      | 11210,9392        | 673   | 111            | $\boldsymbol{0}$ | $\boldsymbol{0}$ |
| 55          | 0,086555                      | 11290,7888        | 672   | 112            | $\boldsymbol{0}$ | $\boldsymbol{0}$ |
| 56          | 0,087975                      | 11369,0538        | 671   | 113            | $\boldsymbol{0}$ | $\boldsymbol{0}$ |
| 57          | 0,089395                      | 11441,8226        | 671   | 113            | $\boldsymbol{0}$ | $\boldsymbol{0}$ |
| 58          | 0,090815                      | 11522,2682        | 671   | 113            | $\boldsymbol{0}$ | $\boldsymbol{0}$ |
| 59          | 0,092235                      | 11599,6739        | 671   | 113            | $\boldsymbol{0}$ | $\boldsymbol{0}$ |
| 60          | 0,093655                      | 11674,8553        | 670   | 114            | $\boldsymbol{0}$ | $\boldsymbol{0}$ |
| 61          | 0,095075                      | 11749,3626        | 670   | 114            | $\boldsymbol{0}$ | $\boldsymbol{0}$ |
| 62          | 0,096495                      | 11827,1476        | 669   | 115            | $\boldsymbol{0}$ | $\boldsymbol{0}$ |
| 63          | 0,097915                      | 11897,9994        | 669   | 115            | $\boldsymbol{0}$ | $\boldsymbol{0}$ |
| 64          | 0,099335                      | 11974,8643        | 669   | 115            | $\boldsymbol{0}$ | $\boldsymbol{0}$ |
| 65          | 0,100755                      | 12050,424         | 669   | 115            | $\overline{0}$   | $\theta$         |
| 66          | 0,102175                      | 12119,3193        | 667   | 117            | $\boldsymbol{0}$ | $\boldsymbol{0}$ |
| 67          | 0,103595                      | 12195,14          | 667   | 117            | $\overline{0}$   | $\boldsymbol{0}$ |
| 68          | 0,105015                      | 12267,5773        | 666   | 118            | $\boldsymbol{0}$ | $\boldsymbol{0}$ |
| 69          | 0,106435                      | 12337,6858        | 666   | 118            | $\overline{0}$   | $\overline{0}$   |
| 70          | 0,107855                      | 12409,8805        | 666   | 118            | $\theta$         | $\theta$         |
| 71          | 0,109275                      | 12480,1626        | 665   | 119            | $\overline{0}$   | $\overline{0}$   |
| 72          | 0,110695                      | 12552,3739        | 665   | 119            | $\boldsymbol{0}$ | $\boldsymbol{0}$ |
| 73          | 0,112115                      | 12623,2659        | 665   | 119            | $\boldsymbol{0}$ | $\boldsymbol{0}$ |
| 74          | 0,113535                      | 12693,3496        | 665   | 119            | $\boldsymbol{0}$ | $\boldsymbol{0}$ |

**Lanjutan Dari Tabel Hasil Analisis Pushover Arah X**

| <b>Step</b> | <b>Monitored Displacement</b> | <b>Base Force</b> | $A-B$ | $B-C$ | $C-D$            | $D-E$            |
|-------------|-------------------------------|-------------------|-------|-------|------------------|------------------|
|             | (m)                           | (kN)              |       |       |                  |                  |
| 75          | 0,114955                      | 12764,5039        | 665   | 119   | $\boldsymbol{0}$ | $\overline{0}$   |
| 76          | 0,116375                      | 12835,0047        | 664   | 120   | $\boldsymbol{0}$ | $\boldsymbol{0}$ |
| 77          | 0,117795                      | 12904,5932        | 663   | 121   | $\boldsymbol{0}$ | $\boldsymbol{0}$ |
| 78          | 0,119215                      | 12975,706         | 662   | 122   | $\boldsymbol{0}$ | $\boldsymbol{0}$ |
| 79          | 0,120635                      | 13045,5147        | 661   | 123   | $\boldsymbol{0}$ | $\boldsymbol{0}$ |
| 80          | 0,122055                      | 13117,062         | 661   | 123   | $\boldsymbol{0}$ | $\boldsymbol{0}$ |
| 81          | 0,123475                      | 13186,2608        | 661   | 123   | $\boldsymbol{0}$ | $\boldsymbol{0}$ |
| 82          | 0,124895                      | 13256,0934        | 661   | 123   | $\boldsymbol{0}$ | $\boldsymbol{0}$ |
| 83          | 0,126315                      | 13326,6931        | 661   | 123   | $\boldsymbol{0}$ | $\boldsymbol{0}$ |
| 84          | 0,127735                      | 13397,0924        | 661   | 123   | $\boldsymbol{0}$ | $\overline{0}$   |
| 85          | 0,129155                      | 13466,1935        | 658   | 126   | $\boldsymbol{0}$ | $\boldsymbol{0}$ |
| 86          | 0,130575                      | 13536,5654        | 655   | 129   | $\boldsymbol{0}$ | $\boldsymbol{0}$ |
| 87          | 0,131995                      | 13605,6989        | 652   | 132   | $\boldsymbol{0}$ | $\boldsymbol{0}$ |
| 88          | 0,133415                      | 13674,5246        | 649   | 135   | $\boldsymbol{0}$ | $\boldsymbol{0}$ |
| 89          | 0,134835                      | 13742,048         | 646   | 138   | $\boldsymbol{0}$ | $\boldsymbol{0}$ |
| 90          | 0,136255                      | 13810,2894        | 645   | 139   | $\boldsymbol{0}$ | $\boldsymbol{0}$ |
| 91          | 0,137675                      | 13877,8379        | 643   | 141   | $\boldsymbol{0}$ | $\boldsymbol{0}$ |
| 92          | 0,139095                      | 13945,2011        | 641   | 143   | $\boldsymbol{0}$ | $\boldsymbol{0}$ |
| 93          | 0,140515                      | 14012,3883        | 640   | 144   | $\boldsymbol{0}$ | $\boldsymbol{0}$ |
| 94          | 0,141935                      | 14079,1209        | 638   | 146   | $\boldsymbol{0}$ | $\boldsymbol{0}$ |
| 95          | 0,143355                      | 14145,7946        | 637   | 147   | $\boldsymbol{0}$ | $\boldsymbol{0}$ |
| 96          | 0,144775                      | 14212,2907        | 632   | 152   | $\boldsymbol{0}$ | $\boldsymbol{0}$ |
| 97          | 0,146195                      | 14277,0771        | 631   | 153   | $\boldsymbol{0}$ | $\boldsymbol{0}$ |
| 98          | 0,147615                      | 14341,9678        | 629   | 155   | $\boldsymbol{0}$ | $\boldsymbol{0}$ |
| 99          | 0,149035                      | 14405,8167        | 629   | 155   | $\boldsymbol{0}$ | $\boldsymbol{0}$ |
| 100         | 0,150455                      | 14469,8649        | 629   | 155   | $\boldsymbol{0}$ | $\boldsymbol{0}$ |
| 101         | 0,151875                      | 14534,5824        | 628   | 156   | $\boldsymbol{0}$ | $\boldsymbol{0}$ |
| 102         | 0,153295                      | 14598,9609        | 628   | 156   | $\boldsymbol{0}$ | $\boldsymbol{0}$ |
| 103         | 0,154715                      | 14664,142         | 627   | 157   | $\theta$         | $\boldsymbol{0}$ |
| 104         | 0,156135                      | 14728,0754        | 627   | 157   | $\overline{0}$   | $\overline{0}$   |
| 105         | 0,157555                      | 14792,5488        | 627   | 157   | $\boldsymbol{0}$ | $\boldsymbol{0}$ |
| 106         | 0,158975                      | 14856,0156        | 627   | 157   | $\overline{0}$   | $\boldsymbol{0}$ |
| 107         | 0,160395                      | 14919,9985        | 627   | 157   | $\theta$         | $\boldsymbol{0}$ |
| 108         | 0,161815                      | 14984,2361        | 627   | 157   | $\overline{0}$   | $\boldsymbol{0}$ |
| 109         | 0,163235                      | 15049,0665        | 627   | 157   | $\overline{0}$   | $\overline{0}$   |
| 110         | 0,164655                      | 15113,3367        | 627   | 157   | $\boldsymbol{0}$ | $\boldsymbol{0}$ |
| 111         | 0,166075                      | 15177,5717        | 627   | 157   | $\boldsymbol{0}$ | $\boldsymbol{0}$ |
| 112         | 0,167495                      | 15241,7168        | 627   | 157   | $\boldsymbol{0}$ | $\boldsymbol{0}$ |

**Lanjutan Dari Tabel Hasil Analisis Pushover Arah X**

| <b>Step</b> | <b>Monitored Displacement</b> | <b>Base Force</b> | $A-B$ | $B-C$ | $C-D$            | $D-E$            |
|-------------|-------------------------------|-------------------|-------|-------|------------------|------------------|
|             | (m)                           | (kN)              |       |       |                  |                  |
| 113         | 0,168915                      | 15305,2557        | 627   | 157   | $\boldsymbol{0}$ | $\overline{0}$   |
| 114         | 0,170335                      | 15369,755         | 627   | 157   | $\boldsymbol{0}$ | $\boldsymbol{0}$ |
| 115         | 0,171755                      | 15433,3584        | 627   | 157   | $\boldsymbol{0}$ | $\boldsymbol{0}$ |
| 116         | 0,173175                      | 15497,7859        | 626   | 158   | $\boldsymbol{0}$ | $\boldsymbol{0}$ |
| 117         | 0,174595                      | 15562,5501        | 626   | 158   | $\boldsymbol{0}$ | $\boldsymbol{0}$ |
| 118         | 0,176015                      | 15626,262         | 624   | 160   | $\boldsymbol{0}$ | $\boldsymbol{0}$ |
| 119         | 0,177435                      | 15690,6027        | 624   | 160   | $\boldsymbol{0}$ | $\boldsymbol{0}$ |
| 120         | 0,178855                      | 15753,9912        | 623   | 161   | $\boldsymbol{0}$ | $\boldsymbol{0}$ |
| 121         | 0,180275                      | 15818,0875        | 622   | 162   | $\boldsymbol{0}$ | $\boldsymbol{0}$ |
| 122         | 0,181695                      | 15880,879         | 620   | 164   | $\boldsymbol{0}$ | $\overline{0}$   |
| 123         | 0,183115                      | 15943,1266        | 619   | 165   | $\boldsymbol{0}$ | $\boldsymbol{0}$ |
| 124         | 0,184535                      | 16005,2628        | 618   | 166   | $\boldsymbol{0}$ | $\boldsymbol{0}$ |
| 125         | 0,185955                      | 16066,4831        | 613   | 171   | $\boldsymbol{0}$ | $\boldsymbol{0}$ |
| 126         | 0,187375                      | 16126,188         | 609   | 175   | $\boldsymbol{0}$ | $\boldsymbol{0}$ |
| 127         | 0,188795                      | 16186,5498        | 608   | 176   | $\boldsymbol{0}$ | $\boldsymbol{0}$ |
| 128         | 0,190215                      | 16244,0436        | 602   | 182   | $\boldsymbol{0}$ | $\boldsymbol{0}$ |
| 129         | 0,191635                      | 16300,6633        | 598   | 186   | $\boldsymbol{0}$ | $\boldsymbol{0}$ |
| 130         | 0,193055                      | 16356,2915        | 594   | 190   | $\boldsymbol{0}$ | $\boldsymbol{0}$ |
| 131         | 0,194475                      | 16409,2228        | 589   | 195   | $\boldsymbol{0}$ | $\boldsymbol{0}$ |
| 132         | 0,195895                      | 16462,2429        | 579   | 205   | $\boldsymbol{0}$ | $\boldsymbol{0}$ |
| 133         | 0,197315                      | 16512,8887        | 576   | 208   | $\boldsymbol{0}$ | $\boldsymbol{0}$ |
| 134         | 0,198735                      | 16560,4433        | 573   | 211   | $\boldsymbol{0}$ | $\boldsymbol{0}$ |
| 135         | 0,200155                      | 16608,8235        | 568   | 216   | $\boldsymbol{0}$ | $\boldsymbol{0}$ |
| 136         | 0,201575                      | 16655,5872        | 567   | 217   | $\boldsymbol{0}$ | $\boldsymbol{0}$ |
| 137         | 0,202995                      | 16699,3861        | 566   | 218   | $\boldsymbol{0}$ | $\boldsymbol{0}$ |
| 138         | 0,204415                      | 16744,2158        | 565   | 219   | $\boldsymbol{0}$ | $\boldsymbol{0}$ |
| 139         | 0,205835                      | 16787,8614        | 565   | 219   | $\boldsymbol{0}$ | $\boldsymbol{0}$ |
| 140         | 0,207255                      | 16830,5313        | 565   | 219   | $\boldsymbol{0}$ | $\boldsymbol{0}$ |
| 141         | 0,208675                      | 16874,174         | 565   | 219   | $\overline{0}$   | $\boldsymbol{0}$ |
| 142         | 0,210095                      | 16916,9346        | 564   | 220   | $\boldsymbol{0}$ | $\overline{0}$   |
| 143         | 0,211515                      | 16960,8594        | 564   | 220   | $\boldsymbol{0}$ | $\boldsymbol{0}$ |
| 144         | 0,212935                      | 17003,4093        | 564   | 220   | $\overline{0}$   | $\overline{0}$   |
| 145         | 0,214355                      | 17045,5994        | 564   | 220   | $\boldsymbol{0}$ | $\theta$         |
| 146         | 0,215775                      | 17088,8371        | 564   | 220   | $\overline{0}$   | $\theta$         |
| 147         | 0,217195                      | 17130,1167        | 564   | 220   | $\overline{0}$   | $\overline{0}$   |
| 148         | 0,218615                      | 17172,9305        | 564   | 220   | $\boldsymbol{0}$ | $\boldsymbol{0}$ |
| 149         | 0,220035                      | 17214,3347        | 564   | 220   | $\boldsymbol{0}$ | $\boldsymbol{0}$ |
| 150         | 0,221455                      | 17257,2526        | 563   | 221   | $\boldsymbol{0}$ | $\boldsymbol{0}$ |

**Lanjutan Dari Tabel Hasil Analisis Pushover Arah X**

| <b>Step</b> | <b>Monitored Displacement</b> | <b>Base Force</b> | $A-B$ | $B-C$ | $C-D$            | $D-E$            |
|-------------|-------------------------------|-------------------|-------|-------|------------------|------------------|
|             | (m)                           | (kN)              |       |       |                  |                  |
| 151         | 0,222875                      | 17299,0363        | 563   | 221   | $\overline{0}$   | $\boldsymbol{0}$ |
| 152         | 0,224295                      | 17340,6798        | 562   | 222   | $\boldsymbol{0}$ | $\boldsymbol{0}$ |
| 153         | 0,225715                      | 17382,5661        | 561   | 223   | $\boldsymbol{0}$ | $\boldsymbol{0}$ |
| 154         | 0,227135                      | 17422,4453        | 557   | 227   | $\boldsymbol{0}$ | $\boldsymbol{0}$ |
| 155         | 0,228555                      | 17463,3168        | 555   | 229   | $\boldsymbol{0}$ | $\boldsymbol{0}$ |
| 156         | 0,229975                      | 17503,4671        | 555   | 229   | $\boldsymbol{0}$ | $\boldsymbol{0}$ |
| 157         | 0,231395                      | 17542,3137        | 555   | 229   | $\boldsymbol{0}$ | $\boldsymbol{0}$ |
| 158         | 0,232815                      | 17581,9301        | 555   | 229   | $\boldsymbol{0}$ | $\boldsymbol{0}$ |
| 159         | 0,234235                      | 17622,0446        | 555   | 229   | $\boldsymbol{0}$ | $\boldsymbol{0}$ |
| 160         | 0,235655                      | 17661,04          | 555   | 229   | $\boldsymbol{0}$ | $\boldsymbol{0}$ |
| 161         | 0,237075                      | 17700,164         | 555   | 229   | $\boldsymbol{0}$ | $\overline{0}$   |
| 162         | 0,238495                      | 17739,9092        | 554   | 230   | $\boldsymbol{0}$ | $\boldsymbol{0}$ |
| 163         | 0,239915                      | 17778,0767        | 553   | 231   | $\boldsymbol{0}$ | $\boldsymbol{0}$ |
| 164         | 0,241335                      | 17817,5049        | 550   | 234   | $\boldsymbol{0}$ | $\boldsymbol{0}$ |
| 165         | 0,242755                      | 17855,9949        | 549   | 235   | $\boldsymbol{0}$ | $\boldsymbol{0}$ |
| 166         | 0,244175                      | 17891,7604        | 547   | 237   | $\boldsymbol{0}$ | $\boldsymbol{0}$ |
| 167         | 0,245595                      | 17929,7643        | 547   | 237   | $\boldsymbol{0}$ | $\boldsymbol{0}$ |
| 168         | 0,247015                      | 17967,3773        | 544   | 240   | $\boldsymbol{0}$ | $\boldsymbol{0}$ |
| 169         | 0,248435                      | 18002,885         | 544   | 240   | $\boldsymbol{0}$ | $\boldsymbol{0}$ |
| 170         | 0,249855                      | 18040, 1775       | 543   | 241   | $\boldsymbol{0}$ | $\boldsymbol{0}$ |
| 171         | 0,251275                      | 18077,0997        | 541   | 243   | $\boldsymbol{0}$ | $\boldsymbol{0}$ |
| 172         | 0,252695                      | 18112,2755        | 540   | 244   | $\boldsymbol{0}$ | $\boldsymbol{0}$ |
| 173         | 0,254115                      | 18147,7085        | 540   | 244   | $\boldsymbol{0}$ | $\boldsymbol{0}$ |
| 174         | 0,255535                      | 18182,3161        | 539   | 245   | $\boldsymbol{0}$ | $\boldsymbol{0}$ |
| 175         | 0,256955                      | 18217,8662        | 539   | 245   | $\boldsymbol{0}$ | $\boldsymbol{0}$ |
| 176         | 0,258375                      | 18253,2719        | 539   | 245   | $\boldsymbol{0}$ | $\boldsymbol{0}$ |
| 177         | 0,259795                      | 18288,5694        | 538   | 246   | $\boldsymbol{0}$ | $\boldsymbol{0}$ |
| 178         | 0,261215                      | 18321,806         | 537   | 247   | $\overline{0}$   | $\boldsymbol{0}$ |
| 179         | 0,262635                      | 18356,3776        | 535   | 249   | $\theta$         | $\boldsymbol{0}$ |
| 180         | 0,264055                      | 18390,0542        | 534   | 250   | $\overline{0}$   | $\boldsymbol{0}$ |
| 181         | 0,265475                      | 18423,8152        | 534   | 250   | $\overline{0}$   | $\boldsymbol{0}$ |
| 182         | 0,266895                      | 18457,4524        | 533   | 251   | $\overline{0}$   | $\boldsymbol{0}$ |
| 183         | 0,268315                      | 18489,4864        | 533   | 251   | $\boldsymbol{0}$ | $\boldsymbol{0}$ |
| 184         | 0,269735                      | 18523,9725        | 533   | 251   | $\theta$         | $\boldsymbol{0}$ |
| 185         | 0,271155                      | 18558,6045        | 533   | 251   | $\boldsymbol{0}$ | $\boldsymbol{0}$ |
| 186         | 0,272575                      | 18591,2493        | 533   | 251   | $\boldsymbol{0}$ | $\boldsymbol{0}$ |
| 187         | 0,273995                      | 18624,1241        | 533   | 251   | $\boldsymbol{0}$ | $\boldsymbol{0}$ |
| 188         | 0,275415                      | 18657,2488        | 532   | 252   | $\boldsymbol{0}$ | $\boldsymbol{0}$ |

**Lanjutan Dari Tabel Hasil Analisis Pushover Arah X**

| <b>Step</b> | <b>Monitored Displacement</b> | <b>Base Force</b> | $A-B$ | $B-C$ | $C-D$            | $D-E$            |
|-------------|-------------------------------|-------------------|-------|-------|------------------|------------------|
|             | (m)                           | (kN)              |       |       |                  |                  |
| 189         | 0,276835                      | 18690,9917        | 532   | 252   | $\boldsymbol{0}$ | $\boldsymbol{0}$ |
| 190         | 0,278255                      | 18723,8692        | 532   | 252   | $\boldsymbol{0}$ | $\boldsymbol{0}$ |
| 191         | 0,279675                      | 18755,9503        | 532   | 252   | $\boldsymbol{0}$ | $\boldsymbol{0}$ |
| 192         | 0,281095                      | 18789,0954        | 531   | 253   | $\boldsymbol{0}$ | $\boldsymbol{0}$ |
| 193         | 0,282515                      | 18822,1575        | 530   | 254   | $\boldsymbol{0}$ | $\boldsymbol{0}$ |
| 194         | 0,283935                      | 18854,7029        | 527   | 257   | $\boldsymbol{0}$ | $\boldsymbol{0}$ |
| 195         | 0,285355                      | 18886,1536        | 526   | 258   | $\boldsymbol{0}$ | $\boldsymbol{0}$ |
| 196         | 0,286775                      | 18917,7863        | 526   | 258   | $\boldsymbol{0}$ | $\boldsymbol{0}$ |
| 197         | 0,288195                      | 18950,0129        | 526   | 258   | $\boldsymbol{0}$ | $\boldsymbol{0}$ |
| 198         | 0,289615                      | 18981,9567        | 525   | 258   | $\mathbf{1}$     | $\boldsymbol{0}$ |
| 199         | 0,289619                      | 18786,4875        | 524   | 259   | $\boldsymbol{0}$ | $\mathbf{1}$     |
| 200         | 0,292148                      | 18877,8711        | 524   | 259   | $\boldsymbol{0}$ | $\mathbf 1$      |
| 201         | 0,293568                      | 18922,6532        | 524   | 259   | $\boldsymbol{0}$ | $\mathbf{1}$     |
| 202         | 0,294988                      | 18961,9679        | 524   | 259   | $\boldsymbol{0}$ | $\mathbf{1}$     |
| 203         | 0,296408                      | 19000,7178        | 524   | 259   | $\boldsymbol{0}$ | $\mathbf{1}$     |
| 204         | 0,297828                      | 19037,6546        | 524   | 259   | $\boldsymbol{0}$ | $\mathbf 1$      |
| 205         | 0,299248                      | 19074,6118        | 523   | 260   | $\boldsymbol{0}$ | $\mathbf{1}$     |
| 206         | 0,300668                      | 19109,4122        | 523   | 259   | $\mathbf{1}$     | $\mathbf 1$      |
| 207         | 0,300672                      | 18860,7083        | 522   | 260   | $\boldsymbol{0}$ | $\overline{2}$   |
| 208         | 0,302092                      | 18925,2953        | 522   | 260   | $\boldsymbol{0}$ | $\overline{2}$   |
| 209         | 0,303512                      | 18981,6727        | 522   | 260   | $\boldsymbol{0}$ | $\mathbf{2}$     |
| 210         | 0,304932                      | 19030,6199        | 522   | 260   | $\boldsymbol{0}$ | $\overline{2}$   |
| 211         | 0,307705                      | 19109,7447        | 522   | 260   | $\boldsymbol{0}$ | $\overline{2}$   |
| 212         | 0,309125                      | 19145,4984        | 522   | 260   | $\boldsymbol{0}$ | $\mathbf{2}$     |
| 213         | 0,310545                      | 19181,0459        | 522   | 260   | $\boldsymbol{0}$ | $\overline{2}$   |
| 214         | 0,311965                      | 19216,3376        | 522   | 260   | $\boldsymbol{0}$ | $\overline{2}$   |
| 215         | 0,313385                      | 19251,4792        | 522   | 260   | $\boldsymbol{0}$ | $\overline{2}$   |
| 216         | 0,314805                      | 19286,2311        | 522   | 260   | $\boldsymbol{0}$ | $\overline{2}$   |
| 217         | 0,316225                      | 19320,9996        | 522   | 260   | $\theta$         | $\overline{2}$   |
| 218         | 0,317645                      | 19355,9415        | 521   | 261   | $\overline{0}$   | $\overline{2}$   |
| 219         | 0,319065                      | 19390,7848        | 521   | 261   | $\boldsymbol{0}$ | $\overline{2}$   |
| 220         | 0,320485                      | 19424,9421        | 521   | 261   | $\boldsymbol{0}$ | $\overline{2}$   |
| 221         | 0,321905                      | 19457,3775        | 520   | 262   | $\boldsymbol{0}$ | $\overline{2}$   |
| 222         | 0,323325                      | 19490,4311        | 518   | 264   | $\overline{0}$   | $\mathbf{2}$     |
| 223         | 0,324745                      | 19522,5316        | 518   | 264   | $\overline{0}$   | $\overline{2}$   |
| 224         | 0,326165                      | 19554,308         | 517   | 265   | $\boldsymbol{0}$ | $\overline{c}$   |
| 225         | 0,327585                      | 19587,0917        | 517   | 265   | $\boldsymbol{0}$ | $\mathbf{2}$     |
| 226         | 0,329005                      | 19618,8063        | 517   | 265   | $\boldsymbol{0}$ | $\overline{2}$   |

**Lanjutan Dari Tabel Hasil Analisis Pushover Arah X**

| <b>Step</b> | <b>Monitored Displacement</b> | <b>Base Force</b> | $A-B$ | $B-C$ | $C-D$          | $D-E$          |
|-------------|-------------------------------|-------------------|-------|-------|----------------|----------------|
|             | (m)                           | (kN)              |       |       |                |                |
| 227         | 0,330425                      | 19649,5172        | 516   | 266   | $\overline{0}$ | $\overline{2}$ |
| 228         | 0,331845                      | 19680,91          | 516   | 266   | $\overline{0}$ | $\overline{2}$ |
| 229         | 0,333265                      | 19712,7586        | 516   | 266   | $\overline{0}$ | $\overline{2}$ |
| 230         | 0,334685                      | 19743,6638        | 516   | 266   | $\overline{0}$ | $\overline{2}$ |
| 231         | 0,336105                      | 19775,0494        | 516   | 266   | $\overline{0}$ | $\overline{2}$ |
| 232         | 0,337525                      | 19804,9985        | 516   | 266   | $\overline{0}$ | $\overline{2}$ |
| 233         | 0,338945                      | 19836,042         | 516   | 266   | $\overline{0}$ | $\overline{2}$ |
| 234         | 0,340365                      | 19866,8069        | 515   | 267   | $\overline{0}$ | $\overline{2}$ |
| 235         | 0,341785                      | 19896,5894        | 514   | 268   | $\overline{0}$ | $\overline{2}$ |
| 236         | 0,343205                      | 19925,3406        | 513   | 269   | $\overline{0}$ | $\overline{2}$ |
| 237         | 0,344625                      | 19955,7274        | 513   | 269   | $\overline{0}$ | $\overline{2}$ |
| 238         | 0,346045                      | 19986,2695        | 513   | 269   | $\overline{0}$ | $\overline{2}$ |
| 239         | 0,347465                      | 20016,1715        | 511   | 271   | $\overline{0}$ | $\overline{2}$ |
| 240         | 0,348885                      | 20045,1426        | 509   | 273   | $\mathbf{0}$   | $\overline{2}$ |
| 241         | 0,350305                      | 20075,213         | 507   | 275   | $\overline{0}$ | $\overline{2}$ |
| 242         | 0,351725                      | 20105,35          | 507   | 274   | 1              | $\overline{2}$ |
| 243         | 0,351726                      | 20105,37          | 507   | 274   | $\mathbf{1}$   | $\overline{2}$ |
| 244         | 0,351359                      | 20033,0945        | 507   | 274   | $\mathbf{1}$   | $\overline{2}$ |

**Lanjutan Dari Tabel Hasil Analisis Pushover Arah X**

| <b>Step</b>      | <b>Monitored</b><br><b>Displacement</b><br>(m) | <b>Base Force</b><br>(kN) | $A-B$ | $B-C$            | $C-D$            | $D-E$            |
|------------------|------------------------------------------------|---------------------------|-------|------------------|------------------|------------------|
| $\boldsymbol{0}$ | $\overline{0}$                                 | $\overline{0}$            | 784   | $\boldsymbol{0}$ | $\overline{0}$   | $\overline{0}$   |
| $\mathbf{1}$     | 0,00142                                        | 208,2129                  | 784   | $\overline{0}$   | $\overline{0}$   | $\overline{0}$   |
| $\sqrt{2}$       | 0,00284                                        | 416,4258                  | 784   | $\overline{0}$   | $\overline{0}$   | $\overline{0}$   |
| 3                | 0,00426                                        | 624,6386                  | 784   | $\overline{0}$   | $\overline{0}$   | $\overline{0}$   |
| $\overline{4}$   | 0,00568                                        | 832,8515                  | 784   | $\overline{0}$   | $\overline{0}$   | $\overline{0}$   |
| 5                | 0,0071                                         | 1041,0644                 | 784   | $\overline{0}$   | $\overline{0}$   | $\overline{0}$   |
| 6                | 0,00852                                        | 1249,2772                 | 784   | $\boldsymbol{0}$ | $\overline{0}$   | $\boldsymbol{0}$ |
| $\overline{7}$   | 0,00994                                        | 1457,4901                 | 784   | $\overline{0}$   | $\overline{0}$   | $\overline{0}$   |
| 8                | 0,01136                                        | 1665,7029                 | 784   | $\boldsymbol{0}$ | $\overline{0}$   | $\overline{0}$   |
| 9                | 0,01278                                        | 1873,9158                 | 784   | $\overline{0}$   | $\overline{0}$   | $\boldsymbol{0}$ |
| 10               | 0,0142                                         | 2082,1286                 | 784   | $\overline{0}$   | $\overline{0}$   | $\overline{0}$   |
| 11               | 0,01562                                        | 2290,3415                 | 784   | $\overline{0}$   | $\overline{0}$   | $\overline{0}$   |
| 12               | 0,01704                                        | 2498,5543                 | 784   | $\overline{0}$   | $\overline{0}$   | $\overline{0}$   |
| 13               | 0,01846                                        | 2706,7672                 | 784   | $\overline{0}$   | $\boldsymbol{0}$ | $\boldsymbol{0}$ |
| 14               | 0,01988                                        | 2914,98                   | 784   | $\overline{0}$   | $\overline{0}$   | $\overline{0}$   |
| 15               | 0,0213                                         | 3123,1928                 | 784   | $\overline{0}$   | $\overline{0}$   | $\overline{0}$   |
| 16               | 0,02272                                        | 3331,4056                 | 784   | $\boldsymbol{0}$ | $\boldsymbol{0}$ | $\boldsymbol{0}$ |
| 17               | 0,02414                                        | 3539,6185                 | 784   | $\overline{0}$   | $\overline{0}$   | $\overline{0}$   |
| 18               | 0,02556                                        | 3747,8313                 | 784   | $\boldsymbol{0}$ | $\overline{0}$   | $\boldsymbol{0}$ |
| 19               | 0,02698                                        | 3956,0441                 | 784   | $\overline{0}$   | $\overline{0}$   | $\boldsymbol{0}$ |
| 20               | 0,0284                                         | 4164,2569                 | 784   | $\boldsymbol{0}$ | $\overline{0}$   | $\overline{0}$   |
| 21               | 0,02982                                        | 4372,4697                 | 784   | $\overline{0}$   | $\overline{0}$   | $\overline{0}$   |
| 22               | 0,03124                                        | 4580,6825                 | 784   | $\overline{0}$   | $\overline{0}$   | $\overline{0}$   |
| 23               | 0,03266                                        | 4788,8953                 | 784   | $\boldsymbol{0}$ | $\overline{0}$   | $\overline{0}$   |
| 24               | 0,03408                                        | 4997,1081                 | 784   | $\overline{0}$   | $\overline{0}$   | $\boldsymbol{0}$ |
| 25               | 0,0355                                         | 5205,3208                 | 784   | $\boldsymbol{0}$ | $\boldsymbol{0}$ | $\boldsymbol{0}$ |
| 26               | 0,03692                                        | 5413,5336                 | 784   | $\boldsymbol{0}$ | $\boldsymbol{0}$ | $\boldsymbol{0}$ |
| 27               | 0,03834                                        | 5621,7464                 | 784   | $\overline{0}$   | $\overline{0}$   | $\overline{0}$   |
| 28               | 0,03976                                        | 5829,9592                 | 784   | $\overline{0}$   | $\boldsymbol{0}$ | $\boldsymbol{0}$ |
| 29               | 0,04118                                        | 6038,1719                 | 784   | $\overline{0}$   | $\overline{0}$   | $\overline{0}$   |
| 30               | 0,042054                                       | 6166,253                  | 782   | $\overline{2}$   | $\boldsymbol{0}$ | $\boldsymbol{0}$ |
| 31               | 0,044647                                       | 6541,9482                 | 780   | $\overline{4}$   | $\boldsymbol{0}$ | $\boldsymbol{0}$ |
| 32               | 0,046067                                       | 6747,1122                 | 780   | $\overline{4}$   | $\theta$         | $\theta$         |
| 33               | 0,047487                                       | 6952,4548                 | 778   | 6                | $\boldsymbol{0}$ | $\boldsymbol{0}$ |
| 34               | 0,049732                                       | 7271,3255                 | 774   | 10               | $\overline{0}$   | $\overline{0}$   |
| 35               | 0,051152                                       | 7471,7283                 | 774   | 10               | $\boldsymbol{0}$ | $\boldsymbol{0}$ |
| 36               | 0,052572                                       | 7672,2748                 | 772   | 12               | $\boldsymbol{0}$ | $\overline{0}$   |

**Tabel Hasil Analisis Pushover Arah Y**

| <b>Step</b> | <b>Monitored Displacement</b> | <b>Base Force</b> | $A - B$ | $B-C$ | $C-D$            | $D-E$            |
|-------------|-------------------------------|-------------------|---------|-------|------------------|------------------|
|             | (m)                           | (kN)              |         |       |                  |                  |
| 37          | 0,054485                      | 7936,0251         | 764     | 20    | $\boldsymbol{0}$ | $\boldsymbol{0}$ |
| 38          | 0,055905                      | 8127,1434         | 764     | 20    | $\boldsymbol{0}$ | $\theta$         |
| 39          | 0,057325                      | 8317,7234         | 764     | 20    | $\boldsymbol{0}$ | $\overline{0}$   |
| 40          | 0,060001                      | 8673,1674         | 761     | 23    | $\boldsymbol{0}$ | $\boldsymbol{0}$ |
| 41          | 0,061719                      | 8897,1197         | 752     | 32    | $\boldsymbol{0}$ | $\boldsymbol{0}$ |
| 42          | 0,063796                      | 9151,2104         | 748     | 36    | $\overline{0}$   | $\boldsymbol{0}$ |
| 43          | 0,065216                      | 9319,3407         | 747     | 37    | $\boldsymbol{0}$ | $\boldsymbol{0}$ |
| 44          | 0,066636                      | 9486,6662         | 744     | 40    | $\boldsymbol{0}$ | $\boldsymbol{0}$ |
| 45          | 0,068133                      | 9659,387          | 733     | 51    | $\boldsymbol{0}$ | $\boldsymbol{0}$ |
| 46          | 0,070247                      | 9882,5298         | 725     | 59    | $\boldsymbol{0}$ | $\boldsymbol{0}$ |
| 47          | 0,072279                      | 10085,357         | 716     | 68    | $\boldsymbol{0}$ | $\boldsymbol{0}$ |
| 48          | 0,074111                      | 10252,856         | 704     | 80    | $\boldsymbol{0}$ | $\boldsymbol{0}$ |
| 49          | 0,075573                      | 10363,609         | 701     | 83    | $\overline{0}$   | $\boldsymbol{0}$ |
| 50          | 0,077974                      | 10523,621         | 692     | 92    | $\boldsymbol{0}$ | $\boldsymbol{0}$ |
| 51          | 0,079394                      | 10609,039         | 689     | 95    | $\boldsymbol{0}$ | $\boldsymbol{0}$ |
| 52          | 0,080814                      | 10692,349         | 682     | 102   | $\boldsymbol{0}$ | $\boldsymbol{0}$ |
| 53          | 0,082234                      | 10771,408         | 680     | 104   | $\boldsymbol{0}$ | $\boldsymbol{0}$ |
| 54          | 0,083654                      | 10850,109         | 678     | 106   | $\boldsymbol{0}$ | $\boldsymbol{0}$ |
| 55          | 0,085074                      | 10927,558         | 678     | 106   | $\boldsymbol{0}$ | $\boldsymbol{0}$ |
| 56          | 0,086494                      | 11004,816         | 678     | 106   | $\boldsymbol{0}$ | $\boldsymbol{0}$ |
| 57          | 0,087914                      | 11082,046         | 678     | 106   | $\boldsymbol{0}$ | $\boldsymbol{0}$ |
| 58          | 0,089334                      | 11159,506         | 678     | 106   | $\boldsymbol{0}$ | $\boldsymbol{0}$ |
| 59          | 0,090754                      | 11236,327         | 675     | 109   | $\boldsymbol{0}$ | $\boldsymbol{0}$ |
| 60          | 0,092174                      | 11313,207         | 672     | 112   | $\boldsymbol{0}$ | $\boldsymbol{0}$ |
| 61          | 0,093594                      | 11389,235         | 672     | 112   | $\boldsymbol{0}$ | $\boldsymbol{0}$ |
| 62          | 0,095014                      | 11465,758         | 672     | 112   | $\boldsymbol{0}$ | $\boldsymbol{0}$ |
| 63          | 0,096434                      | 11541,648         | 671     | 113   | $\boldsymbol{0}$ | $\boldsymbol{0}$ |
| 64          | 0,097854                      | 11617,848         | 671     | 113   | $\boldsymbol{0}$ | $\boldsymbol{0}$ |
| 65          | 0,099274                      | 11692,949         | 669     | 115   | $\boldsymbol{0}$ | $\overline{0}$   |
| 66          | 0,100694                      | 11769,541         | 668     | 116   | $\boldsymbol{0}$ | $\boldsymbol{0}$ |
| 67          | 0,103497                      | 11917,357         | 665     | 119   | $\boldsymbol{0}$ | $\theta$         |
| 68          | 0,104917                      | 11991,214         | 662     | 122   | 0                | $\overline{0}$   |
| 69          | 0,106337                      | 12064,063         | 662     | 122   | $\overline{0}$   | $\overline{0}$   |
| 70          | 0,107757                      | 12133,786         | 659     | 125   | $\boldsymbol{0}$ | $\overline{0}$   |
| 71          | 0,109177                      | 12205,028         | 656     | 128   | $\overline{0}$   | $\overline{0}$   |
| 72          | 0,110597                      | 12272,985         | 656     | 128   | $\boldsymbol{0}$ | $\boldsymbol{0}$ |
| 73          | 0,112017                      | 12343,506         | 656     | 128   | $\overline{0}$   | $\theta$         |
| 74          | 0,113437                      | 12411,299         | 654     | 130   | $\boldsymbol{0}$ | $\boldsymbol{0}$ |

**Lanjutan Dari Tabel Hasil Analisis Pushover Arah Y**

| <b>Step</b> | <b>Monitored Displacement</b> | <b>Base Force</b> | $A - B$ | $B-C$ | $C-D$            | $D-E$            |
|-------------|-------------------------------|-------------------|---------|-------|------------------|------------------|
|             | (m)                           | (kN)              |         |       |                  |                  |
| 75          | 0,114857                      | 12481,411         | 654     | 130   | $\boldsymbol{0}$ | $\boldsymbol{0}$ |
| 76          | 0,116277                      | 12550,138         | 654     | 130   | $\boldsymbol{0}$ | $\boldsymbol{0}$ |
| $77\,$      | 0,117697                      | 12619,283         | 653     | 131   | $\boldsymbol{0}$ | $\boldsymbol{0}$ |
| 78          | 0,119117                      | 12688,299         | 652     | 132   | $\boldsymbol{0}$ | $\boldsymbol{0}$ |
| 79          | 0,120537                      | 12756,152         | 651     | 133   | $\boldsymbol{0}$ | $\boldsymbol{0}$ |
| 80          | 0,121957                      | 12823,805         | 650     | 134   | $\overline{0}$   | $\boldsymbol{0}$ |
| 81          | 0,123377                      | 12891,823         | 648     | 136   | $\boldsymbol{0}$ | $\boldsymbol{0}$ |
| 82          | 0,124797                      | 12958,895         | 648     | 136   | $\boldsymbol{0}$ | $\boldsymbol{0}$ |
| 83          | 0,126217                      | 13026,066         | 648     | 136   | $\boldsymbol{0}$ | $\boldsymbol{0}$ |
| 84          | 0,127637                      | 13093,161         | 648     | 136   | $\boldsymbol{0}$ | $\boldsymbol{0}$ |
| 85          | 0,129057                      | 13160,246         | 648     | 136   | $\boldsymbol{0}$ | $\boldsymbol{0}$ |
| 86          | 0,130477                      | 13227,283         | 648     | 136   | $\boldsymbol{0}$ | $\boldsymbol{0}$ |
| 87          | 0,131897                      | 13294,266         | 647     | 137   | $\overline{0}$   | $\boldsymbol{0}$ |
| 88          | 0,133317                      | 13361,066         | 644     | 140   | $\boldsymbol{0}$ | $\boldsymbol{0}$ |
| 89          | 0,134737                      | 13427,195         | 641     | 143   | $\boldsymbol{0}$ | $\boldsymbol{0}$ |
| 90          | 0,136157                      | 13493,105         | 636     | 148   | $\boldsymbol{0}$ | $\boldsymbol{0}$ |
| 91          | 0,137577                      | 13557,882         | 633     | 151   | $\boldsymbol{0}$ | $\boldsymbol{0}$ |
| 92          | 0,138997                      | 13619,441         | 631     | 153   | $\boldsymbol{0}$ | $\boldsymbol{0}$ |
| 93          | 0,140417                      | 13679,405         | 630     | 154   | $\boldsymbol{0}$ | $\boldsymbol{0}$ |
| 94          | 0,141837                      | 13737,203         | 630     | 154   | $\boldsymbol{0}$ | $\boldsymbol{0}$ |
| 95          | 0,143257                      | 13796,193         | 627     | 157   | $\boldsymbol{0}$ | $\boldsymbol{0}$ |
| 96          | 0,144677                      | 13853,957         | 622     | 162   | $\boldsymbol{0}$ | $\boldsymbol{0}$ |
| 97          | 0,146097                      | 13911,48          | 621     | 163   | $\overline{0}$   | $\boldsymbol{0}$ |
| 98          | 0,147517                      | 13966,464         | 618     | 166   | $\boldsymbol{0}$ | $\boldsymbol{0}$ |
| 99          | 0,148937                      | 14022,026         | 618     | 166   | $\boldsymbol{0}$ | $\boldsymbol{0}$ |
| 100         | 0,150357                      | 14076,464         | 618     | 166   | $\boldsymbol{0}$ | $\boldsymbol{0}$ |
| 101         | 0,151777                      | 14132,004         | 617     | 167   | $\boldsymbol{0}$ | $\boldsymbol{0}$ |
| 102         | 0,153197                      | 14185,382         | 616     | 168   | $\boldsymbol{0}$ | $\boldsymbol{0}$ |
| 103         | 0,154617                      | 14239,73          | 614     | 170   | $\boldsymbol{0}$ | $\overline{0}$   |
| 104         | 0,156037                      | 14293,835         | 612     | 172   | $\boldsymbol{0}$ | $\boldsymbol{0}$ |
| 105         | 0,157457                      | 14346,778         | 612     | 172   | $\boldsymbol{0}$ | $\theta$         |
| 106         | 0,158877                      | 14399,48          | 612     | 172   | 0                | $\boldsymbol{0}$ |
| 107         | 0,160297                      | 14452,305         | 612     | 172   | $\boldsymbol{0}$ | $\theta$         |
| 108         | 0,161717                      | 14505,331         | 612     | 172   | $\boldsymbol{0}$ | $\overline{0}$   |
| 109         | 0,163137                      | 14558,181         | 612     | 172   | $\overline{0}$   | $\overline{0}$   |
| 110         | 0,164557                      | 14610,477         | 612     | 172   | $\boldsymbol{0}$ | $\boldsymbol{0}$ |
| 111         | 0,165977                      | 14663,67          | 612     | 172   | $\overline{0}$   | $\theta$         |
| 112         | 0,167397                      | 14716,149         | 612     | 172   | $\boldsymbol{0}$ | $\boldsymbol{0}$ |

**Lanjutan Dari Tabel Hasil Analisis Pushover Arah Y**

| <b>Step</b> | <b>Monitored Displacement</b> | <b>Base Force</b> | $A-B$ | $B-C$ | $C-D$            | $D-E$            |
|-------------|-------------------------------|-------------------|-------|-------|------------------|------------------|
|             | (m)                           | (kN)              |       |       |                  |                  |
| 113         | 0,168817                      | 14768,853         | 612   | 172   | $\boldsymbol{0}$ | $\mathbf{0}$     |
| 114         | 0,170237                      | 14820,964         | 612   | 172   | $\boldsymbol{0}$ | $\overline{0}$   |
| 115         | 0,171657                      | 14875,885         | 612   | 172   | $\boldsymbol{0}$ | $\boldsymbol{0}$ |
| 116         | 0,173077                      | 14928,347         | 611   | 173   | $\boldsymbol{0}$ | $\boldsymbol{0}$ |
| 117         | 0,174497                      | 14981,57          | 611   | 173   | $\boldsymbol{0}$ | $\boldsymbol{0}$ |
| 118         | 0,175917                      | 15033,451         | 610   | 174   | $\boldsymbol{0}$ | $\boldsymbol{0}$ |
| 119         | 0,177337                      | 15086,063         | 610   | 174   | $\boldsymbol{0}$ | $\boldsymbol{0}$ |
| 120         | 0,178757                      | 15138,39          | 607   | 177   | $\boldsymbol{0}$ | $\boldsymbol{0}$ |
| 121         | 0,180177                      | 15188,927         | 605   | 179   | $\boldsymbol{0}$ | $\boldsymbol{0}$ |
| 122         | 0,181597                      | 15238,682         | 604   | 180   | $\overline{0}$   | $\overline{0}$   |
| 123         | 0,183017                      | 15289,704         | 603   | 181   | $\boldsymbol{0}$ | $\boldsymbol{0}$ |
| 124         | 0,184437                      | 15338,862         | 603   | 181   | $\boldsymbol{0}$ | $\boldsymbol{0}$ |
| 125         | 0,185857                      | 15389,611         | 602   | 182   | $\overline{0}$   | $\boldsymbol{0}$ |
| 126         | 0,187277                      | 15439,167         | 602   | 182   | $\boldsymbol{0}$ | $\boldsymbol{0}$ |
| 127         | 0,188697                      | 15488,95          | 602   | 182   | $\boldsymbol{0}$ | $\boldsymbol{0}$ |
| 128         | 0,190117                      | 15538,478         | 601   | 183   | $\boldsymbol{0}$ | $\overline{0}$   |
| 129         | 0,191537                      | 15588,272         | 598   | 186   | $\boldsymbol{0}$ | $\boldsymbol{0}$ |
| 130         | 0,192957                      | 15637,294         | 598   | 186   | $\boldsymbol{0}$ | $\boldsymbol{0}$ |
| 131         | 0,194377                      | 15685,886         | 598   | 186   | $\boldsymbol{0}$ | $\boldsymbol{0}$ |
| 132         | 0,195797                      | 15734,225         | 598   | 186   | $\boldsymbol{0}$ | $\boldsymbol{0}$ |
| 133         | 0,197217                      | 15783,322         | 598   | 186   | $\boldsymbol{0}$ | $\boldsymbol{0}$ |
| 134         | 0,198637                      | 15831,351         | 598   | 186   | $\boldsymbol{0}$ | $\boldsymbol{0}$ |
| 135         | 0,200057                      | 15880,276         | 593   | 191   | $\boldsymbol{0}$ | $\boldsymbol{0}$ |
| 136         | 0,201477                      | 15926,214         | 589   | 195   | $\boldsymbol{0}$ | $\boldsymbol{0}$ |
| 137         | 0,202897                      | 15970,548         | 585   | 199   | $\boldsymbol{0}$ | $\boldsymbol{0}$ |
| 138         | 0,204317                      | 16012,743         | 584   | 200   | $\boldsymbol{0}$ | $\boldsymbol{0}$ |
| 139         | 0,205737                      | 16055,648         | 584   | 200   | $\boldsymbol{0}$ | $\boldsymbol{0}$ |
| 140         | 0,207157                      | 16097,885         | 584   | 200   | $\boldsymbol{0}$ | $\boldsymbol{0}$ |
| 141         | 0,208577                      | 16137,927         | 584   | 200   | $\boldsymbol{0}$ | $\overline{0}$   |
| 142         | 0,210471                      | 16193,525         | 584   | 200   | $\overline{0}$   | $\overline{0}$   |
| 143         | 0,211891                      | 16234,564         | 584   | 200   | $\boldsymbol{0}$ | $\boldsymbol{0}$ |
| 144         | 0,213311                      | 16275,19          | 584   | 200   | $\boldsymbol{0}$ | $\overline{0}$   |
| 145         | 0,214731                      | 16317,25          | 584   | 200   | $\boldsymbol{0}$ | $\theta$         |
| 146         | 0,216151                      | 16358,445         | 584   | 200   | 0                | $\overline{0}$   |
| 147         | 0,217571                      | 16399,633         | 584   | 200   | $\overline{0}$   | $\overline{0}$   |
| 148         | 0,219701                      | 16459,408         | 584   | 200   | $\boldsymbol{0}$ | $\boldsymbol{0}$ |
| 149         | 0,221121                      | 16502,345         | 584   | 200   | $\boldsymbol{0}$ | $\boldsymbol{0}$ |
| 150         | 0,222541                      | 16542,256         | 584   | 200   | $\boldsymbol{0}$ | $\boldsymbol{0}$ |

**Lanjutan Dari Tabel Hasil Analisis Pushover Arah Y**

| <b>Step</b> | <b>Monitored Displacement</b> | <b>Base Force</b> | $A - B$ | $B-C$ | $C-D$            | $D-E$            |
|-------------|-------------------------------|-------------------|---------|-------|------------------|------------------|
|             | (m)                           | (kN)              |         |       |                  |                  |
| 151         | 0,225026                      | 16614,676         | 584     | 200   | $\boldsymbol{0}$ | $\boldsymbol{0}$ |
| 152         | 0,226446                      | 16656,399         | 582     | 202   | $\boldsymbol{0}$ | $\boldsymbol{0}$ |
| 153         | 0,227866                      | 16695,659         | 580     | 204   | $\boldsymbol{0}$ | $\boldsymbol{0}$ |
| 154         | 0,230351                      | 16766,574         | 577     | 207   | $\boldsymbol{0}$ | $\boldsymbol{0}$ |
| 155         | 0,231771                      | 16806,645         | 576     | 208   | $\boldsymbol{0}$ | $\boldsymbol{0}$ |
| 156         | 0,233191                      | 16846,29          | 576     | 208   | $\overline{0}$   | $\boldsymbol{0}$ |
| 157         | 0,234611                      | 16886,732         | 574     | 210   | $\boldsymbol{0}$ | $\boldsymbol{0}$ |
| 158         | 0,237096                      | 16954,646         | 573     | 211   | $\boldsymbol{0}$ | $\boldsymbol{0}$ |
| 159         | 0,238516                      | 16992,521         | 573     | 211   | $\boldsymbol{0}$ | $\boldsymbol{0}$ |
| 160         | 0,239936                      | 17031,656         | 570     | 214   | $\boldsymbol{0}$ | $\boldsymbol{0}$ |
| 161         | 0,241711                      | 17078,193         | 569     | 215   | $\boldsymbol{0}$ | $\boldsymbol{0}$ |
| 162         | 0,243131                      | 17117,967         | 569     | 215   | $\boldsymbol{0}$ | $\boldsymbol{0}$ |
| 163         | 0,244551                      | 17154,911         | 568     | 216   | $\overline{0}$   | $\boldsymbol{0}$ |
| 164         | 0,245971                      | 17194,615         | 566     | 218   | $\boldsymbol{0}$ | $\boldsymbol{0}$ |
| 165         | 0,247391                      | 17231,738         | 565     | 219   | $\boldsymbol{0}$ | $\boldsymbol{0}$ |
| 166         | 0,248811                      | 17270,938         | 564     | 220   | $\boldsymbol{0}$ | $\boldsymbol{0}$ |
| 167         | 0,250231                      | 17308,204         | 564     | 220   | $\boldsymbol{0}$ | $\boldsymbol{0}$ |
| 168         | 0,251651                      | 17346,068         | 563     | 221   | $\boldsymbol{0}$ | $\boldsymbol{0}$ |
| 169         | 0,253071                      | 17384,04          | 563     | 221   | $\boldsymbol{0}$ | $\boldsymbol{0}$ |
| 170         | 0,254491                      | 17422,285         | 562     | 222   | $\boldsymbol{0}$ | $\boldsymbol{0}$ |
| 171         | 0,255911                      | 17459,71          | 562     | 222   | $\boldsymbol{0}$ | $\boldsymbol{0}$ |
| 172         | 0,257331                      | 17497,816         | 562     | 222   | $\boldsymbol{0}$ | $\boldsymbol{0}$ |
| 173         | 0,258751                      | 17536,045         | 560     | 224   | $\boldsymbol{0}$ | $\boldsymbol{0}$ |
| 174         | 0,260171                      | 17573,375         | 556     | 228   | $\boldsymbol{0}$ | $\boldsymbol{0}$ |
| 175         | 0,261591                      | 17610,99          | 550     | 234   | $\overline{0}$   | $\boldsymbol{0}$ |
| 176         | 0,263011                      | 17646,6           | 547     | 237   | $\boldsymbol{0}$ | $\boldsymbol{0}$ |
| 177         | 0,264431                      | 17682,61          | 546     | 238   | $\boldsymbol{0}$ | $\boldsymbol{0}$ |
| 178         | 0,265851                      | 17717,657         | 545     | 239   | $\boldsymbol{0}$ | $\boldsymbol{0}$ |
| 179         | 0,267271                      | 17752,666         | 544     | 240   | $\boldsymbol{0}$ | $\overline{0}$   |
| 180         | 0,268691                      | 17787,502         | 544     | 240   | $\boldsymbol{0}$ | $\boldsymbol{0}$ |
| 181         | 0,270111                      | 17822,226         | 543     | 241   | $\boldsymbol{0}$ | $\boldsymbol{0}$ |
| 182         | 0,271531                      | 17857,131         | 543     | 241   | 0                | $\boldsymbol{0}$ |
| 183         | 0,272951                      | 17891,968         | 542     | 242   | $\boldsymbol{0}$ | $\overline{0}$   |
| 184         | 0,274371                      | 17925,691         | 542     | 242   | $\boldsymbol{0}$ | $\overline{0}$   |
| 185         | 0,275791                      | 17960,595         | 541     | 243   | $\overline{0}$   | $\overline{0}$   |
| 186         | 0,277211                      | 17994,654         | 541     | 243   | $\boldsymbol{0}$ | $\boldsymbol{0}$ |
| 187         | 0,278631                      | 18030,078         | 541     | 243   | $\overline{0}$   | $\theta$         |
| 188         | 0,280051                      | 18063,963         | 540     | 244   | $\boldsymbol{0}$ | $\boldsymbol{0}$ |

**Lanjutan Dari Tabel Hasil Analisis Pushover Arah Y**

| <b>Step</b> | <b>Monitored Displacement</b> | <b>Base Force</b> | $A-B$ | $B-C$ | $C-D$            | $D-E$            |
|-------------|-------------------------------|-------------------|-------|-------|------------------|------------------|
|             | (m)                           | (kN)              |       |       |                  |                  |
| 189         | 0,281471                      | 18098,913         | 540   | 244   | $\overline{0}$   | $\overline{0}$   |
| 190         | 0,282891                      | 18132,595         | 540   | 244   | $\overline{0}$   | $\overline{0}$   |
| 191         | 0,284311                      | 18166,865         | 540   | 244   | $\boldsymbol{0}$ | $\overline{0}$   |
| 192         | 0,285731                      | 18201,006         | 540   | 244   | $\overline{0}$   | $\overline{0}$   |
| 193         | 0,287151                      | 18235,168         | 537   | 247   | $\overline{0}$   | $\overline{0}$   |
| 194         | 0,288571                      | 18268,029         | 535   | 249   | $\boldsymbol{0}$ | $\boldsymbol{0}$ |
| 195         | 0,289991                      | 18302,249         | 535   | 249   | $\overline{0}$   | $\overline{0}$   |
| 196         | 0,291411                      | 18335,403         | 534   | 250   | $\overline{0}$   | $\overline{0}$   |
| 197         | 0,292831                      | 18369,351         | 533   | 251   | $\overline{0}$   | $\overline{0}$   |
| 198         | 0,294251                      | 18402,107         | 530   | 254   | $\overline{0}$   | $\overline{0}$   |
| 199         | 0,295671                      | 18435,142         | 529   | 255   | $\overline{0}$   | $\overline{0}$   |
| 200         | 0,297091                      | 18467,447         | 529   | 255   | $\overline{0}$   | $\overline{0}$   |
| 201         | 0,298511                      | 18500,007         | 529   | 255   | $\overline{0}$   | $\overline{0}$   |
| 202         | 0,299931                      | 18532,415         | 529   | 255   | $\overline{0}$   | $\overline{0}$   |
| 203         | 0,301351                      | 18564,696         | 529   | 255   | $\overline{0}$   | $\overline{0}$   |
| 204         | 0,302771                      | 18596,686         | 529   | 255   | $\overline{0}$   | $\overline{0}$   |
| 205         | 0,304191                      | 18629,177         | 529   | 255   | $\boldsymbol{0}$ | $\boldsymbol{0}$ |
| 206         | 0,305611                      | 18661,354         | 529   | 255   | $\overline{0}$   | $\overline{0}$   |
| 207         | 0,307031                      | 18694,649         | 529   | 255   | $\overline{0}$   | $\overline{0}$   |
| 208         | 0,308451                      | 18726,432         | 528   | 256   | $\overline{0}$   | $\overline{0}$   |
| 209         | 0,309871                      | 18759,598         | 528   | 256   | $\overline{0}$   | $\overline{0}$   |
| 210         | 0,311291                      | 18792,071         | 526   | 258   | $\overline{0}$   | $\overline{0}$   |
| 211         | 0,312711                      | 18823,676         | 526   | 257   | $\mathbf{1}$     | $\boldsymbol{0}$ |
| 212         | 0,310185                      | 18495,098         | 526   | 257   | $\overline{0}$   | $\mathbf{1}$     |

**Lanjutan Dari Tabel Hasil Analisis Pushover Arah Y**

## **LAMPIRAN 2**

**Hasil Pengujian SPT (***Standard Penetration Test***)**

|                    | Keterangan :  |               |                  |                       |                               |             |          |        |    |                       |                              | Proyek     |               |                                   | Rencana Pembangunan Gedung Asrama Haji              |                                                   |                 |  |  |  |  |
|--------------------|---------------|---------------|------------------|-----------------------|-------------------------------|-------------|----------|--------|----|-----------------------|------------------------------|------------|---------------|-----------------------------------|-----------------------------------------------------|---------------------------------------------------|-----------------|--|--|--|--|
|                    |               |               |                  |                       |                               |             |          |        |    |                       | No. titik                    |            |               | BH.1<br><b>Tipe Mesin</b><br>Kano |                                                     |                                                   |                 |  |  |  |  |
|                    |               |               |                  |                       |                               |             |          |        |    |                       |                              | Lokasi     |               |                                   | Asrama Haji                                         | Tipe Penginti                                     | Single          |  |  |  |  |
|                    |               |               |                  |                       |                               |             |          |        |    |                       |                              | Kota/Kab   |               |                                   | Bandar Lampung                                      | Dia. Penginti<br>73 mm                            |                 |  |  |  |  |
|                    |               |               |                  |                       |                               |             |          |        |    |                       | Provinsi                     |            |               |                                   | LAMPUNG                                             | 30 m<br>Jml Kedalaman                             |                 |  |  |  |  |
|                    |               |               |                  |                       |                               |             |          |        |    |                       |                              | Dia.Casing |               |                                   | 89 mm                                               | MAT (m)<br>4                                      |                 |  |  |  |  |
|                    |               |               |                  |                       |                               |             |          |        |    |                       |                              | Koordinat  |               |                                   | $S = 52132.1$                                       | Juru Bor                                          | lwan            |  |  |  |  |
|                    |               |               |                  |                       |                               |             |          |        |    |                       |                              |            |               |                                   | $E = 105$ 14 21.2                                   | Pen. Jawab                                        | Roni Purawinata |  |  |  |  |
| Tanggal            | Kedalaman (m) | Cara Pemboran | Kedalaman Casing | ≅<br>Recovery<br>Core | $\approx$<br>Ξ                | N-SPT<br>l≌ | N2+N3    | N'     | ø, | Grafik<br>SPT<br>ややごう | Tanah<br>Contoh <sup>-</sup> | MAT        | 5or<br>Profil |                                   | Deksripsi Tanah/ Batuan                             |                                                   |                 |  |  |  |  |
|                    |               |               |                  |                       |                               |             |          |        |    |                       |                              |            |               |                                   |                                                     |                                                   |                 |  |  |  |  |
|                    | $1 -$         |               |                  |                       | 1                             | 10          | 16       | 12     |    |                       | SPT-1 <b>⊠</b>               |            |               |                                   | Lempung warna coklat kemerahan konsistensi keras    |                                                   |                 |  |  |  |  |
|                    | 2             |               |                  |                       |                               |             |          |        |    |                       | UDS-1 <b>0</b>               |            |               |                                   |                                                     |                                                   |                 |  |  |  |  |
|                    | З             |               |                  |                       | 边.<br>₹                       | 13.         | 23.      | 17     |    |                       | sPT-2⊠<br>DS-1               |            |               |                                   |                                                     |                                                   |                 |  |  |  |  |
|                    | 4–<br>$5 -$   |               |                  |                       |                               |             |          |        |    |                       |                              |            |               |                                   | Lempung warna coklat keabu-abuan konsistensi sangat |                                                   |                 |  |  |  |  |
|                    | 6-            |               |                  |                       | <u>18   28   32   60   45</u> |             |          |        |    |                       | $SPT-3DZ$                    |            |               |                                   | keras                                               |                                                   |                 |  |  |  |  |
|                    | $7 -$         |               |                  |                       |                               |             |          |        |    |                       |                              |            |               |                                   |                                                     | Batu pasir warna coklat bintik putih sangat padat |                 |  |  |  |  |
|                    | $8-$          |               |                  |                       | 10 20                         | 31          | 51       |        |    |                       | $SPT-4$                      |            |               |                                   |                                                     |                                                   |                 |  |  |  |  |
|                    | 9             |               |                  |                       | 15   24 30   54   51          |             |          |        |    |                       | $SPT-5$                      |            |               |                                   |                                                     | Pasir warna abu abu sangat padat                  |                 |  |  |  |  |
|                    | $10 -$        |               |                  |                       |                               |             |          |        |    |                       |                              |            |               |                                   |                                                     |                                                   |                 |  |  |  |  |
|                    | $11 -$        |               |                  |                       | .11   22   33   55   55       |             |          |        |    |                       | $SPT-6$                      |            |               |                                   |                                                     |                                                   |                 |  |  |  |  |
|                    | 12-           |               |                  |                       |                               |             |          |        |    |                       |                              |            |               |                                   |                                                     |                                                   |                 |  |  |  |  |
| 10-13 Januari 2018 | $13 -$        |               |                  |                       | 20 20 34 69 69                |             |          |        |    |                       | SPT-7⊠                       |            |               |                                   | Lempung pasiran warna coklat abu-abu konsistensi    |                                                   |                 |  |  |  |  |
|                    | 14–           |               |                  |                       |                               |             |          |        |    |                       |                              |            |               |                                   |                                                     |                                                   |                 |  |  |  |  |
|                    | $15 -$        | or kering     | $-18m$           |                       | <u>18   26   34   60   60</u> |             |          |        |    |                       | $SPT - 8$                    |            |               |                                   | sangat keras                                        |                                                   |                 |  |  |  |  |
|                    | 16–           |               |                  |                       |                               |             |          |        |    |                       |                              |            |               |                                   |                                                     |                                                   |                 |  |  |  |  |
|                    | 17.           | മ             |                  |                       | 16   25   35   60   60        |             |          |        |    |                       | SPT-9 <b>2</b>               |            |               |                                   |                                                     | Pasir halus warna abu abu putih sangat padat      |                 |  |  |  |  |
|                    | $18 -$        |               |                  |                       |                               |             |          |        |    |                       |                              |            |               |                                   |                                                     |                                                   |                 |  |  |  |  |
|                    | $19 -$        |               |                  |                       | 11   26   33   59   60        |             |          |        |    |                       | SPT-10 <b>⊠</b>              |            |               |                                   |                                                     |                                                   |                 |  |  |  |  |
|                    | $20 -$        |               |                  |                       |                               |             |          |        |    |                       |                              |            |               |                                   |                                                     |                                                   |                 |  |  |  |  |
|                    | 21-<br>22.    |               |                  |                       | 13   24   36   69   60        |             |          |        |    |                       | SPT-112                      |            |               |                                   |                                                     | Pasir kasar warna abu abu putih sangat padat      |                 |  |  |  |  |
|                    | 23            |               |                  |                       |                               |             |          |        |    |                       |                              |            |               |                                   |                                                     | Batu pasir warna abu abu putih sangat padat       |                 |  |  |  |  |
|                    | 24            |               |                  |                       |                               |             | 60 60    |        |    |                       | SPT-12                       |            |               |                                   |                                                     |                                                   |                 |  |  |  |  |
|                    | 25            |               |                  |                       |                               | 31.         | 60 60    |        |    |                       | $SPT-13$                     |            |               |                                   |                                                     |                                                   |                 |  |  |  |  |
|                    | Σб.           |               |                  |                       |                               |             |          |        |    |                       |                              |            |               |                                   |                                                     |                                                   |                 |  |  |  |  |
|                    | 27            |               |                  |                       | 19<br>28                      |             | 32 60 60 |        |    |                       | $SPT-14$                     |            |               |                                   |                                                     | Pasir halus warna coklat kehitaman sangat padat   |                 |  |  |  |  |
|                    | 28-           |               |                  |                       |                               |             |          |        |    |                       |                              |            |               |                                   |                                                     |                                                   |                 |  |  |  |  |
|                    | 29-           |               |                  |                       |                               |             |          |        |    |                       | PT-15DQ                      |            |               |                                   |                                                     |                                                   |                 |  |  |  |  |
|                    | 30<br>Note:   |               |                  |                       |                               |             |          |        |    |                       |                              |            |               |                                   |                                                     |                                                   |                 |  |  |  |  |
|                    |               |               |                  | Sample                |                               |             |          | Spiral |    |                       | Cutting                      | M spt      |               |                                   |                                                     |                                                   |                 |  |  |  |  |

**Tabel Hasil Pengujian SPT (***Standard Penetration Test***) Titik BH.1**

|                    | Keterangan :     |               |                  |                      |                         |                            |          |                          |        |  |                        |  | Proyek               |          |       |              | Rencana Pembangunan Gedung Asrama Haji |                                                     |                                        |        |      |  |  |  |
|--------------------|------------------|---------------|------------------|----------------------|-------------------------|----------------------------|----------|--------------------------|--------|--|------------------------|--|----------------------|----------|-------|--------------|----------------------------------------|-----------------------------------------------------|----------------------------------------|--------|------|--|--|--|
|                    |                  |               |                  |                      |                         |                            |          |                          |        |  |                        |  | No. titik            |          |       |              | BH.2                                   |                                                     | <b>Tipe Mesin</b>                      | Kano   |      |  |  |  |
|                    |                  |               |                  |                      |                         |                            |          |                          |        |  |                        |  | Lokasi               |          |       |              |                                        | Asrama Haji                                         | Tipe Penginti                          | Single |      |  |  |  |
|                    |                  |               |                  |                      |                         |                            |          |                          |        |  |                        |  |                      | Kota/Kab |       |              |                                        | Bandar Lampung                                      | Dia. Penginti                          | 73 mm  |      |  |  |  |
|                    |                  |               |                  |                      |                         |                            |          |                          |        |  |                        |  |                      | Provinsi |       |              |                                        | LAMPUNG                                             | Jml Kedalaman                          |        | 30 m |  |  |  |
|                    |                  |               |                  |                      |                         |                            |          |                          |        |  |                        |  | Dia.Casing           |          |       |              |                                        | 89 mm                                               | MAT (m)<br>4                           |        |      |  |  |  |
|                    |                  |               |                  |                      |                         |                            |          |                          |        |  |                        |  | Koordinat            |          |       |              |                                        | $S = 52130.4$                                       | Juru Bor                               |        | Iwan |  |  |  |
|                    |                  |               |                  |                      |                         |                            |          |                          |        |  |                        |  |                      |          |       |              |                                        | $E = 105$ 14 22.1                                   | Pen. Jawab<br>Roni Purawinata          |        |      |  |  |  |
| Tanggal            | Kedalaman (m)    | Cara Pemboran | Kedalaman Casing | Recovery (%)<br>Core | $\overline{\mathbb{R}}$ | N-SPT<br>N2+N3<br>오늘<br>W, |          |                          |        |  | Grafik<br>SPT<br>68934 |  | Tanah<br>Contoh      |          | MAT   | နိ<br>Profil |                                        | Deksripsi Tanah/ Batuan                             |                                        |        |      |  |  |  |
|                    | $^{\dagger-}$    |               |                  |                      |                         |                            |          |                          |        |  |                        |  | $UDS-1$              |          |       |              |                                        |                                                     |                                        |        |      |  |  |  |
|                    | $2-$             |               |                  |                      |                         | 2                          |          |                          |        |  |                        |  | UDS-1                |          |       |              |                                        | Lempung warna coklat kemerahan konsistensi teguh    |                                        |        |      |  |  |  |
|                    | $3-$             | kering        |                  |                      |                         |                            |          |                          |        |  |                        |  | $UDS-2$              |          |       |              |                                        | Lempung warna coklat merahan kekuningan konsistensi |                                        |        |      |  |  |  |
|                    | 4-               |               |                  |                      |                         | 7                          | 10       | 17                       | 13     |  |                        |  |                      |          |       |              |                                        | sangat keras                                        |                                        |        |      |  |  |  |
|                    | 5-<br>6-<br>7-   |               |                  |                      | 10                      |                            | .17   29 | 46                       | 39     |  |                        |  | spt.3⊠               |          |       |              |                                        |                                                     |                                        |        |      |  |  |  |
|                    |                  |               |                  |                      |                         |                            |          |                          |        |  |                        |  |                      |          |       |              |                                        |                                                     | Pasir kasar warna coklat abu abu padat |        |      |  |  |  |
|                    | 8-               |               |                  |                      | 10                      |                            | .21133.1 | 54                       | 46     |  |                        |  | SPT-4 $\boxtimes$    |          |       |              |                                        |                                                     |                                        |        |      |  |  |  |
|                    | $9-$             |               |                  |                      |                         |                            |          |                          |        |  |                        |  | DS-1<br>SPT-5        |          |       |              |                                        | Batu warna abu abu kecoklatan Sangat padat          |                                        |        |      |  |  |  |
|                    | $10 -$<br>$11 -$ |               |                  |                      | 10                      |                            |          | 20136156.                | 53     |  |                        |  |                      |          |       |              |                                        |                                                     |                                        |        |      |  |  |  |
|                    |                  |               | -18m             |                      |                         |                            |          |                          |        |  |                        |  |                      |          |       |              |                                        |                                                     | Pasir coklat keabuan sangat padat      |        |      |  |  |  |
|                    | $12 -$           |               |                  |                      | 12                      |                            |          | 22 38 60                 | 60     |  |                        |  | $SPT-6$              |          |       |              |                                        |                                                     |                                        |        |      |  |  |  |
|                    | $13 -$           |               |                  |                      | 11                      |                            |          | 24 36 60 160             |        |  |                        |  | SPT-7⊠               |          |       |              |                                        |                                                     |                                        |        |      |  |  |  |
|                    | 14–<br>$15 -$    |               |                  |                      |                         |                            |          |                          |        |  |                        |  |                      |          |       |              |                                        |                                                     |                                        |        |      |  |  |  |
| 14-17 Januari 2018 | 16-              |               |                  |                      |                         |                            |          | 60                       | 60     |  |                        |  | $SPT - 8$            |          |       |              |                                        |                                                     |                                        |        |      |  |  |  |
|                    | $17 -$           | Bor           |                  |                      |                         |                            |          |                          |        |  |                        |  |                      |          |       |              |                                        |                                                     |                                        |        |      |  |  |  |
|                    | $18 -$           |               |                  |                      | 13                      |                            |          | 23L32L55.L60.            |        |  |                        |  | SPT-9 <b>⊠</b>       |          |       |              |                                        |                                                     |                                        |        |      |  |  |  |
|                    | $19 -$           |               |                  |                      | ₫.                      |                            |          | 26. 24. 60. 00.          |        |  |                        |  | SPT-102              |          |       |              |                                        | Pasir halus abu abu sangat padat                    |                                        |        |      |  |  |  |
|                    | $20 -$           |               |                  |                      |                         |                            |          |                          |        |  |                        |  |                      |          |       |              |                                        |                                                     |                                        |        |      |  |  |  |
|                    | $21 -$<br>22.    |               |                  |                      |                         |                            |          | <u> 251 351 60 1 60.</u> |        |  |                        |  | SPT-11 <b>24</b>     |          |       |              |                                        |                                                     |                                        |        |      |  |  |  |
|                    | 23               |               |                  |                      |                         |                            |          |                          |        |  |                        |  |                      |          |       |              |                                        |                                                     |                                        |        |      |  |  |  |
|                    | 24               |               |                  |                      |                         |                            | 33       | 55.                      | ₩.     |  |                        |  | SPT-12 <b>X</b>      |          |       |              |                                        |                                                     |                                        |        |      |  |  |  |
|                    | 25               |               |                  |                      |                         |                            |          |                          |        |  |                        |  |                      |          |       |              |                                        |                                                     |                                        |        |      |  |  |  |
|                    | $26 -$           |               |                  |                      |                         | 30                         | 30.      | 丝.                       | 60     |  |                        |  | $SPT-13$             |          |       |              |                                        |                                                     |                                        |        |      |  |  |  |
|                    | 27               |               |                  |                      |                         |                            |          | 291 31 69 1 69.          |        |  |                        |  | ;рт <sub>−14</sub> ⊠ |          |       |              |                                        |                                                     |                                        |        |      |  |  |  |
|                    | $28 -$           |               |                  |                      |                         |                            |          |                          |        |  |                        |  |                      |          |       |              |                                        |                                                     |                                        |        |      |  |  |  |
|                    | 29.<br>30        |               |                  |                      |                         |                            |          |                          |        |  |                        |  |                      |          |       |              |                                        |                                                     |                                        |        |      |  |  |  |
|                    | Note :           |               |                  | Sample               |                         |                            |          |                          | Spiral |  |                        |  | Cutting              |          | M spt |              |                                        |                                                     |                                        |        |      |  |  |  |
|                    |                  |               |                  |                      |                         |                            |          |                          |        |  |                        |  |                      |          |       |              |                                        |                                                     |                                        |        |      |  |  |  |

**Tabel Hasil Pengujian SPT (***Standard Penetration Test***) Titik BH.2**

|                    | Keterangan :                            |                  |                  |                       |                                     |    |    |                        |  |                         |                 |                  | Proyek     |       |               | Rencana Pembangunan Gedung Asrama Haji |                                         |                                                   |       |                 |  |  |  |  |  |  |  |  |
|--------------------|-----------------------------------------|------------------|------------------|-----------------------|-------------------------------------|----|----|------------------------|--|-------------------------|-----------------|------------------|------------|-------|---------------|----------------------------------------|-----------------------------------------|---------------------------------------------------|-------|-----------------|--|--|--|--|--|--|--|--|
|                    |                                         |                  |                  |                       |                                     |    |    |                        |  |                         |                 |                  | No. titik  |       |               |                                        | BH.3                                    | Tipe Mesin<br>Kano                                |       |                 |  |  |  |  |  |  |  |  |
|                    |                                         |                  |                  |                       |                                     |    |    |                        |  |                         |                 | Lokasi           |            |       |               |                                        | Asrama Haji                             | Tipe Penginti                                     |       | Single          |  |  |  |  |  |  |  |  |
|                    |                                         |                  |                  |                       |                                     |    |    |                        |  |                         |                 |                  | Kota/Kab   |       |               |                                        | Bandar Lampung                          | Dia. Penginti                                     | 73 mm |                 |  |  |  |  |  |  |  |  |
|                    |                                         |                  |                  |                       |                                     |    |    |                        |  |                         |                 |                  | Provinsi   |       |               |                                        | LAMPUNG                                 | Jml Kedalaman<br>30 m                             |       |                 |  |  |  |  |  |  |  |  |
|                    |                                         |                  |                  |                       |                                     |    |    |                        |  |                         |                 |                  | Dia.Casing |       |               |                                        | 89 mm                                   | MAT (m)<br>4.50                                   |       |                 |  |  |  |  |  |  |  |  |
|                    |                                         |                  |                  |                       |                                     |    |    |                        |  |                         |                 |                  | Koordinat  |       |               |                                        | $S = 52132.8$                           | Juru Bor<br>Iwan                                  |       |                 |  |  |  |  |  |  |  |  |
|                    |                                         |                  |                  |                       |                                     |    |    |                        |  |                         |                 |                  |            |       |               |                                        | $E = 105$ 14 22.0                       | Pen. Jawab                                        |       | Roni Purawinata |  |  |  |  |  |  |  |  |
| Tanggal            | Kedalaman (m)                           | Pemboran<br>Cara | Kedalaman Casing | 8<br>Recovery<br>Core | N-SPT<br>$N2 + N3$<br>le<br>호일<br>W |    |    |                        |  | Grafik<br>SPT<br>وروروه | Tanah<br>Contoh |                  | MAT        |       | Бoг<br>Profil |                                        | Deksripsi Tanah/ Batuan                 |                                                   |       |                 |  |  |  |  |  |  |  |  |
|                    | $\mathsf{I}$                            |                  |                  |                       |                                     |    |    |                        |  |                         |                 |                  |            |       |               |                                        |                                         |                                                   |       |                 |  |  |  |  |  |  |  |  |
|                    | 2-                                      |                  |                  |                       |                                     |    | 10 | 60                     |  |                         |                 | UDS-1            |            |       |               |                                        |                                         | Lempung warna coklat kemerahan konsistensi sangat |       |                 |  |  |  |  |  |  |  |  |
|                    | 3.                                      |                  |                  |                       |                                     |    |    |                        |  |                         |                 |                  |            |       |               |                                        | teguh                                   |                                                   |       |                 |  |  |  |  |  |  |  |  |
|                    | 4–                                      |                  |                  |                       | 1                                   | 8  |    | <u>12   60.</u>        |  |                         |                 | UDS-2<br>SPT-2   |            |       |               |                                        |                                         |                                                   |       |                 |  |  |  |  |  |  |  |  |
|                    | 5-                                      |                  |                  |                       |                                     |    |    |                        |  |                         |                 |                  |            |       |               |                                        |                                         |                                                   |       |                 |  |  |  |  |  |  |  |  |
|                    | 6-                                      |                  |                  |                       | 且                                   | 21 |    | 32 53 160              |  |                         |                 | SPT-3 <b>⊠</b>   |            |       |               |                                        |                                         |                                                   |       |                 |  |  |  |  |  |  |  |  |
|                    | $7 -$<br>8-<br>$9-$<br>$10 -$<br>$11 -$ |                  |                  |                       |                                     |    |    |                        |  |                         |                 |                  |            |       |               |                                        |                                         | Pasir halus warna abu abu kecoklatan sangat padat |       |                 |  |  |  |  |  |  |  |  |
|                    |                                         |                  |                  |                       |                                     |    |    | .10. 23. 135. 158. 160 |  |                         |                 | SPT-4⊠           |            |       |               |                                        |                                         |                                                   |       |                 |  |  |  |  |  |  |  |  |
|                    |                                         |                  |                  |                       |                                     |    |    |                        |  |                         |                 | DS-1⊠<br>SPT-5⊠  |            |       |               |                                        |                                         |                                                   |       |                 |  |  |  |  |  |  |  |  |
|                    |                                         |                  |                  |                       | 13.                                 |    |    | 26 34 60 160           |  |                         |                 |                  |            |       |               |                                        |                                         |                                                   |       |                 |  |  |  |  |  |  |  |  |
|                    |                                         |                  |                  |                       | 15   25   35   69   60              |    |    |                        |  |                         |                 | $SPT - 6$        |            |       |               |                                        |                                         |                                                   |       |                 |  |  |  |  |  |  |  |  |
|                    | $12 -$                                  |                  |                  |                       |                                     |    |    |                        |  |                         |                 |                  |            |       |               |                                        |                                         |                                                   |       |                 |  |  |  |  |  |  |  |  |
| 17-19 Januari 2018 | $13 -$<br>14—                           |                  |                  |                       |                                     |    |    | .20 128 32 62 100 1    |  |                         |                 | SPT-7 <b>X</b>   |            |       |               |                                        | Pasir halus coklat keabuan sangat padat |                                                   |       |                 |  |  |  |  |  |  |  |  |
|                    | $15 -$                                  | Bor kering       |                  |                       |                                     |    |    |                        |  |                         |                 |                  |            |       |               |                                        |                                         |                                                   |       |                 |  |  |  |  |  |  |  |  |
|                    | $16 -$                                  |                  | -18m             |                       | <u> 18   29   31   60   60  </u>    |    |    |                        |  |                         |                 | $SPT - 8$        |            |       |               |                                        |                                         |                                                   |       |                 |  |  |  |  |  |  |  |  |
|                    | $17 -$                                  |                  |                  |                       |                                     |    |    |                        |  |                         |                 |                  |            |       |               |                                        |                                         |                                                   |       |                 |  |  |  |  |  |  |  |  |
|                    | $18 -$                                  |                  |                  |                       |                                     |    |    | 20 38 22 60 60         |  |                         |                 | sp⊤∍o⊠           |            |       |               |                                        |                                         |                                                   |       |                 |  |  |  |  |  |  |  |  |
|                    | $19 -$                                  |                  |                  |                       |                                     |    |    |                        |  |                         |                 |                  |            |       |               |                                        |                                         |                                                   |       |                 |  |  |  |  |  |  |  |  |
|                    | $20 -$                                  |                  |                  |                       |                                     |    |    | 30   30   31   60   60 |  |                         |                 | SPT-10⊠          |            |       |               |                                        |                                         |                                                   |       |                 |  |  |  |  |  |  |  |  |
|                    | 21-                                     |                  |                  |                       |                                     |    |    |                        |  |                         |                 |                  |            |       |               |                                        |                                         | Pasir halus warna abu abu hitam sangat padat      |       |                 |  |  |  |  |  |  |  |  |
|                    | 22.                                     |                  |                  |                       |                                     |    |    | 60)<br>60              |  |                         |                 | SPT-11 <b>24</b> |            |       |               |                                        |                                         |                                                   |       |                 |  |  |  |  |  |  |  |  |
|                    | 23.                                     |                  |                  |                       |                                     |    |    |                        |  |                         |                 |                  |            |       |               |                                        |                                         |                                                   |       |                 |  |  |  |  |  |  |  |  |
|                    | 24                                      |                  |                  |                       |                                     |    |    | 601 60                 |  |                         |                 | SPT-122          |            |       |               |                                        |                                         |                                                   |       |                 |  |  |  |  |  |  |  |  |
|                    | 25                                      |                  |                  |                       |                                     |    |    | <u>601 60.</u>         |  |                         |                 | SPT-132          |            |       |               |                                        |                                         |                                                   |       |                 |  |  |  |  |  |  |  |  |
|                    | 26۰                                     |                  |                  |                       |                                     |    |    |                        |  |                         |                 |                  |            |       |               |                                        |                                         |                                                   |       |                 |  |  |  |  |  |  |  |  |
|                    | 27.<br>$28 -$                           |                  |                  |                       |                                     |    |    |                        |  |                         |                 | SPT-14⊠          |            |       |               |                                        |                                         | Pasir kasar warna abu abu hitam sangat padat      |       |                 |  |  |  |  |  |  |  |  |
|                    | 29-                                     |                  |                  |                       |                                     |    |    |                        |  |                         |                 |                  |            |       |               |                                        |                                         |                                                   |       |                 |  |  |  |  |  |  |  |  |
|                    | 30                                      |                  |                  |                       |                                     |    |    |                        |  |                         |                 |                  |            |       |               |                                        |                                         |                                                   |       |                 |  |  |  |  |  |  |  |  |
|                    | Note :                                  |                  |                  | Sample                |                                     |    |    | Spiral                 |  |                         |                 | Cutting          |            | M spt |               |                                        |                                         |                                                   |       |                 |  |  |  |  |  |  |  |  |

**Tabel Hasil Pengujian SPT (***Standard Penetration Test***) Titik BH.3**

|                    | Keterangan :                              |               |                  |                       |           |                                 |                  |          |                         |  |                          | Proyek                             |            |  | Rencana Pembangunan Gedung Asrama Haji |                                                                                                  |                                             |                  |                                                         |  |  |
|--------------------|-------------------------------------------|---------------|------------------|-----------------------|-----------|---------------------------------|------------------|----------|-------------------------|--|--------------------------|------------------------------------|------------|--|----------------------------------------|--------------------------------------------------------------------------------------------------|---------------------------------------------|------------------|---------------------------------------------------------|--|--|
|                    |                                           |               |                  |                       |           |                                 |                  |          |                         |  |                          | No. titik                          |            |  | <b>BH.4</b>                            |                                                                                                  | <b>Tipe Mesin</b>                           | Kano             |                                                         |  |  |
|                    |                                           |               |                  |                       |           |                                 |                  |          |                         |  |                          | Lokasi                             |            |  |                                        | Asrama Haji                                                                                      | Tipe Penginti                               |                  | Single                                                  |  |  |
|                    |                                           |               |                  |                       |           |                                 |                  |          |                         |  |                          |                                    | Kota/Kab   |  |                                        | Bandar Lampung                                                                                   | Dia. Penginti                               | 73 mm            |                                                         |  |  |
|                    |                                           |               |                  |                       |           |                                 |                  |          |                         |  |                          | Provinsi                           |            |  |                                        | LAMPUNG                                                                                          | Jml Kedalaman                               |                  | 30 m                                                    |  |  |
|                    |                                           |               |                  |                       |           |                                 |                  |          |                         |  |                          |                                    | Dia.Casing |  |                                        | 89 mm                                                                                            | MAT (m)                                     |                  |                                                         |  |  |
|                    |                                           |               |                  |                       |           |                                 |                  |          |                         |  |                          |                                    | Koordinat  |  |                                        | $S = 52131.5$                                                                                    |                                             | Juru Bor<br>Iwan |                                                         |  |  |
|                    |                                           |               |                  |                       |           |                                 |                  |          |                         |  |                          |                                    |            |  |                                        | $E = 105$ 14 22.8                                                                                | Pen. Jawab<br>Roni Purawinata               |                  |                                                         |  |  |
| Tanggal            | Kedalaman (m)                             | Cara Pemboran | Kedalaman Casing | 8<br>Recovery<br>Core | ΞΙ        | N-SPT<br><b>EN12</b><br>오오<br>N |                  |          |                         |  | Grafik<br>SPT<br>0.00000 | Contoh Tanah                       | MAT        |  | Бōг<br>Profil                          |                                                                                                  | Deksripsi Tanah/ Batuan                     |                  |                                                         |  |  |
|                    |                                           |               |                  |                       |           |                                 |                  |          |                         |  |                          |                                    |            |  |                                        |                                                                                                  |                                             |                  | Lempung warna coklat kemerahan konsistensi sangat teguh |  |  |
|                    | 1-<br>2-                                  |               |                  |                       |           | 6                               |                  | 10       | 8                       |  |                          | UDS-1 <b>00</b><br>SPT-1 <b>03</b> |            |  |                                        | sangat teguh                                                                                     |                                             |                  | Lempung sisipan tufa warna coklat kemerahan konsistensi |  |  |
|                    | 3<br>4                                    |               |                  |                       |           |                                 |                  |          |                         |  |                          | DS-1<br>SPT-2                      |            |  |                                        | Lempung warna coklat kemerahan konsistensi sangat<br>keras                                       |                                             |                  |                                                         |  |  |
|                    | 5-                                        |               |                  |                       |           |                                 |                  |          |                         |  |                          |                                    |            |  |                                        | Batuan andesit warna abu abu sangat padat<br>Pasir kasar kerikil warna abu abu kecoklatan sangat |                                             |                  |                                                         |  |  |
|                    | 6-                                        |               |                  |                       | 12        | 19                              | 129.             | 48       |                         |  |                          | SPT-3⊠                             |            |  |                                        | padat                                                                                            |                                             |                  |                                                         |  |  |
|                    | 7-<br>8-<br>9-<br>$10 -$<br>$11 -$<br>12- |               |                  |                       | 14.<br>17 | $^{21}$                         | 133.<br>23 37 60 | 54       | 57                      |  |                          | SPT-4 $\boxtimes$<br>DS-1<br>SPT-5 |            |  |                                        |                                                                                                  | Pasir warna abu abu kecoklatan sangat padat |                  |                                                         |  |  |
|                    |                                           |               |                  |                       |           |                                 |                  | 60)      | 60                      |  |                          | $SPT-6$                            |            |  |                                        |                                                                                                  | Batu pasir warna abu abu sangat padat       |                  |                                                         |  |  |
| 19-21 Januari 2018 | $13 -$<br>14–                             |               |                  |                       |           |                                 |                  |          | .17   25   35   60   60 |  |                          | $SPT-7$                            |            |  |                                        |                                                                                                  |                                             |                  |                                                         |  |  |
|                    | $15 -$<br>16-                             | kering<br>능   |                  |                       |           |                                 |                  |          | <u>:0127131601001</u>   |  |                          | $SPT = 87$                         |            |  |                                        |                                                                                                  |                                             |                  |                                                         |  |  |
|                    | $17 -$<br>$18 -$                          | ∞             |                  |                       |           |                                 |                  |          | 18   26   34 69   69    |  |                          | SPT-9 <b>⊠</b>                     |            |  |                                        |                                                                                                  |                                             |                  |                                                         |  |  |
|                    | $19 -$<br>$20 -$                          |               |                  |                       |           |                                 |                  |          | 21.28. 32. 69. 109.     |  |                          | SPT-10 <sup>2</sup>                |            |  |                                        |                                                                                                  |                                             |                  |                                                         |  |  |
|                    | 21–<br>22.                                |               |                  |                       |           |                                 |                  |          | 33 60 160               |  |                          | $SPT-11$                           |            |  |                                        | Pasir warna abu abu kehitaman sangat padat                                                       |                                             |                  |                                                         |  |  |
|                    | 23.<br>24                                 |               |                  |                       |           |                                 | 31               | 59.      | ,60                     |  |                          | SPT-122                            |            |  |                                        |                                                                                                  |                                             |                  |                                                         |  |  |
|                    | 25<br>26.                                 |               |                  |                       |           | 301                             |                  | 30169160 |                         |  |                          | $SPT-13$                           |            |  |                                        |                                                                                                  |                                             |                  |                                                         |  |  |
|                    | 27<br>28-                                 |               |                  |                       |           |                                 |                  | 29169160 |                         |  |                          | SPT-1423                           |            |  |                                        |                                                                                                  |                                             |                  |                                                         |  |  |
|                    | 29-<br>30                                 |               |                  |                       |           |                                 |                  |          |                         |  |                          |                                    |            |  |                                        |                                                                                                  |                                             |                  |                                                         |  |  |
|                    | Note :                                    |               |                  | Sample                |           |                                 |                  |          | Spiral                  |  |                          | Cutting                            | M spt      |  |                                        |                                                                                                  |                                             |                  |                                                         |  |  |

**Tabel Hasil Pengujian SPT (***Standard Penetration Test***) Titik BH.4**

### **LAMPIRAN 3**

### *Shop Drawing* **Gedung Multazam, Komplek Asrama Haji Lampung, Provinsi Lampung**

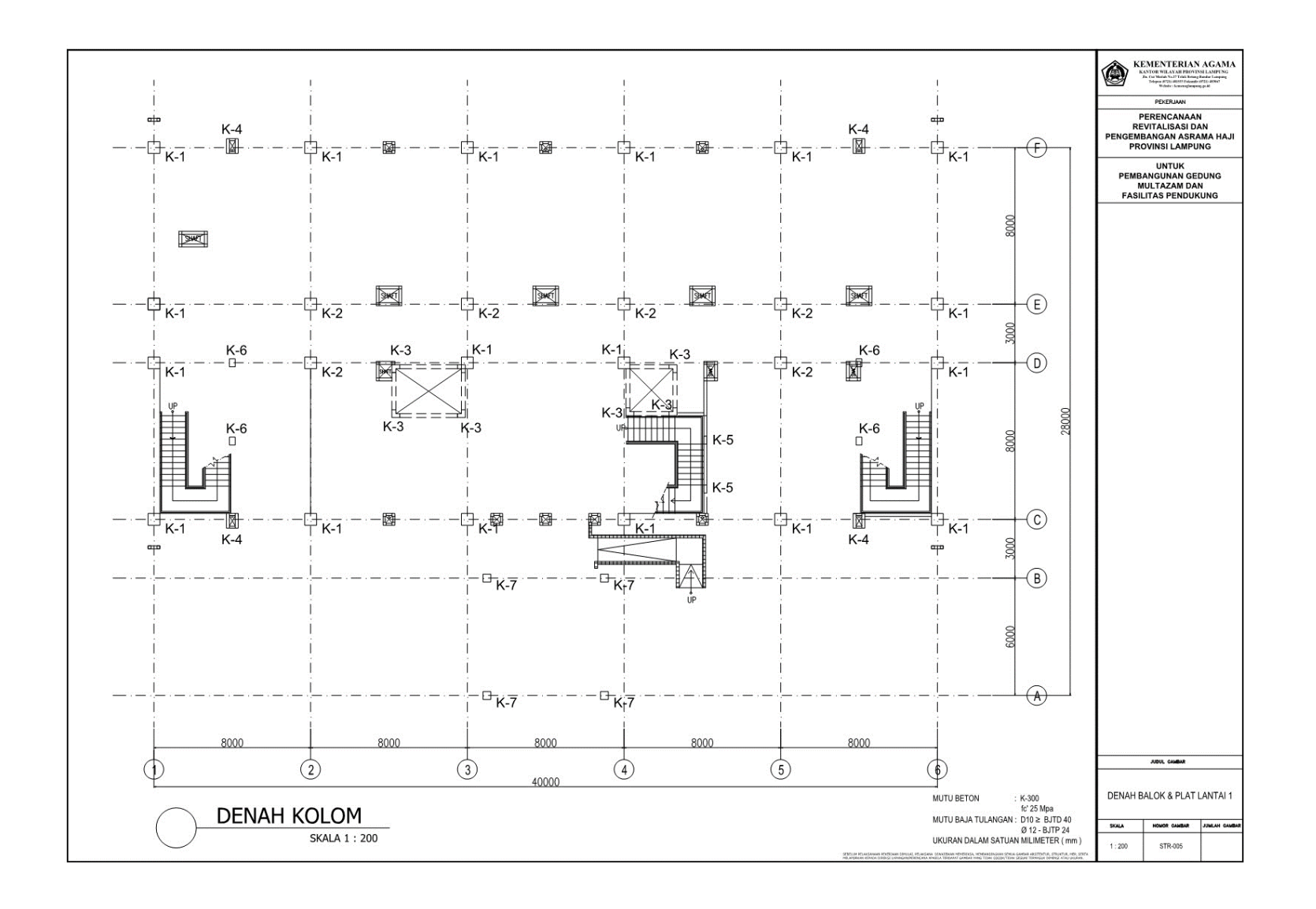

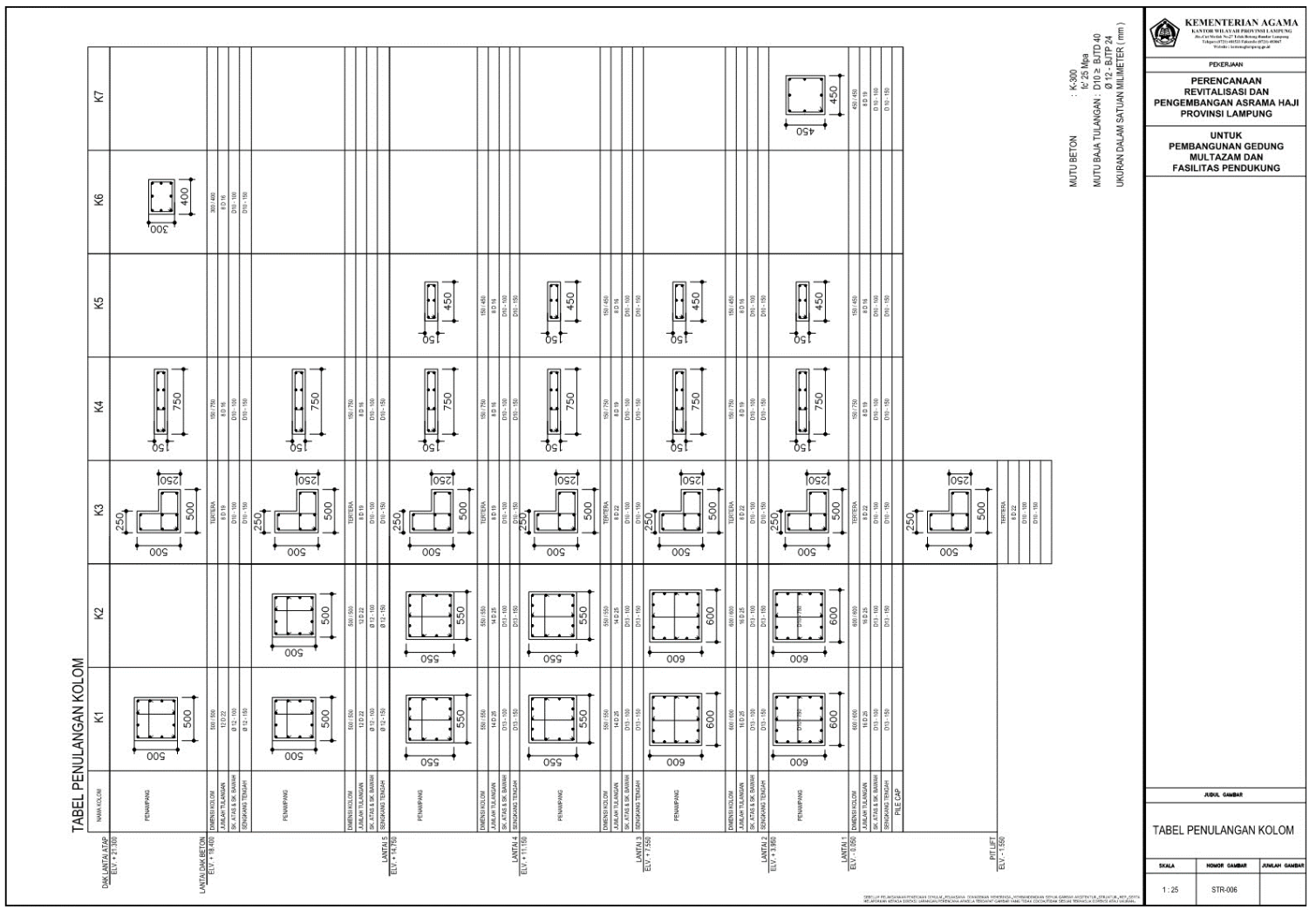

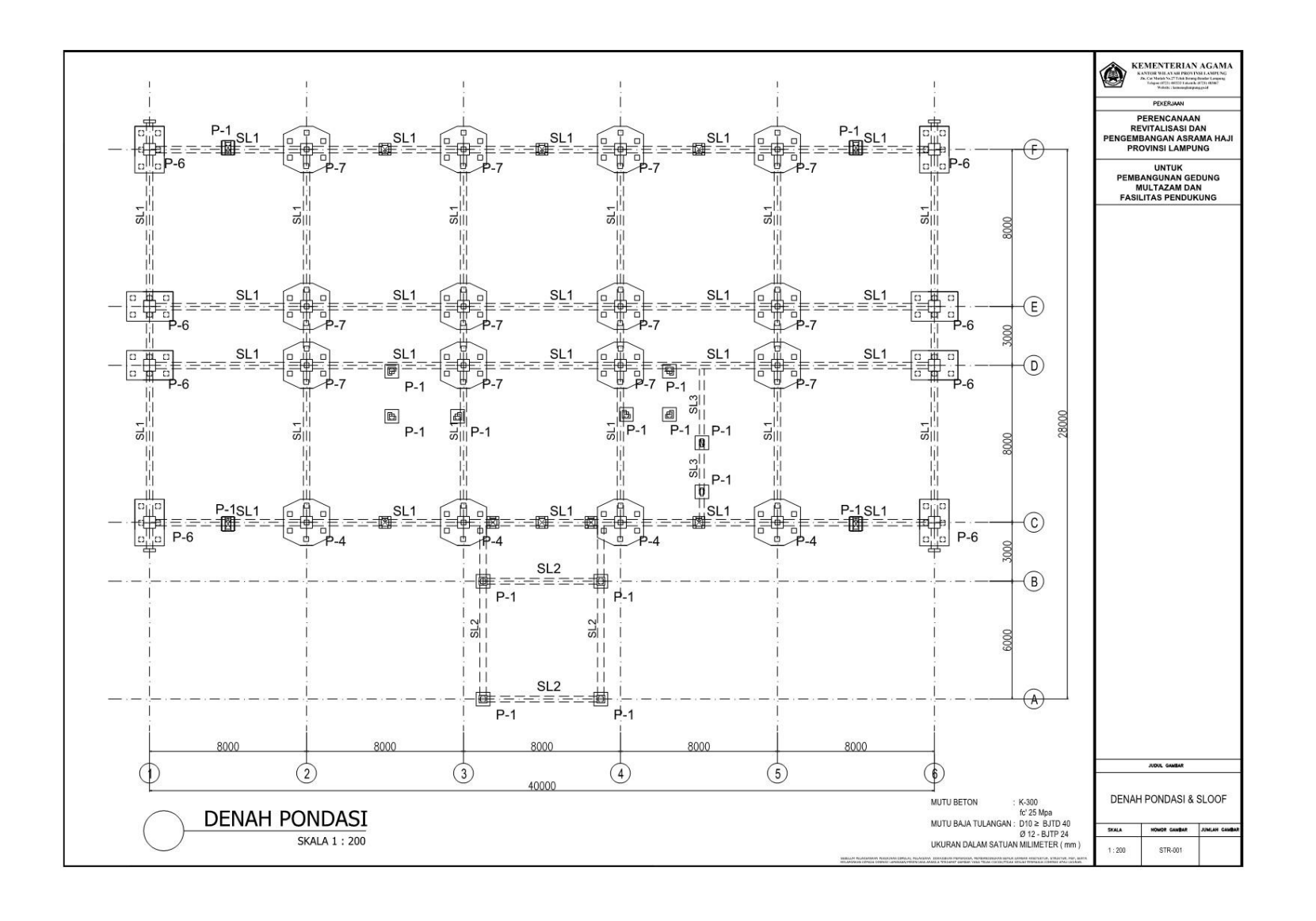

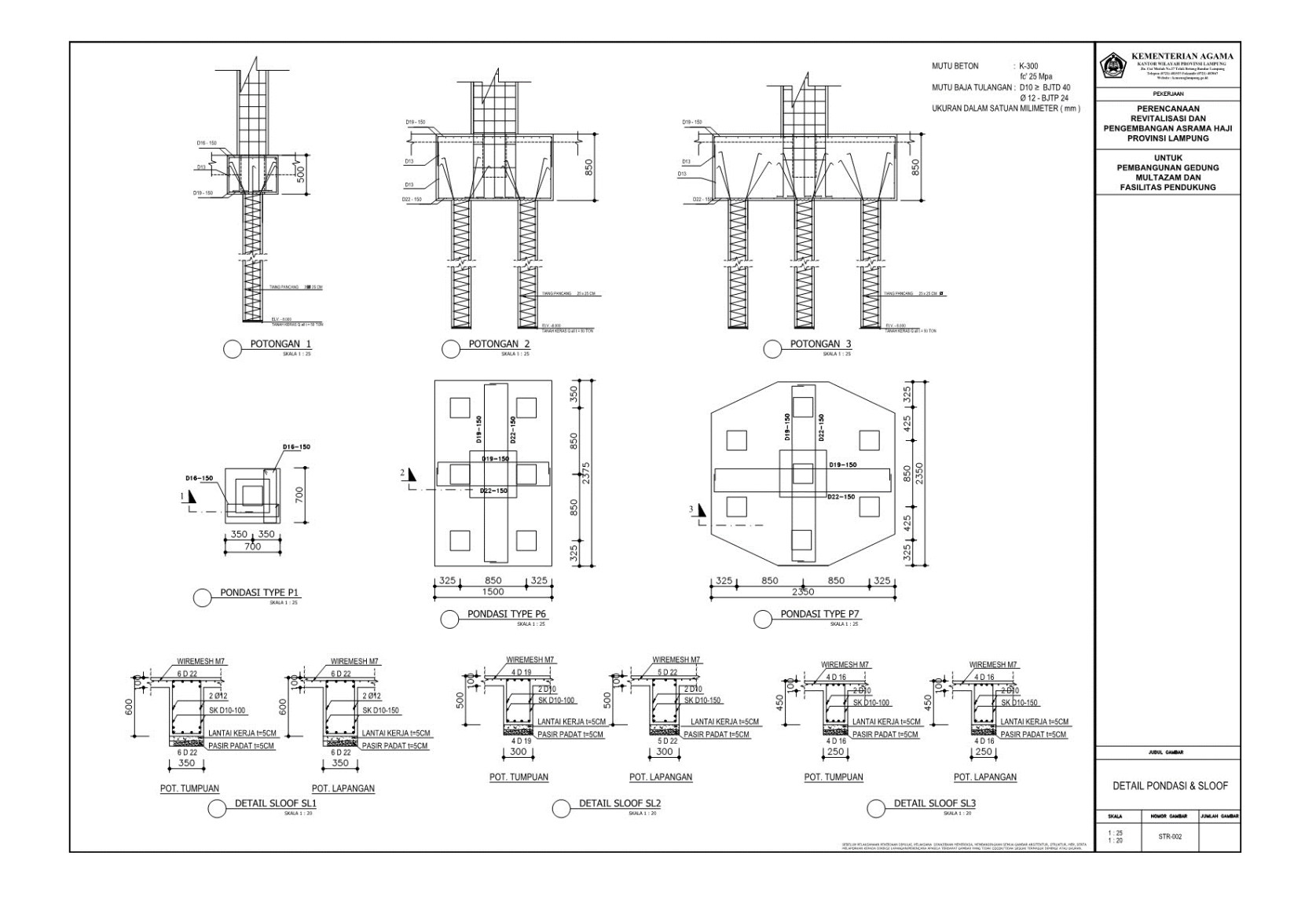

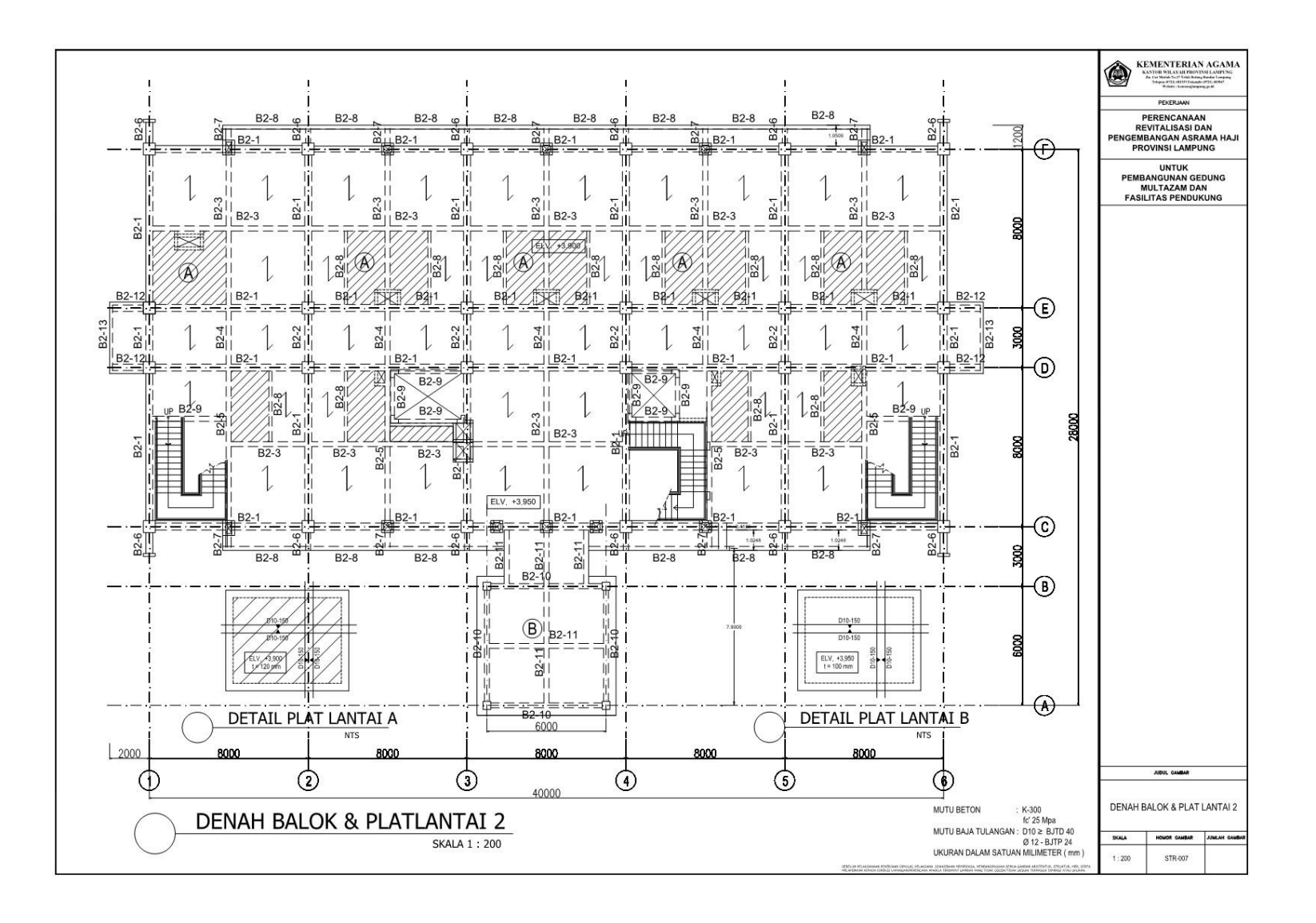

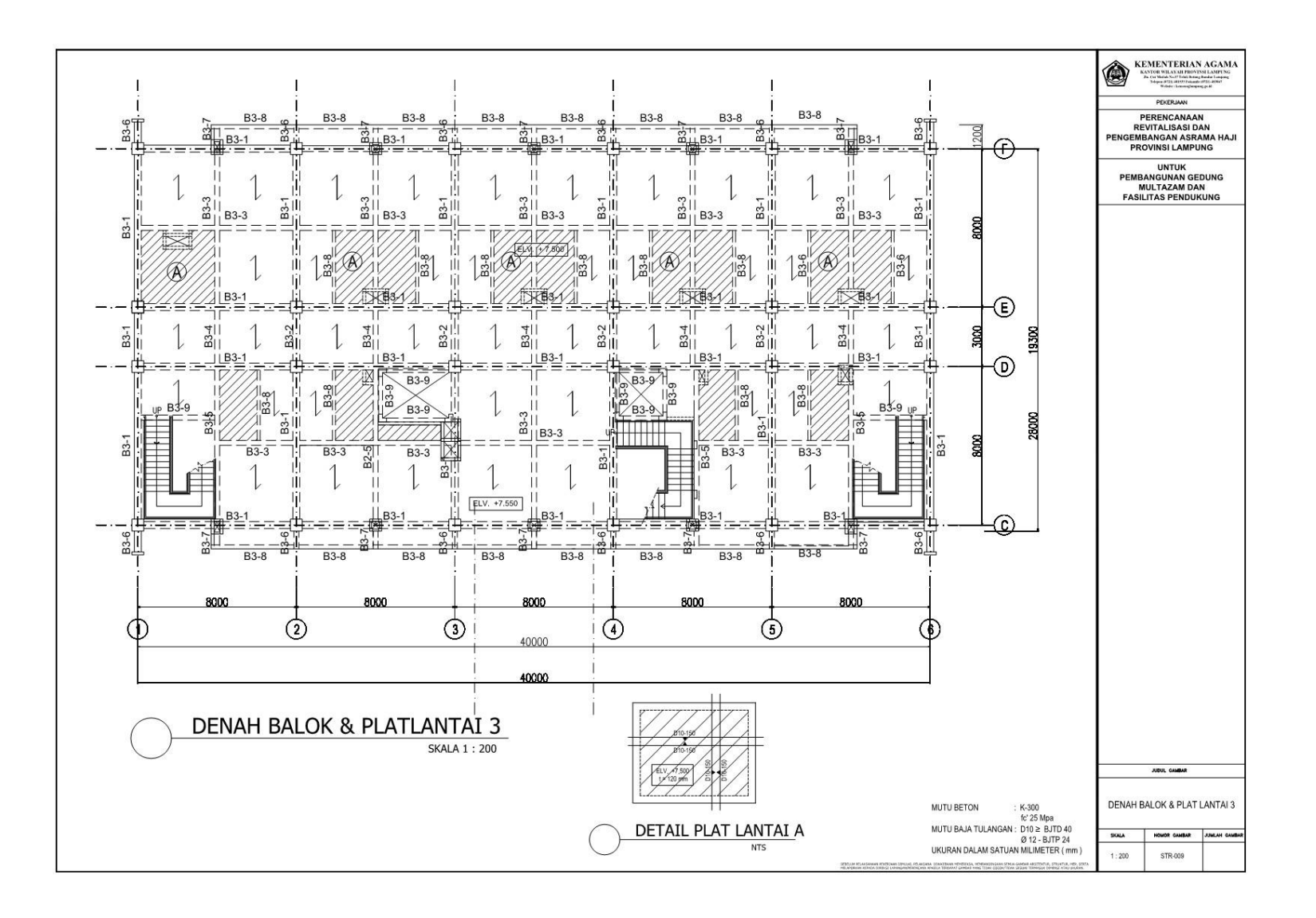

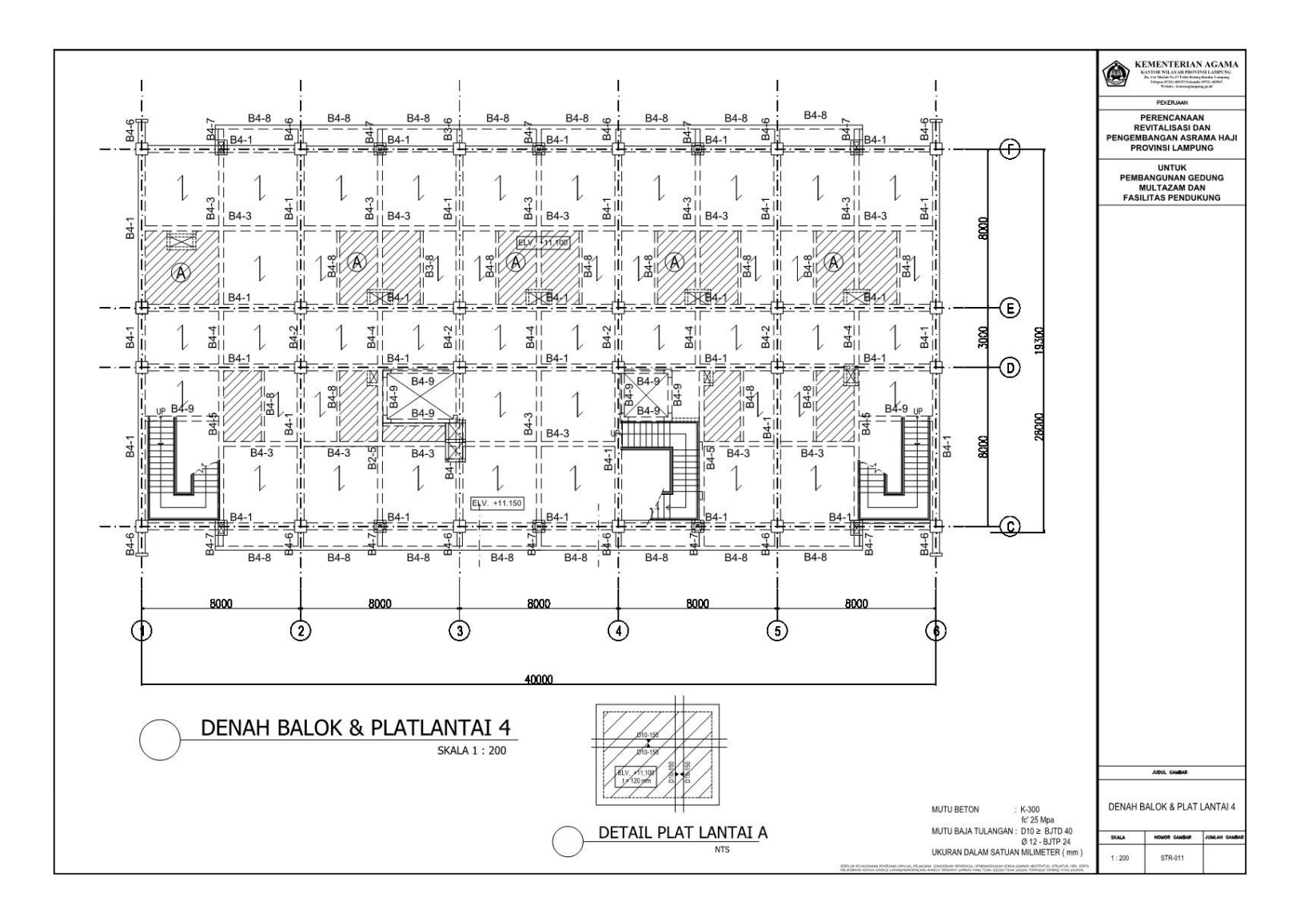

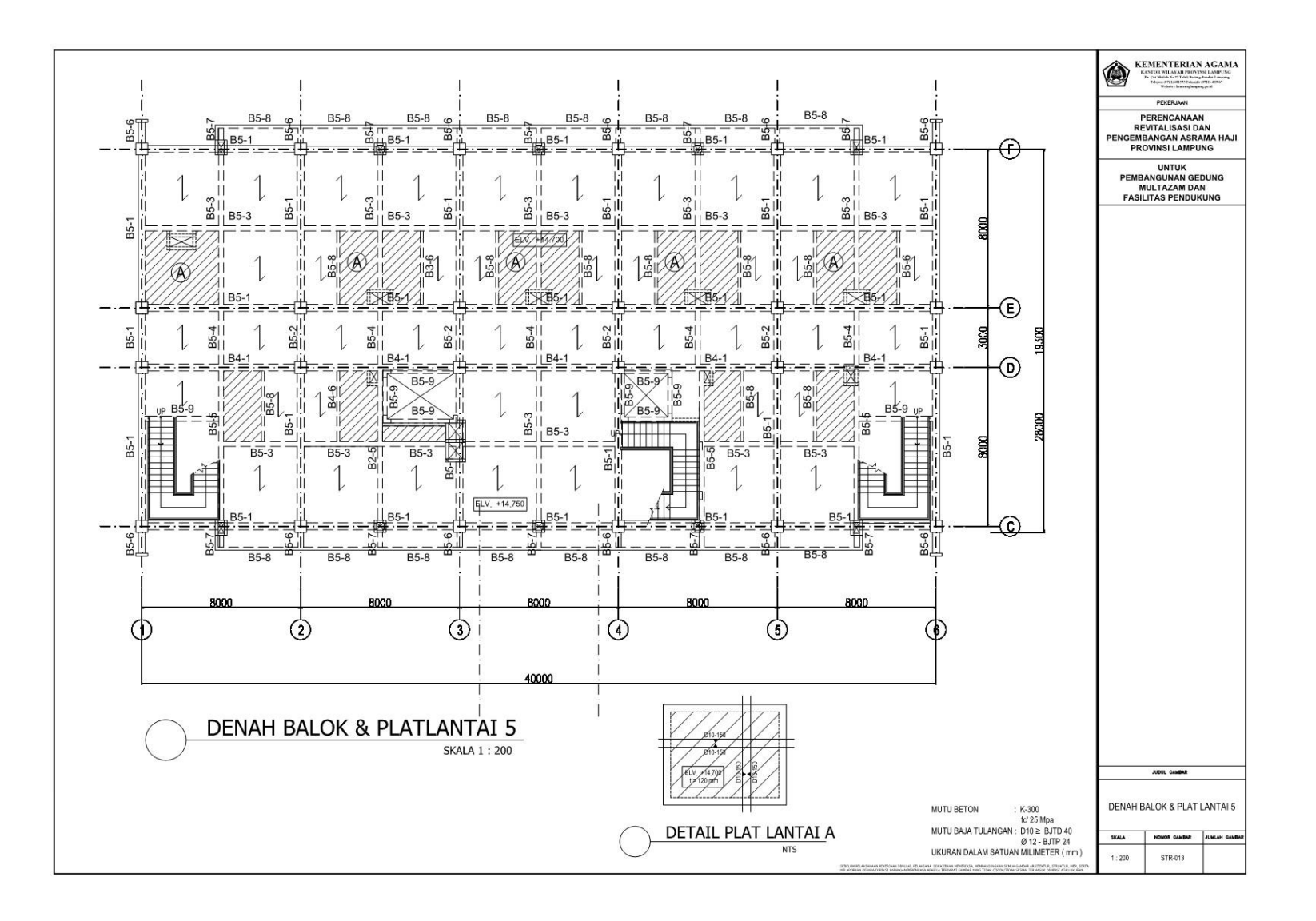

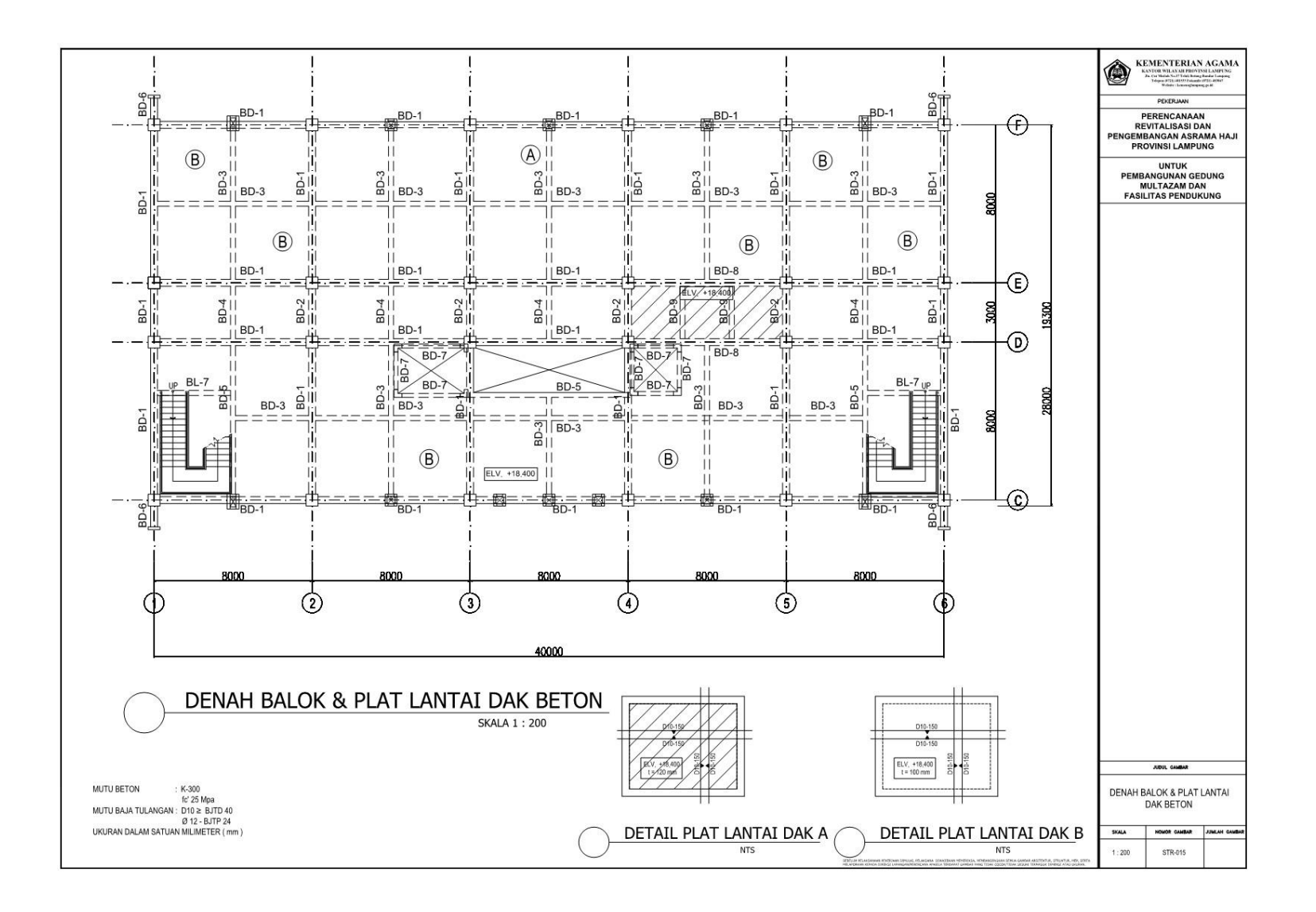

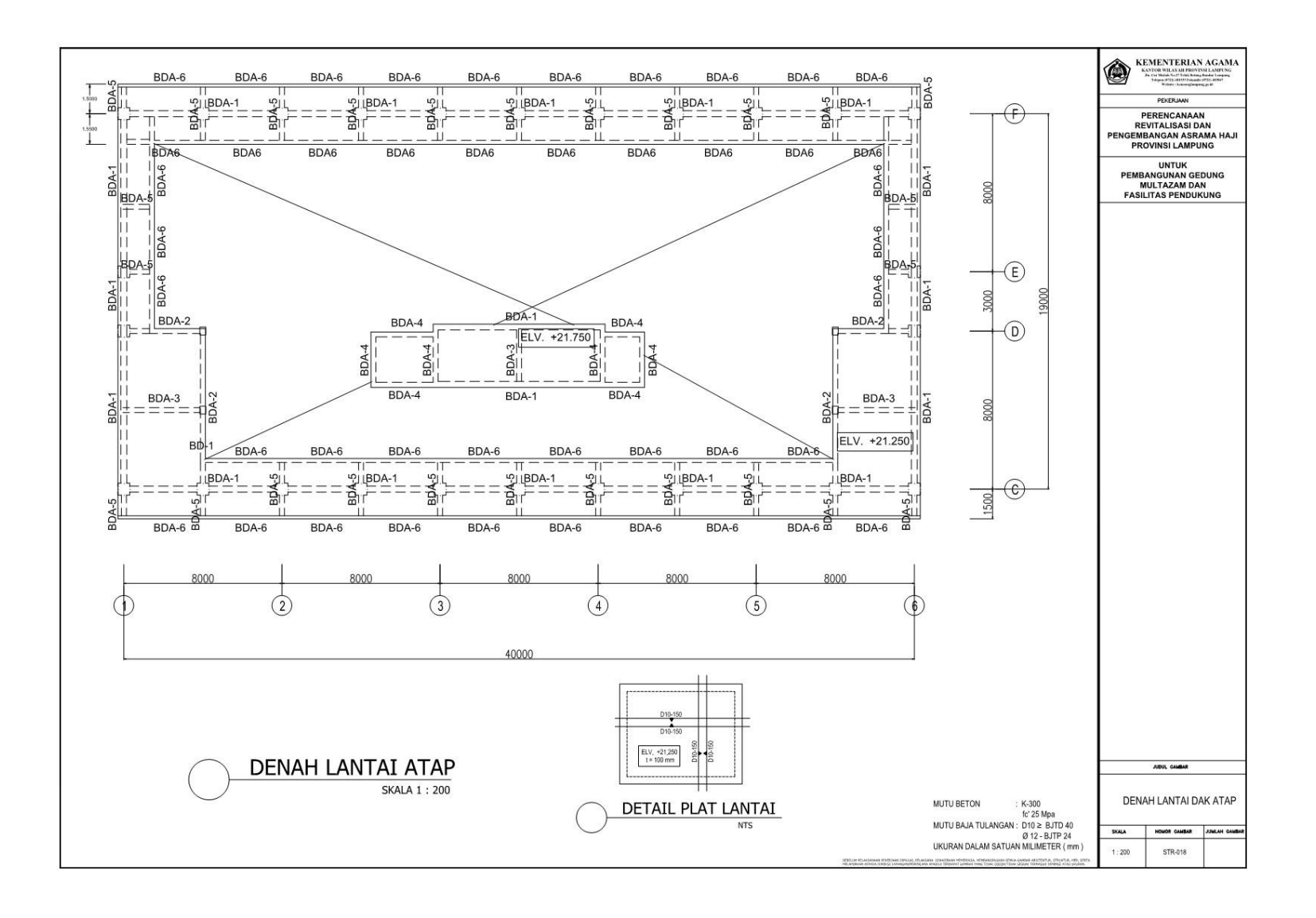

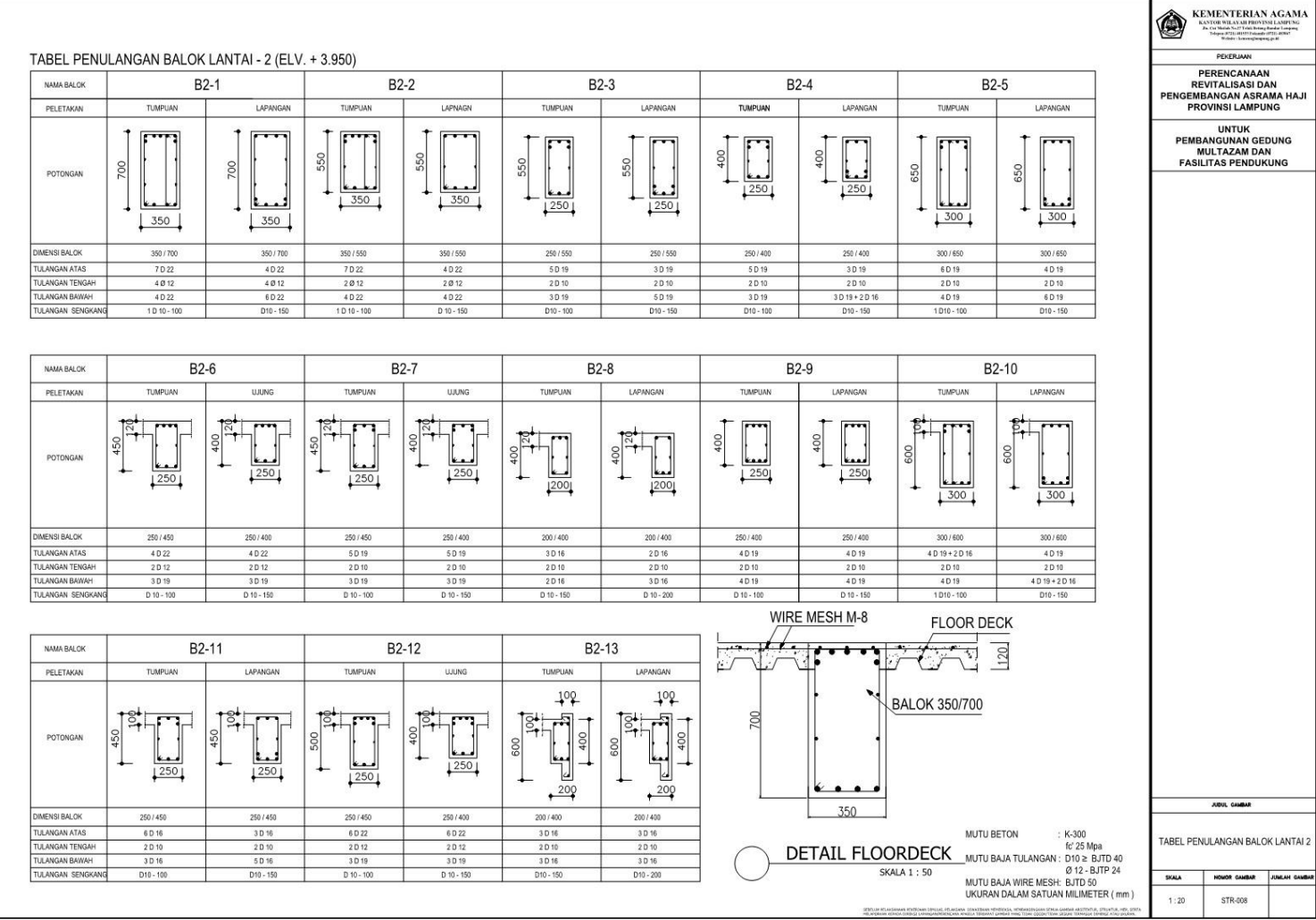
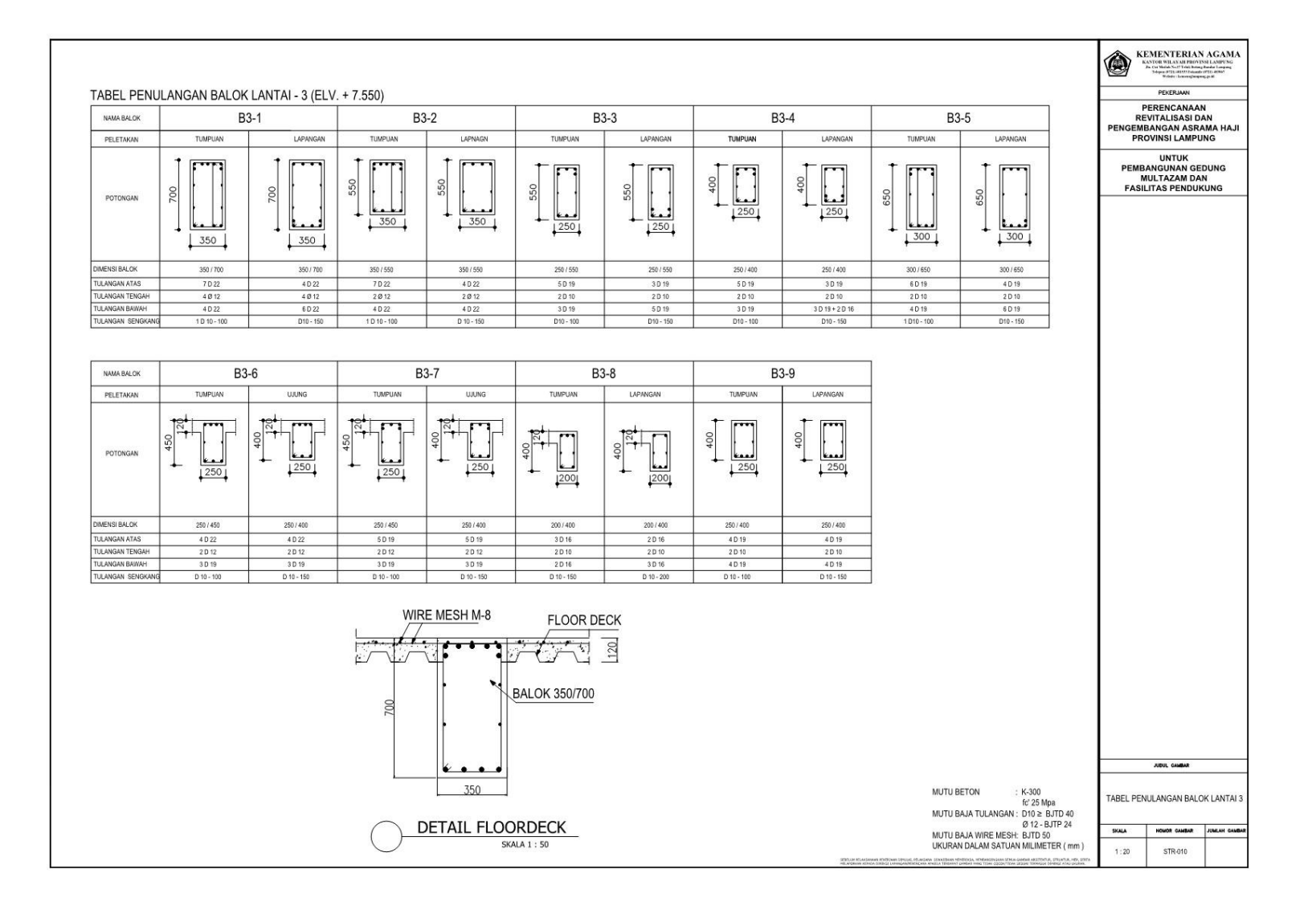

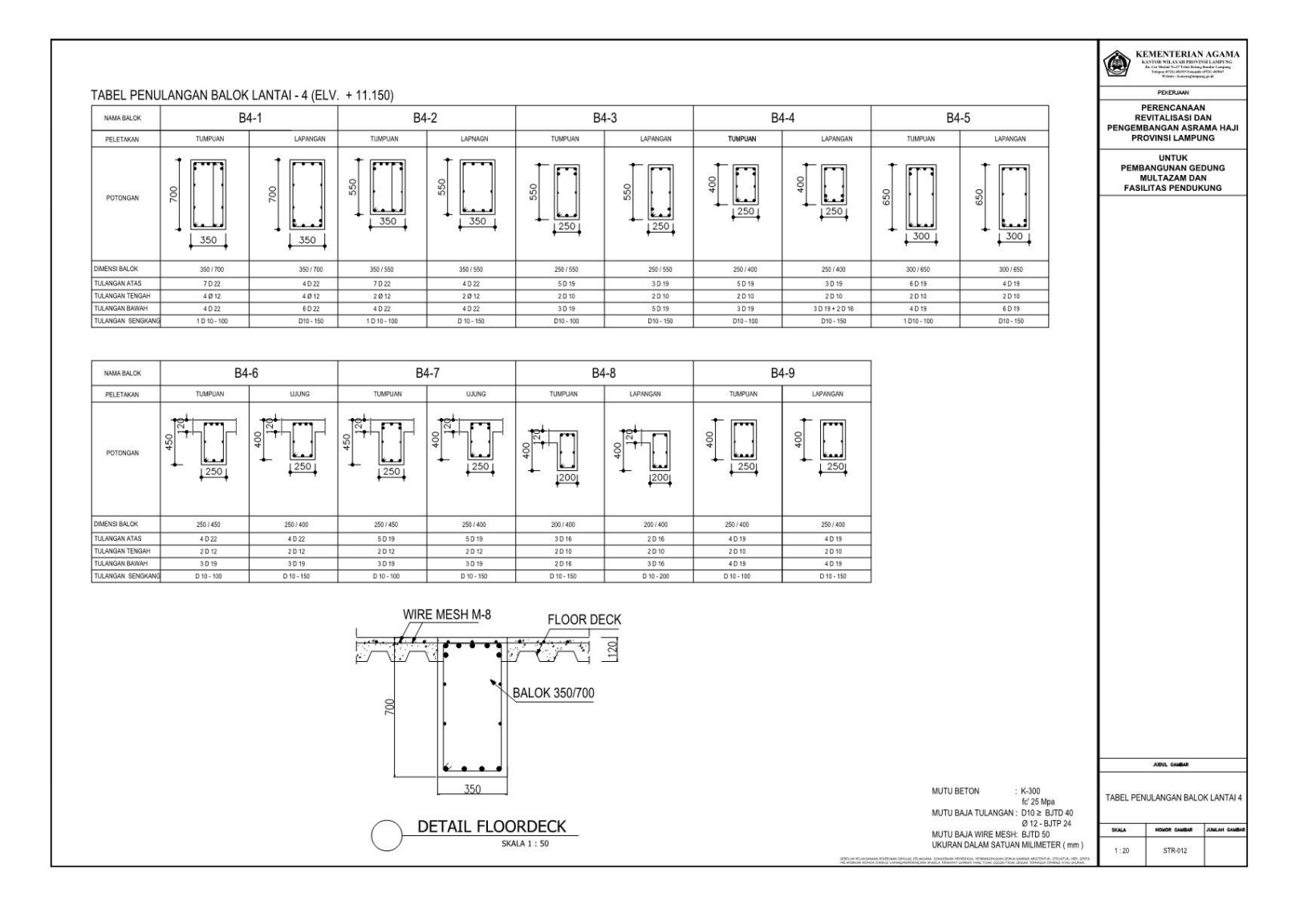

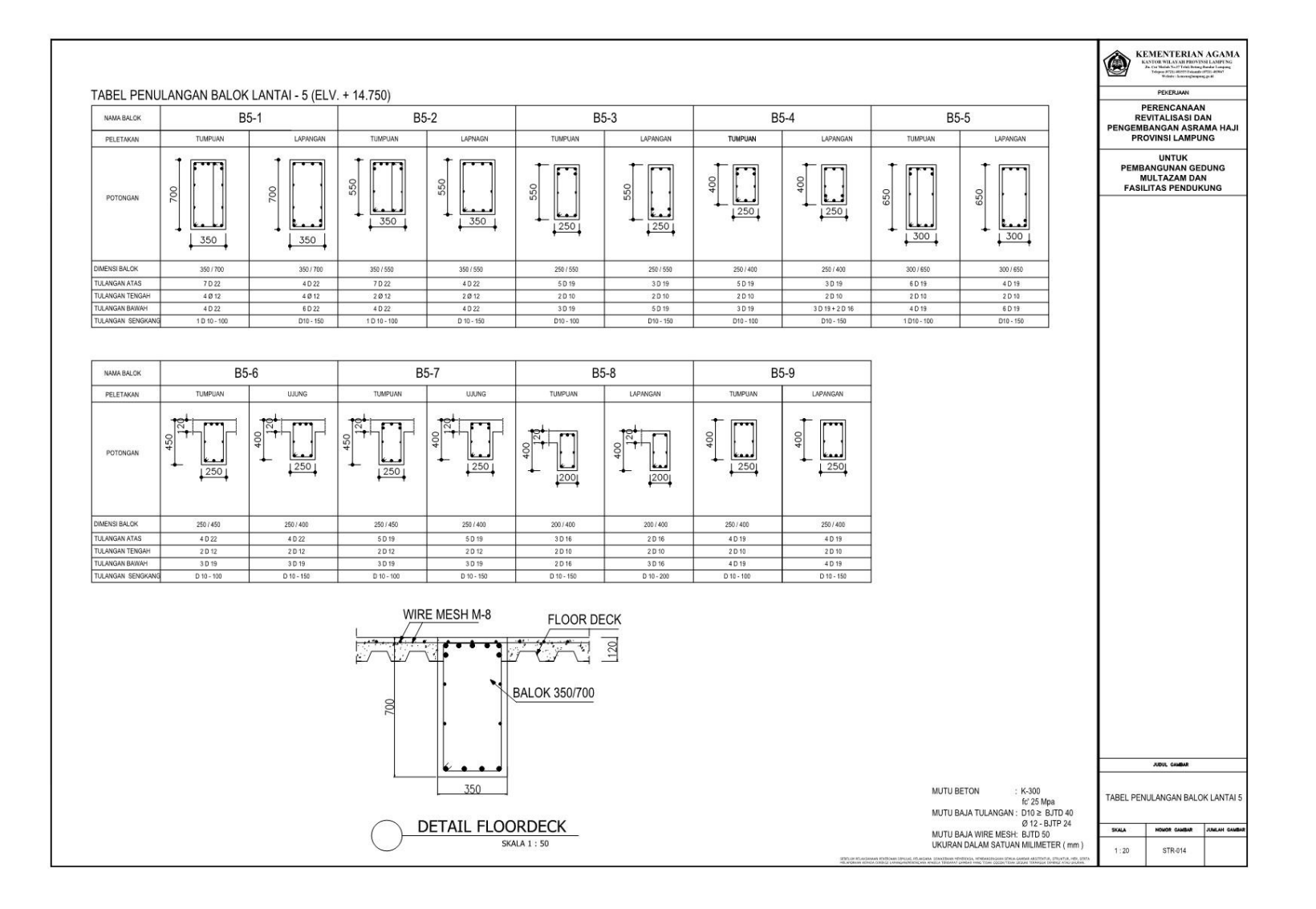

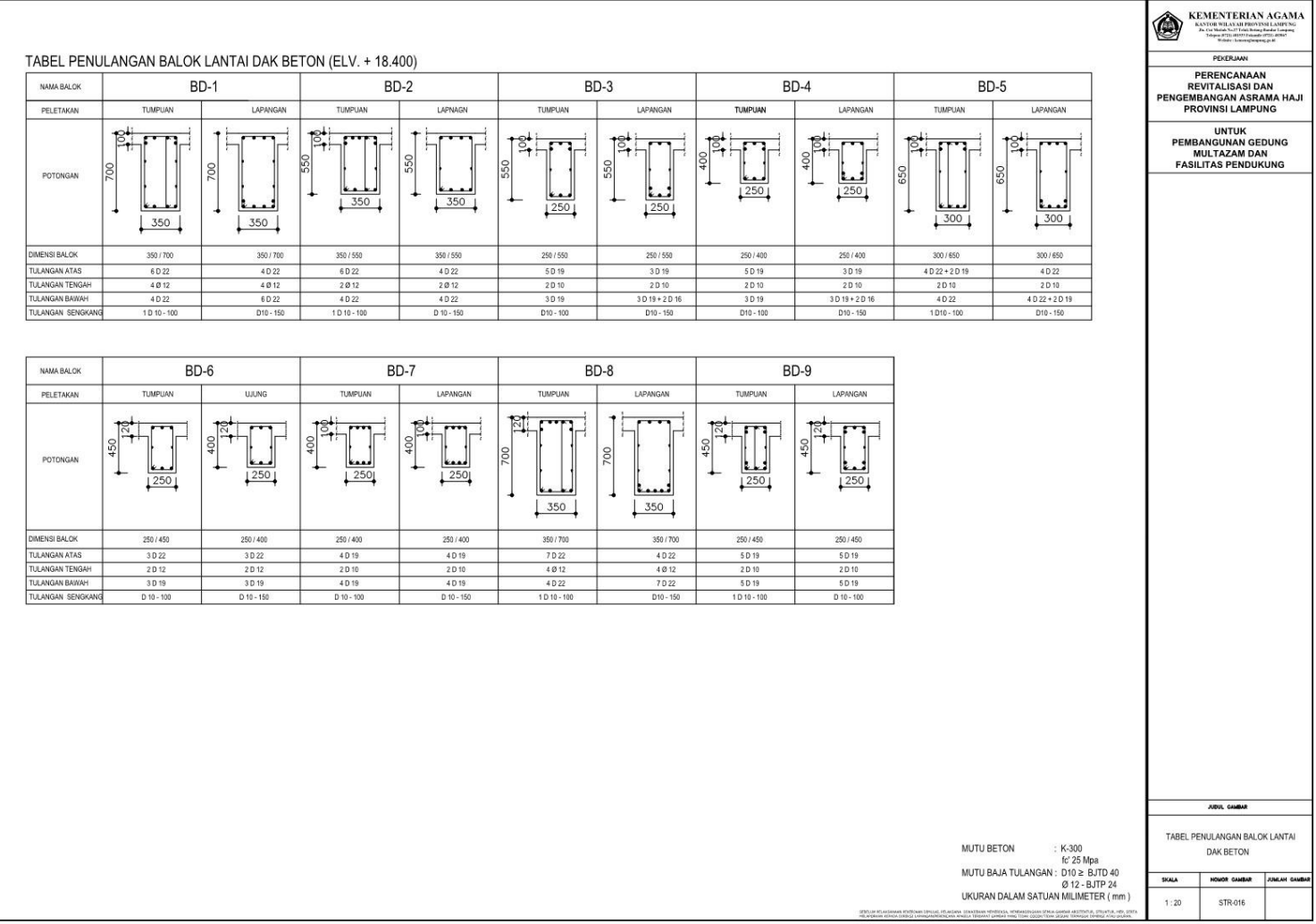

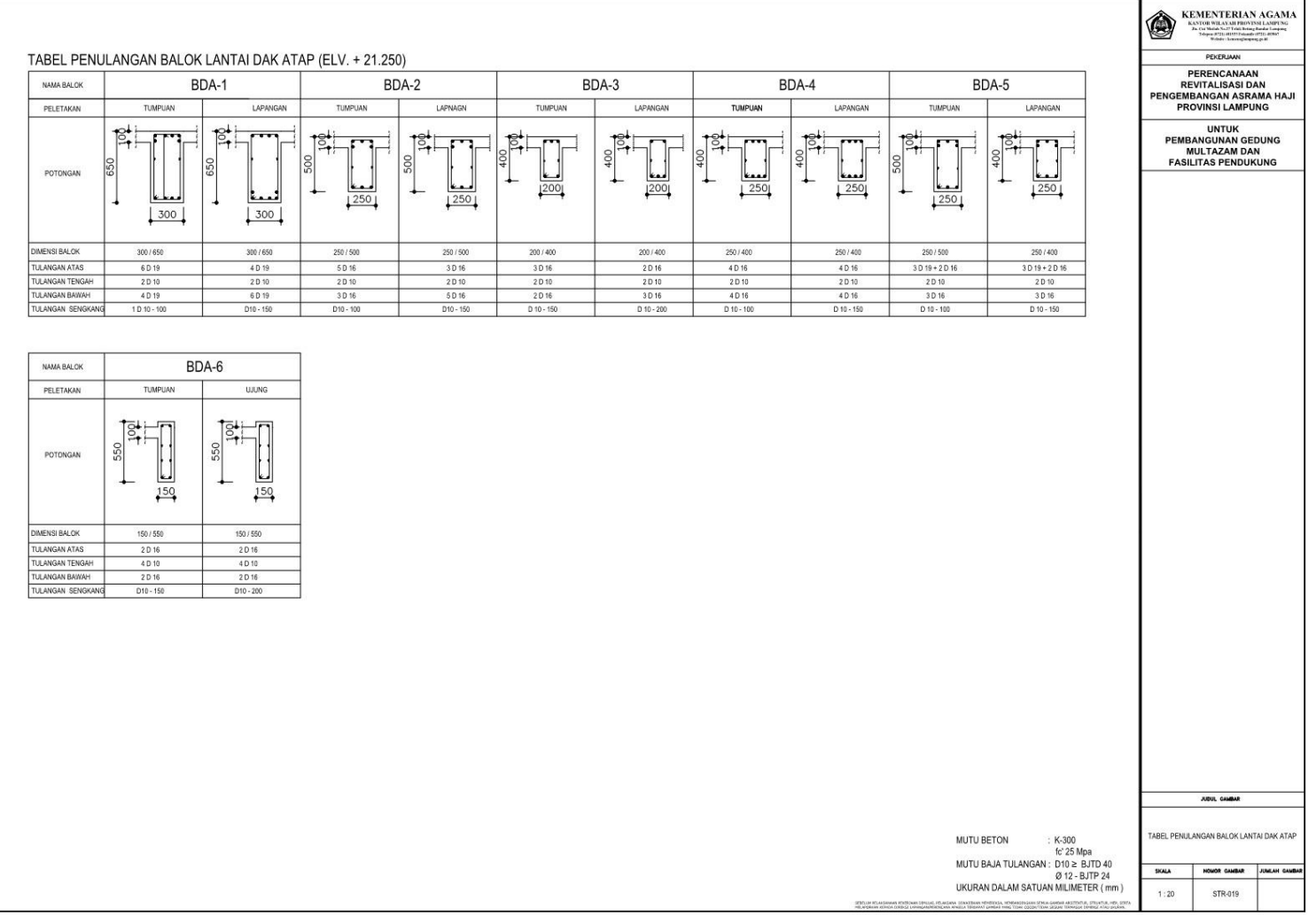

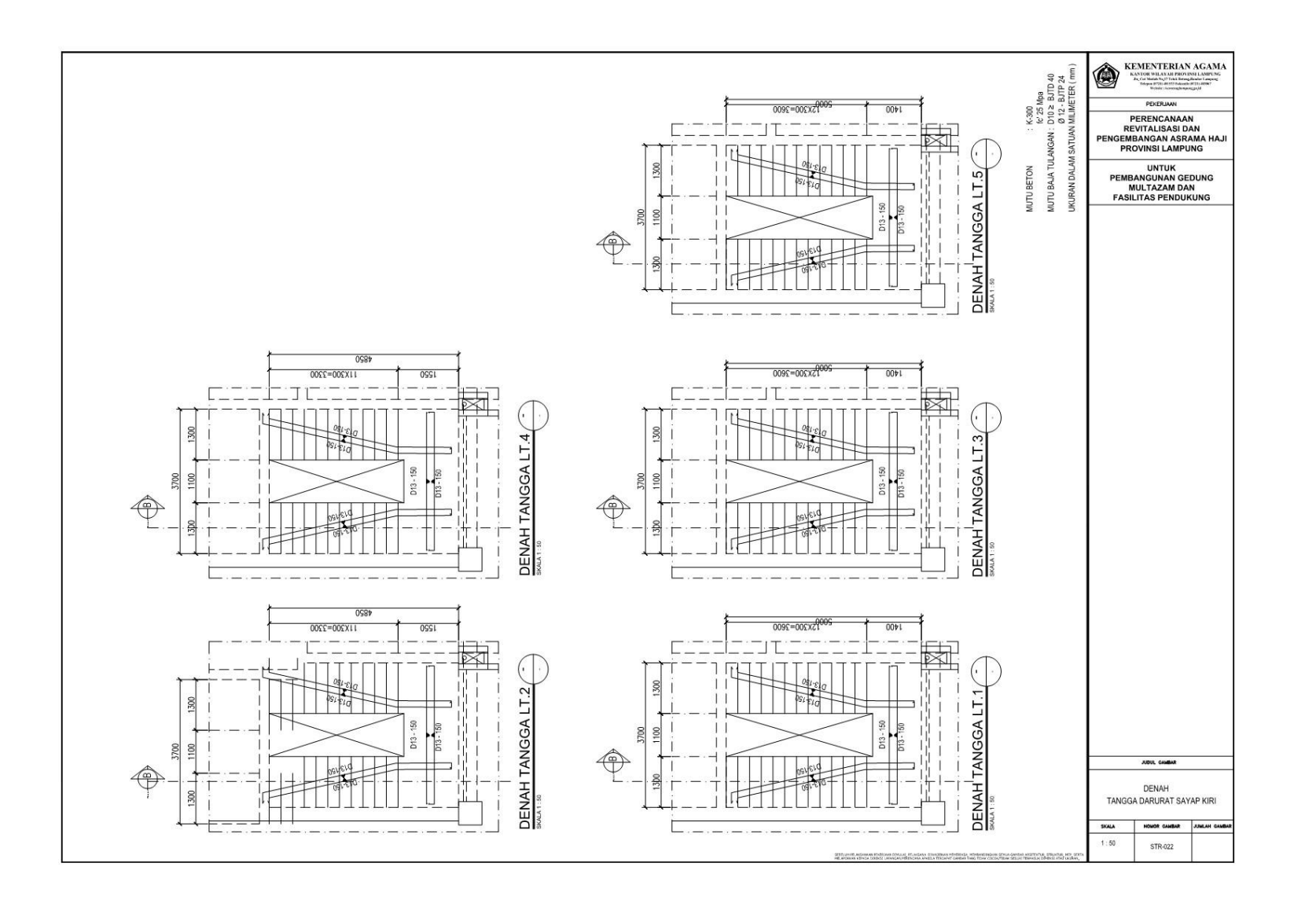

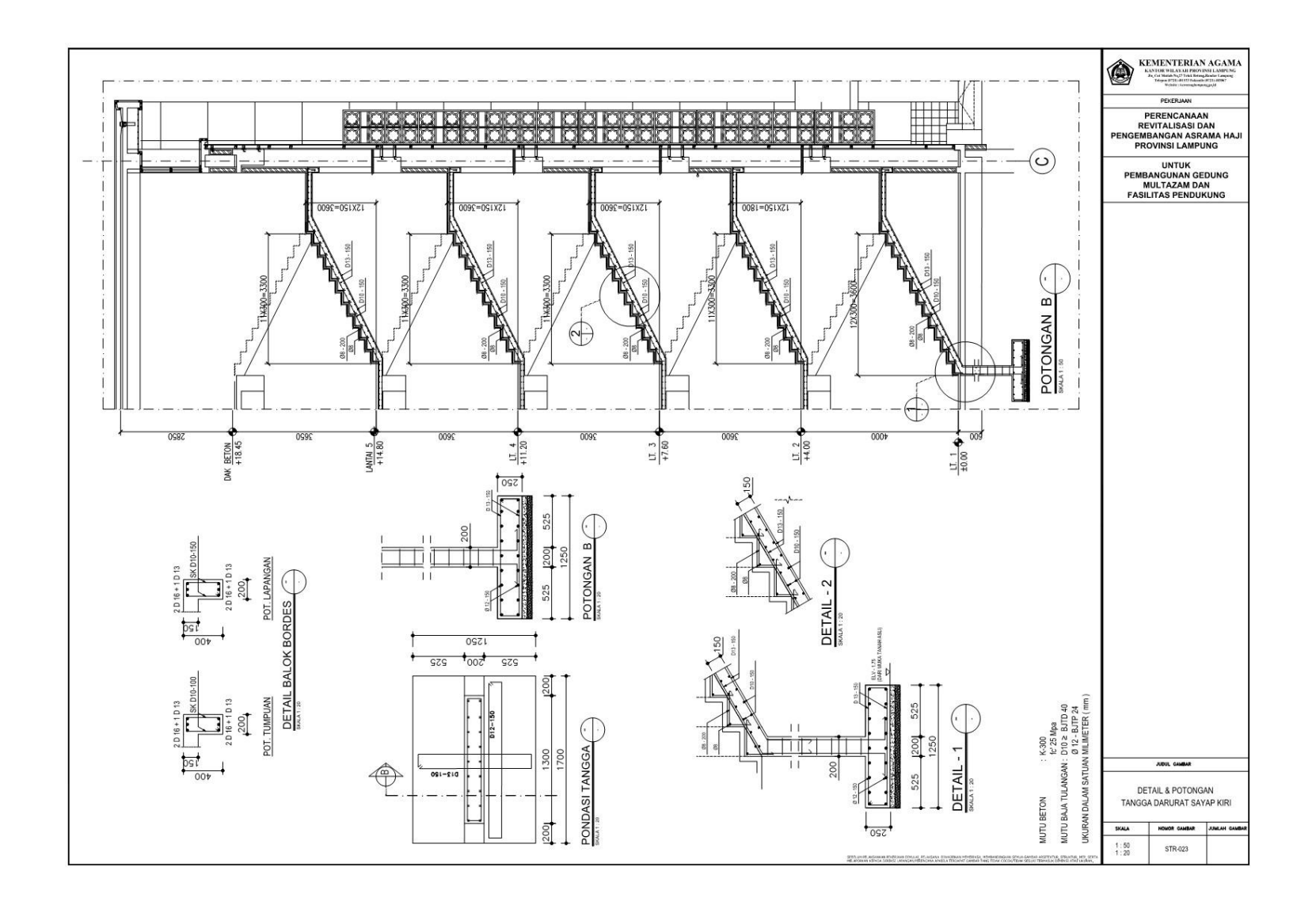

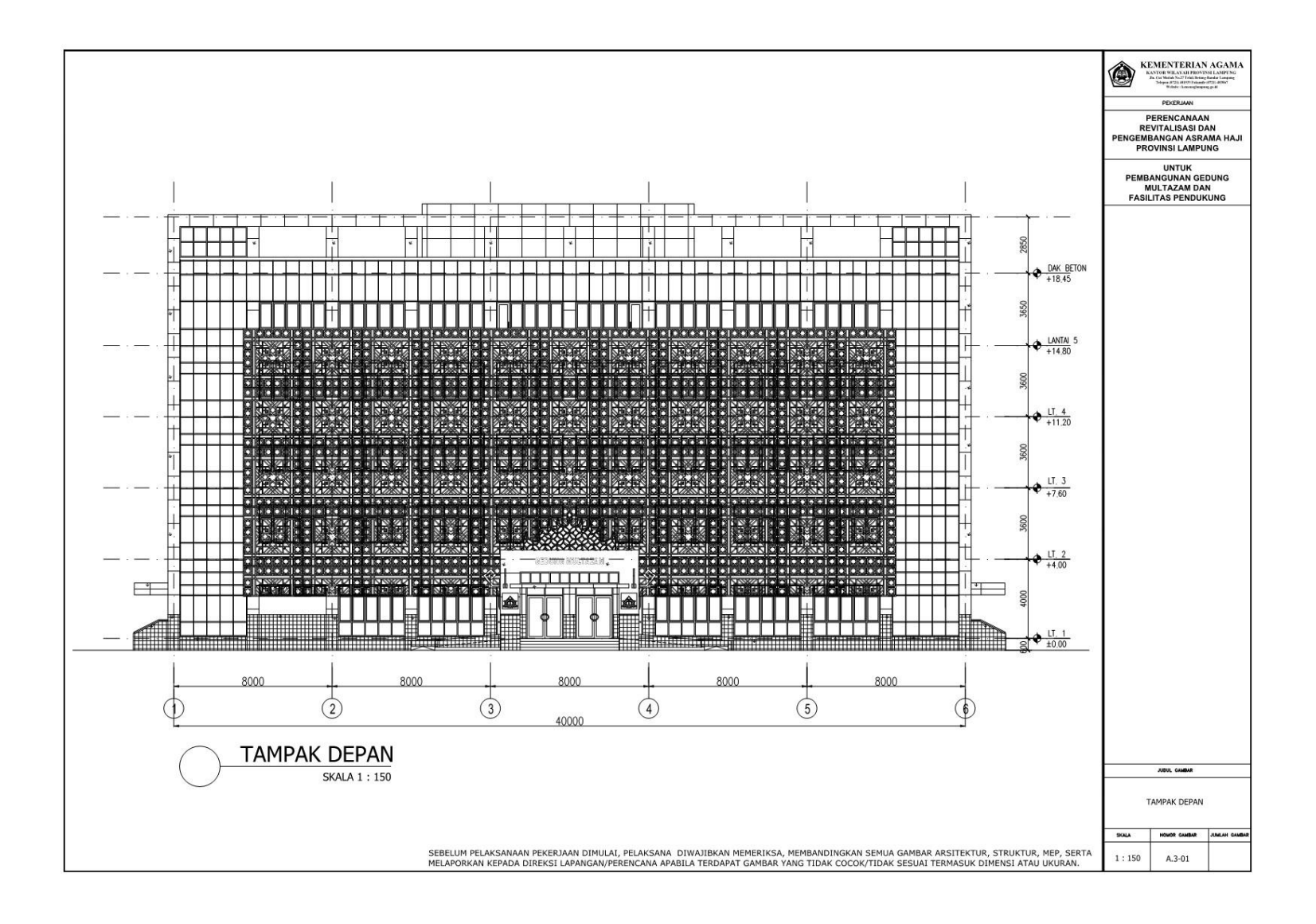

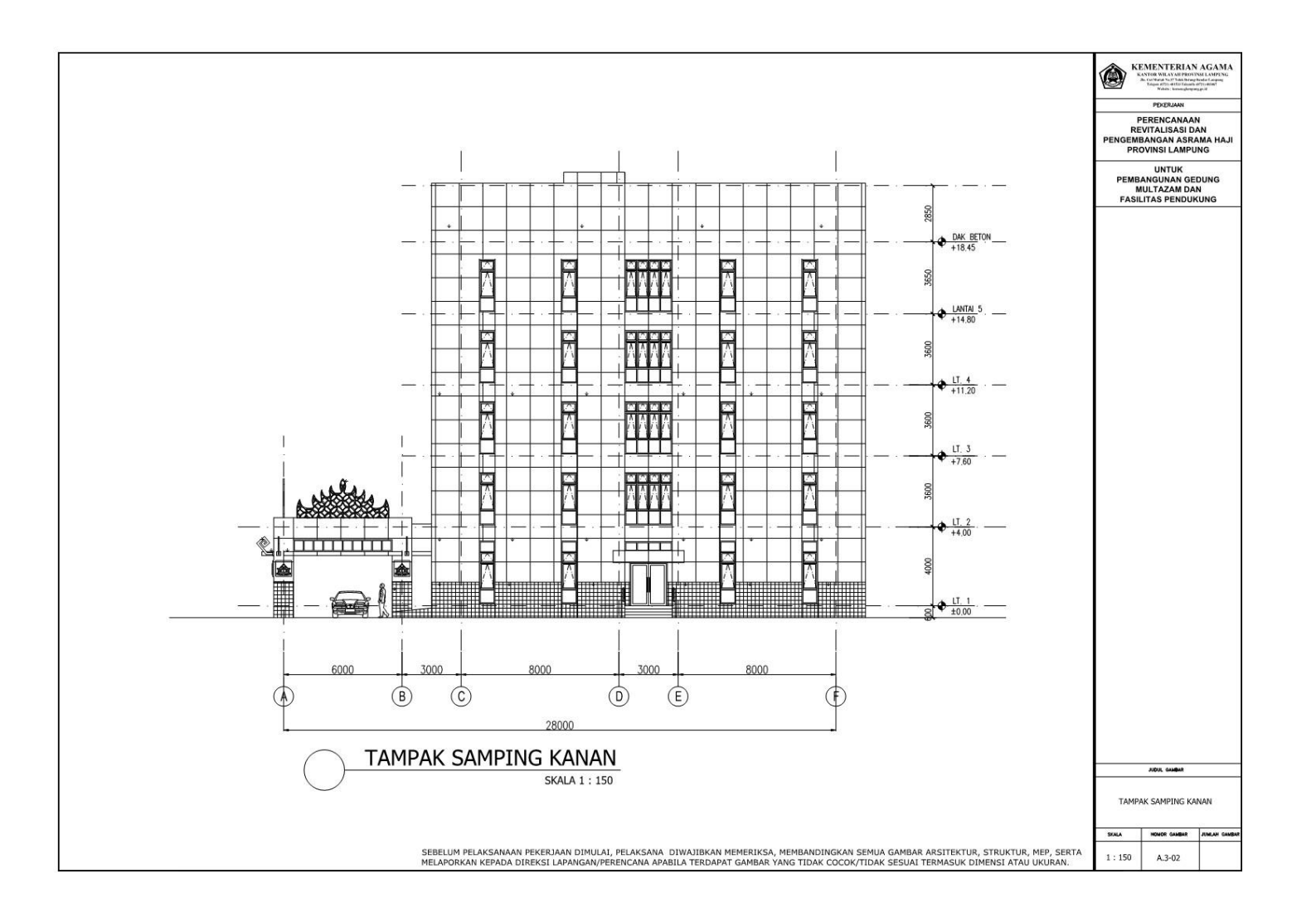

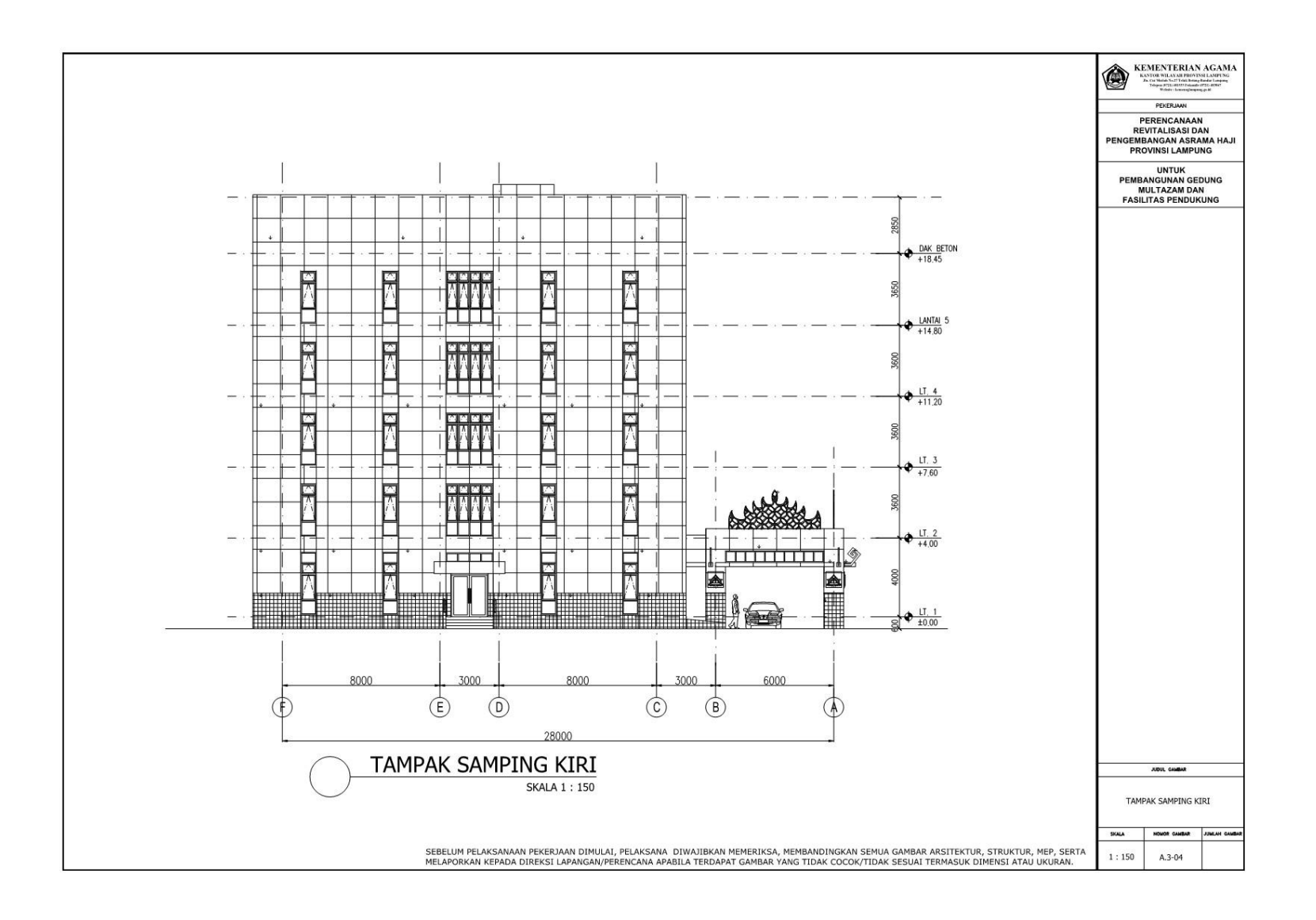

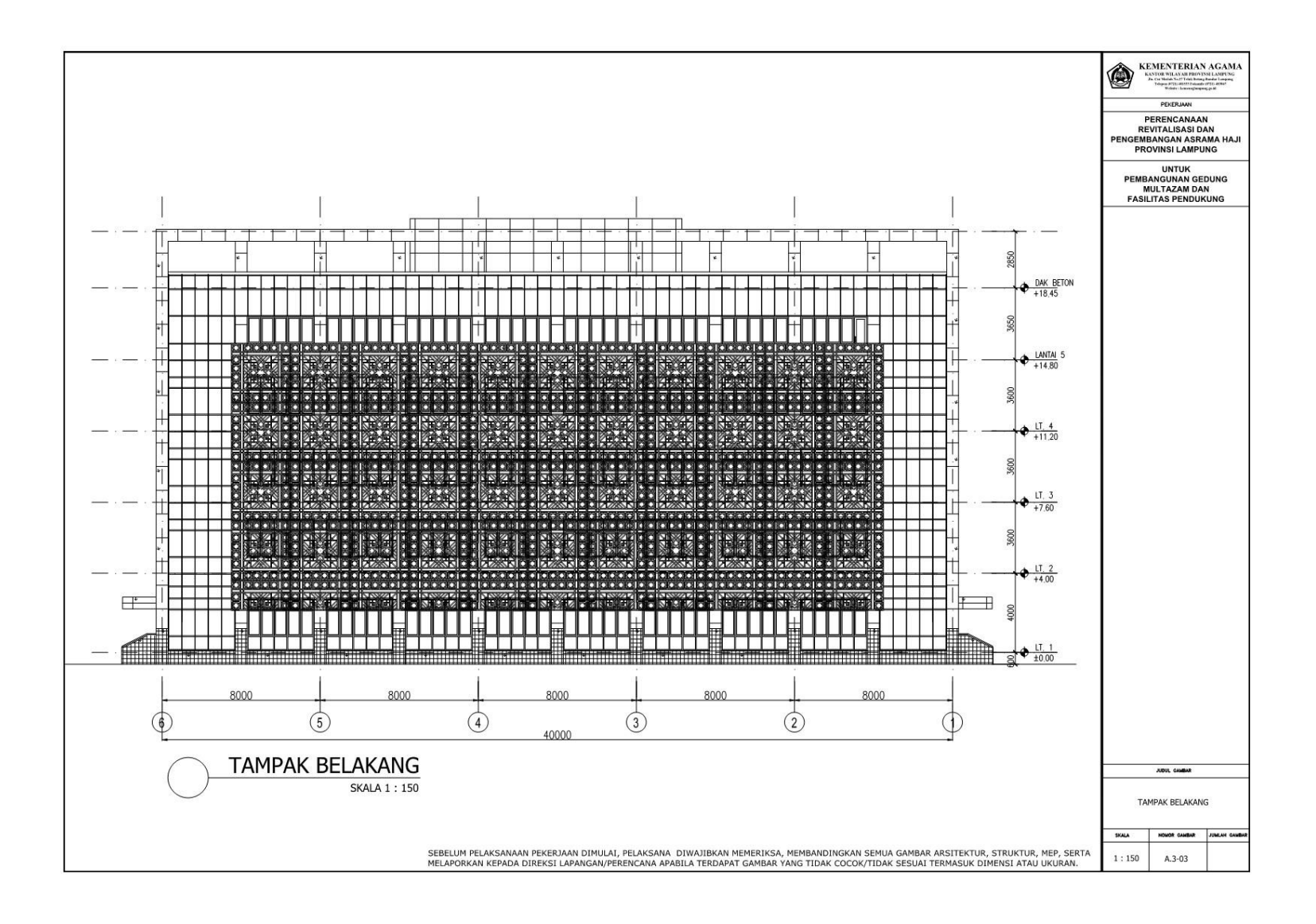